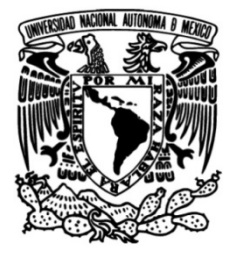

# **UNIVERSIDAD NACIONAL AUTÓNOMA DE MÉXICO**

# **FACULTAD DE INGENIERÍA**

# **Diseño y construcción de un robot subacuático de control remoto**

Que para obtener el título de **TESIS Ingeniero Mecatrónico**

**P R E S E N T A**

Gerardo Ramos Vasquez

# **DIRECTOR DE TESIS**

Yukihiro Minami Koyama

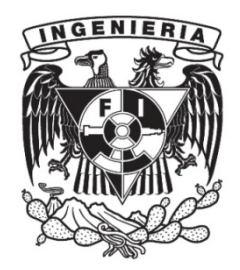

**Ciudad Universitaria, Cd. Mx., 2018**

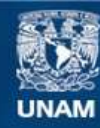

Universidad Nacional Autónoma de México

**UNAM – Dirección General de Bibliotecas Tesis Digitales Restricciones de uso**

### **DERECHOS RESERVADOS © PROHIBIDA SU REPRODUCCIÓN TOTAL O PARCIAL**

Todo el material contenido en esta tesis esta protegido por la Ley Federal del Derecho de Autor (LFDA) de los Estados Unidos Mexicanos (México).

**Biblioteca Central** 

Dirección General de Bibliotecas de la UNAM

El uso de imágenes, fragmentos de videos, y demás material que sea objeto de protección de los derechos de autor, será exclusivamente para fines educativos e informativos y deberá citar la fuente donde la obtuvo mencionando el autor o autores. Cualquier uso distinto como el lucro, reproducción, edición o modificación, será perseguido y sancionado por el respectivo titular de los Derechos de Autor.

# AGRADECIMIENTOS

Investigación realizada gracias al programa UNAM-DGAPA-PAPIIT IT102615 "Robots no convencionales para tareas de exploración y búsqueda"

## DEDICATORIA

A mis papás que me apoyaron y tuvieron paciencia durante los estudios, así como el tiempo y recursos extras proporcionados para dedicarlos a la realización de diversos proyectos extracurriculares.

Al Club de Robótica de la Facultad de Ingeniería por guiarme de forma práctica en mis inicios en robótica, por mantener siempre el interés con la realización de diversos proyectos, por los concursos que siempre me retaban y me hacian conocer diversos lugares y amistades invaluables.

Al Taller de Robótica Abierta por enseñarme el trabajo colaborativo.

A Yukihiro porque siempre me motivaba a encontrar nuevas soluciones donde yo creía que ya no había, a hacer las cosas bien y a siempre dar un poco más.

A mis amigos que siempre están cuando los necesito.

A Andrea por apoyarme y motivarme a terminar la tesis.

# ÍNDICE DE CONTENIDOS

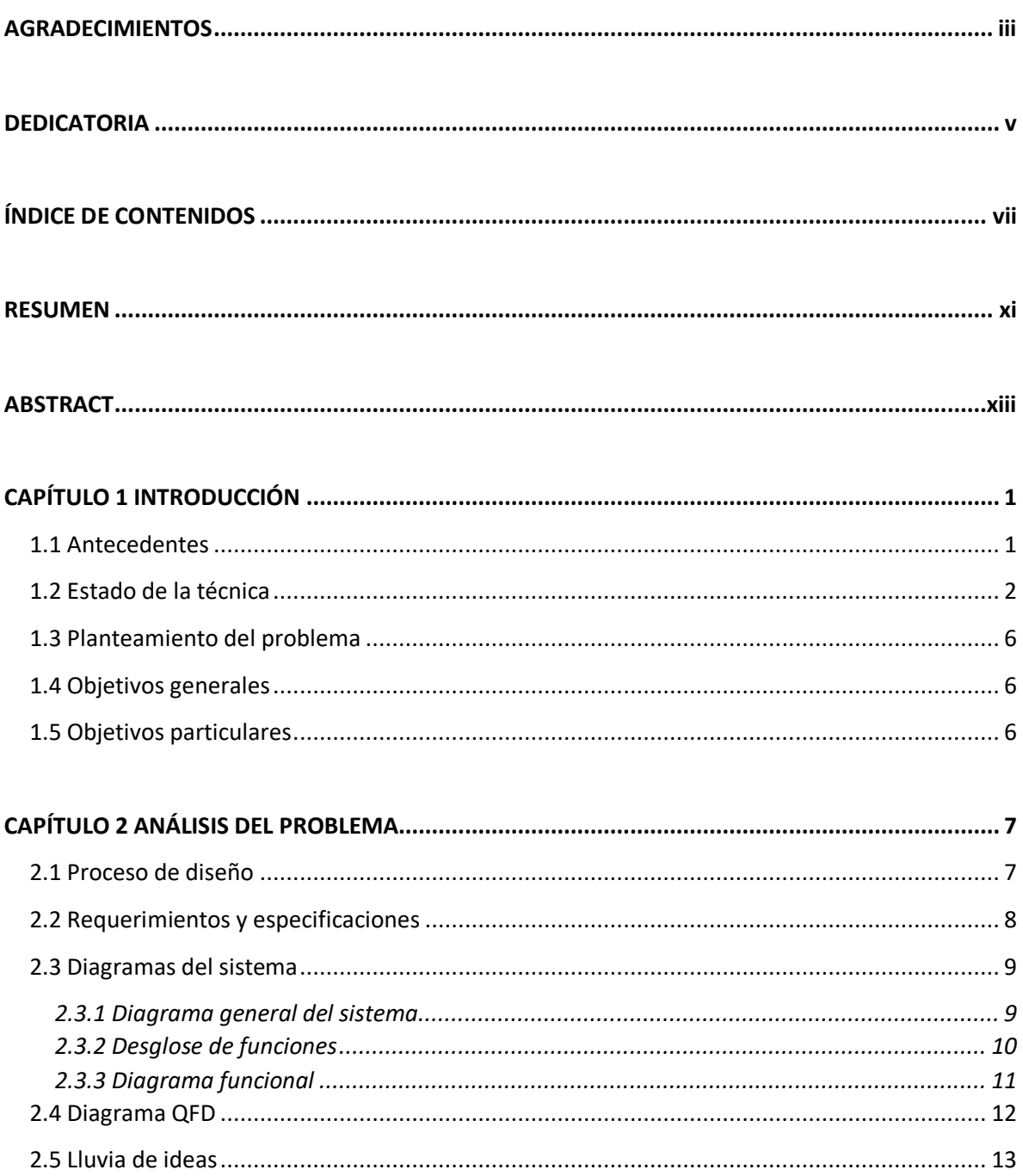

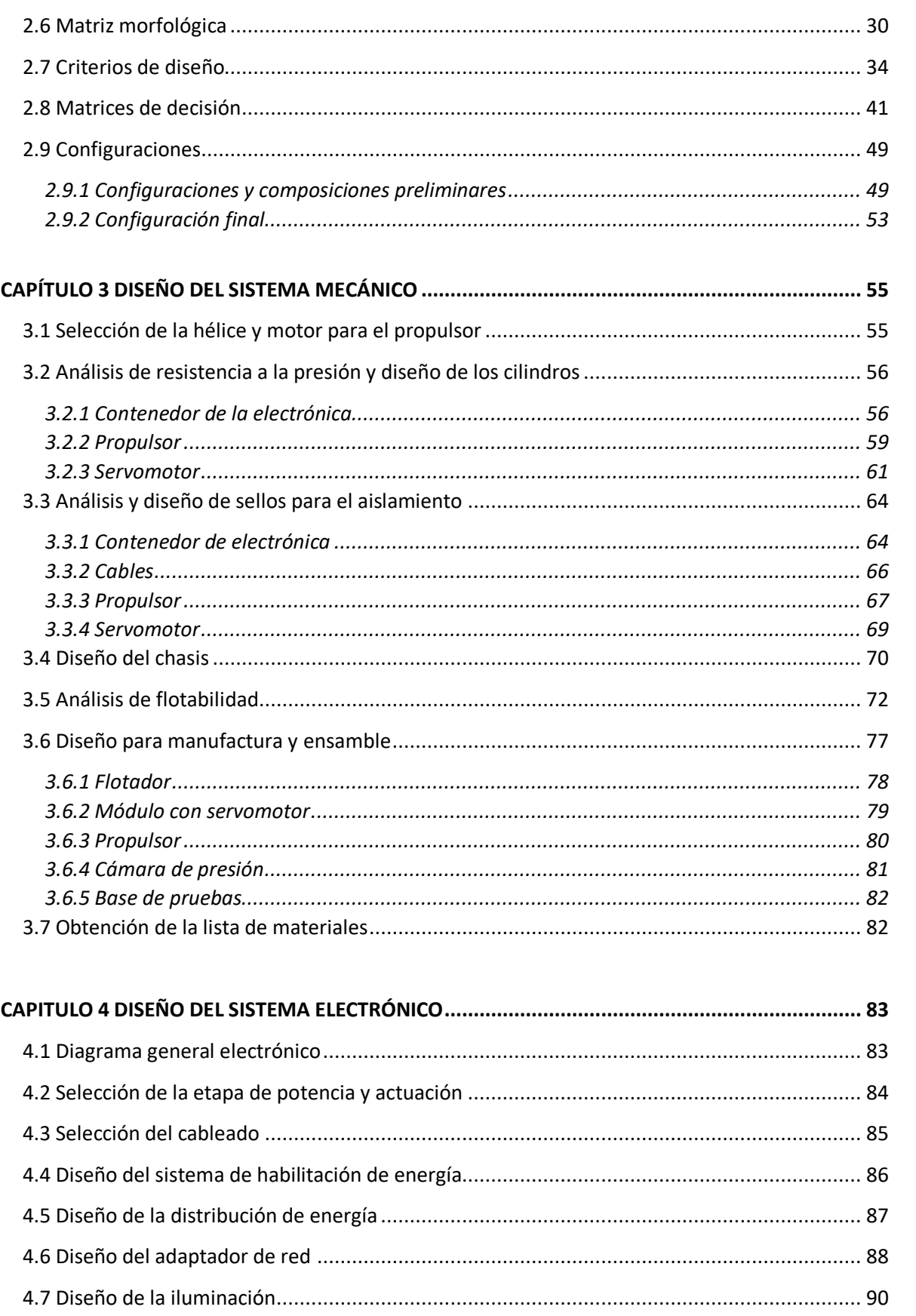

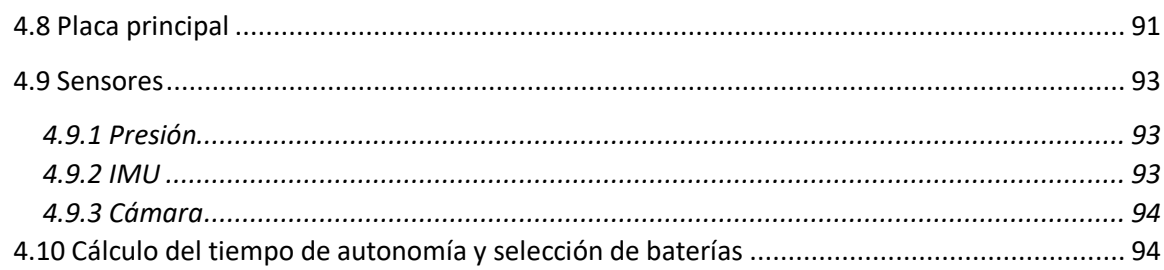

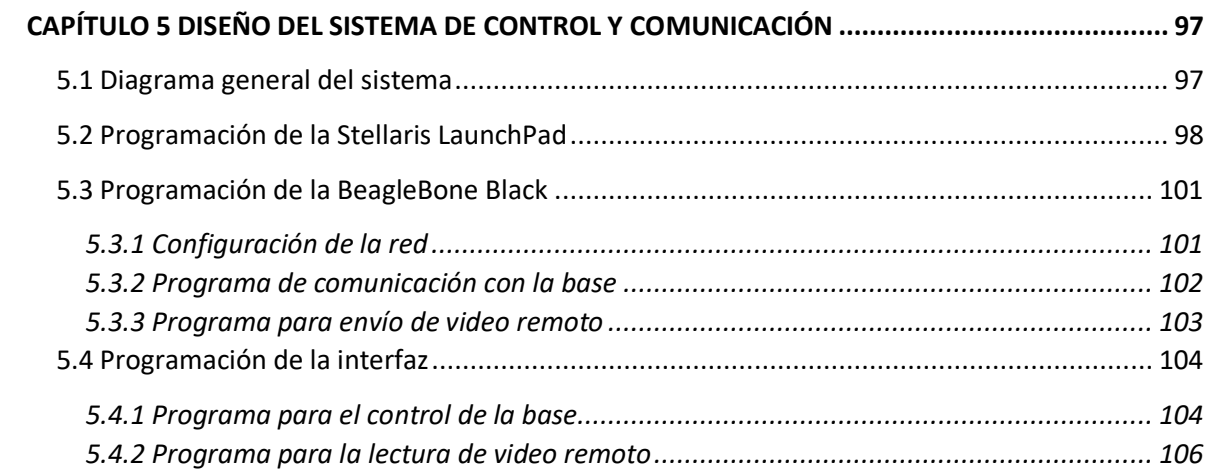

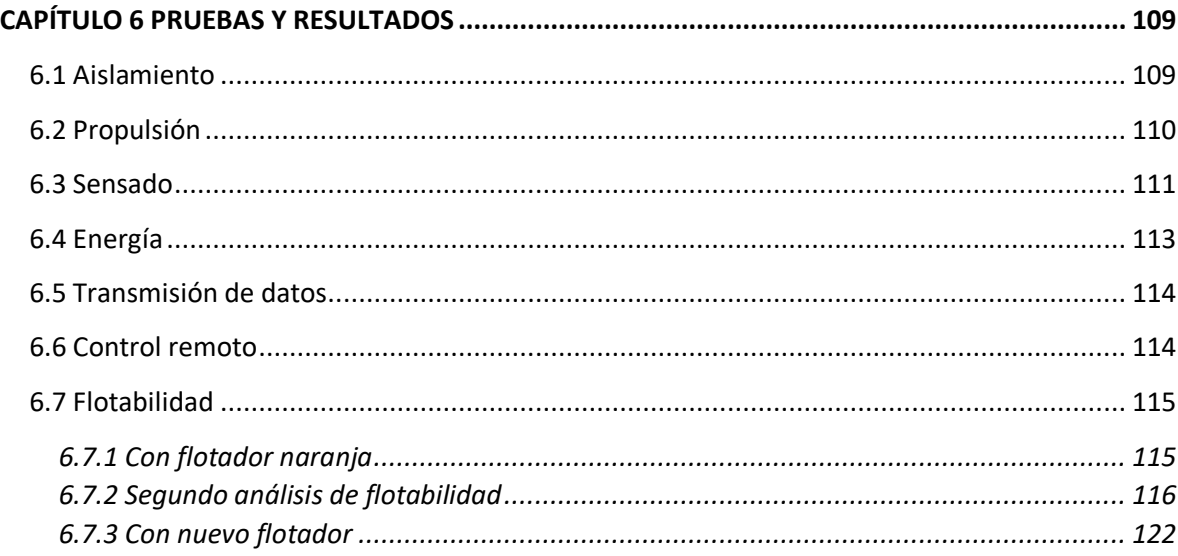

## 

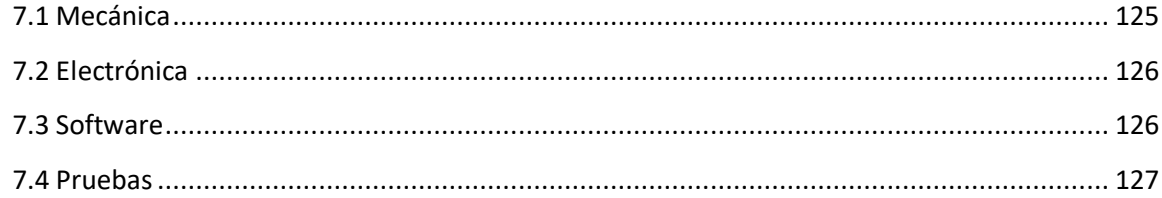

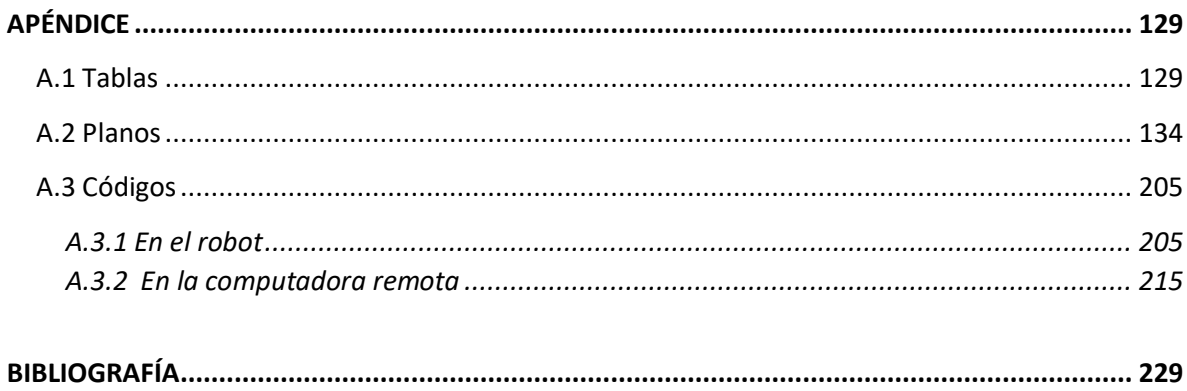

## RESUMEN

En esta tesis se presenta el desarrollo integral de un robot de exploración subacuática denominado Nautilus ( nombre adquirido de un molusco con una concha que la usa para controlar su flotabilidad sin esfuerzos) desarrollado en el Taller de Robótica de la Facultad de Ingeniería de la UNAM, siguiendo la linea de trabajo en robots de exploración en diversos medios. Este robot móvil partió de la necesidad de tener un dispositivo de tamaño reducido, para lograr entrar a zonas estrechas como en las cuevas sumergidas de los cenotes en Yucatán o hasta estructuras sumergidas, a diferencia de los dispositivos comerciales que ocupan un gran tamaño y suelen usarse para inmersiones de gran profundidad.

Para el desarrollo se uso parte de la metodologia de diseño de Pahl y Beitz, y el método QFD que toma en cuenta las necesidades del cliente para tener un prototipo funcional desde la primera iteración con pocas correciones y en un tiempo corto.

El robot móvil tiene una masa de 9.5 kg, dimensiones de 50x30x20 cm, usa cordón umbilical para la transmisión de datos, capacidad de sumergirse a 50 m de profundidad, autonomía energética de 4 h, transmite video de 120x90 hasta 1920x1080 pixeles, un sensor de presión para conocer la profundidad y se controla con un joystick desde la superficie con una laptop. Para lograr esto usa dos baterias de LiPo de 11.1 V con capacidad de 5.6 Ah, tres motores brushless aislados con hélices y dirigidos con tres servomotores aislados.

# ABSTRACT

In this thesis addresses the integral development of an underwater exploration robot dubbed Nautilus ( name acquired by the mollusk with a shell that use to control its buoyancy without efforts) developed in the Taller de Robótica Abierta (Open Robotics Workshop) of the School of Engineering, UNAM (University of Mexico), following the work line in exploration robots of various environments. This mobile robot started from the need to have a device of small size, to get into narrow spaces like submerged caves of cenotes in Yucatan or submerged structures, unlike commercial devices that hold a large space and are used to large deep dives.

For the development it was used part of Pahl and Beitz design methodology, and the QFD method that takes the customer needs to have a functional prototype from the first iteration with a few corrections and in a short time.

The mobile robot has a mass of 9.5 kg, 50x30x20 cm of size, use a umbilical cord transfer data, ability to submerge to 50 m deep, energy autonomy of 4 h, broadcast video from 102x90 to 1920x1080 pixels, a pressure sensor for deep measure, and its controled with a joystick from remote laptop. To achieve this use two LiPo batteries of 11.1 V with 5.6 Ah, three isolated brushless motors with propellers and addressed by three isolated servomotors.

# CAPÍTULO 1 INTRODUCCIÓN

#### 1.1 Antecedentes

La exploración subacuática se encuentra en auge en las últimas décadas ya que la necesidad de buscar tesoros y restos arqueológicos se ha incrementado por su valor comercial e histórico. Tuvo su inicio en los mares alrededor del mundo debido al interés en los naufragios de los siglos anteriores por su alto valor económico y con restos sumergidos de la antigua Grecia con alto valor histórico, y con la ayuda de centros y clubes dedicados a estas actividades; nació así la exploración submarina, la cual primero comenzó con el dragado del fondo del mar para la recuperación de piezas, y posteriormente se sustituyó con la escafandra, ya que el dragado dañaba los objetos extraídos, además de que destruía el contexto en el que se encontraba. Posteriormente, se hizo uso de buceo autónomo que facilitaba el libre movimiento en el fondo marino, además del uso de la transmisión de imágenes con cámaras de video que facilitaba la toma de decisiones de los expertos en la superficie y mandando órdenes a los buzos a través de bocinas submarinas [1].

La península de Yucatán está repleta de cenotes que son cavernas y cuevas con cuerpos de agua donde en algunos casos fluyen, el término proviene del maya que significa caverna con agua depositada [2]. Gracias a algunos descubrimientos en los cenotes sobre la cultura Maya, se comenzaron a aplicar las técnicas usadas en el mar para estos lugares, pero debido a la fragilidad de los objetos encontrados como restos humanos, animales, vasijas y algunos otros, se destruían con el proceso de dragado perdiendo el contexto histórico, por lo que se usaron solamente las técnicas que no interferían con el medio como lo es el buceo autónomo. Pero el buceo en cenotes requería más destreza y experiencia que en aguas abiertas, debido a la ausencia de luz por ser cueva sumergida, la baja visibilidad por la agitación del agua, zonas reducidas y cuevas muy profundas, lo cual la volvía en una actividad de alto riesgo para el buzo, requiriendo así ciertas certificaciones implicando altos tiempos y costos, además de que existen pocos instructores para el espeleo-buceo [3]. Actualmente se ha implementado el uso de vehículos subacuáticos operados a control remoto ROV´s (por las siglas en ingles de Remote Operated Vehicle en [4]) que originalmente son usados en el mar como complemento al reconocimiento, ya que pueden llevar cámaras de video, varios sensores de seguimiento y de monitoreo de las condiciones del agua con la ventaja que pueden permanecer más tiempo que un buzo [5].

Con la necesidad del uso de nuevas tecnologías en este tipo de actividades y otras más que de igual manera ponen en riesgo la vida, así como el empleo de tiempo innecesario y tedioso para las personas, ha hecho que el desarrollo de la robótica móvil en distintas universidades, empresas y

grupos de investigación de todo el mundo logren un gran crecimiento, ya que gracias a los nuevos desarrollos e investigaciones se fueron encontrando diversas aplicaciones. La robótica móvil tuvo comienzos en medios terrestres por la necesidad de ingresar a zonas de difícil acceso y de alto riesgo, sus aplicaciones se fueron extendiendo a los domésticos con los llamados robots de servicio que apoyan a las personas en tareas cotidianas como limpiar pisos; en la logística para la recepción, organización y entrega de artículos en un almacén, en la búsqueda de personas en entornos de desastre como los causados por terremotos y demás; posteriormente se fueron aplicando a distintos medios como el aéreo con los denominados UAV (por la siglas en ingles de Unmanned Aerial Vehicle, vehículo aéreo no tripulado) y drones para el mapeo de zonas, espionaje y búsqueda [6]; en el ambiente espacial con los enviados por la NASA para la exploración de Marte; los robots de enjambre que son usados para explorar, acceder y resolver tareas complejas con una gran cantidad de pequeños robots de diferentes capacidades cada uno; y el medio subacuático donde ha tenido poco desarrollo a comparación de la terrestre.

La robótica subacuática tuvo comienzos en el mar, por la búsqueda de tesoros y restos de naufragios como el "Titanic", para el estudio de la flora y fauna marina, como por ejemplo en los arrecifes y en las zonas abismales donde es extremadamente complicado acceder con otros medios, para la inspección y mantenimiento del casco de embarcaciones y plataformas petroleras. En este medio acuático se requirió el empleo de tecnologías adicionales a las desarrolladas para ambientes terrestres, ya que como problema principal se tiene que lograr el desplazamiento a través del agua y tener un aislamiento adecuado para que los sistemas electrónicos puedan funcionar, la presión que tendería a aplastar al robot sobre sí mismo cuando se encuentre a altas profundidades, resistencia a bajas temperaturas y medios de comunicación a través del agua.

### 1.2 Estado de la técnica

Existen diversos desarrollos a través de universidades, empresas y personas independientes sobre robots de exploración subacuática, ya sean controlados remotamente o de navegación autónoma.

**OpenROV.** El proyecto OpenROV, mostrado en la Figura 1.1, consiste en el desarrollo de un robot subacuático de plataforma abierta para exploración y educación, lo que quiere decir que todos sus sistemas, tanto el mecánico, electrónico y el software están disponibles para su modificación y realimentación al proyecto; en esta plataforma trabaja toda una comunidad de personas de libre acceso, para colocar la exploración subacuática al alcance de cualquiera que se encuentre interesado, es soportada por una comunidad global de exploradores subacuáticos que ajustan y mejoran el diseño a partir de resultados obtenidos en las pruebas realizadas por una gran cantidad de personas, desde profesionales hasta entusiastas. El robot es de fácil armado, pequeño y económico para que cualquiera lo logre adquirir.

Tiene dimensiones de 30x20x15 cm, toda la estructura es de acrílico, tiene una masa de 2.6 kg, cuenta con una autonomía energética de 2 a 3 horas con baterías Li-Fe, alcanza una profundidad de hasta 75 m, cableado por un cordón umbilical de máximo 100 m, una velocidad máxima de 1 m/s (2 nudos), iluminación led de 180 lm, temperaturas de funcionamiento entre -10°C a 50°C, direccionamiento vertical de la cámara de +/- 60°, cámara HD de 120° FOV (por la siglas en ingles de Field of View, campo de visión), usa motores sin escobillas (de aquí en adelante se denominarán brushless por la palabra en inglés), sin protección y hélices de ventilador de computadora para el empuje. Para el procesamiento usa una tarjeta embebida BeagleBone Black y un Arduino Mega, para el control con el exterior una computadora y un joystick. Tiene un costo de \$1,450 USD (alrededor de \$22,000 MXN) [7].

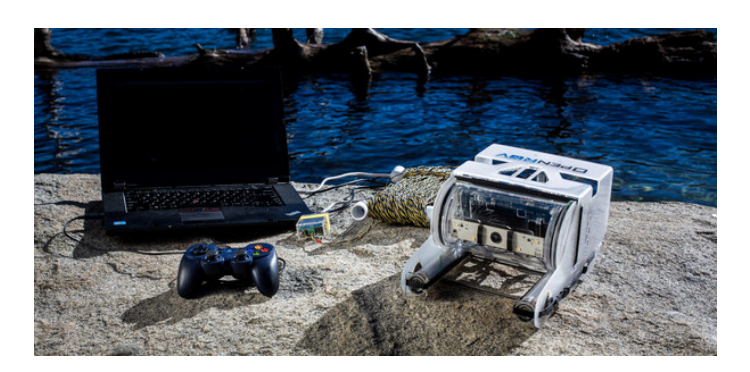

*Figura 1.1 OpenROV 2.7 Mini Observation Class ROV.*

**SeaBotix.** La empresa SeaBotix cuenta con una variedad de ROV´s enfocada a diversos nichos, como el mantenimiento e inspección a embarcaciones y los de exploración, uno de los más básicos para exploración es el modelo LBV200-4 que se muestra en la Figura 1.2, especializado en la navegación en agua salada, tiene un costo de alrededor de un millón de pesos, con dimensiones de 53x24.5x35.3 cm y masa de 11 kg, marco de polietileno contra colisiones, cuenta con iluminación led y transmisión de video de alta definición, cordón umbilical de bajo peso y arrastre para la transmisión de datos y corriente alterna, 4 motores brushless especializados para el uso a altas profundidades. Cuenta con una consola de control muy intuitiva y cómoda de usar, velocidad máxima de 1.5 m/s. Con capacidad de portar herramientas como un brazo manipulador [8].

Este robot fue adquirido recientemente por la Secretaria de Agricultura, Ganadería, Desarrollo Rural, Pesca y Alimentación (SAGARPA) junto con la Fundación Produce Campeche A.C., con el fin de estudiar las especies comerciales que habitan en el Golfo de México [9].

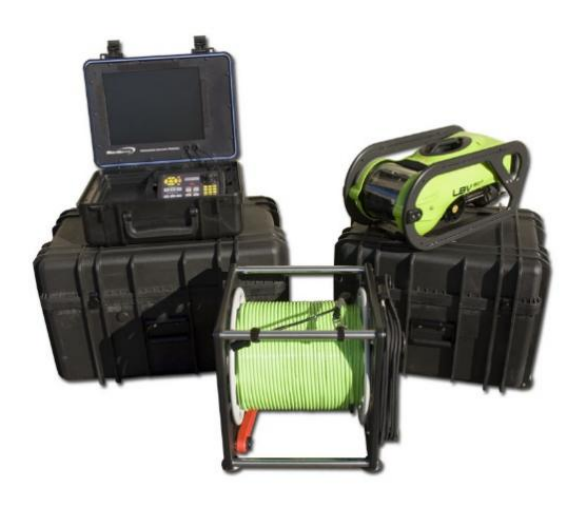

*Figura 1.2 SeaBotix LBV200-4.*

**Killick.** En la universidad de Cornell varios estudiantes desarrollaron un vehículo subacuático autónomo que se muestra en la Figura 1.3 con el fin de realizar diversas tareas: reconocimiento de objetos por formas, colores, temperaturas, localización de fuentes de sonido y de navegación como evasión de obstáculos y recolección de objetos. El proyecto costó más de \$30,000 USD, sus dimensiones son de 79x54x49 cm, alcanza una profundidad de 15 m, una velocidad máxima de avance de 0.7 m/s, una autonomía energética de 1.5 h, cuenta con diversos sensores como: de temperatura, hidrófonos, cámaras, unidad de medición inercial, profundidad, transmite información al exterior a través de un cordón umbilical de fibra óptica y Ethernet [10].

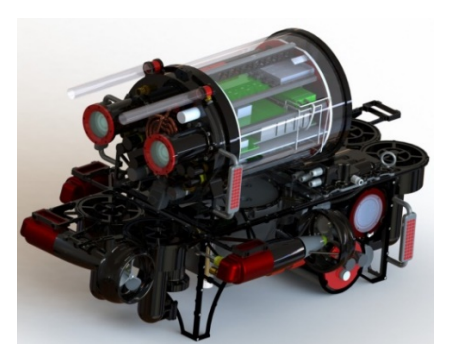

*Figura 1.3 Killick ROV de la Universidad de Cornell.*

**Seaeye.** La empresa Saab Seaeye suministra ROV´s a institutos y empresas para la exploración marina a altas profundidades, alcanzando uno de ellos hasta los 6,000 m de profundidad [11]; de entre ellos hay uno con características básicas llamado Seaeye Lynx que se muestra en la Figura 1.4 y fue adquirido por la UNAM por medio del Instituto de Ciencias del Mar y Limnología como equipamiento de los buques Justo Sierra y El Puma para la exploración del fondo marino [12]. Este vehículo puede operar hasta una profundidad de 1500 m, con capacidad de transmisión de 4 canales de video analógico, tiene cordón umbilical para la transmisión de datos con fibra óptica, y alimentación de energía a 440 VCA trifásica, iluminación de 2 canales, sus dimensiones son de 123x60.5x81.5 cm, con una masa de 200 kg, velocidad de avance de 1.5 m/s y fuerza de empuje de 650 N, con una capacidad de carga de 34 kg, ya que su fuerza de empuje vertical es de 420 N, proporcionados por 6 propulsores sin escobillas de CD.

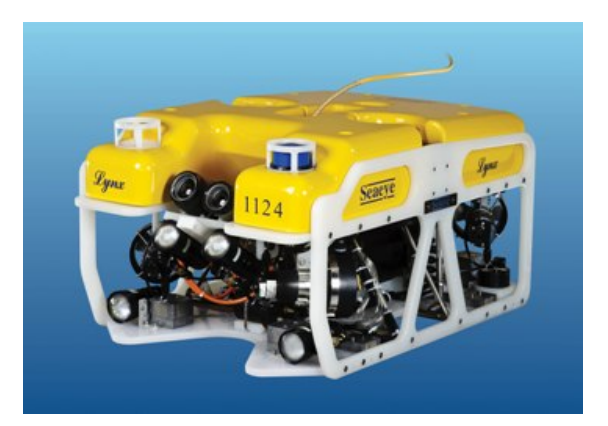

*Figura 1.4 Saab Seaeye Linx ROV.*

**AQUA2.** Para esta misma tarea de exploración existen empresas que desarrollaron formas distintas al uso de propulsores para el desplazamiento de los robots, ya que estas perturban el medio y se dificulta el estudio de algunas especies marinas, adoptando el uso de aletas, y fue Adept MobileRobots con el robot llamado "AQUA2 Autonomous Underwater Vehicle" y que se muestra en la Figura 1.5; este robot alcanza una profundidad de 30 m, cuenta con sistema de visión, sensores inerciales y del ambiente que usa para una navegación autónoma. Cuenta con baterías internas que lo dotan de una autonomía energética de 4 h [13].

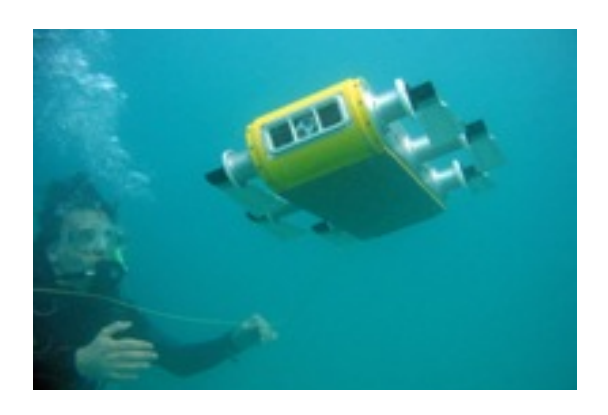

*Figura 1.5 AQUA2 Autonomous Underwater Vehicle.*

Así como se han dedicado empresas, universidades y personas a la fabricación de este tipo de vehículos para las tareas que demandaba su aplicación, hay universidades como la Universidad de Heriot Watt que siguen desarrollando esta tecnología para el rescate de arrecifes de coral en Escocia, destruido por la industria pesquera que barre el suelo marino con redes. Hasta el momento esta reconstrucción se realiza de forma manual con buzos; además se encuentran desarrollando un enjambre de robots autónomos para realizar esta tarea [14].

## 1.3 Planteamiento del problema

Actualmente existe una gran cantidad de cenotes, de las cuales se ha explorado una mínima cantidad de ellos a causa de su complejidad, además de que algunos son de difícil acceso a través de la selva implicando grandes recorridos, algunos sitios de interés se encuentran entre los 10 a 20 m de profundidad y hasta los 50 m. En algunos casos se necesita bajar con cuerdas para poder descender hasta el nivel del agua y encontrar el camino de regreso entre las cuevas sumergidas. Los buzos corren el riesgo de sufrir hipotermia y narcosis debido a la temperatura y la profundidad. El propio desplazamiento de los buzos a través del agua y las burbujas que despiden, causan desprendimiento de sedimentos de los techos bajo los cenotes y se reduce la visibilidad en el agua. El uso de ROV´s comerciales se complica debido a su tamaño y forma de funcionamiento, ya que son demasiado grandes, tienen mucha potencia, un cable umbilical muy grueso, poco flexible volviéndolo difícil de maniobrar perturbando los sedimentos y así reduciendo la visibilidad.

#### 1.4 Objetivos generales

Diseñar un dispositivo teleoperado que sea capaz de navegar hasta 50 m de profundidad y en cavidades, analizar el entorno y manipular objetos dentro del agua.

#### 1.5 Objetivos particulares

Diseñar e implementar un robot subacuático que porte un sensor de presión, IMU (por las siglas en ingles de inertial measurement unit o unidad de medición inercial), cámara de video y tenga la capacidad de navegar controlándolo remotamente hasta una profundidad de 50 m.

# **CAPÍTULO 2** ANÁLISIS DEL PROBLEMA

## 2.1 Proceso de diseño

En el proceso de diseño se empleó una metodología para poder realizar un análisis ordenado de lo que se requiere para el proyecto y convertirlo en especificaciones con las que se pueda trabajar. Posteriormente se encontrarán posibles soluciones para las especificaciones dadas y se generarán diseños completos los cuales se evaluarán para poder obtener un diseño final.

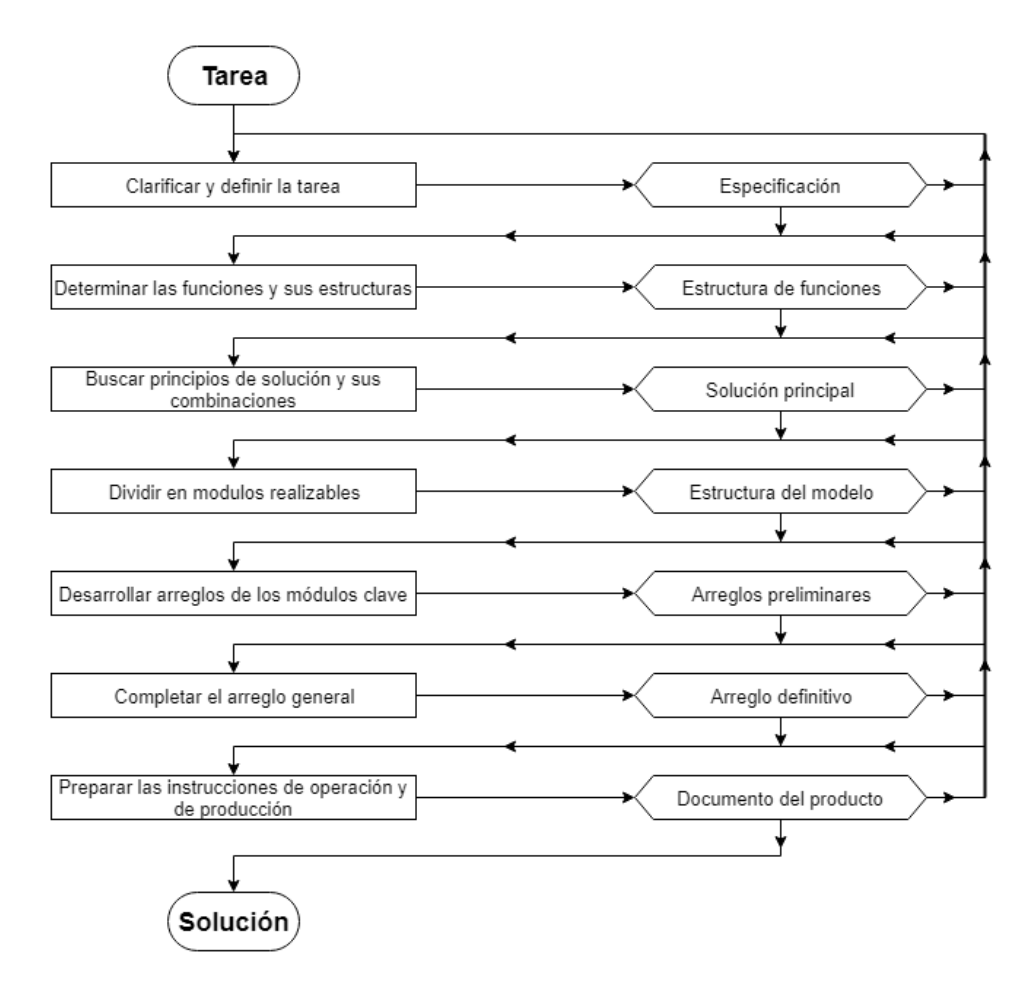

*Figura 2.1 Modelo de diseño de Pahl y Beitz.*

Para el proceso de diseño, se partió de la idea de la metodología de diseño de Pahl y Beitz enfocado en la generación de conceptos para los sistemas mecánicos y electrónicos a usar [15]; sin embargo, no se basó el desarrollo totalmente en dicha metodología. El diseño en conjunto del producto se segmentó en módulos funcionales realizables, que se consideraron independientes con interacciones entre éstos. La mayor ventaja es la simplificación en el proceso de diseño en los módulos individuales. La desventaja de este método es la complejidad que resulta al tener una alta cantidad de partes. En la Figura 2.1 se muestra una de las interpretaciones del modelo de Pahl y Beitz [16].

Para la evaluación de las ideas según la metodología, se realiza:

- 1 **Lista de criterios de evaluación.** Los factores con los cuales el diseño será juzgado y provienen de las especificaciones, las cuales deben ser concisas y abarcar lo más posible.
- 2 **Asignar factores de peso a los criterios de evaluación.** Estas expresarán la importancia relativa del criterio con respecto a la evaluación global, y obtener una lista jerárquica de estos criterios.
- 3 **Asignar parámetros de medición a cada criterio de evaluación.** Estos valores serán los medidos o estimados para cada parámetro, ya que aún es pronto para estimar un valor preciso.
- 4 **Asignar evaluación numérica a cada criterio.** Cada valor representará qué tan bueno o no será cada idea para satisfacer los criterios.
- 5 **Obtener evaluación general.** Con los pesos asignados de cada criterio y la evaluación numérica de satisfacción de criterios para cada idea se obtiene una suma de éstas.
- 6 **Comparar y contrastar.** Se comparan las evaluaciones que obtuvo cada idea para elegir la que será considerada en el diseño final.

## 2.2 Requerimientos y especificaciones

La profundidad en los cenotes varía desde un par de metros hasta los 70 metros con un promedio de 22 m, oscila en un rango de temperaturas de entre 25 y 30°C y en algunos cenotes se presenta una haloclina (cambio brusco de la salinidad del agua, de agua dulce a salada conforme se desciende) entre los 10 y 60 metros. El agua contiene oxígeno disuelto (OD) entre 1.51 a 7.67 [mg/L], NO3 (nitratos) entre 2.26 a 75.51 [uM], NO2 (nitritos) entre 0.02 a 0.70 [uM], NH4 (amonio) entre 0.86 a 58.72 [uM], SRP (fósforo reactivo soluble) entre 0.03 a 1.99 [uM], SRS (sílice reactivo soluble) entre 10.34 a 200.44 [uM], cloro entre 0.39 a 34.49 [mg/m<sup>3</sup>]. Algunos cenotes son de agua cristalina y otros de agua muy opaca por exceso de residuos orgánicos; esta característica se determina mediante la relación de absorción de luz a través de una distancia en un medio (Ley de Beer), específicamente mediante el coeficiente de extinción de la luz [k] que se encuentra en función de la profundidad, longitud de onda y concentración, variando desde k igual a 0.02 (agua cristalina) hasta 1.53 (agua café) [17]. Se requiere el acceso a zonas donde difícilmente puede entrar un buzo por lo estrecho de algunos túneles, además de ser muy profundos y de gran extensión. Los robots

existentes son muy costosos y con características que exceden lo requerido; por tal motivo, se plantearán los requerimientos y especificaciones mostrados en la Tabla 2.1.

| <b>Requerimientos</b>                       | <b>Especificaciones</b>                         |
|---------------------------------------------|-------------------------------------------------|
| Alcance a gran profundidad                  | Profundidad máxima de 50 m                      |
| Resistencia a químicos disueltos en el agua | Nitritos, nitratos, amonio, fósforo reactivo    |
|                                             | soluble, sílice reactivo soluble y/o cloro      |
| Navegar en aguas con cierta claridad        | Con un coeficiente de extinción de la luz k<1.0 |
|                                             | (agua verde)                                    |
| Resistente a variaciones de temperatura     | Temperaturas entre 25 y 30°C                    |
| Operación remota durante largo tiempo       | Autonomía mínima de 4 h                         |
| Bajo costo                                  | Costo máximo de \$15,000 MXN                    |
| Fácil de transportar                        | Dimensiones máximas de 50x50x50 cm y            |
|                                             | masa máxima de 15 kg                            |
| Operación en zonas estrechas                | De hasta 60 cm de diámetro                      |
| Capaz de portar futuros instrumentos        | Espacio de sujeción disponible                  |
| Adquirir datos del ambiente                 | Presión hasta 500 kPa, video a 1080p.           |

*Tabla 2.1 Requerimientos y especificaciones extraídas de las necesidades.*

## 2.3 Diagramas del sistema

### 2.3.1 Diagrama general del sistema

En la Figura 2.2 se muestra el sistema ROV, al cual se le proporcionará energía para desarrollar trabajo y movimiento que será indicado por los datos de teleoperación que ingresará el usuario y se desplazará a través del medio que será el agua, e interactuará con sus alrededores.

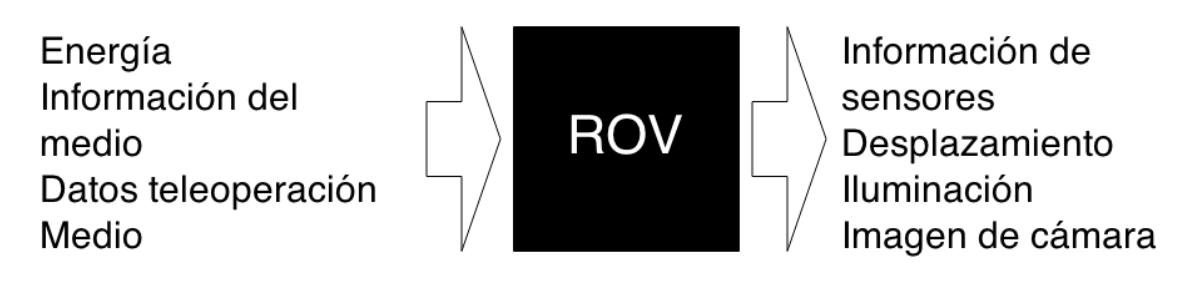

*Figura 2.2 Caja negra del robot subacuático.*

Del sistema se obtendrá como salida la información proporcionada por los sensores y la cámara, iluminación del medio y el recorrido deseado por el operador.

## 2.3.2 Desglose de funciones

Para el funcionamiento del robot y el cumplimiento de las necesidades, se crearon funciones que resuelven necesidades parciales de las variables de entrada y de funciones intermedias, y con la interacción en conjunto se pueden obtener las variables de salida deseadas.

- × *Suministrar energía:* la forma en que se le proporcionará la energía al robot cada vez que lo requiera.
- × *Almacenar energía:* elemento que contendrá la energía necesaria para alimentar todos los sistemas y dotarlo de un tiempo de autonomía requerido.
- × *Adquirir datos:* forma y tipo de sensores a usar para recolectar información requerida del medio en el que se encuentra.
- × *Procesar señales:* tratamiento de las señales para la adecuada transmisión e interpretación de datos que envía el usuario y los que recolecta de los sensores.
- × *Distribuir energía:* acondicionamiento de los voltajes y derivaciones adecuadas para alimentar y asegurar el funcionamiento de cada sistema.
- × *Acoplar potencia:* enlace entre las señales digitales provenientes del controlador y los actuadores que moverán al robot.
- × *Aislar cables:* aislamiento de los cables que provienen del sistema electrónico y pasan al exterior para impedir el filtrado de agua a ciertas presiones.
- **Dotar de motricidad:** se realizará con un conjunto de actuadores que le permitirán al robot mover los dispositivos que propulsarán al robot.
- × *Aislar juntas:* aislamiento de la parte eléctrica de los actuadores y la de propulsión para evitar el ingreso de agua.
- × *Propulsar:* elementos que interactúan con el medio para proporcionar el movimiento.
- × *Controlar:* conjunto de dispositivos electrónicos que manejan las lecturas de sensores, datos de teleoperación, comunicación y navegación.
- × *Comunicar:* función que proporcionará la trasferencia de información entre el robot y la interfaz de usuario para controlarlo.
- × *Navegar:* función que interpretará los datos de operación por parte del usuario y realimentación de datos de sensores, de forma que moverá los actuadores en ciertas disposiciones y formas para obtener el desplazamiento deseado.
- × **Iluminar:** proporcionar la iluminación requerida según lo indicado por el controlador principal y colocarlo en una posición adecuada.
- × *Desplegar información (interfaz): m*ostrará al usuario toda la información del estado del robot y la información que éste obtiene del medio, además de que podrá enviar instrucciones para navegación.
- × *Aislar electrónica:* contendrá todo el sistema electrónico dentro de un espacio definido y lo aislará del exterior.
- × *Contener:* sostendrá todos los elementos que compondrán al robot dentro de una estructura para mantener una posición fija.
- × *Portar cargas:* parte de la estructura que será dedicada para colocar más instrumentos en un futuro.
- **Flotar:** conjunto de componentes que le permitirán al robot mantener una profundidad y posición fija dentro del agua además de apoyar a la función de propulsión.

### 2.3.3 Diagrama funcional

Tomando en cuenta las funciones mencionados anteriormente, se diseñó un diagrama funcional mostrado en la Figura 2.3 que relaciona a las entradas y salidas del sistema completo con éstos y entre cada uno de ellos, con la finalidad de poder realizar las tareas requeridas. Este diagrama facilitara el proceso de diseño.

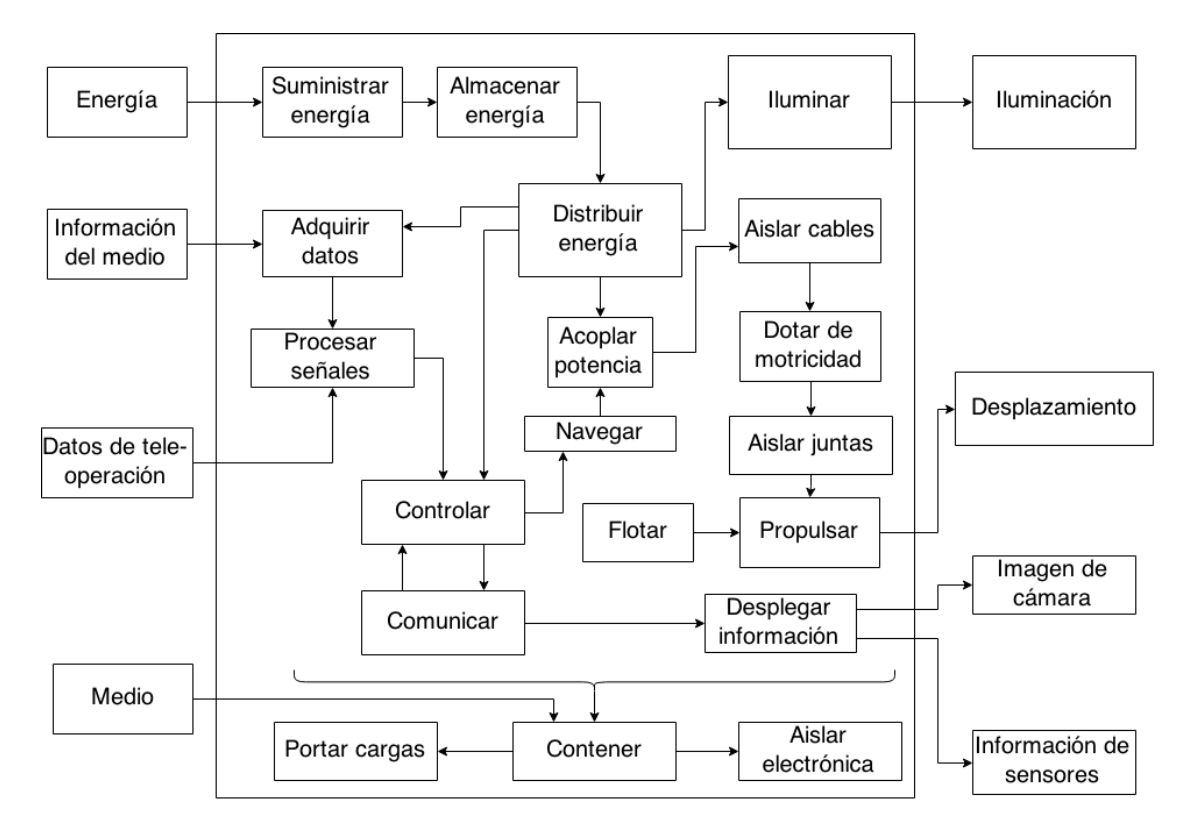

*Figura 2.3 Diagrama funcional del sistema ROV.*

## 2.4 Diagrama QFD

Para obtener un diseño más rápido y eficiente, en esta etapa de planificación se hará uso del método QFD, el cual prioriza los requerimientos del cliente, en este caso las necesidades por las cuales se hará el prototipo, considerando sus atributos y traduciéndolas a características y especificaciones técnicas adecuadas para los procesos de diseño y fabricación, así maximizando su calidad e involucrará una reducción en la necesidad de un posterior rediseño. Este método QFD (Quality Function Deployment) o despliegue de la función de calidad fue iniciado por Yoji Akao, y se enfoca en el "qué" necesitan los usuarios del producto y se interroga "cómo" conseguir satisfacer dichas necesidades y expectativas [18].

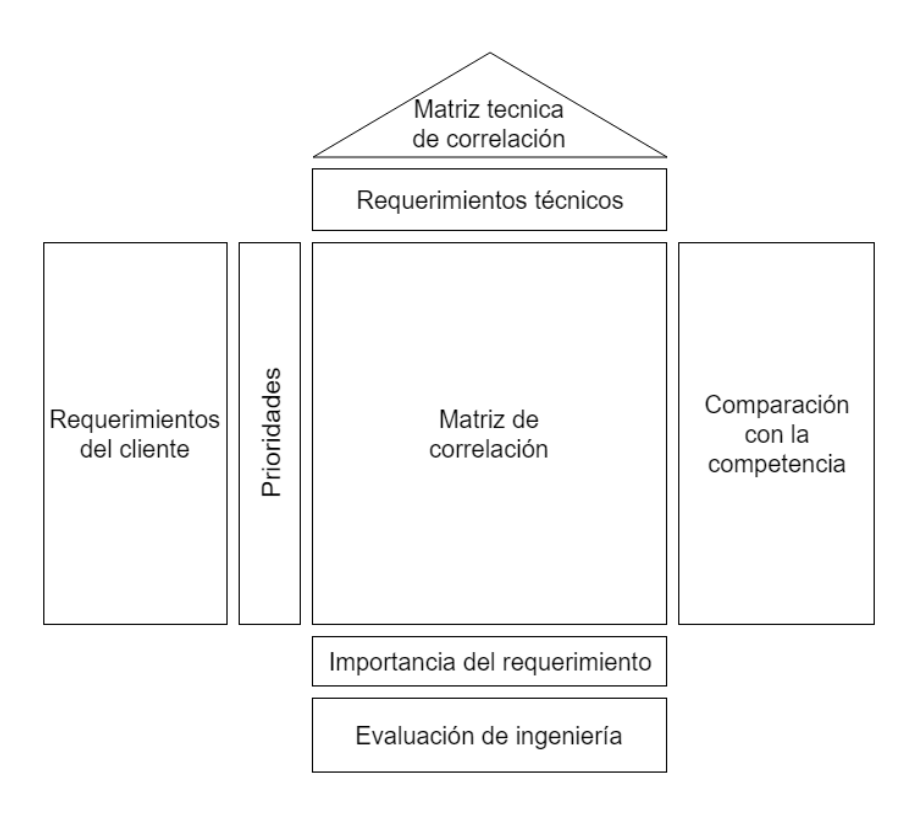

*Figura 2.4 Forma de una matriz QFD para la aplicarlo a un producto.*

En la tabla mostrada en la Figura 2.4 se colocarán los requerimientos del cliente que fue donde se describió cómo se quería el robot, los requerimientos técnicos que son las características que podremos medir como su grado de protección IP, estructura compacta, el uso de sistemas de telecomunicación. En la matriz de correlación se colocan las opiniones del equipo de trabajo que diseñará el robot con respecto a la relación entre los requerimientos del cliente y los requerimientos técnicos. La matriz técnica de correlación se usa para localizar los requerimientos técnicos que interfieren o apoyan a otra para el diseño del robot. En la evaluación de ingeniería se colocarán

criterios como grado de dificultad para lograr cierto requerimiento y la meta cuantitativa a la cual se quiere llegar, como soporte de presión a 5 atmosferas, grado de protección IP68, costo máximo de \$15,000.00 MXN, almacenamiento de energía de 10,000 mAh. Del arreglo de importancia del requerimiento se obtendrán datos de interés con respecto a los demás, el cual dará una sugerencia del orden en que se resolverán estos requerimientos. En la matriz de comparación con la competencia, se calificará la eficacia con que otros productos resuelven los requerimientos y reflejará las características en las que el producto a diseñar destacará con respecto a los demás.

En el análisis aplicado mostrado en la tabla A.1 del apéndice, se destaca la importancia del sellado del sistema con un grado de protección IP68 con respecto al resto de requerimientos, éste obtuvo un peso relativo de 16.1/16.1. Los siguientes rubros destacados son: el gasto energético con un valor deseado de no más de 2000 mAh y un peso relativo de 11.3/16.1, resistencia a una presión de hasta 5 atmósferas (que son los equivalentes a 50 m en agua dulce) con un peso relativo de 10/16.1 y el uso de un sistema de telecomunicación que soporte un ancho de banda de 15 Mb/s con un peso relativo de 9.5/16.1.

Con la jerarquización de los subsistemas, se procedió a buscar posibles soluciones para obtener los resultados deseados, con base en una lluvia de ideas, ordenándolo en una matriz morfológica (organizado por tipos y forma) para evaluar la aplicación de cada una de ellas y obtener posteriormente configuraciones completas.

### 2.5 Lluvia de ideas

La generación de ideas se realizó por función para facilitar la búsqueda de soluciones y posteriormente tener mayores opciones de combinación de éstas. La función de cargar solamente se considerará al momento de diseñar el chasis y el sistema de flotación, ya que no es parte del objetivo particular.

#### **Suministrar energía**

• **Carga inalámbrica.** El robot se colocará sobre una base de carga por inducción cada vez que se requiera, con la ventaja de no tener que abrirlo ni agregarle puerto de carga físico que atraviese los sistemas de aislamiento (ver Figura 2.5).

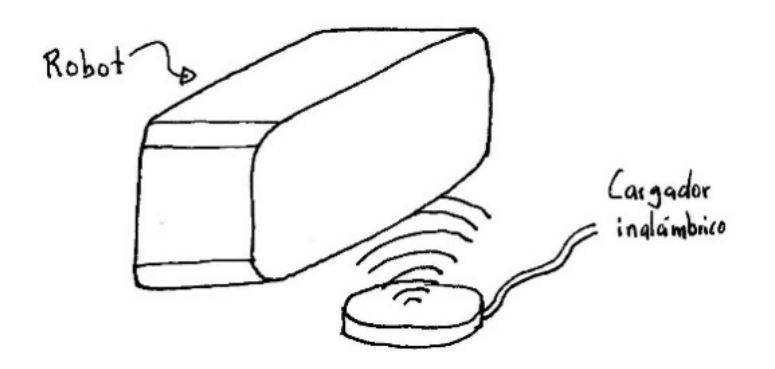

*Figura 2.5 Recarga inalámbrica.*

• **Cambio de baterías.** Constaría de paquetes de baterías que se recargarán en el exterior con un cargador dedicado, y se le colocarán dentro del robot a través de una tapa en uno de sus extremos, el cual también servirá para introducir la electrónica; pueden cambiarse de forma rápida sin necesidad de esperar a recargar el paquete extraído, evitando agregar un puerto extra que involucraría aislar una parte más (ver Figura 2.6).

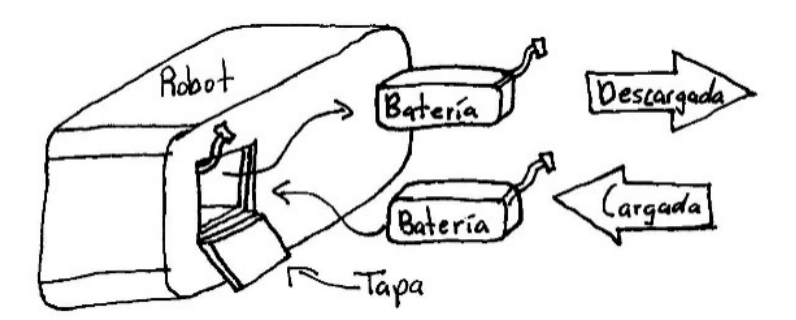

*Figura 2.6 Cambio de baterías.*

• **Puerto de carga.** En uno de los extremos se le colocará un conector que sale del robot donde se conectará el cargador de baterías y mientras no se encuentre en uso se aislará con un tapón de sellado para evitar el contacto directo con el agua, eliminando la necesidad de tener que abrir el robot (ver Figura 2.7).

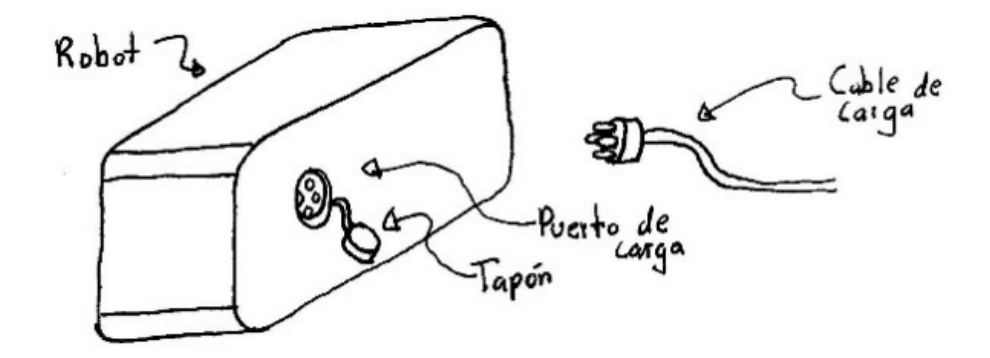

*Figura 2.7 Puerto de carga en un costado del robot.*

#### **Almacenar energía**

• **Baterías.** Para que el robot pueda tener autonomía energética será necesario el uso de algún tipo de baterías; aunque existen diversos tipos en el mercado, destacan las de litio polímero (Li-Po) por su alta eficiencia, densidad y capacidad para almacenar energía, además de que son ligeras. El problema es que requieren cargadores inteligentes que son relativamente más caros y son susceptibles a averías por una descarga inadecuada. Existen otras opciones como las de níquel e hidruro metálico (NiMH) que tienen igualmente una alta capacidad energética y resistencia a sobre-descargas pero son pesadas, y las baterías de ácido-plomo tienen un bajo costo, una fácil recarga, se pueden conseguir en cualquier lugar, pero son voluminosas y pesadas (ver Figura 2.8).

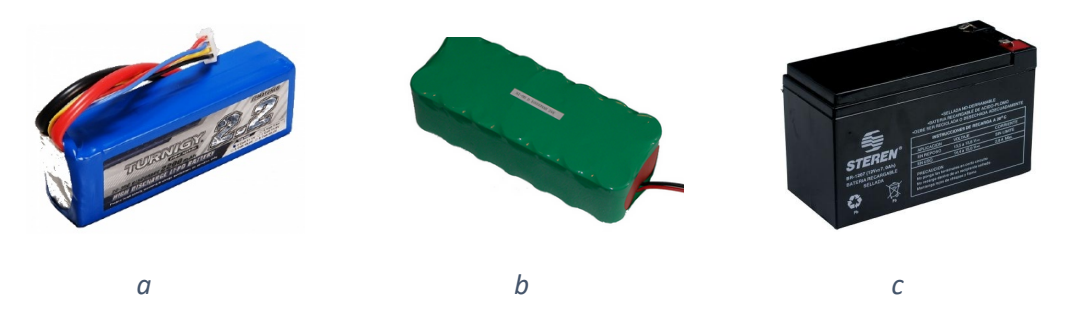

*Figura 2.8. Tipos de baterías en el mercado: a) Li-Po, b) Ni-MH y c) Ácido-plomo.*

#### **Adquirir datos y navegar**

- **Sensor de presión.** Con el uso de un sensor de presión se le podrá indicar al robot el acceso a una profundidad deseada.
- **Sistema GPS.** Para la localización del robot se podrá implementar el uso de un sistema de posicionamiento global donde se obtendrá una posición precisa sin la necesidad de calibrar previamente, y así hacer que el robot llegue a una posición deseada.
- **Sensor inercial.** Para poder obtener la posición relativa del robot dentro del agua con respecto al punto de partida en superficie y tener una mayor certeza de sus condiciones, se implementará una IMU, para la obtención de las aceleraciones angulares, lineales y medición del campo magnético.
- **Cámara.** Se usará para capturar imagenes, procesarlas y mediante reconocimiento de patrones se ubicará a sí mismo por medio de señales visibles en el entorno y con objeto de que el robot pueda navegar de un punto a otro según lo indicado por el usuario.

#### **Procesar señales y navegar**

- **Microcontrolador**. Colocando un microcontrolador se obtendrá la lectura de todos los sensores ya que tiene los periféricos adecuados para su conexión con estos, además de poder mover los motores por la rápida conexión con alguna etapa de potencia, logrando una navegación en tiempo real necesario para poder realizar un desplazamiento del robot de un punto a otro; será independiente de la computadora que se maneje para las otras funciones, siendo robusto por la independencia en el procesamiento de los datos. Algunos de los que se podrán aplicar son: Arduino, Stellaris LauchPad, PIC, etc.
- **Sistema embebido**. Se usará un sistema embebido como la BeagleBone Black o una Raspberry Pi, ya que cuenta con los periféricos necesarios para conectar los sensores y la etapa de potencia, eliminando la necesidad de usar un microcontrolador y por lo tanto ahorrando espacio, además de que el programa del robot estará centralizado.
- **DSP.** Se colocará una tarjeta con un DSP para realizar la lectura de sensores implementando un filtrado de ruido de las señales recibidas. También moverá los motores y se le implementará un control dentro de la misma tarjeta para facilitar la navegación. Se conectará al controlador solamente para enviar y recibir instrucciones.

#### **Aislar cables**

• **Sellado con resina.** Los cables pasarán a través de una de las tapas que aísla la parte electrónica y se sellarán a éstas con resina para impedir el paso de agua y el desplazamiento de los cables (ver Figura 2.9).

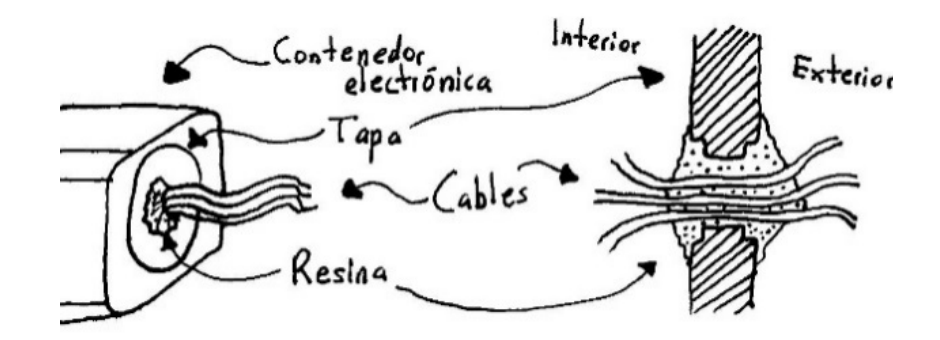

*Figura 2.9 Sellado de cables con resina.*

• **Conector comercial.** El conector se atornillará a la tapa que aísla el sistema electrónico y los cables se soldarán a las terminales de éste por la parte interior y por la exterior se acoplará la otra parte del conector donde provienen los cables de la comunicación y de los actuadores (ver Figura 2.10).

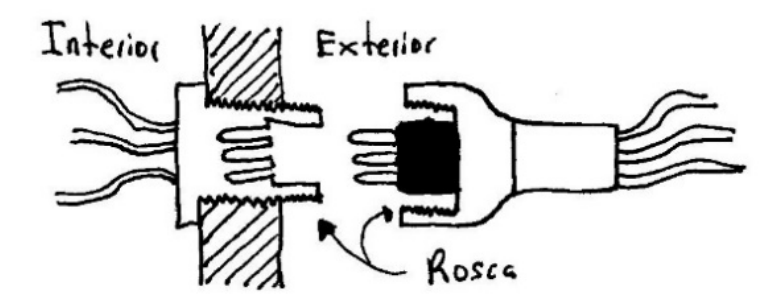

*Figura 2.10 Sellado de cables con conector comercial.*

• **Conector fabricado.** Los cables pasarán a través de una pieza a fabricar que se atornillará a la parte que contendrá la electrónica y este se aislará con anillos de plástico (O-ring). Entre los cables y la pieza se realizará un sellado con resina. Esta pieza se podrá retirar en el momento que se desee con solo desatornillarlo (ver Figura 2.11).

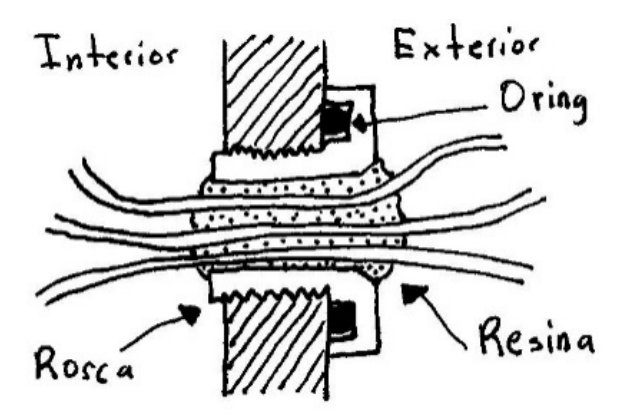

*Figura 2.11 Sellado de cables con un conector a la medida.*

#### **Dotar de motricidad**

• **Motor de CD aislado para propulsión.** Se colocará un motor de corriente directa con reducción mediante engranes acoplado al dispositivo que propulsará al robot, con la ventaja de obtener una buena relación de par-velocidad y este se encontrará dentro de un cilindro de algún material que lo aísle del agua (ver Figura 2.12).

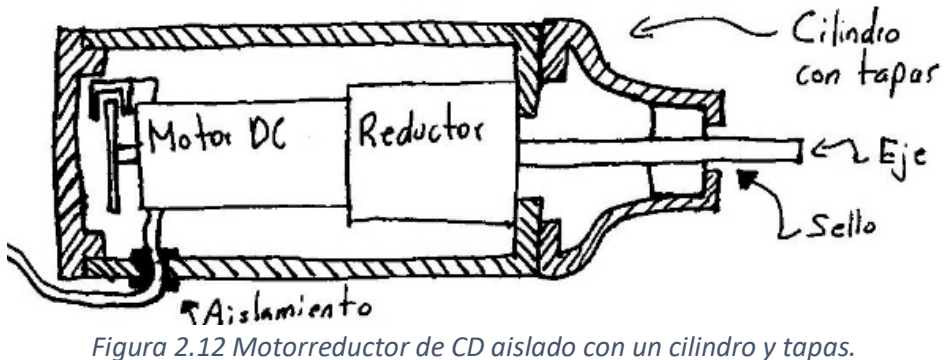

- **Motor de CD aislado para direccionamiento.** Similar a la idea anterior, además se le colocará un sensor de posición para poder controlar la inclinación de los motores que dirigirán el flujo de agua.
- **Motores brushless aislados.** Se colocará un motor sin escobillas sin reducción para lograr propulsar al robot, dentro de un cilindro de algún material para aislarlo del agua, con la ventaja de tener un excelente par a bajas velocidades y alta potencia con un motor de poco tamaño que ahorrará espacio (ver Figura 2.13).

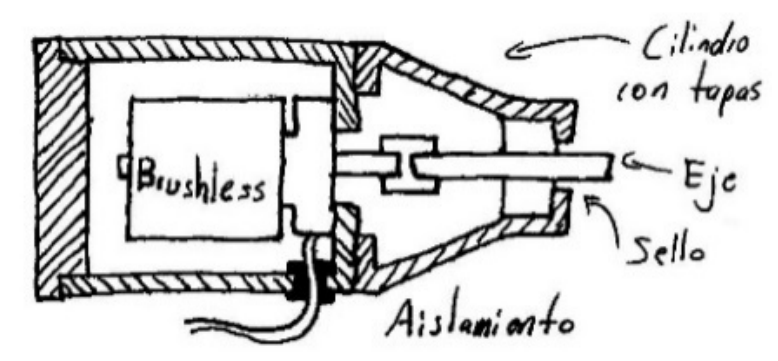

*Figura 2.13 Motor brushless aislado con un cilindro y tapas.*

• **Propulsores dedicados.** Se acoplará directamente a la base del robot, ya que éste cuenta con aislamiento a prueba de agua y resistente a altas presiones. Este motor requiere un nivel de voltaje mayor (ver Figura 2.14).

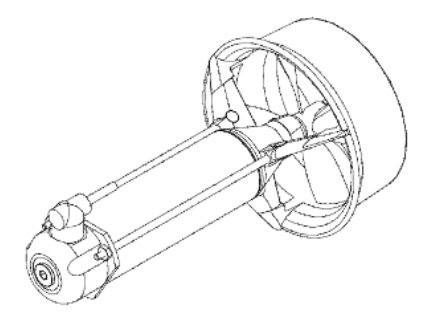

*Figura 2.14 Propulsor dedicado listo para funcionar.*

• **Servomotores.** Se colocará un servomotor de modelismo dentro de un cilindro que tenga su forma para aislarlo del agua, y se acoplará con el dispositivo que direcciona los propulsores (ver Figura 2.15).

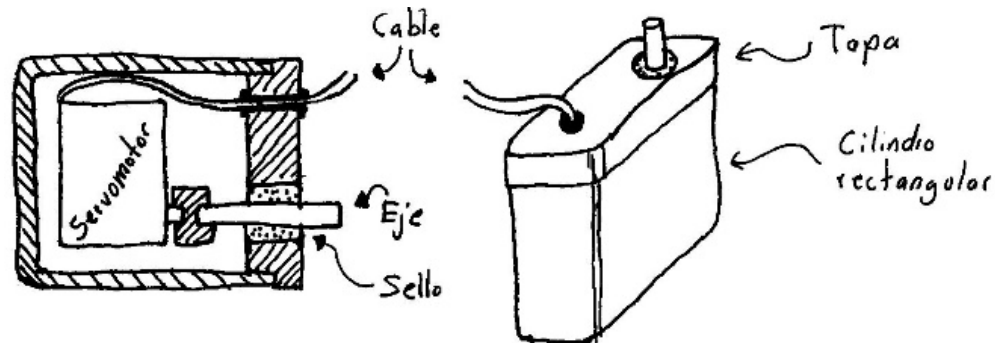

*Figura 2.15 Servomotor aislado.*

#### **Aislar juntas**

• **Dinámica, acoplamiento magnético.** Se colocará una serie de imanes con los polos alternados alrededor de un extremo del eje interior y otra serie de igual forma al eje exterior dispuestos en la cara exterior de un cilindro que se encontrará acoplado a la hélice; entre estas dos series de imanes se encontrará una barrera plástica que impedirá el paso del agua, y evitará tener que colocar un sello dinámico además de un futuro mantenimiento, lo que será practico a altas profundidades (ver Figura 2.16).

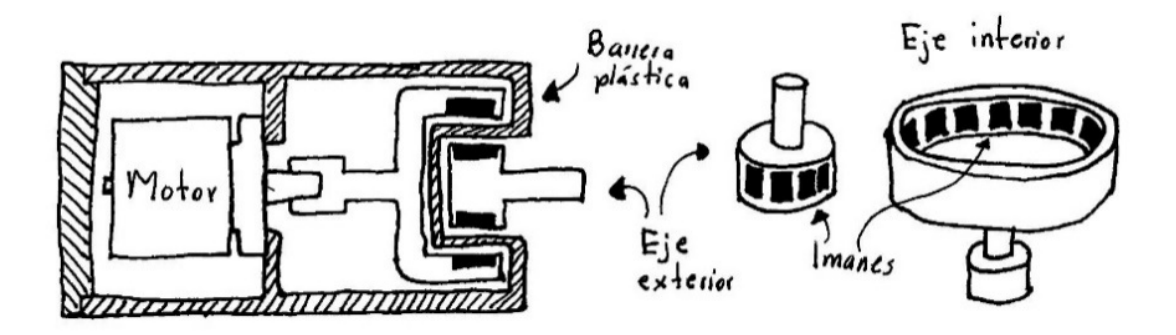

*Figura 2.16 Acoplamiento magnético para transmisión de par.*

• **Dinámica, sellos O-ring.** Se colocará un conjunto de anillos de goma dentro de una ranura dentro del eje, lo que lo convertirá en una opción económica, de rápida manufactura y un mínimo de piezas, además de que el acoplamiento entre el motor y la hélice será de forma directa (ver Figura 2.17).

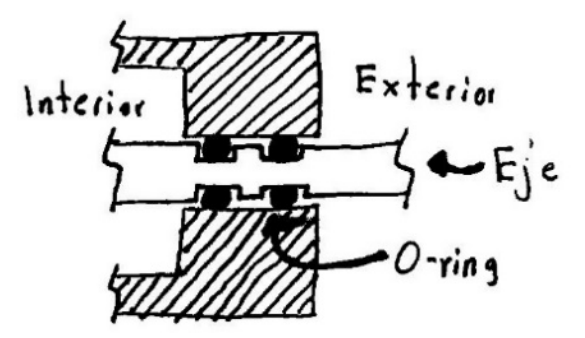

*Figura 2.17 Junta móvil por medio de O-ring.*

• **Sello mecánico.** Se colocará la parte móvil del sello mecánico al eje y la parte estática a la base que contiene el motor, con la ventaja de tendrá baja fricción, soportará altas presiones y velocidades, ya que esta unión será de cerámica-grafito (ver Figura 2.18).

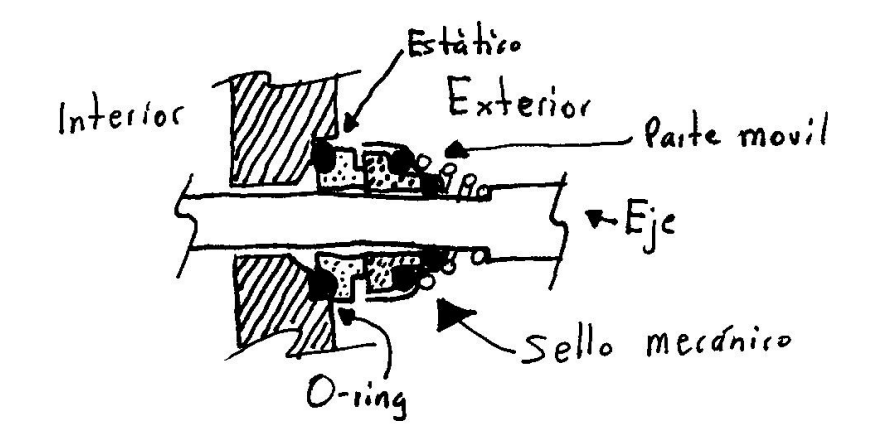

*Figura 2.18 Junta móvil mediante un sello mecánico.*

• **Estática, sellos de goma.** Se colocará un conjunto de anillos de goma entre la tapa y el cilindro que se usará para aislar el sistema electrónico y los motores que permanecerán sin moverse, y unos tornillos largos (varilla) que mantendrá unida la tapa con el cilindro para evitar el desplazamiento por las vibraciones, y permitirá abrirlo de forma sencilla en caso de que se requiera (ver Figura 2.19).

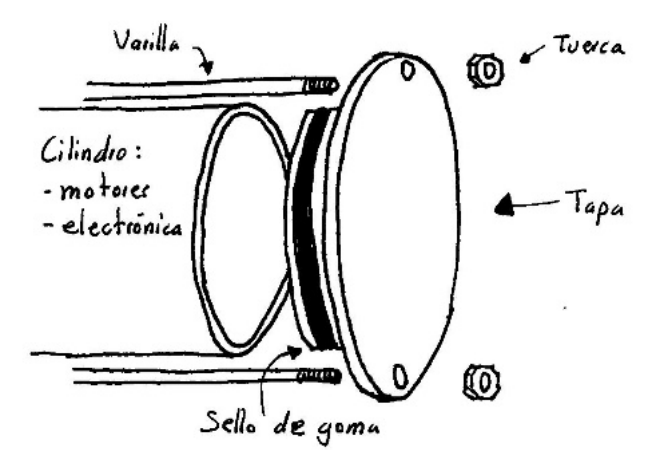

*Figura 2.19 Sello de goma para juntas estáticas.*

• **Estática, rosca.** Se le maquinará una rosca y cuerda del diámetro requerido tanto en la tapa como en el cilindro que contendrá la electrónica, este acoplamiento por rosca impedirá el paso de agua y en caso de ser necesario se le podrá poner un sello O-ring para evitar filtraciones (ver Figura 2.20).
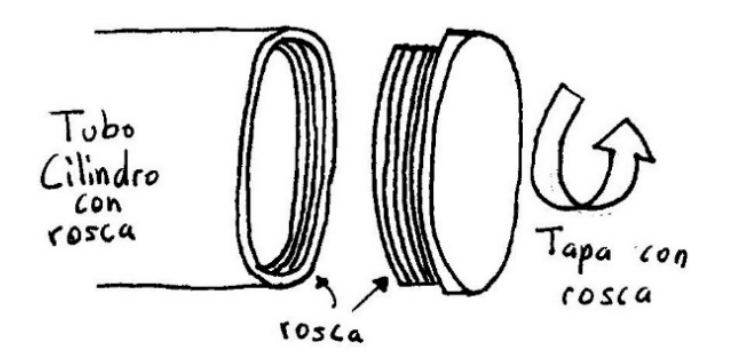

*Figura 2.20 Sello con rosca.*

• **Estática, pegamento.** Para sellar un módulo, se colocará entre la tapa y el contenedor pegamento cada vez que se requiera cerrar, con la ventaja de no requerir más elementos para mantenerlo cerrado (ver Figura 2.21).

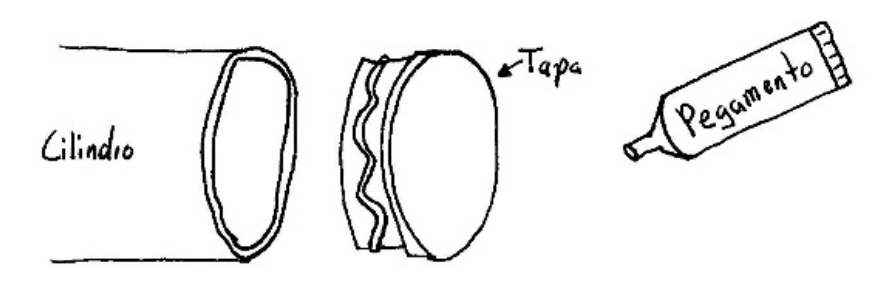

*Figura 2.21 Sello con pegamento.*

#### **Propulsar**

• **Propulsores direccionados.** Se colocarán conjuntos de propulsores en direcciones que sean adecuadas para el movimiento. Cada conjunto consistirá de un propulsor y un sistema de direccionamiento como un servomotor para controlar la dirección a la que empujará. La hélice podrá ser de plástico o metal y de un diámetro especifico según sea la necesidad. Además, se le podrá colocar un escudo como un cilindro y una rejilla para evitar daños a quien lo manipulé y al ambiente a causa de las hélices (ver Figura 2.22).

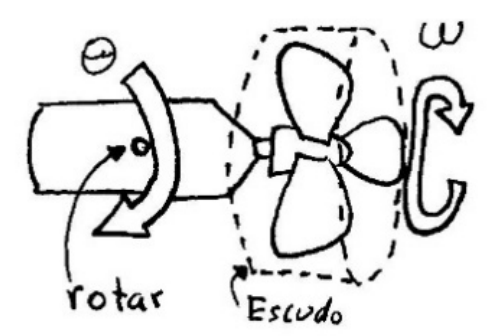

*Figura 2.22 Propulsores direccionados.*

• **Pares de propulsores.** Se colocará un par de propulsores en cada eje coordenado (*x*, *y* y *z*) el cual estarán fijos al chasis; cada propulsor se encontrará del lado opuesto del otro en el robot, variando las velocidades angulares y sentidos con objeto de tener movimiento lineal como rotacional en cada eje. Y de igual forma a la idea anterior, podrá ser de algún material y tamaño en específico, así como un escudo para protección (ver Figura 2.23).

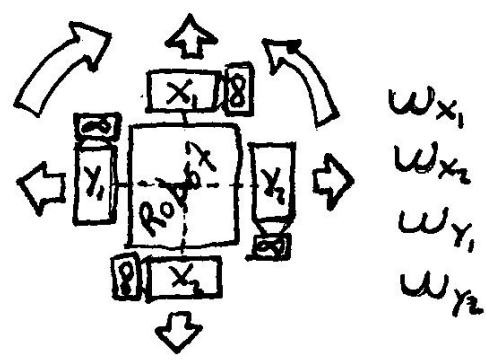

*Figura 2.23 Pares de propulsores.*

• **Aletas.** Se colocará un conjunto de aletas direccionadas con un servomecanismo a cada extremo lateral del robot de tal forma que pueda lograr desplazamientos de avance, retroceso, bajar, subir y rotar sobre el eje paralelo al avance. Una aleta trasera que podrá rotar sobre sí y oscilar para que el robot gire alrededor de un eje vertical y horizontal (de derecha a izquierda), esta aleta trasera se colocará alejado del centro de masa para que pueda lograr estas rotaciones (ver Figura 2.24).

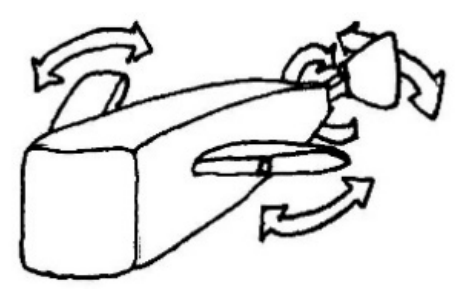

*Figura 2.24 Conjunto de aletas.*

• **Flujo de agua direccionado.** De forma similar a la disposición de las aletas y direccionadas con un servomecanismo, se colocará un conjunto de bombas de agua para logar obtener un movimiento completo del robot (ver Figura 2.25).

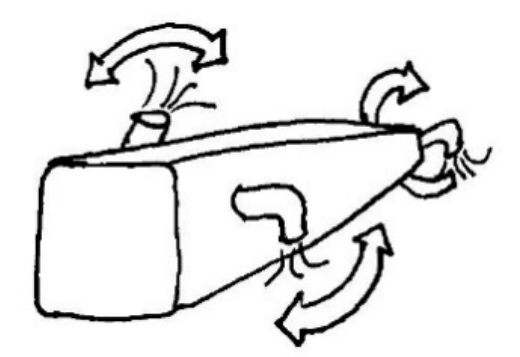

*Figura 2.25 Conjunto de bombas de agua direccionadas.*

### **Controlar**

- **Sistema embebido.** Se colocará un sistema embebido como la Raspberry Pi o la BeagleBone Black para captura las imágenes provenientes de la cámara, así como otros datos para mandarlos hacia la interfaz a través de la comunicación y se conectará a la navegación del robot mediante el puerto serie de comunicación.
- **Computadora.** Se colocará una computadora compacta para realizar la captura de imágenes provenientes de la cámara y se conectará al módulo de navegación a través de un puerto USB, para enviar y recibir los datos mediante el módulo de comunicación hacia la interfaz. Todo esto permitirá el procesamiento a una mayor velocidad.

#### **Comunicar**

- **Cable de datos**
	- o **Fibra óptica.** Se coloca un convertidor de Ethernet a fibra óptica dentro del robot, y de éste saldrá el cable Ethernet hacia el controlador; hacia el exterior saldrá la fibra óptica que pasa por el aislamiento de cables, en la superficie se conectará a otro convertidor igual y el cable Ethernet de salida se conectará a la parte que funcionará como interfaz.
	- o **Cable par.** El robot se comunicará al exterior a través de un par de cables de cobre de calibre delgado que saldrán del contenedor sellado, por el cual los datos antes pasarán a un convertidor de Ethernet y eliminará el ruido eléctrico por ser una señal en diferencia.
- o **Cable Ethernet.** Se pasará directamente un cable Ethernet desde el sistema de control hasta la interfaz fuera del robot, el cable pasaría a través del aislamiento.
- **Inalámbrico**
	- o **Adaptador Wi-Fi.** Se colocará un adaptador de red inalámbrico conectado al controlador dentro del robot, lo que eliminará el uso de sellos para sacar la señal al exterior, evitará el arrastre generado por los cables, lo dotará de capacidad inalámbrica a solo un par de metros por la pérdida de intensidad de la señal a través del agua.
	- o **Módulos de radiofrecuencia.** Se colocará un transmisor/receptor dentro del robot y otro al exterior para poder realizar la comunicación; las señales de radiofrecuencia traspasarán el agua algunas decenas de metros, con la restricción de un muy limitado ancho de banda que permitirá enviar video a 120x90 pixeles.
- **Boya.** Se colocará un cable que provenga desde el robot y se conecte a la boya, y desde esta boya se convertirá la señal a un medio inalámbrico para la comunicación con el exterior.

#### **Iluminar**

• **Leds dentro del cilindro.** Se colocará un conjunto de leds ultra brillantes a cada lado de la cámara que capturará las imágenes; este conjunto de cámara-leds se acoplará a un servomotor que le permitirá rotar para iluminar y capturar imágenes a lo largo de un plano (ver Figura 2.26).

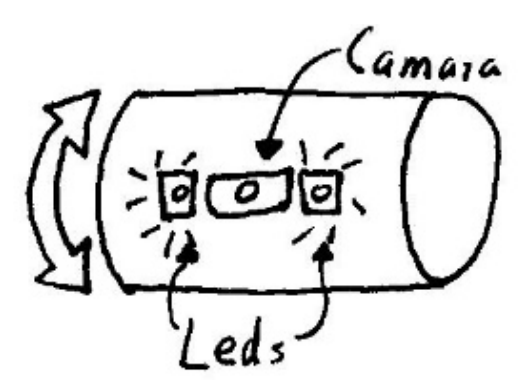

*Figura 2.26 Conjunto de leds y cámara dentro del cilindro de la electrónica.*

• **Lámparas al exterior del robot.** Se colocará una lámpara incandescente acoplada a un par de servomotores para direccionar la iluminación y todo esto se encontrará dentro de un cilindro transparente que lo mantendrá aislado del agua y se encontrará al exterior del robot (ver Figura 2.27).

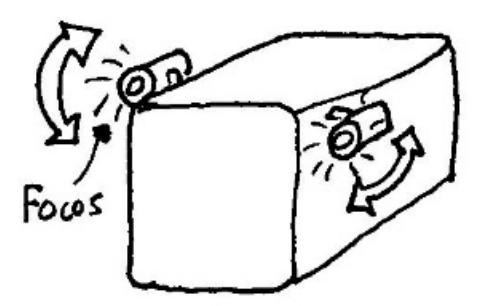

*Figura 2.27 Conjunto de focos direccionales al exterior del robot.*

### **Desplegar información**

• **Laptop y Joystick.** En una laptop se instalarán los programas necesarios y se le conectará un joystick de videojuegos. En la pantalla se mostrará un modelo del robot que indique la posición de cada uno de los actuadores y del mismo robot dentro del agua, además de un despliegue visual de la lectura de los sensores (ver Figura 2.28).

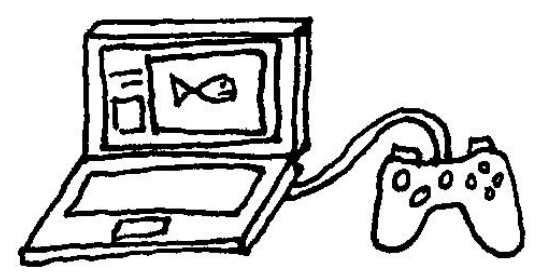

*Figura 2.28 Laptop y joystick como interfaz.*

• **Computadora y controles dedicados.** Se colocará dentro de una tipo maleta para portarlo de manera fácil; en la tapa superior se colocará una pantalla para mostrar imágenes de la cámara y otros indicadores visuales para los sensores y demás estados del robot. Y en la tapa interior se colocará un conjunto de mandos necesarios para controlar cada parte del robot (ver Figura 2.29).

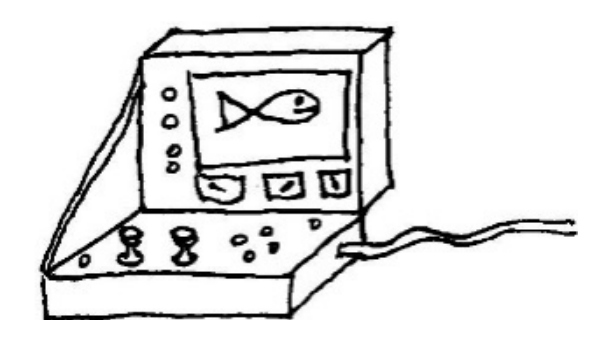

*Figura 2.29 Controles dedicados para el robot.*

### **Aislar electrónica**

• **Tubo con tapas planas.** Tendrá un tubo transparente de acrílico o policarbonato de gran diámetro, para poder contener todo el sistema electrónico junto con la cámara, con tapas de metal o plástico maquinadas a la medida con las cuales se sellará al cilindro del exterior y sólo pasarán por él los cables y se sujetará al chasis con tornillos; estas tapas se podrán retirar para tener fácil acceso a la electrónica (ver Figura 2.30).

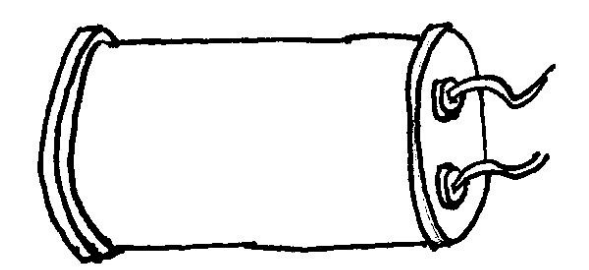

*Figura 2.30 Tubo transparente con tapas planas.*

• **Contenedor prismático.** Cada módulo de electrónica como el de energía, procesamiento, captura e iluminación, se encontrará separado y encapsulado en un contenedor rectangular reducido que se fabricará de plástico o metal y que se comunicarán entre sí con cables aislados del exterior, además servirán para distribuir el peso y la flotación de todo el robot (ver Figura 2.31).

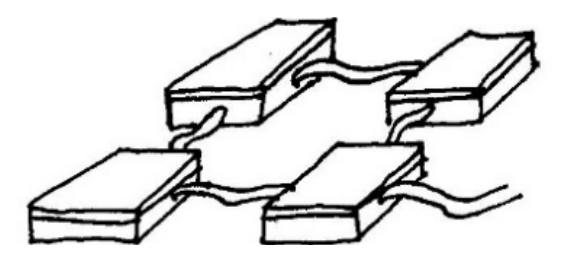

*Figura 2.31 Conjunto de contenedores para distribución de los sistemas.*

• **Tubo con tapa esférica.** Tendrá un tubo de metal o plástico no transparente de gran diámetro y con sólo una abertura que contendrá todo el sistema electrónico; en el otro extremo tendrá una tapa en forma de media esfera transparente de policarbonato o acrílico por el cual se tendrá acceso a toda la electrónica y la cámara podrá moverse dentro de ésta, capturando imágenes en cualquier dirección a 180º, considerando la media esfera (ver Figura 2.32).

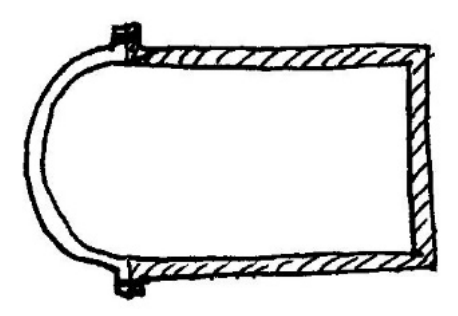

*Figura 2.32 Tubo con tapa esférica.*

#### **Contener**

• **Chasis de tubos.** Constará de un marco fabricado de tubos de acero o aluminio soldado que soportará cada uno de los actuadores, los módulos del sistema electrónico y de flotación. Este chasis se encontrará en módulos para un fácil desensamble, con barrenos en los tubos para que el agua rellene el espacio interno y con espesor delgado para que sea ligero (ver Figura 2.33).

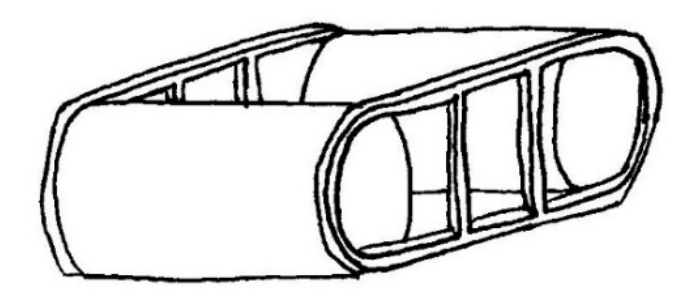

*Figura 2.33 Chasis de tubos.*

• **Chasis de barras.** Constará de un marco de barras de algún plástico como Nylamid, atornillados uno con otro para una fácil manufactura, y sujetarán cada uno de los módulos del robot (ver Figura 2.34).

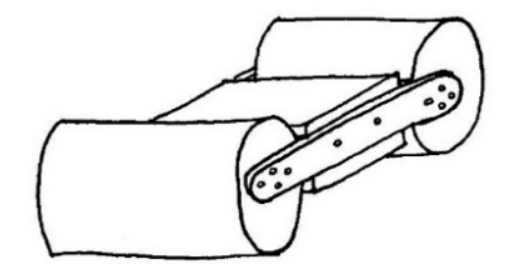

*Figura 2.34 Chasis de barras.*

• **Chasis de placas.** El chasis estará conformado por dos placas laterales, una superior y otra inferior atornilladas entre sí, de las cuales se sujetarán todos los módulos del robot. A cada placa se le retirará material donde no haya nada sujeto, sin afectar la estructura, con el fin de disminuir peso (ver Figura 2.35).

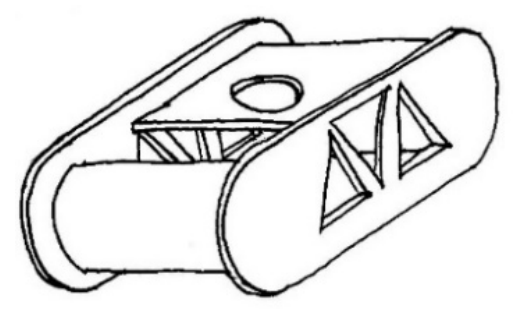

*Figura 2.35 Chasis de placas.*

## 2.6 Matriz morfológica

Con base en las ideas mostradas anteriormente se creará una matriz morfológica donde se clasifican las ideas por función, tipo, forma, ubicación, movimiento y material. Con el fin de tener una mayor capacidad de combinar ideas y de poder visualizarlo según la importancia que se obtenga de cada requerimiento con el análisis de calidad mediante la matriz QFD para obtener un diseño más rápido y eficiente, se ordenará conforme se despliegan las tablas de la 2.2 a la 2.15.

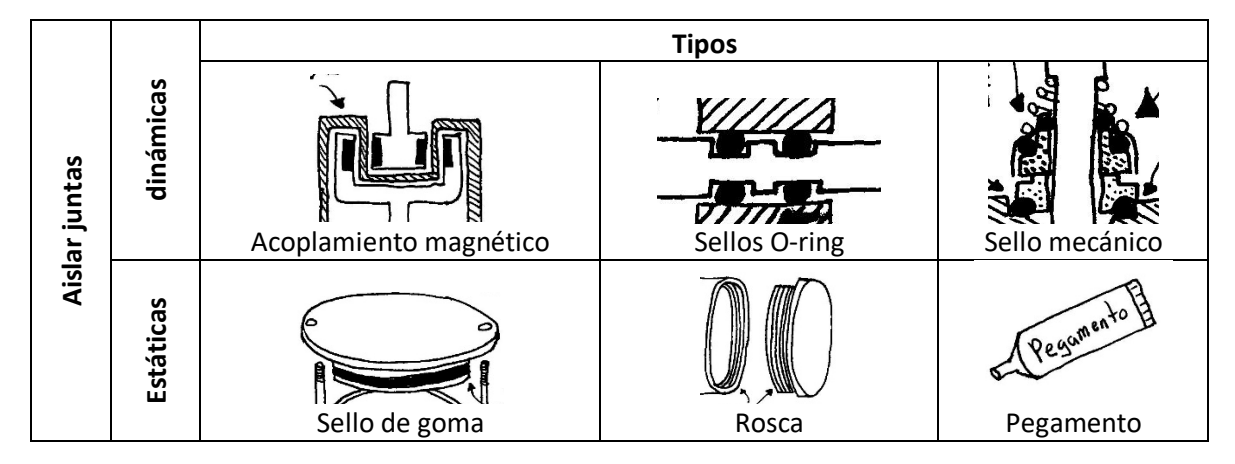

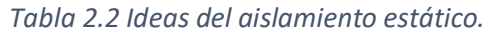

#### *Tabla 2.3 Ideas del aislamiento de cables.*

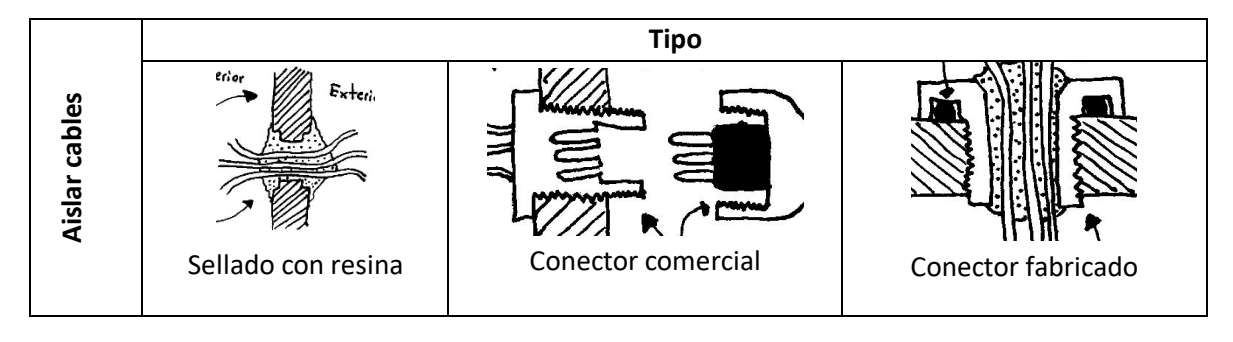

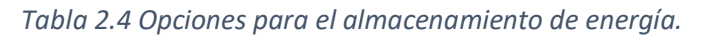

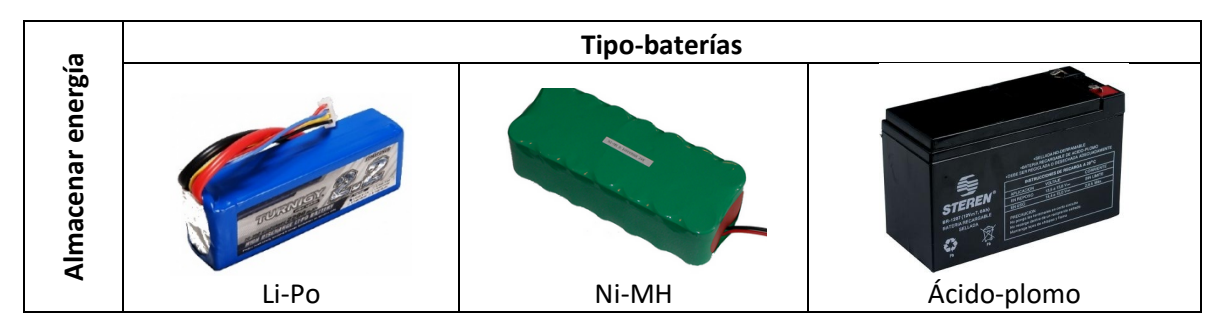

### *Tabla 2.5 Ideas para el aislamiento del sistema electrónico.*

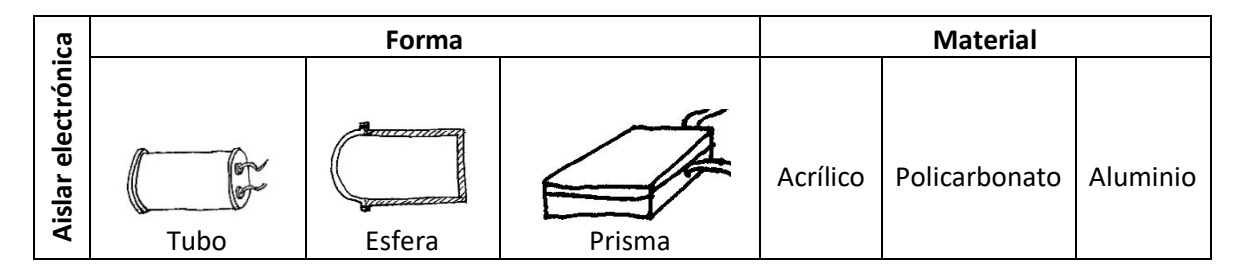

### *Tabla 2.6 Ideas para el sistema de comunicación.*

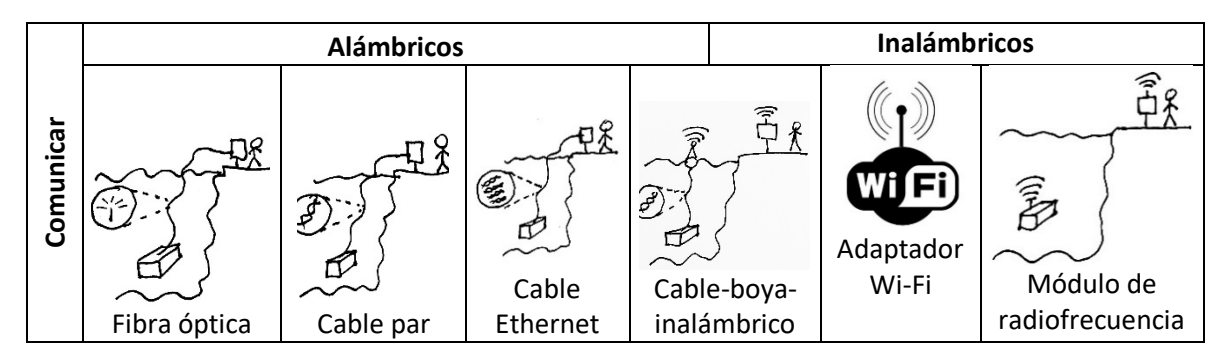

### *Tabla 2.7 Ideas para el suministro de energía.*

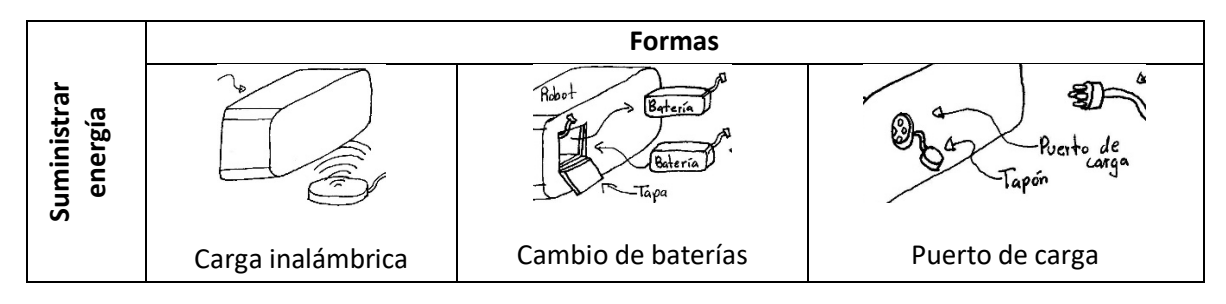

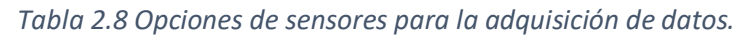

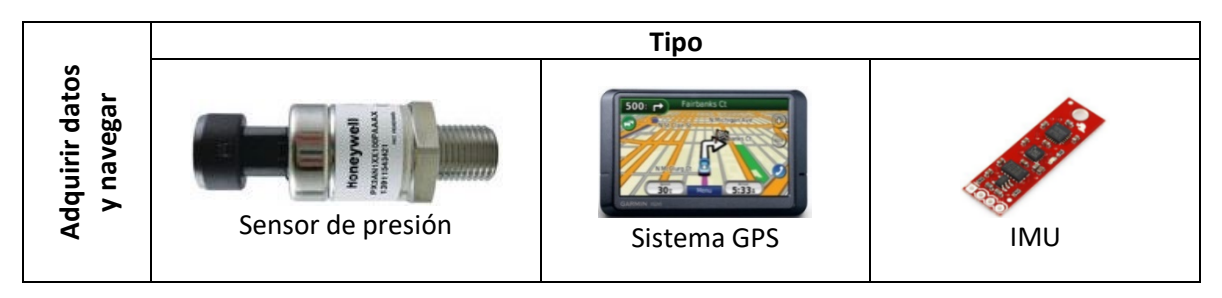

### *Tabla 2.9 Opciones para el procesamiento de las señales.*

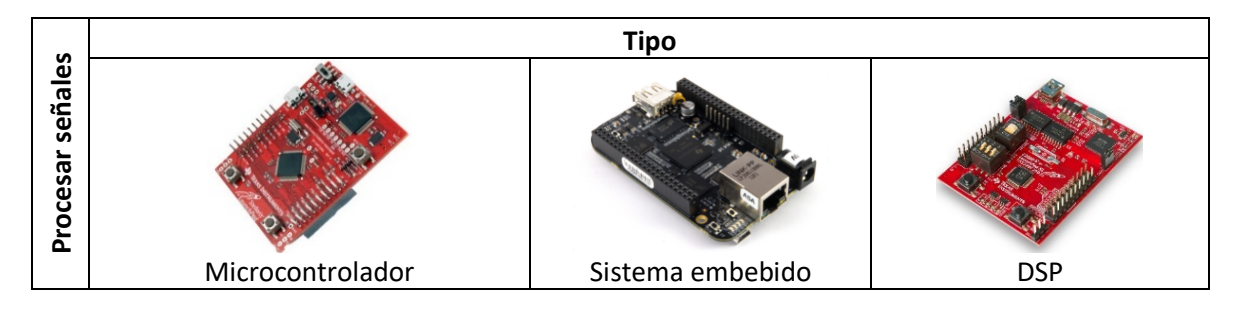

*Tabla 2.10 Opciones para el sistema motriz.*

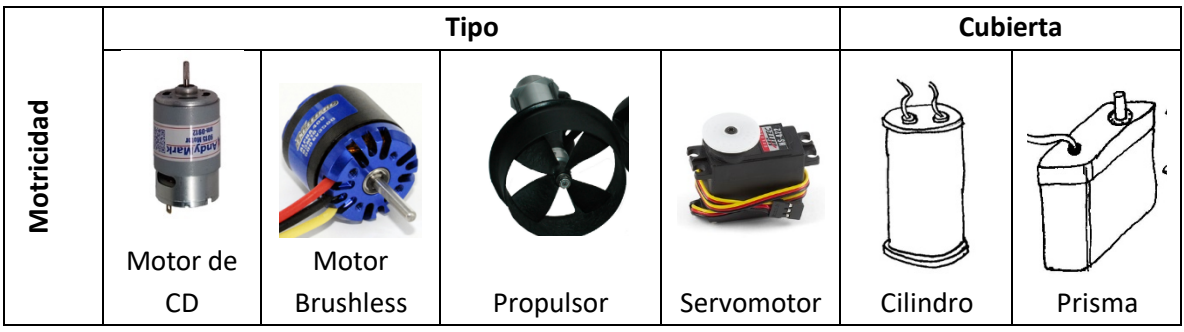

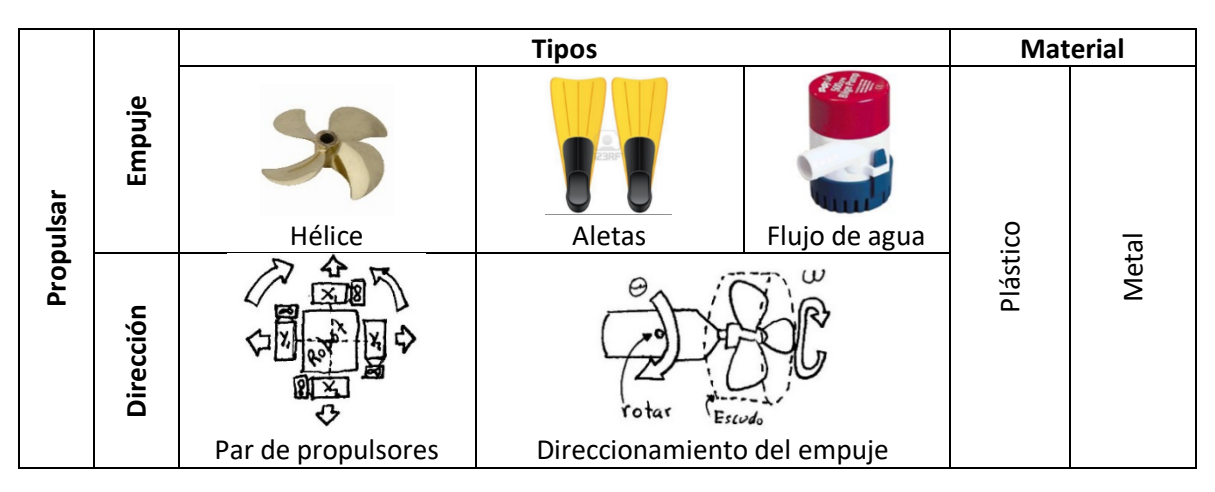

*Tabla 2.11 Opciones e ideas para el sistema de propulsión.*

*Tabla 2.12 Opciones para el control del robot.*

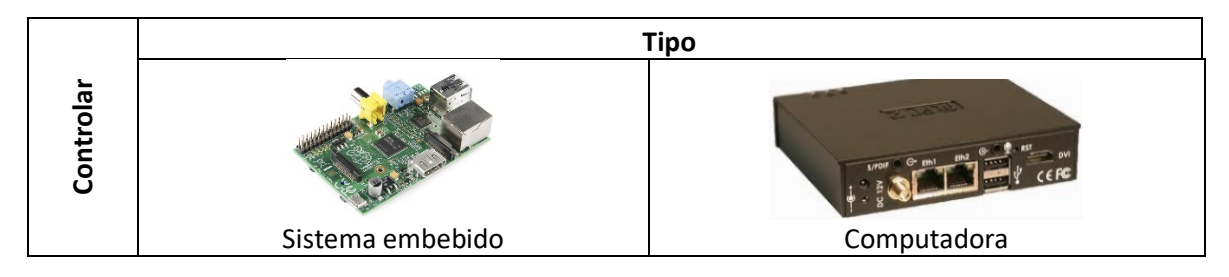

### *Tabla 2.13 Opciones e ideas para la iluminación.*

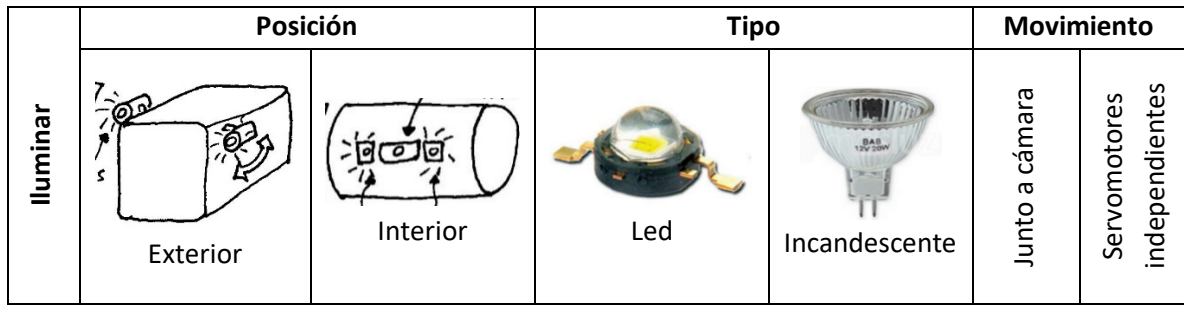

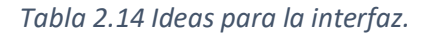

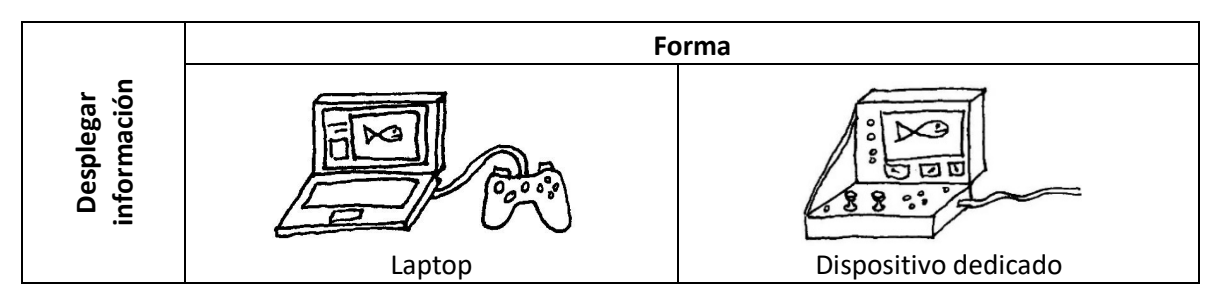

#### *Tabla 2.15 Ideas para la contención de los componentes del robot.*

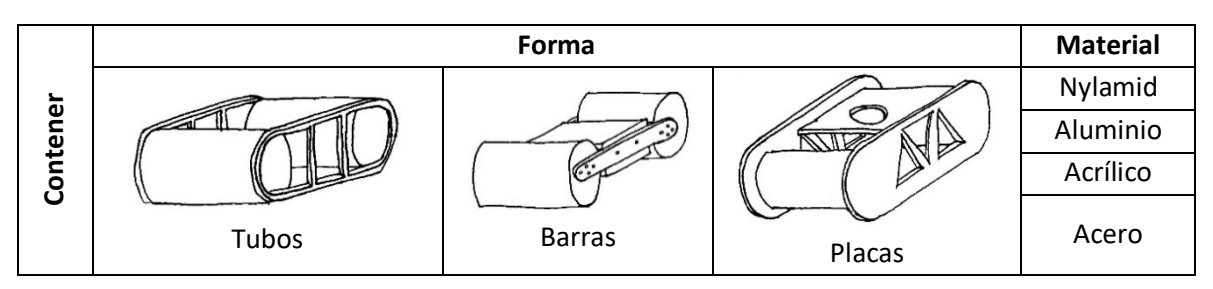

### 2.7 Criterios de diseño

Para la selección adecuada de los componentes que podrán conformar cada función que previamente se jerarquizaron apoyado del uso de la matriz QFD, se tienen que considerar criterios como costos, facilidad de manufactura, eficiencias y demás, que se encuentran implícitos en los requerimientos y que tienen grados de importancia diferente por el tipo de tarea que resuelve cada uno. Para realizar esta ponderación se hizo una comparación entre pares de criterios diferentes y asignándole importancia a sólo uno de ellos; de esto se hizo una suma del puntaje para cada criterio y se obtuvo el peso relativo de cada uno. Sólo se mostrará la tabla completa para función y para las demás sólo se dará el resultado final de la ponderación.

#### **Aislar juntas**

**Dinámicas.** Se considerarán como criterios más importantes la presión máxima que soportan las juntas a usar, la complejidad en cuanto a forma y cantidad de piezas que se emplearán, y su disponibilidad en el mercado, (ver Tabla 2.16).

*Tabla 2.16 Ponderación de los criterios de diseño para el aislamiento de juntas dinámicas.*

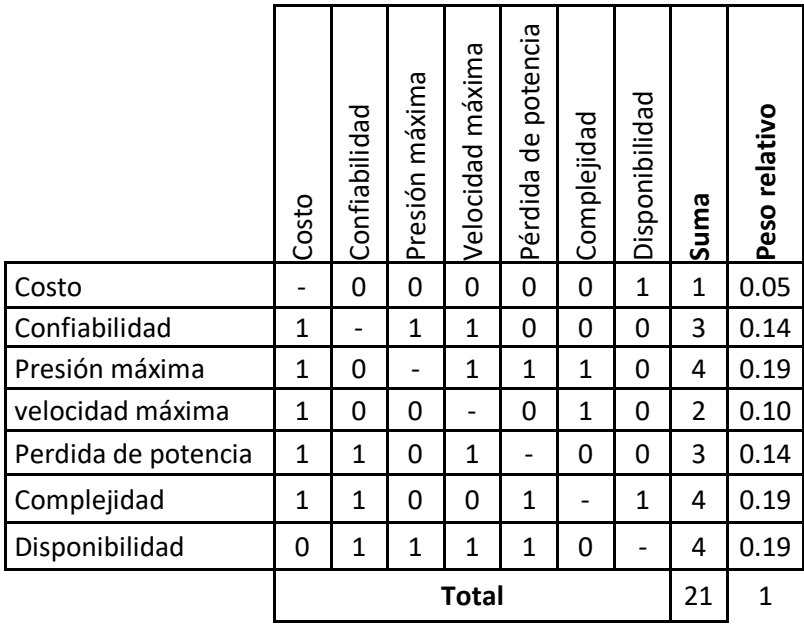

**Estáticas y aislar cables.** Para el sistema de aislamiento estático de todos los componentes resultó ser más importante como criterio la confiabilidad para evitar daños a los sistemas electrónicos y la fácil implementación en el robot. Y con respecto a los criterios considerados, el costo no figura en esta decisión, (ver tabla Tabla 2.17).

*Tabla 2.17 Ponderación de los criterios de diseño para el aislamiento de juntas estáticas y de aislamiento de cables.*

|                      | Costo | Confiabilidad | Presión máxima | Disponibilidad | Fácil mantenimiento | Fácil implementación | suma           | Peso relativo |
|----------------------|-------|---------------|----------------|----------------|---------------------|----------------------|----------------|---------------|
| Costo                |       | 0             | 0              | 0              | 0                   | 0                    | 0              | 0             |
| Confiabilidad        | 1     |               | 1              | 1              | $\mathbf{1}$        | 0                    | 4              | 0.27          |
| Presión máxima       | 1     | 0             |                | 1              | 0                   | 0                    | $\overline{2}$ | 0.13          |
| Disponibilidad       | 1     | 0             | 0              |                | 1                   | 0                    | $\overline{2}$ | 0.13          |
| Fácil mantenimiento  | 1     | 0             | 1              | 0              |                     | 1                    | 3              | 0.2           |
| Fácil implementación | 1     | 1             | 1              | 1              | 0                   |                      | 4              | 0.27          |
|                      |       |               |                | Total          |                     |                      | 15             | 1             |

**Almacenar energía**. Para el almacenamiento de energía resultó más importante considerar la disponibilidad en el mercado, seguido de la confiabilidad de su adecuado funcionamiento. En este sistema no figura la importancia de la limitación en peso (ver Tabla 2.18).

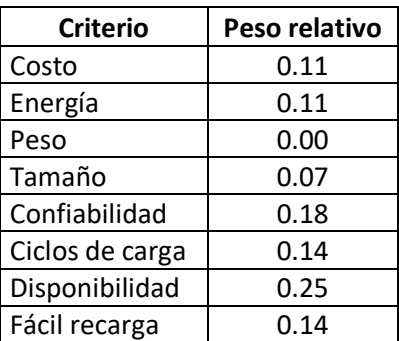

*Tabla 2.18 Ponderación de los criterios de diseño para el almacenamiento de energía.*

**Aislar electrónica.** El criterio con mayor importancia que se consideró fue la resistencia a altas presiones y posibles impactos que llegasen a ocurrir. Los siguientes criterios con mediana importancia a considerar fueron la disponibilidad de los materiales, la confiabilidad y la eficiencia en volumen que se puede llegar a tener con cada propuesta (ver Tabla 2.19).

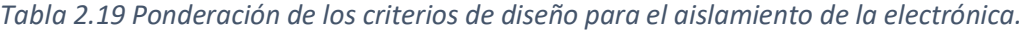

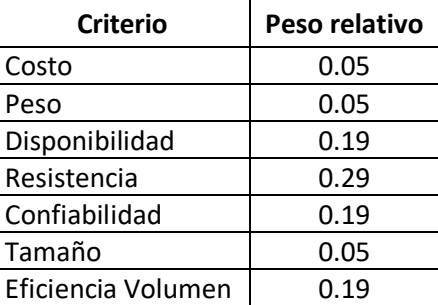

**Comunicar.** La viabilidad de implementar cierto sistema de comunicación en este robot fue el criterio con más peso que se consideró, seguido de la distancia máxima a la cual se puede lograr una comunicación efectiva. El criterio que no figurará para el diseño es el tamaño que tendrá este dentro del robot (ver Tabla 2.20).

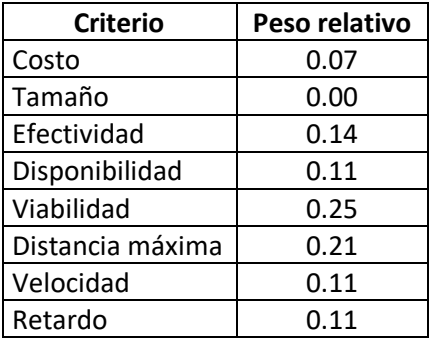

*Tabla 2.20 Ponderación de los criterios de diseño para el sistema de comunicación.*

**Suministrar energía.** La disponibilidad de estos elementos en el mercado fue lo que sobresalió más en la selección del mecanismo de recarga de energía, seguido de la importancia de la confiabilidad y un corto tiempo de recarga (ver Tabla 2.21).

*Tabla 2.21 Ponderaciones de los criterios de diseño para el suministro de la energía.*

| <b>Criterio</b>    | Peso relativo |
|--------------------|---------------|
| Costo              | 0.13          |
| Tiempo de recarga  | 0.20          |
| Confiabilidad      | 0.20          |
| Facilidad de uso   | 0.07          |
| Disponibilidad     | 0.33          |
| Fácil portabilidad | 0.07          |

**Adquirir datos y navegar.** La repetitividad en la lectura de los sensores fue el criterio que más importancia se propuso, ya que es vital para que el robot pueda ubicarse de forma fiable, que fue otro de los criterios que le siguen de importancia junto con la precisión y la viabilidad. El consumo de energía no figuró en la selección de estos componentes (ver Tabla 2.22).

*Tabla 2.22 Ponderación de los criterios de diseño para la adquisición de datos y poder navegar*

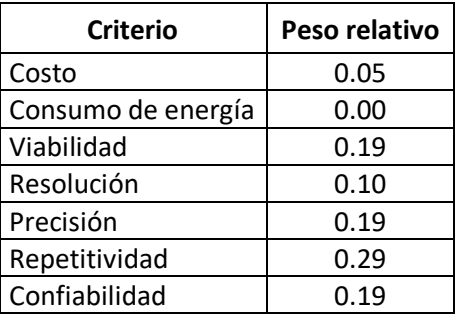

**Procesar señales y navegar.** El criterio más importante a considerar fue el de confiabilidad del sistema que se usará, ya que de éste depende el propio funcionamiento del robot a bajo nivel y de que siempre se pueda saber su estado, seguido de la velocidad de respuesta ya que es necesario para un control más fácil por parte del usuario. En cuanto a la facilidad de implementarlo, no tuvo tanta importancia comparándolo con la confiabilidad (ver Tabla 2.23).

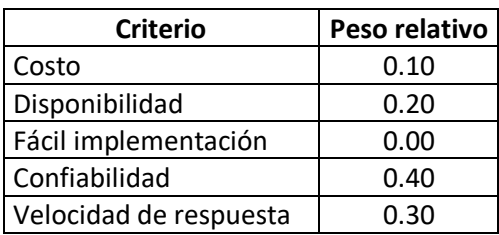

*Tabla 2.23 Ponderación de los criterios de diseño para el procesamiento de las señales.*

**Dotar de motricidad.** Para la actuación de la propulsión se encontró como criterios importantes la potencia suministrada para lograr un buen desplazamiento, la facilidad con la que se puede conseguir en el mercado y que siempre tenga un funcionamiento deseado. En este caso el criterio del peso resultó ser el menos importante con respecto a los demás criterios (ver Tabla 2.24).

*Tabla 2.24 Ponderación de los criterios de diseño para la selección de los elementos motrices.*

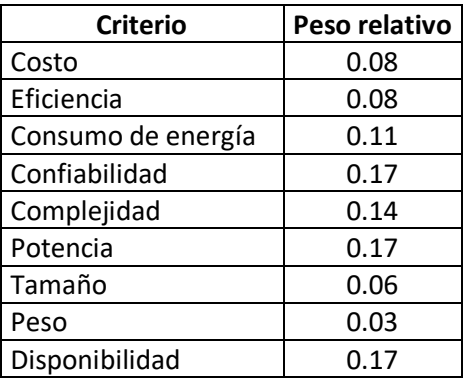

**Propulsar.** Esta función se dividió en dos partes que son el empuje y su direccionamiento. Para el empuje el criterio más importante que se consideró fue la disponibilidad en el mercado de este componente y para su direccionamiento fue la confiabilidad en el funcionamiento, ya que es necesario para que el robot pueda cumplir con sus funciones (ver Tabla 2.25 a y b).

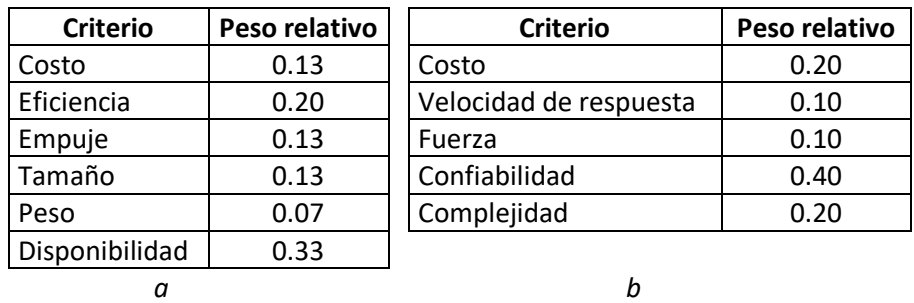

*Tabla 2.25 Ponderación de los criterios de diseño para la selección de los elementos de propulsión a) empuje, b) direccionamiento.*

**Controlar.** La velocidad de transmisión fue el criterio que sobresalió más por la gran cantidad de datos a enviar a causa de la imagen en alta definición y también por esto se requiere una buena velocidad de respuesta por los datos a procesar. De igual forma que el procesamiento de señales la implementación no figuró como importante (ver Tabla 2.26).

| <b>Criterio</b>          | Peso relativo |
|--------------------------|---------------|
| Costo                    | 0.10          |
| Disponibilidad           | 0.05          |
| Tamaño                   | 0.19          |
| Consumo de energía       | 0.14          |
| Fácil implementación     | 0.00          |
| Velocidad de respuesta   | 0.24          |
| Velocidad de transmisión | 0.29          |

*Tabla 2.26 Ponderación de los criterios de diseño para la selección de los componentes que realizarán el control del robot.*

**Iluminar**. La calidad de la luz y el campo de visión fueron los criterios que más resaltaron para la elección de los elementos, ya que es imprescindible poder navegar en zonas oscuras e iluminar los objetos a buscar con una intensidad adecuada para no alterar su perspectiva (ver Tabla 2.27).

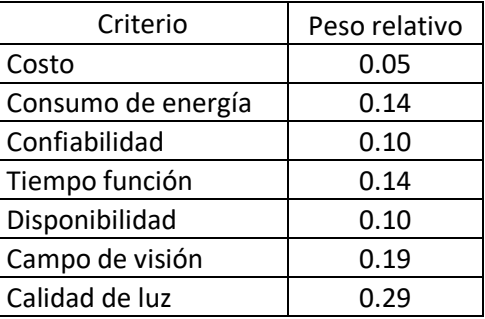

### *Tabla 2.27 Ponderación de los criterios de diseño para la selección de los elementos que proporcionarán la iluminación*

**Desplegar información.** La facilidad de usar los controles y la visibilidad de los indicadores fueron los criterios más relevantes para la elección de los elementos de la interfaz (ver Tabla 2.28).

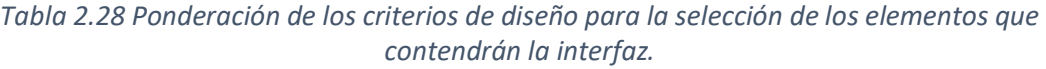

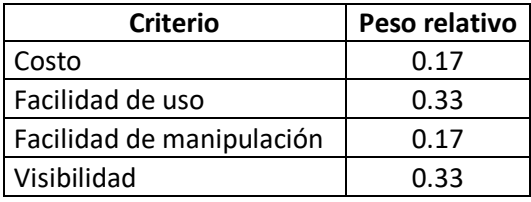

**Contener.** Para la estructura el criterio más importante considerado fue la confiabilidad de que pueda mantener todos los componentes en su lugar definido y así tener estabilidad, sin importar la posición angular en la que se encuentre, el criterio que no influyó fue la consideración del peso (ver Tabla 2.29).

*Tabla 2.29 Ponderación de los criterios de diseño para la selección de los elementos y forma que compondrán al chasis del robot.*

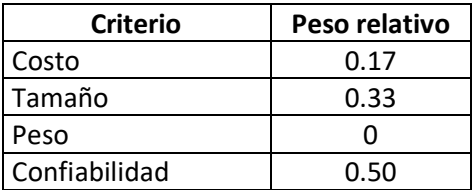

### 2.8 Matrices de decisión

Después de obtener la ponderación de los criterios que figuran más en cada una de las funciones, se eligieron las ideas o elementos de la matriz morfológica que posiblemente conformarán cada una de las funciones. Se le asignaron parámetros de medición a cada criterio con magnitudes posibles aproximadas para cada idea, y así tener más herramientas para evaluarlas. Se calificó del 0 al 10 a cada idea, donde 0 significa que la idea no beneficia y 10 donde beneficia ampliamente lo que se desea del robot en conjunto. Estas calificaciones fueron proporcionadas por tres colegas ingenieros que con base en la presentación que se les dio de las ideas, sus conocimientos y consideraciones, evaluaron las ideas propuestas y emitieron una ponderación. Posteriormente, se promediaron las calificaciones junto con los pesos relativos y se obtuvo una idea de cuál es la opción que conviene para cada función, la calificación con más puntaje se encuentra al final de cada tabla resaltada en verde.

**Aislar juntas dinámicas.** En esta consulta destacó el uso del sello mecánico por su alta capacidad a las presiones y baja pérdida de potencia por su pequeño coeficiente de fricción, ya que a diferencia del acoplamiento magnético existe un límite en la transmisión del par, por el campo magnético de los imanes. El sello O-ring se podrá usar en las juntas móviles para los actuadores del direccionamiento, ya que la velocidad es baja (ver Tabla 2.30).

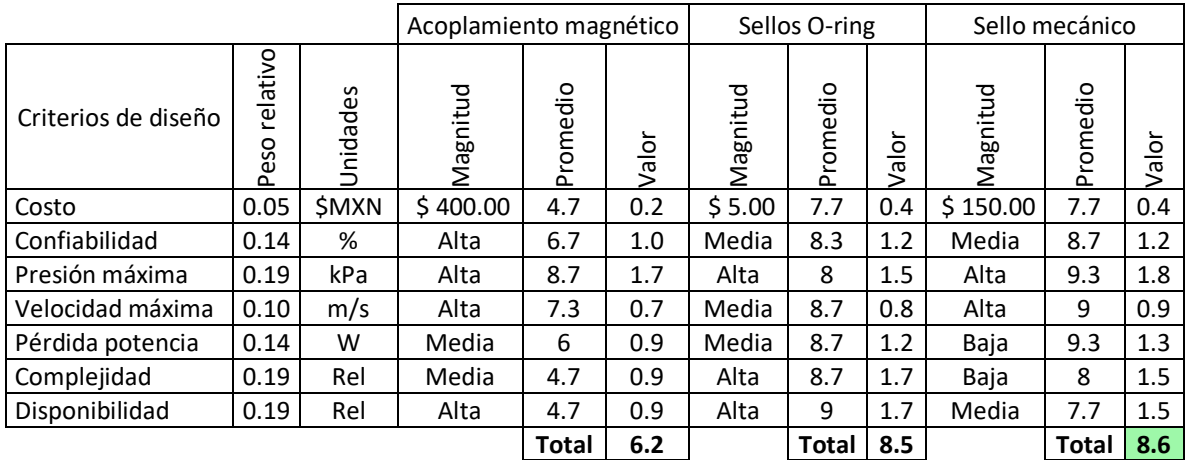

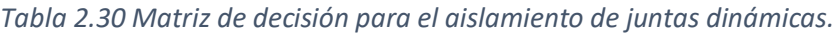

**Aislar juntas estáticas.** Los sellos de goma serán considerados para el diseño por la facilidad en mantenimiento, y que es preferible por la facilidad en su implementación (ver Tabla 2.31).

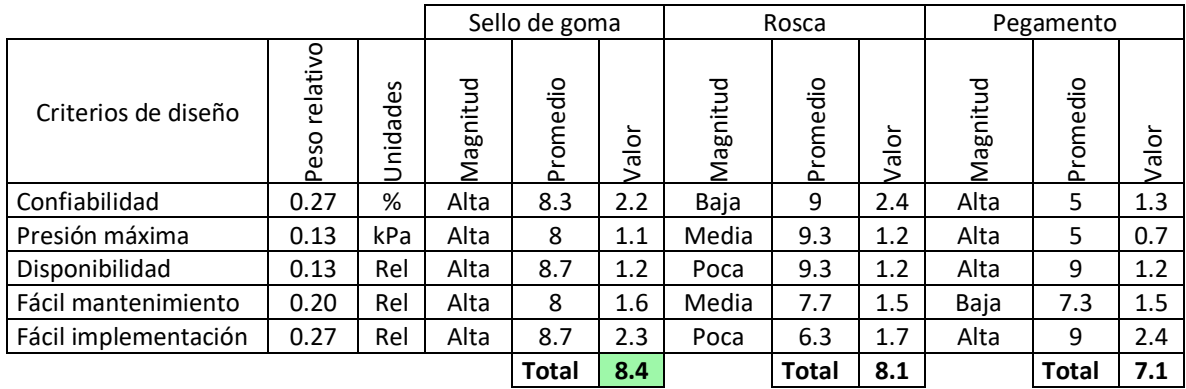

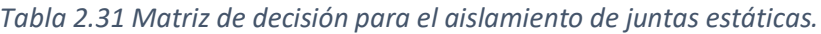

**Aislar cables.** El sello con resina y el conector fabricado se considerarán para el diseño del robot por la alta confiabilidad y la facilidad de la implementación, ya que a comparación del conector comercial, éste último requiere que el diseño se adapte al conector, lo que limitaría las posibilidades de diseño (ver Tabla 2.32).

|                                     |                  |                             |                                    | Sellado con resina |       | Conector comercial |              |           | Conector fabricado |              |       |  |
|-------------------------------------|------------------|-----------------------------|------------------------------------|--------------------|-------|--------------------|--------------|-----------|--------------------|--------------|-------|--|
| Criterios de diseño                 | relativo<br>Peso | S<br>نة<br>Ō<br>ത<br>Õ<br>Έ | 鸟<br>Ë<br>$\overline{\omega}$<br>⋝ | Promedio           |       | Magnitud           | Promedio     | ے<br>valo | Magnitud           | Promedio     | Valor |  |
| Confiabilidad                       | 0.27             | %                           | Alta                               | 9.3                | 2.4   | Media              | 9            | 2.4       | Media              | 7            | 1.8   |  |
| Presión máxima                      | 0.13             | kpa                         | Alta                               | 9                  | 1.2   | Baja               | 8            | 1.0       | Media              | 8            | 1.0   |  |
| Disponibilidad                      | 0.13             | Rel                         | Alta                               | 10                 | 1.3   | Poca               | 5.3          | 0.7       | Media              | 9.3          | 1.2   |  |
| Fácil mantenimiento                 | 0.20             | Rel                         | Baja<br>4                          |                    | 0.8   | Media              | 8            | 1.6       | Media              | 8.6          | 1.7   |  |
| 0.27<br>Fácil implementación<br>Rel |                  | Alta                        | 9.3                                | 2.4                | Media | 6.3                | 1.6          | Alta      | 9                  | 2.4          |       |  |
|                                     |                  |                             |                                    | <b>Total</b>       | 8.3   |                    | <b>Total</b> | 7.5       |                    | <b>Total</b> | 8.3   |  |

*Tabla 2.32 Matriz de decisión para el aislamiento de cables.*

**Almacenar energía.** La batería Li-Po es la que será considerada en el diseño, ya que por su tamaño convendrá para el diseño del robot, además de contar con distintas dimensiones lo que permitirá colocarlo en lugares convenientes y facilitar un diseño compacto (ver Tabla 2.33).

|                     |                  |                 |          | Batería Li-Po |                |          | Batería Ni-MH |                   | Batería Ácido-Plomo |          |                   |
|---------------------|------------------|-----------------|----------|---------------|----------------|----------|---------------|-------------------|---------------------|----------|-------------------|
| Criterios de diseño | relativo<br>Peso | Unidades        | Magnitud | Promedio      | ∽<br>loi<br>Na | Magnitud | Promedio      | ┶<br>$\circ$<br>Š | Magnitud            | Promedio | $\circ$<br>ത<br>⋝ |
| Costo               | 0.11             | <b>SMXN</b>     | \$800.00 | 9             | 1.0            | \$900.00 | 7             | 0.8               | \$500.00            | 8.7      | 0.9               |
| Energía             | 0.11             | mAh             | 6400     | 9.7           | 1.0            | 4400     | 9             | 1.0               | 7000                | 7.7      | 0.8               |
| Tamaño              | 0.07             | cm <sub>3</sub> | 350      | 9.7           | 0.7            | 100      | 8             | 0.6               | 900                 | 5.3      | 0.4               |
| Confiabilidad       | 0.18             | %               | Media    | 8             | 1.4            | Media    | 8.3           | 1.5               | Alta                | 9.3      | 1.7               |
| Ciclos de carga     | 0.14             | Cant            | 1000     | 7.7           | 1.1            | 3000     | 8.3           | 1.2               | 1000                | 8.3      | 1.2               |
| Disponibilidad      | 0.25             | Rel             | Media    | 8.3           | 2.1            | Media    | 8             | 2.0               | Alta                | 9.3      | 2.3               |
| Fácil recarga       | 0.14             | Rel             | Medio    | 9.3           | 1.3            | Fácil    | 8             | 1.1               | Fácil               | 9        | 1.3               |
|                     |                  |                 |          | <b>Total</b>  | 8.6            |          | <b>Total</b>  | 8.1               |                     | Total    | 8.6               |

*Tabla 2.33 Matriz de decisión para el almacenamiento de la energía.*

**Aislar electrónica.** La propuesta del tubo transparente con tapas planas fue la opción que predominó por su costo y resistencia a altas presiones, además gracias a su tamaño y forma se podrán acomodar los componentes de manera conveniente, esta opción reducirá la cantidad de módulos aislantes a emplear (ver Tabla 2.34).

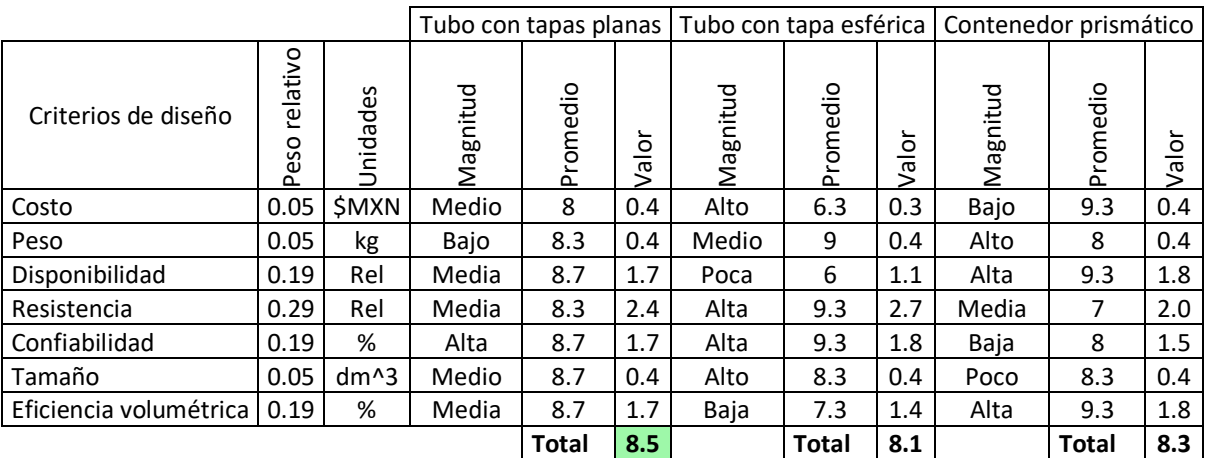

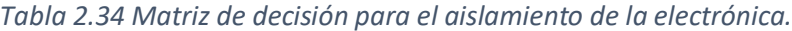

**Comunicar.** El cable de datos construido por un par trenzado fue la opción más viable para cumplir los requisitos de profundidad por la distancia que puede llegar a alcanzar; además fue la más económica a implementar y facilitará una rápida comunicación entre sistemas (ver Tabla 2.35).

|                     |                      |             | Cable de datos (Par) |          |                      |          | Inalámbrico (RF) |       | Boya (Par-WiFi) |                         |         |
|---------------------|----------------------|-------------|----------------------|----------|----------------------|----------|------------------|-------|-----------------|-------------------------|---------|
| Criterios de diseño | relativo<br>o<br>Pes | Unidades    | Magnitud             | Promedio | ∽<br><u>lol</u><br>↘ | Magnitud | Promedio         | Valor | Magnitud        | romedio<br>$\mathbf{r}$ | o<br>ᡕᢐ |
| Costo               | 0.07                 | <b>SMXN</b> | Bajo                 | 9        | 0.6                  | Alto     | 7                | 0.5   | Medio           | 7.7                     | 0.5     |
| Efectividad         | 0.14                 | %           | Alta                 | 9.3      | 1.3                  | Baja     | 6.3              | 0.9   | Media           | 8                       | 1.1     |
| Disponibilidad      | 0.11                 | Rel         | Alta                 | 9        | 1.0                  | Baja     | 7.7              | 0.8   | Alta            | 8                       | 0.9     |
| Viabilidad          | 0.25                 | Rel         | Alta                 | 8.7      | 2.2                  | Baja     | 6                | 1.5   | Media           | 8.3                     | 2.1     |
| Distancia máxima    | 0.21                 | m           | 300                  | 8        | 1.7                  | 10       | 7                | 1.5   | 310             | 8                       | 1.7     |
| Velocidad           | 0.11                 | MB/s        | 200                  | 9.3      | 1.0                  | 0.1      | 5.3              | 0.6   | 50              | 7                       | 0.8     |
| Retardo             | 0.11<br>ms           |             | Mínimo               | 9.3      | 1.0                  | Poco     | 6.7              | 0.7   | Medio           | 7.7                     | 0.8     |
|                     |                      |             |                      | Total    | 8.8                  |          | Total            | 6.5   |                 | Total                   | 7.9     |

*Tabla 2.35 Matriz de decisión para el sistema de comunicación.*

**Suministrar energía.** El cambio de baterías resultó ser la opción más viable, ya que requiere que se recarguen de forma externa, y cuando se requiera más energía en el robot, éste se abre y se sustituyen, además evitará aislamientos extras hacia el exterior y consecuentemente una complicación en el diseño (ver Tabla 2.36).

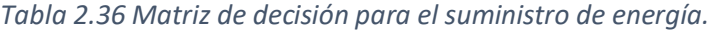

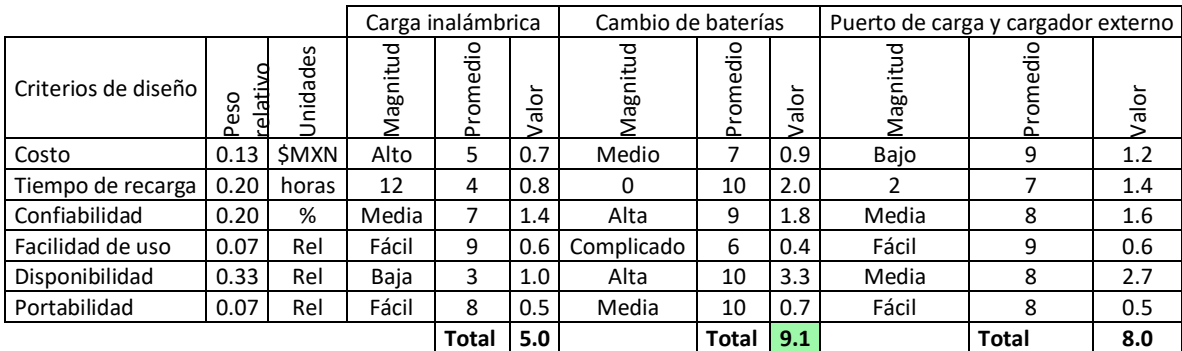

**Adquirir datos y navegar.** Aunque no hay mucho que seleccionar en la adquisición de datos, sí lo hay para la navegación, por lo que conviene analizarlo para verificar su conveniencia en esta aplicación, ya que se requiere el uso obligado de la cámara, el sensor de presión y la IMU, y se podrán emplear todos ellos para la navegación. El GPS convendrá por su repetitividad, pero como el robot se sumergirá, perdería comunicación con los satélites (ver Tabla 2.37).

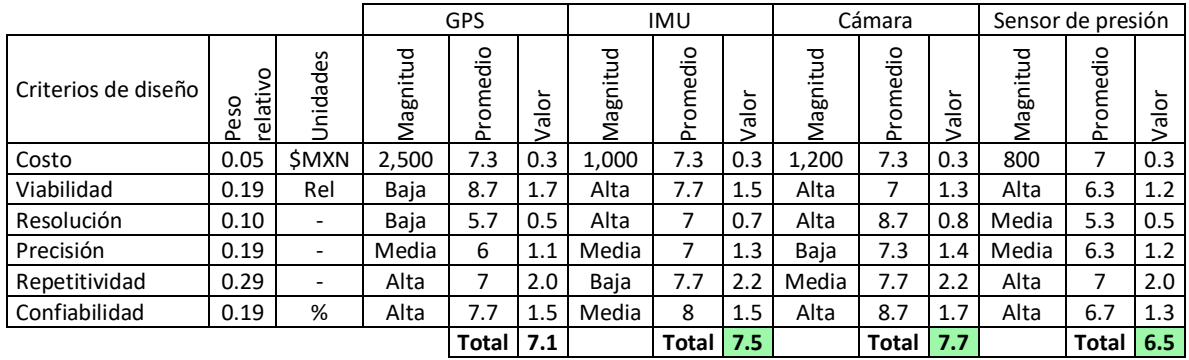

*Tabla 2.37 Matriz de decisión para la adquisición de datos y navegación.*

**Procesar señales y navegar.** El microcontrolador será considerado para el procesamiento de las señales provenientes de los sensores, ya que tiene una mayor confiabilidad que el sistema embebido y es más fácil de usar que un DSP, además de que se puede conseguir una gran variedad de ellos, según las necesidades que surjan del diseño (ver Tabla 2.38).

|                        |                                          |                          |          | Microcontrolador<br>(Arduino) |     | Sistema embebido<br>(Beaglebone Black) | (Texas)  |       |          |                     |                   |
|------------------------|------------------------------------------|--------------------------|----------|-------------------------------|-----|----------------------------------------|----------|-------|----------|---------------------|-------------------|
| Criterios de diseño    | ativo<br>$\omega$<br>SO<br>Ü<br>$\Omega$ | S<br>nidade<br>$\supset$ | Magnitud | Promedio                      |     | Magnitud                               | Promedio | Valor | Magnitud | o<br>ㅎ<br>rome<br>௳ | $\circ$<br>∸<br>ത |
| Costo                  | 0.1                                      | <b>SMXN</b>              | 400      | 8.7                           | 0.9 | 1,400                                  | 5.7      | 0.6   | 500      | 6.7                 | 0.7               |
| Disponibilidad         | 0.2                                      | Rel                      | Alta     | 9.3                           | 1.9 | Media                                  | 8.7      | 1.7   | Baja     | 7.3                 | $1.5\,$           |
| Confiabilidad          | 0.4                                      | %                        | Alta     | 8.3                           | 3.3 | Baja                                   | 5.7      | 2.3   | Alta     | 9.7                 | 3.9               |
| Velocidad de respuesta | 0.3                                      | Hz                       | Media    | 9.7                           | 2.9 | Media                                  | 8.3      | 2.5   | Alta     | 10                  | 3.0               |
|                        |                                          |                          |          | <b>Total</b>                  | 9.0 |                                        | Total    | 7.1   |          | Total               | 9.0               |

*Tabla 2.38 Matriz de decisión para el procesamiento de señales y navegación.*

**Dotar de motricidad.** Para la selección de los elementos motrices en cuanto al empuje, se empleará el motor brushless ya que tiene un tamaño reducido, lo que ayudará a optimar el tamaño del diseño sin tener que reducir la potencia. Cuenta con alta confiabilidad por no existir escobillas en el motor, lo que reduce la posibilidad de averías. En cuanto a la motricidad para el direccionamiento, se preferirá el uso de servomotores por su tamaño y confiabilidad, a diferencia de los de CD que tienen gran tamaño y requieren más complejidad en el diseño (ver Tabla 2.39).

|                        |                  |                 | Motor de CD  |          |                  | Motor brushless |          |      | Propulsor    |                       |                    | Bomba de agua  |          |             | Servomotor   |          |             |
|------------------------|------------------|-----------------|--------------|----------|------------------|-----------------|----------|------|--------------|-----------------------|--------------------|----------------|----------|-------------|--------------|----------|-------------|
| Criterios de<br>diseño | relativo<br>Peso | nidades         | Magnitud     | Promedio | $rac{5}{9}$<br>╮ | Magnitud        | Promedio | alor | Magnitud     | $\circ$<br>÷<br>Prome | $\frac{5}{6}$<br>↘ | Magnitud       | Promedio | $rac{5}{9}$ | Magnitud     | Promedio | $rac{5}{9}$ |
| Costo                  | 0.08             | <b>\$MXN</b>    | 500          | 8.3      | 0.7              | 400             | 4.7      | 0.4  | 3500         | 2.7                   | 0.2                | 300            | 5        | 0.4         | 250          | 6.7      | 0.6         |
| Eficiencia             | 0.08             | %               | Media        | 7        | 0.6              | Alta            | 9.7      | 0.8  | Alta         | 9.3                   | 0.8                | Media          | 8        | 0.7         | Alta         | 6.7      | 0.6         |
| Consumo de<br>energía  | 0.11             | Ah              | 30           | 9.3      | 1.0              | 10              | 8.7      | 1.0  | 10           | 8.7                   | 1.0                | $\overline{2}$ | 6        | 0.7         | $\mathbf{1}$ | 8.3      | 0.9         |
| Confiabilidad          | 0.17             | %               | Media        | 8        | 1.3              | Alta            | 9.3      | 1.6  | Alta         | 8.7                   | 1.4                | Media          | 8        | 1.3         | Alta         | 7.3      | 1.2         |
| Complejidad            | 0.14             | Rel             | Baja         | 9        | 1.3              | Media           | 8        | 1.1  | Baja         | 8                     | 1.1                | Media          | 8        | 1.1         | Media        | 8.3      | 1.2         |
| Potencia               | 0.17             | W               | 180          | 7.7      | 1.3              | 600             | 10       | 1.7  | 150          | 9                     | 1.5                | 24             | 8        | 1.3         | 5            | 6.3      | 1.1         |
| Tamaño                 | 0.06             | cm <sup>3</sup> | 100          | 8        | 0.4              | 50              | 8.3      | 0.5  | 500          | 8.7                   | 0.5                | 200            | 6.7      | 0.4         | 40           | 8        | 0.4         |
| Peso                   | 0.03             | kg              | 0.25         | 7.3      | 0.2              | 0.15            | 8.7      | 0.2  | 1.2          | 8.7                   | 0.2                | 0.2            | 6.7      | 0.2         | 0.05         | 7.3      | 0.2         |
| Disponibilidad         | 0.17             | Rel             | Alta         | 10       | 1.7              | Alta            | 8.3      | 1.4  | Poca         | 6.3                   | 1.1                | Media          | 8        | 1.3         | Alta         | 9        | 1.5         |
|                        |                  |                 | <b>Total</b> |          | 8.5              | Total           |          | 8.6  | 7.8<br>Total |                       | 7.4<br>Total       |                | Total    |             | 7.6          |          |             |

*Tabla 2.39 Matriz de decisión para los elementos motrices.*

**Propulsar-empuje.** Se considerará el diseño con hélice para el empuje del robot debido a su disponibilidad, tamaño pequeño, capacidad de suministrar un alto empuje con respecto a las demás opciones y bajo costo (ver Tabla 2.40).

|                     |                  |                  |          | Hélice       |               |          | Aletas   |       | Flujo de agua |          |       |  |
|---------------------|------------------|------------------|----------|--------------|---------------|----------|----------|-------|---------------|----------|-------|--|
| Criterios de diseño | relativo<br>Peso | S<br>ق<br>ھ<br>ë | Magnitud | romedio<br>௨ | ∽<br>ole<br>⋝ | Magnitud | Promedio | Valor | Magnitud      | Promedio | Valor |  |
| Costo               | 0.13             | <b>SMXN</b>      | \$50.00  | 8.3          | 1.1           | \$100.00 | 8        | 1.1   | \$300.00      | 5.7      | 0.8   |  |
| Eficiencia          | 0.20             | %                | Alta     | 9            | 1.8           | Baja     | 5.7      | 1.1   | Alta          | 8        | 1.6   |  |
| Empuje              | 0.13             | N                | Alto     | 10           | 1.3           | Bajo     | 6        | 0.8   | Medio         | 7        | 0.9   |  |
| Tamaño              | 0.13             | cm <sub>3</sub>  | 5        | 8.7          | 1.2           | 40       | 7.3      | 1.0   | 200           | 7        | 0.9   |  |
| Peso                | 0.07             | kg               | 5        | 7.3          | 0.5           | 50       | 8.3      | 0.6   | 250           | 7        | 0.5   |  |
| Disponibilidad      | 0.33             | Rel              | Alta     | 8.3          | 2.8           | Baja     | 9.3      | 3.1   | Alta          | 7.7      | 2.6   |  |
|                     |                  |                  |          | Total        | 8.7           |          | Total    | 7.6   |               | Total    | 7.2   |  |

*Tabla 2.40 Matriz de decisión para los elementos de propulsión.*

**Propulsar-dirección.** Para el direccionamiento del robot se considerará direccionar el empuje en lugar de colocar pares de propulsores por el costo que implica su implementación, debido al número de elementos involucrados, y se prefiere el direccionamiento aunque tenga más complejidad (ver Tabla 2.41).

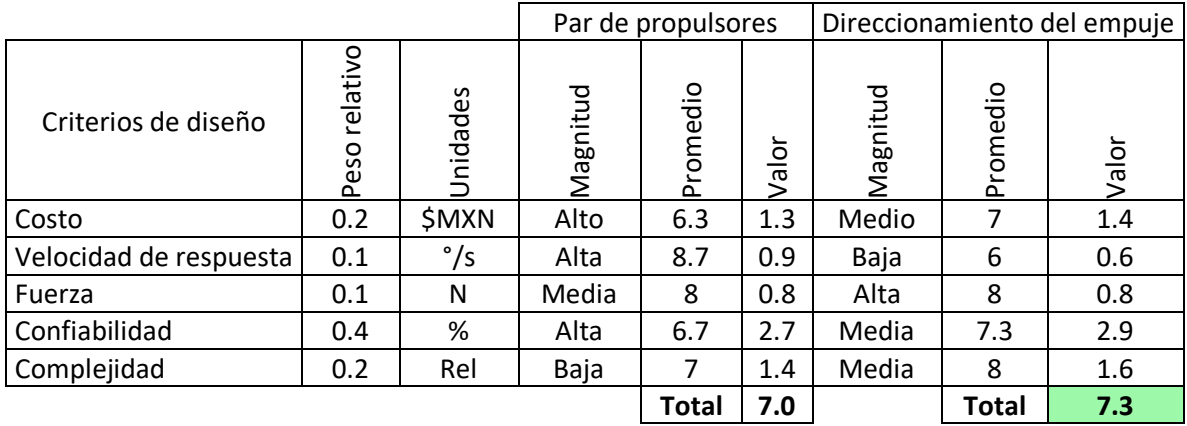

*Tabla 2.41 Matriz de decisión para los elementos que compondrán el direccionamiento.*

**Controlar.** Para el controlador, a pesar de resultar la FitPC la mejor solución para este problema por su velocidad de respuesta, se le colocará un sistema embebido como la BeagleBone Black por su disponibilidad inmediata, bajo costo y bajo consumo de energía (ver Tabla 2.42).

|                            |                  |                 |          | Sistema embebido<br>(Beaglebone Black) |             |          | Computadora<br>(FitPC) |       |          | Laptop       |        |
|----------------------------|------------------|-----------------|----------|----------------------------------------|-------------|----------|------------------------|-------|----------|--------------|--------|
| Criterios de diseño        | relativo<br>Peso | Jnidades        | Magnitud | Promedio                               | ŏ<br>⋍<br>ത | Magnitud | Promedio               | valor | Magnitud | Promedio     | ŏ<br>ത |
| Costo                      | 0.10             | <b>SMXN</b>     | 1,400    | 9                                      | 0.9         | 6.000    | 6                      | 0.6   | 5,000    | 5.3          | 0.5    |
| Disponibilidad             | 0.05             | Rel             | Alta     | 9                                      | 0.4         | Baja     | 7                      | 0.3   | Alta     | 10           | 0.5    |
| Tamaño                     | 0.19             | cm <sup>3</sup> | 70       | 9                                      | 1.7         | 300      | 8.3                    | 1.6   | 1200     | 6.3          | 1.2    |
| Consumo de energía         | 0.14             | mAh             | 500      | 9                                      | 1.3         | 1000     | 8                      | 1.1   | 1000     | 5.3          | 0.8    |
| Velocidad de respuesta     | 0.24             | <b>MHz</b>      | 1000     | 6                                      | 1.4         | 1600     | 9                      | 2.1   | 1600     | 10           | 2.4    |
| Velocidad de transferencia | 0.29             | MB/s            | 100      | 7.7                                    | 2.2         | 100      | 8.7                    | 2.5   | 100      | 10           | 2.9    |
|                            |                  |                 |          | Total                                  | 7.9         |          | <b>Total</b>           | 8.3   |          | <b>Total</b> | 8.2    |

*Tabla 2.42 Matriz de decisión para los elementos que compondrán el sistema de control.*

**Iluminar.** Para el sistema de iluminación se considerará colocar leds ultra brillantes al interior del robot por su bajo costo, y un bajo consumo de energía, ya que se encontrará en un medio aislado, una alta confiabilidad y una calidad de luz suave que es la que se desea (ver Tabla 2.43).

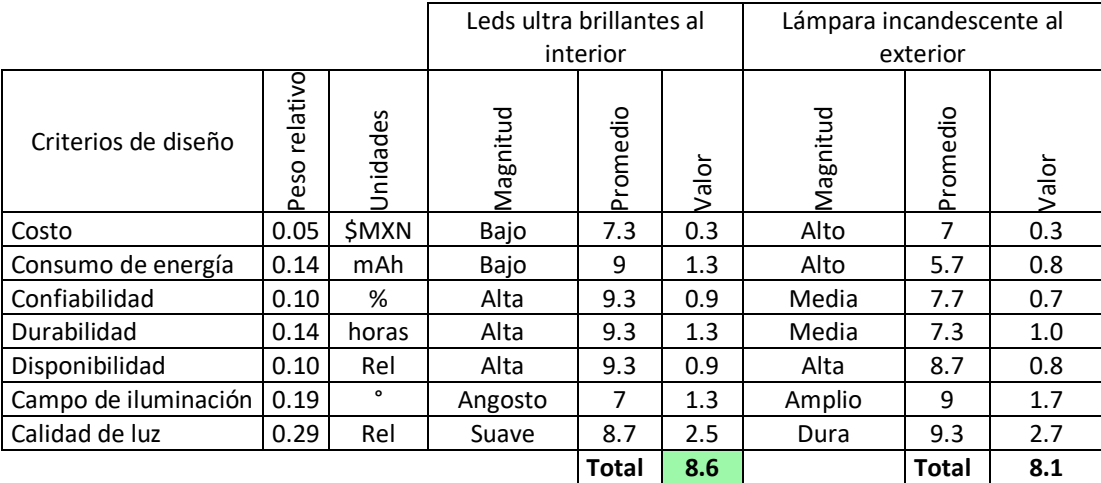

#### *Tabla 2.43 Matriz de decisión para el sistema de iluminación.*

**Desplegar información.** Se empleará una laptop en la implementación de la interfaz ya que tiene un costo menor con respecto a un dispositivo dedicado, el uso no es tan complicado y es de fácil manipulación si se desea transportar (ver Tabla 2.44).

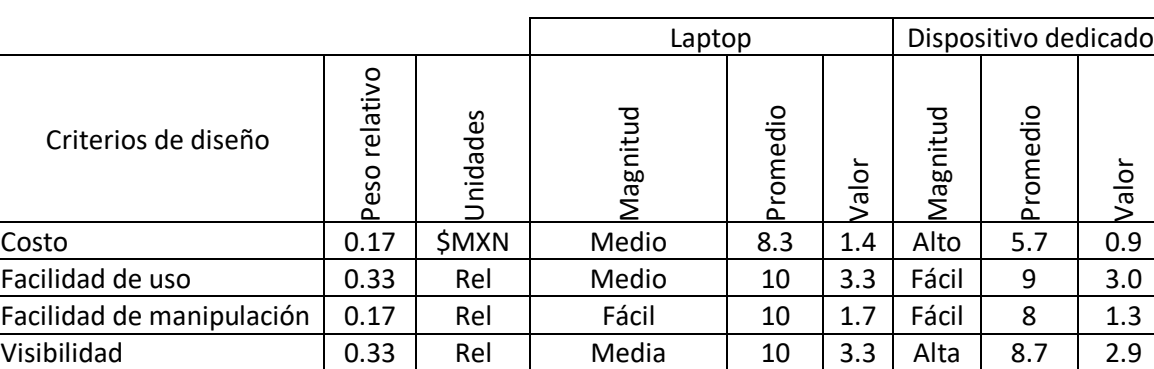

#### *Tabla 2.44 Matriz de decisión para el despliegue de información.*

**Contener.** Se considerará una estructura de tubos, ya que es altamente confiable y relativamente económica con respecto a las demás opciones (ver Tabla 2.45).

**Total 9.7 Total 8.2**

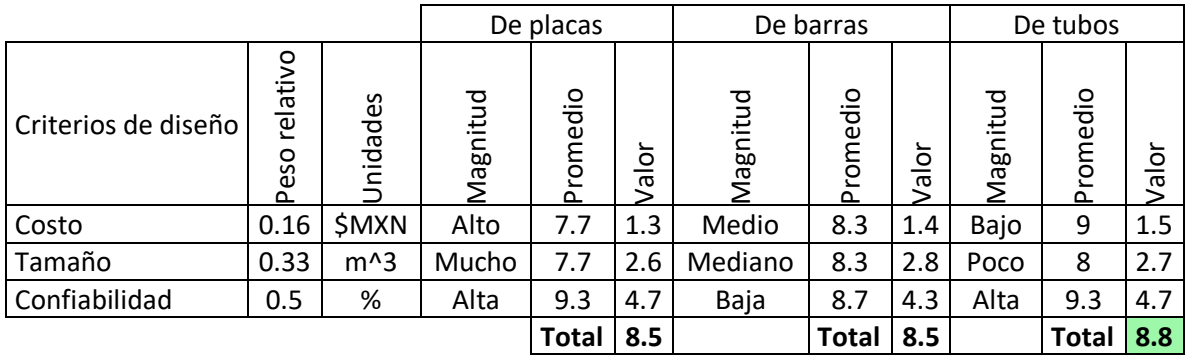

#### *Tabla 2.45 Matriz de decisión para estructura que contendrá al robot.*

### 2.9 Configuraciones

Con las ideas que sobresalieron de la matriz morfológica podrán funcionar en ciertas configuraciones del sistema completo, se plantearon cuatro propuestas de diseño a las cuales se observaron sus ventajas y desventajas para posteriormente elegir los conjuntos que resolvieron cada uno de los requerimientos y juntarlos en una propuesta final.

### 2.9.1 Configuraciones y composiciones preliminares

**Propuesta 1.** El chasis consiste de barras de Nylamid atornilladas; en la parte central se coloca un cilindro de aluminio que contiene toda la electrónica y baterías para reducir la cantidad de aislamientos; en la parte frontal tiene un cilindro transparente de acrílico de diámetro reducido para una buena resistencia a las presiones el cual contendrá la cámara y servomotores para su direccionamiento. Focos para la iluminación que se encontrarán aislados dentro de cilindros propios y así disipar el calor, orientados siempre en una misma dirección. Tendrá pares de propulsores para evitar partes móviles, dos propulsores para desplazamiento y rotación vertical, y dos propulsores para desplazamiento y rotación horizontal; cada propulsor consistirá de un motor-reductor de corriente directa acoplado a una hélice, aislado del exterior con un cilindro de aluminio y sello mecánico al eje; la hélice estará protegida por un escudo para evitar daños al medio y dirigir el flujo de agua (ver Figura 2.36).

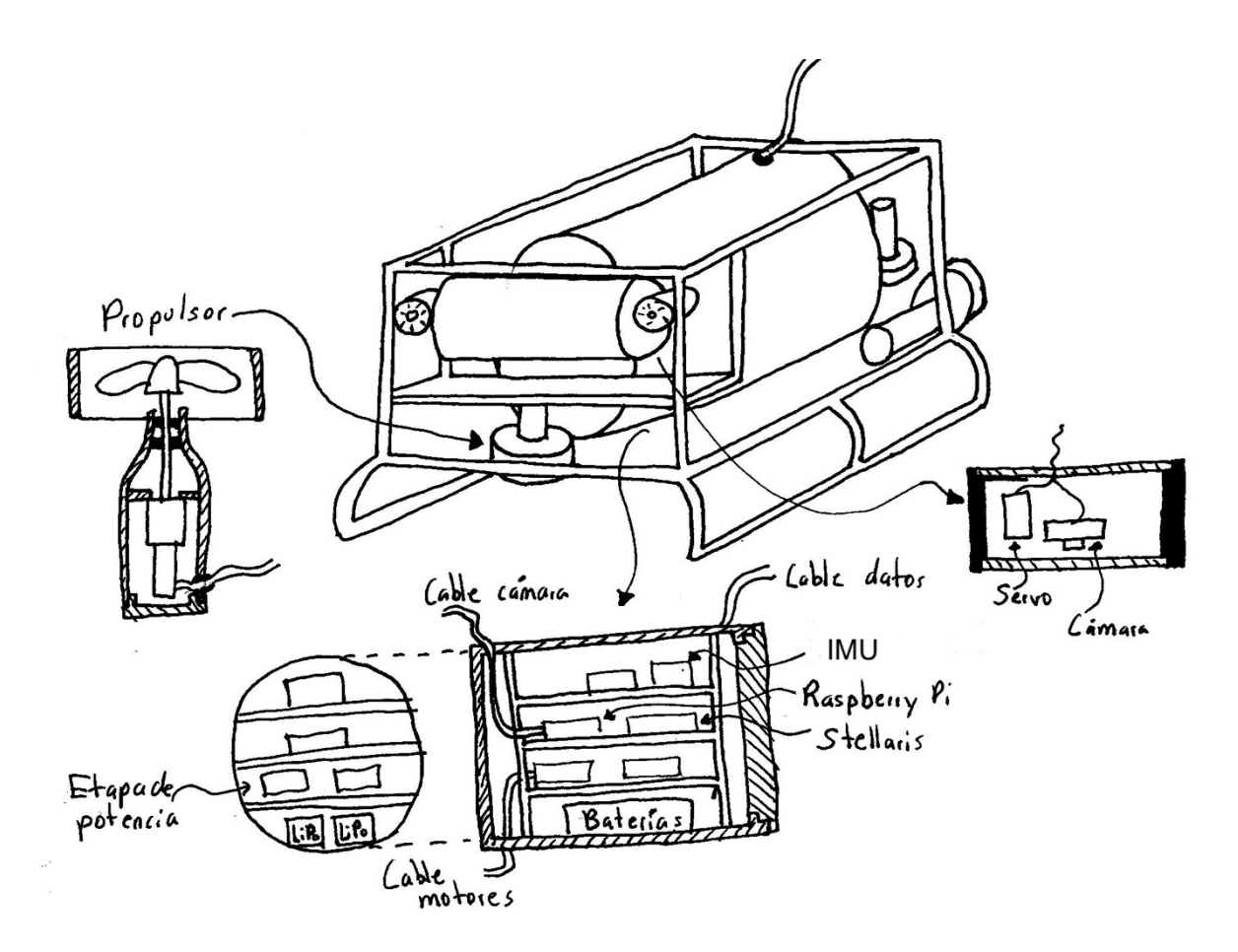

*Figura 2.36 Propuesta de diseño 1.*

**Propuesta 2.** El chasis consiste de dos placas laterales de Nylamid unido por un prisma de plástico que servirá como contenedor para todo el sistema electrónico, del cual saldrá la cámara por la parte frontal dentro de un cilindro propio y será direccionado por un servomotor, focos para iluminación por la parte frontal inferior, un propulsor que atravesará el contenedor para el empuje vertical, y dos propulsores iguales a la propuesta uno para el avance, retroceso y giro sobre su eje vertical. Del robot saldrá el cable de datos para la comunicación al exterior. El gran volumen del contenedor le permitirá tener mayor flotación y así portar más cosas (ver Figura 2.37).

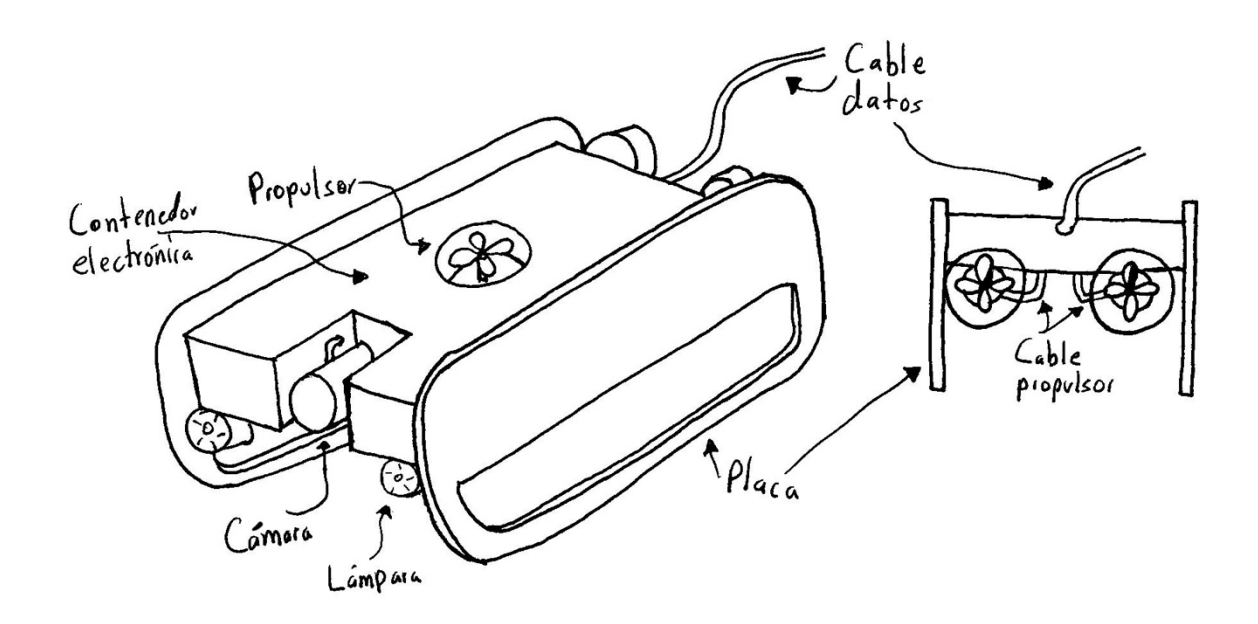

*Figura 2.37 Propuesta de diseño 2.*

**Propuesta 3.** El chasis consiste de tubo de aluminio soldado lo que le confiere ligereza, un tubo de acrílico transparente al frente que contendrá la cámara con direccionamiento, similar a la primera propuesta, pero en este caso las lámparas podrán estar tanto adentro del cilindro como afuera dependiendo del espacio disponible. En la parte central del chasis habrá varias cajas plásticas que contendrán ciertas partes de la electrónica y se comunicarán entre sí con tubos que pasarán de una caja a otra. De forma similar a la primera propuesta contendrá pares de propulsores para la navegación (ver Figura 2.38).

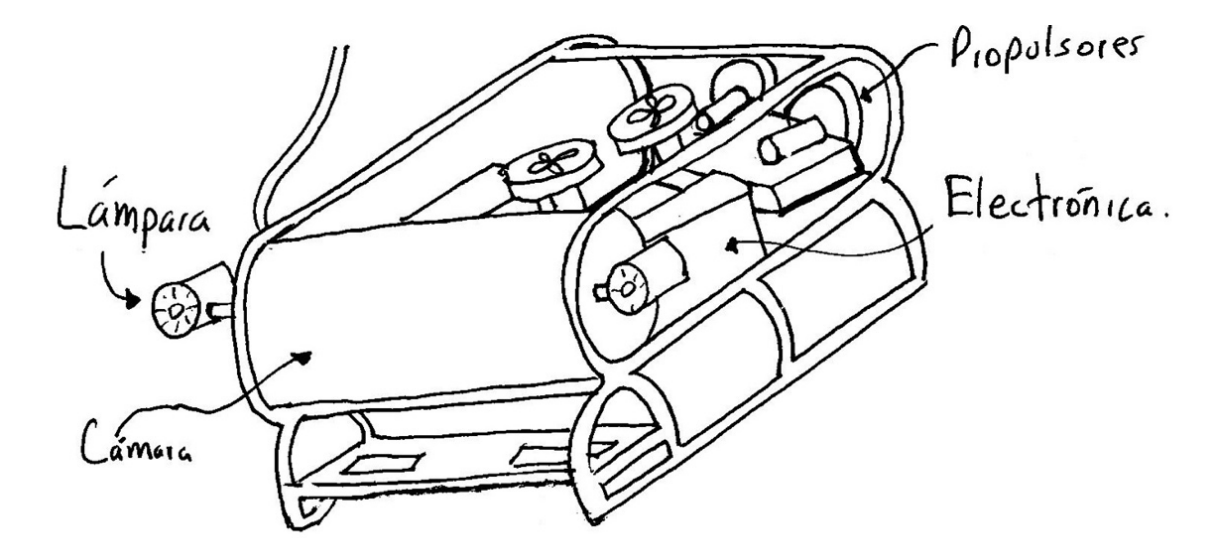

*Figura 2.38 Propuesta de diseño 3.*

**Propuesta 4.** El cilindro principal se compone de un cilindro plástico opaco sellado por un extremo con anillos de goma y una tapa de aluminio, por el otro extremo una media esfera transparente sellada con anillos de goma, que contiene la cámara con servomotores para el direccionamiento de ésta y toda la electrónica. En la parte exterior se encontrarán los propulsores pero con motores brushless que lo volverá más compacto, y servomotores aislados con un cilindro y o-ring en el eje para el direccionamiento del empuje, al igual que la iluminación que estaría formado por leds de alta potencia (ver Figura 2.39).

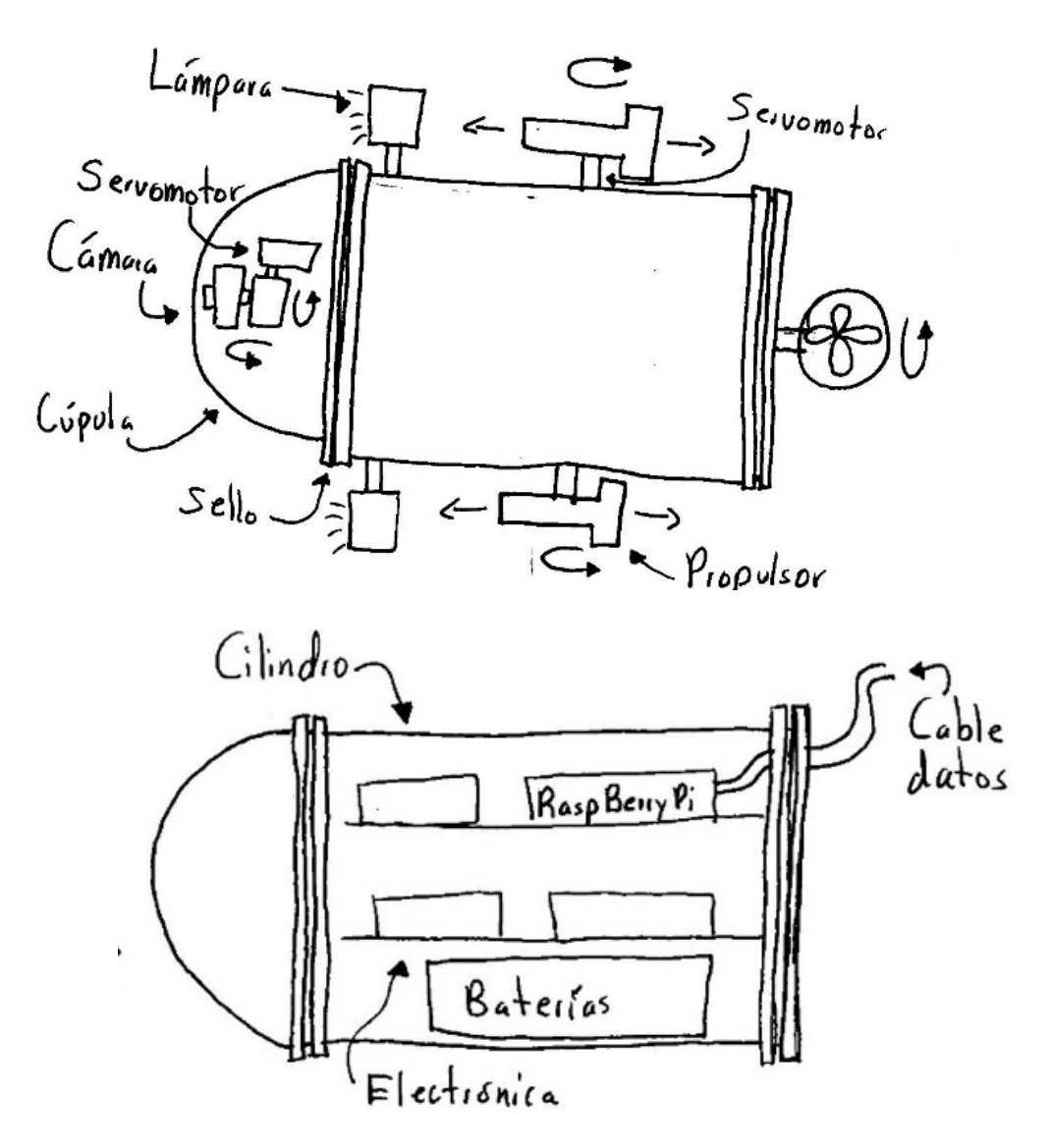

*Figura 2.39 Propuesta de diseño 4.*

#### 2.9.2 Configuración final

Para la propulsión se optó por el uso de hélices con escudo y motores brushless aislados con un cilindro y tapas de aluminio sellado con o-ring, los cuales serán direccionados con servomotores y las juntas para los ejes de los propulsores serán sellos mecánicos; para los servomotores se usará doble sello de goma. Para el almacenamiento de energía se usarán baterías de litio polímero (LiPo) y serán reemplazadas al momento que se agote la energía y recargadas en el exterior con un cargador dedicado a este tipo de baterías; esta energía se distribuirá a todo el robot a través de una tarjeta que regulará todos los voltajes requeridos para el funcionamiento de cada uno de los componentes; estos compontes se encontrarán sobre bases de acrílico dentro de un tubo de gran diámetro con tapas de algún tipo de plástico, y este tubo se encontrará soportado por un chasis de tubos de aluminio; se comunicará al exterior con un par de cables para datos por ser ligero. Para el procesamiento de señales se usará el sistema de desarrollo Stellaris y se comunicará a una Beaglebone Black como computadora controladora. Para el sistema de iluminación se usarán leds de potencia que se encontrarán pegados en la cámara y se direccionarán junto con ésta; para la navegación se usará una cámara web de alta definición, una IMU y un sensor de presión. El robot será controlado desde el exterior con una laptop y un joystick (ver Figura 2.40).

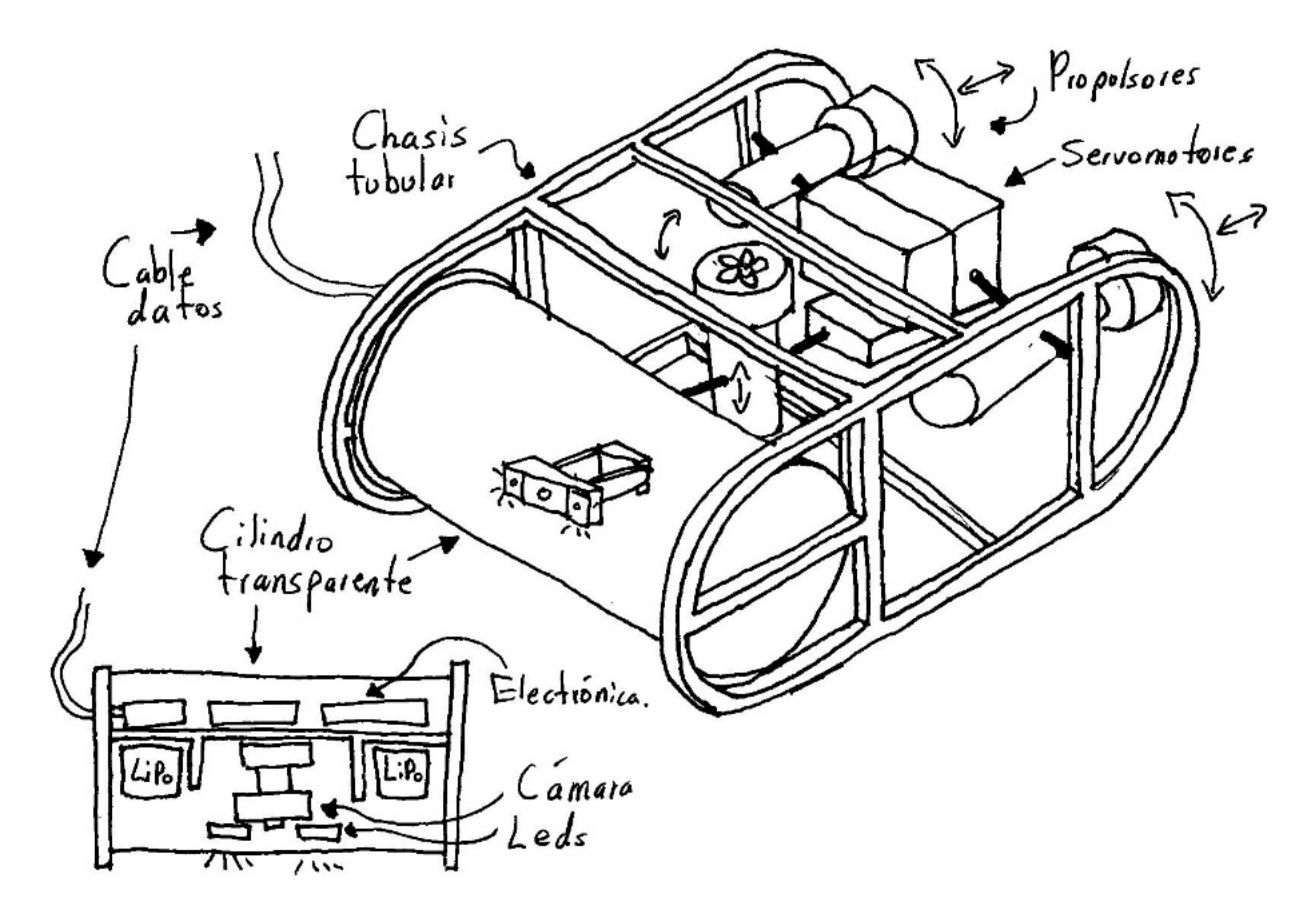

*Figura 2.40 Propuesta final.*

# CAPÍTULO 3 DISEÑO DEL SISTEMA MECÁNICO

El diseño del sistema mecánico se realizó en paralelo con el sistema electrónico, ya que dependían entre sí en cuanto a su acomodo y funcionamiento. En este capítulo se desarrollará la mecánica separada de la electrónica para tener los sistemas identificados.

### 3.1 Selección de la hélice y motor para el propulsor

La elección de una hélice y en dónde se colocará dependerá de diversos factores; de entre ellos es preferible elegir la de mayor diámetro posible para tener un mayor flujo de agua con una menor velocidad del motor, para evitar así los efectos de la cavitación generada por las altas velocidades. Un menor número de palas influirá positivamente en su funcionamiento, con la desventaja de tener que soportar un mayor esfuerzo en cada una de éstas. Una mayor superficie de las palas disminuirá la eficiencia pero afectará positivamente en reducir los efectos de la cavitación. En cuanto a la ubicación de la hélice, tendrá que estar lo suficientemente alejada del cuerpo del robot y el eje tiene que ser corto para evitar vibraciones por las altas velocidades. Las toberas aumentarán la eficiencia de empuje ya que el entubamiento del flujo define las zonas de alta y baja presión por delante y detrás de las palas [19].

Con base en las características anteriores, se eligierón hélices de 3 aspas (ver Figura 3.1), con giro derecho e izquierdo de la marca Robbe y diámetro de 50 mm, que es inferior a lo que podría abarcar el motor aislado y deseado para un diseño compacto. Para impulsar las hélices se eligió un motor brushless (ver Figura 3.2) de la marca Turnigy con un diámetro de 37 mm y largo de 62 mm por su alto par a bajas velocidades y mejor control de ésta con respecto a uno de corriente directa, con objeto de evitar el uso de reducción de velocidad y disminuir el espacio necesario.

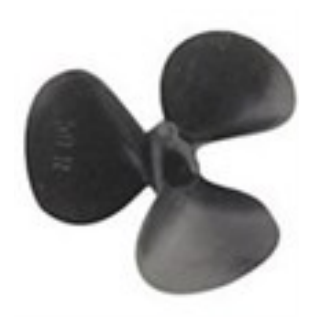

*Figura 3.1 Hélice de plástico de 50 mm de diámetro y 3 aspas, de la marca Robbe.*

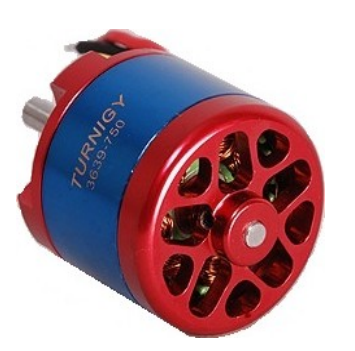

*Figura 3.2 Motor brushless de 750 kV de la marca Turnigy.*

# 3.2 Análisis de resistencia a la presión y diseño de los cilindros

Para el análisis de resistencia a la presión hidrostática a 50 m de profundidad, se consideró un cilindro grande con tapas, cilindros circulares pequeños con tapas para los propulsores y cilindros rectangulares con tapas para los servomotores.

### 3.2.1 Contenedor de la electrónica

Se partió del hecho de que existen dos opciones de cilindros transparentes para el contenedor: acrílico o policarbonato, y dos opciones de tapas para aislar: aluminio o nylamid.

**Cilindro.** Se eligió el policarbonato por su alta resistencia a impactos ya que no se fractura, a comparación del acrílico que sí lo hace; el diámetro interior dependerá de la posición y tamaño de la batería y la electrónica a usar; estas baterías elegidas requieren de una longitud máxima de 14.5 cm dados por el diámetro interno del cilindro y la electrónica en general requiere de aproximadamente 30 cm de largo para su acomodo. En el mercado existe una tienda en línea llamada McMASTER-CARR la cual dentro de su amplio catálogo suministra tubos de distintos materiales y medidas; el tubo que se encontró fue de 14.61 cm de diámetro interior y 15.24 cm de diámetro exterior, 3.175 mm de espesor de pared y un largo de 30.48 cm (ver Figura 3.3c); a este tubo se le aplicó un análisis de esfuerzos y deformación mediante el FEM (por las siglas en ingles de finite element method) para comprobar su funcionamiento a 50 m de profundidad en agua dulce, que son 490.5 kPa de presión hidrostática sobre el tubo. Este cilindro se cortará a 30 cm de largo para su ensamble.

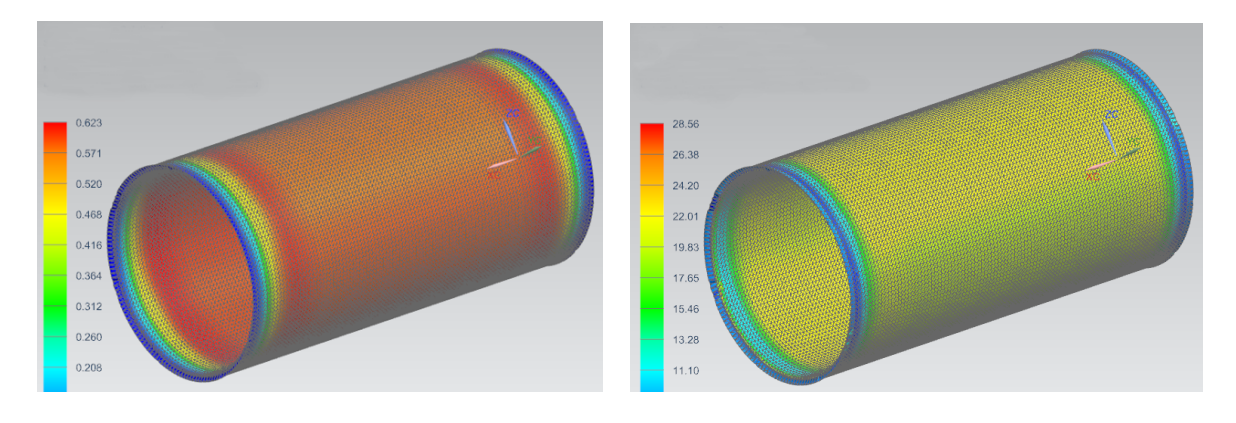

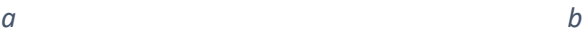

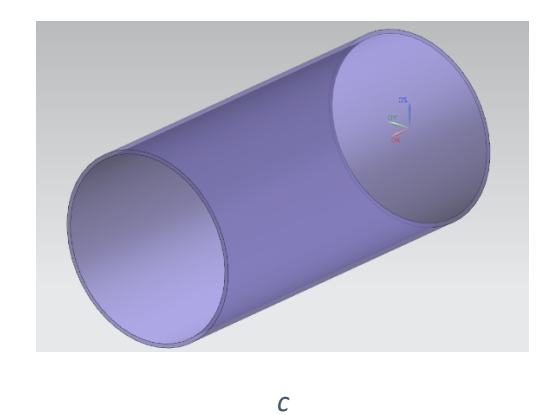

*Figura 3.3 Análisis por FEM del tubo de policarbonáto de 3.175 mm de espesor a) para deformaciones, b) para esfuerzos y c) vista del tubo.*

Para el análisis por FEM se tiene que aplicar un mayado a la pieza, que la segmenta en elementos (prismas) mas pequeños y trabajables, por el cual la computadora los puede procesar, entre más fino esté el mallado mayor será la aproximación al valor real y mayor el tiempo de procesamiento computacional. Al tubo se le realizó un mayado de 3 mm por elemento, considerando que la densidad del agua es  $\rho_{aquad} = 1000 \ kg/m^3$ , la aceleración de la gravedad al nivel del mar de  $g =$ 9.81  $m/s^2$ , y se analizó a una profundidad de 100 m considerando un factor de seguridad de 2; a
esta profundidad la presión es de 981 kPa. Del análisis se obtuvo una deformación máxima de 0.623 mm ( ver Figura 3.3a) que no afecta al espacio ocupado por los componentes electrónicos y un esfuerzo máximo de 28.56 MPa (ver Figura 3.3b) en el material que aún se encuentra alejado del esfuerzo de 62.1 MPa que soporta el material hasta la deformación plástica [20], por lo que se consideró una excelente opción para el diseño.

**Tapa.** Se eligió Nylamid por su bajo peso, resistencia similar al aluminio y relativamente fácil maquinado;se partió de una placa existente con espesor de 19.05 mm, considerando que necesitará tener una cavidad que contendrá unos soportes de acrílico de 6 mm para la electrónica, barrenos para atornillar un sensor de presión Honeywell de la serie PX2 con cuerda ¼-18NPT por 15 mm de profundidad, los sellos de metal con cuerda M20 y 15 mm de profundidad donde pasarán los cables al exterior, y un par de anillos de goma que con el cilindro aislarán la electrónica del exterior. De todo esto resulta un espesor mínimo de 14 mm en la pieza con tres perforaciones (ver Figura 3.4c), por tanto se analizará con FEM para determinar si resiste profundidades de 50 m.

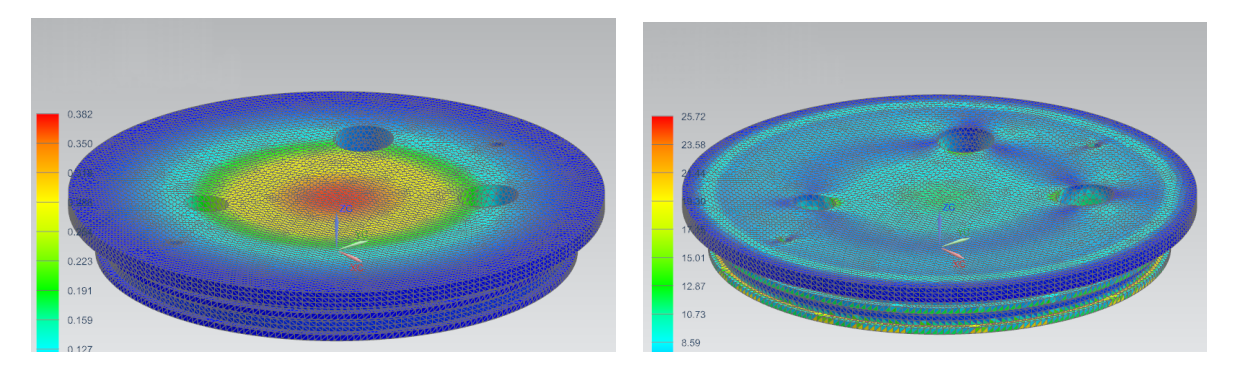

*a b*

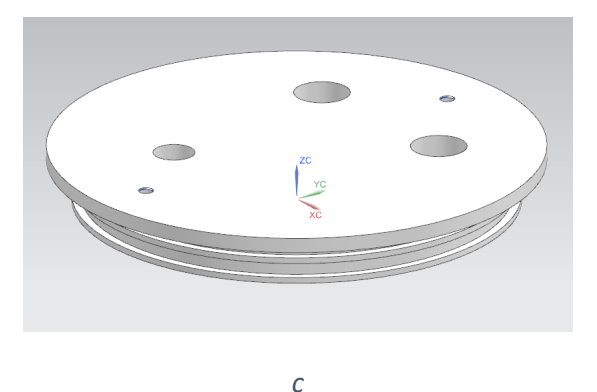

*Figura 3.4 Análisis por FEM de la tapa de Nnylamid de 14 mm de espesor a) para deformaciones, b) para esfuerzos y c) vista de la tapa.*

A la tapa se le realizó un mayado de 2 mm por elemento, se le aplicó una presión de 981 kPa considerando un factor de seguridad de 2. Del análisis se obtuvo una deformación máxima de 0.38 mm (ver Figura 3.4a) que no afecta al espacio ocupado por el soporte de la electrónica y un esfuerzo máximo de 25.72 MPa (ver Figura 3.4b) que es inferior al esfuerzo de 70.61 MPa que soporta a tensión [21], considerándolo un buen diseño.

## 3.2.2 Propulsor

Para el aislamiento del propulsor se consideró el uso de un tubo de aluminio de medidas comerciales y tapas del mismo material, en donde una de ellas pasará el eje y cableado.

**Tubo.** Se eligió un tubo redondo de aluminio aleación 6063 T-6 de gran diámetro para reducir tiempos y costos de manufactura, este tubo se consiguió en Metales Díaz con un diámetro interior de 52.5 mm, exterior de 60.33 mm y espesor de pared de 3.91 mm para que pudiera contener al motor sin escobillas, tener espacio para el cableado y acoplamiento del eje, necesitando un largo de aproximadamente 10 cm (ver Figura 3.5c).

Se analizó el tubo con el FEM para conocer su comportamiento a 50 m de profundidad, se le aplicó un mayado de 2 mm por elemento y una presión de 981 kPa considerando un factor de seguridad de 2. Del análisis se obtuvo una deformación máxima casi imperceptible de 0.003 mm (ver Figura 3.5a), y un esfuerzo máximo de 9.65 MPa (ver Figura 3.5b) que es muy inferior a los 214 MPa que soporta hasta su deformación plástica a temperatura ambiente [22]; resultó ser un diseño extremadamente sobrado, pero con respecto a los criterios una excelente opción.

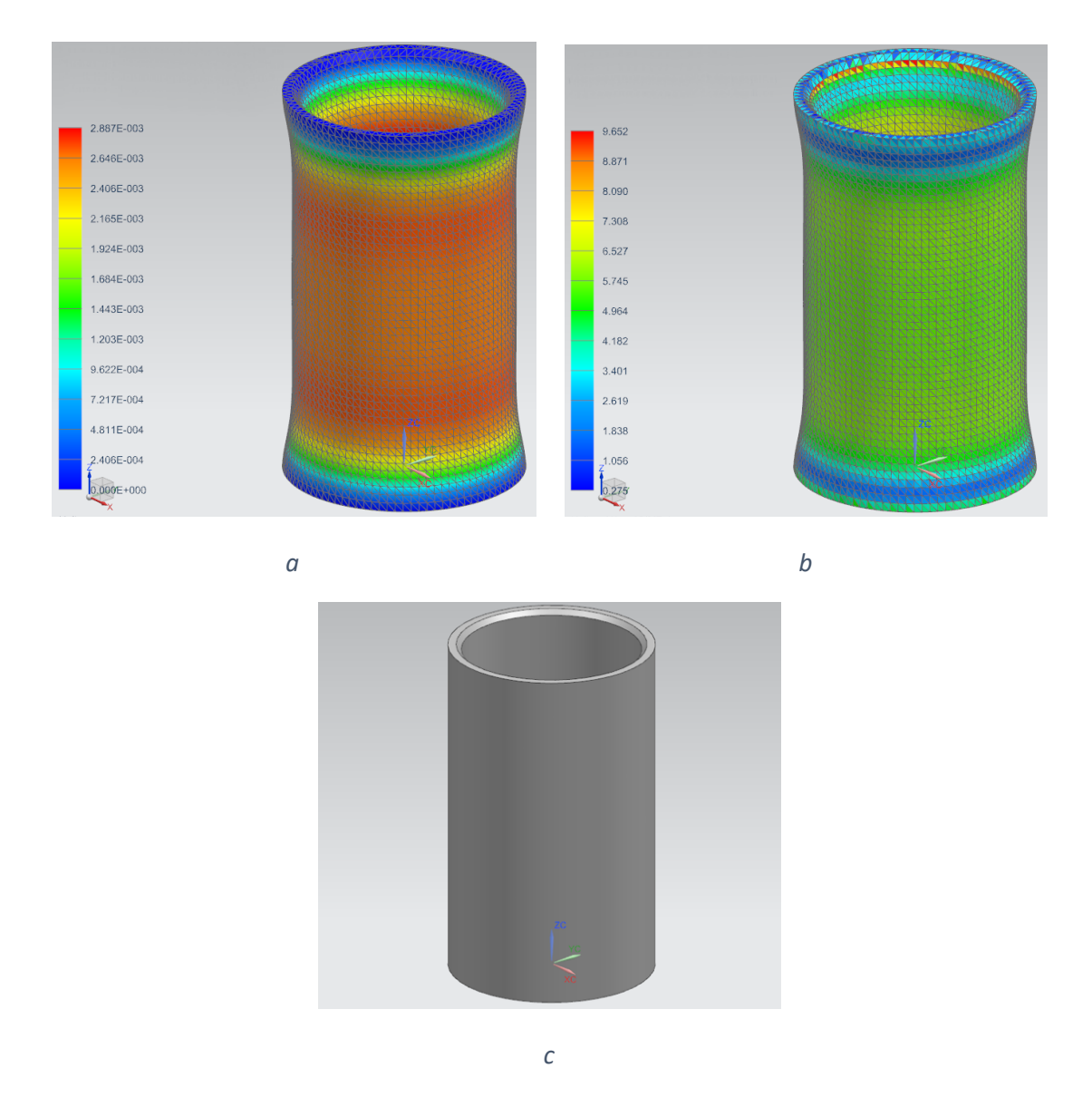

*Figura 3.5 Análisis por FEM del tubo de aluminio aleación 6063 T-6 de 3.91 mm de espesor a) para deformaciones, b) para esfuerzos y c) vista del tubo.*

**Tapa inferior.** Se eligió placa de aluminio aleación 6063 T-5 de 6.35 mm de espesor, ya que hay una gran disponibilidad de este en Metales Díaz y se requiere un tiempo de manufactura muy corto al sólo necesitar maquinar un diámetro de 70 mm y un canal al borde, esta tapa se insertará al tubo de aluminio y se pegará con resina (ver Figura 3.6c).

Se analizó la tapa con el FEM para conocer su comportamiento a 50 m de profundidad, se le aplicó un mayado de 1.5 mm por elemento y una presión de 981 kPa considerando un factor de seguridad de 2. Del análisis se obtuvo una deformación casi imperceptible de 0.012 mm (ver Figura 3.6a), y un esfuerzo máximo de 15.34 MPa (ver Figura 3.6b) que es inferior a los 145 MPa que soporta hasta su deformación plástica [23]; fue un diseño sobrado, pero una excelente opción.

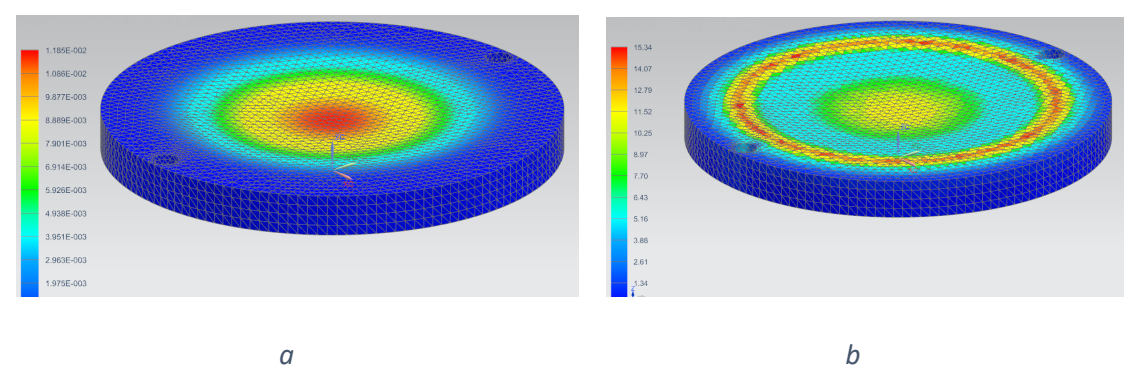

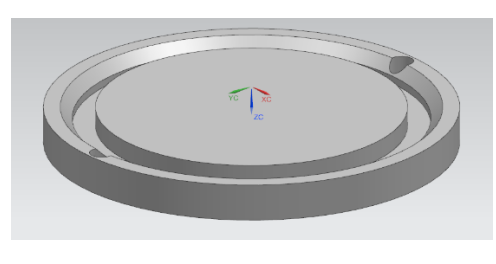

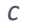

*Figura 3.6 Análisis por FEM de la tapa inferior de aluminio aleación 6063 T-5 de 6.35 mm de espesor a) para deformaciones, b) para esfuerzos y c) vista de la tapa.*

**Tapa superior.** Se eligió barra de aluminio aleación 6063 T-6 de 76.2 mm de diámetro, ya que se requiere maquinar el espacio para los sellos; como el espesor es mayor al de la tapa inferior, se supondrá que de igual forma resistirá a la presión sin deformación alguna.

#### 3.2.3 Servomotor

Para el aislamiento del servomotor se consideraron tres opciones: lámina de aluminio con forma de cilindro rectangular con unión soldada y tapas de placa de aluminio, cilindro rectangular monolítico con solamente una abertura, y tubo rectangular de aluminio con tapas de aluminio, pero para esta última opción no se encontró disponibilidad en el mercado ya que fue descontinuado y solo se vende como pedido especial en grandes volúmenes.

**Cilindro de lámina de aluminio soldado.** Se seleccionó lámina de aluminio aleación 1100 H-14 calibre 16 para una primera aproximación; aunque no fue recomendable para uso en este diseño se probará para observar su comportamiento; tiene espesor de 1.65 mm y se estiman unas dimensiones de 30 x 60 mm en la base y 80 mm de alto.

Del análisis se obtuvo que estará sujeto a esfuerzos excesivos de hasta 300 MPa los cuales no soporta la lámina que es de 115 MPa para alcanzar la deformación plástica [24]. Se probó nuevamente pero con una lámina calibre 12 que tiene 2.77 mm de espesor con las mismas

dimensiones, resultando un esfuerzo máximo de 107 Mpa (ver Figura 3.7b) y una deformación de 0.228 mm (ver Figura 3.7a), siendo estos resultados aceptables.

El inconveniente de este diseño es la necesidad de soldarlo en sus uniones y tener un diámetro interior específico, lo cual sería difícil de lograr con esta lámina.

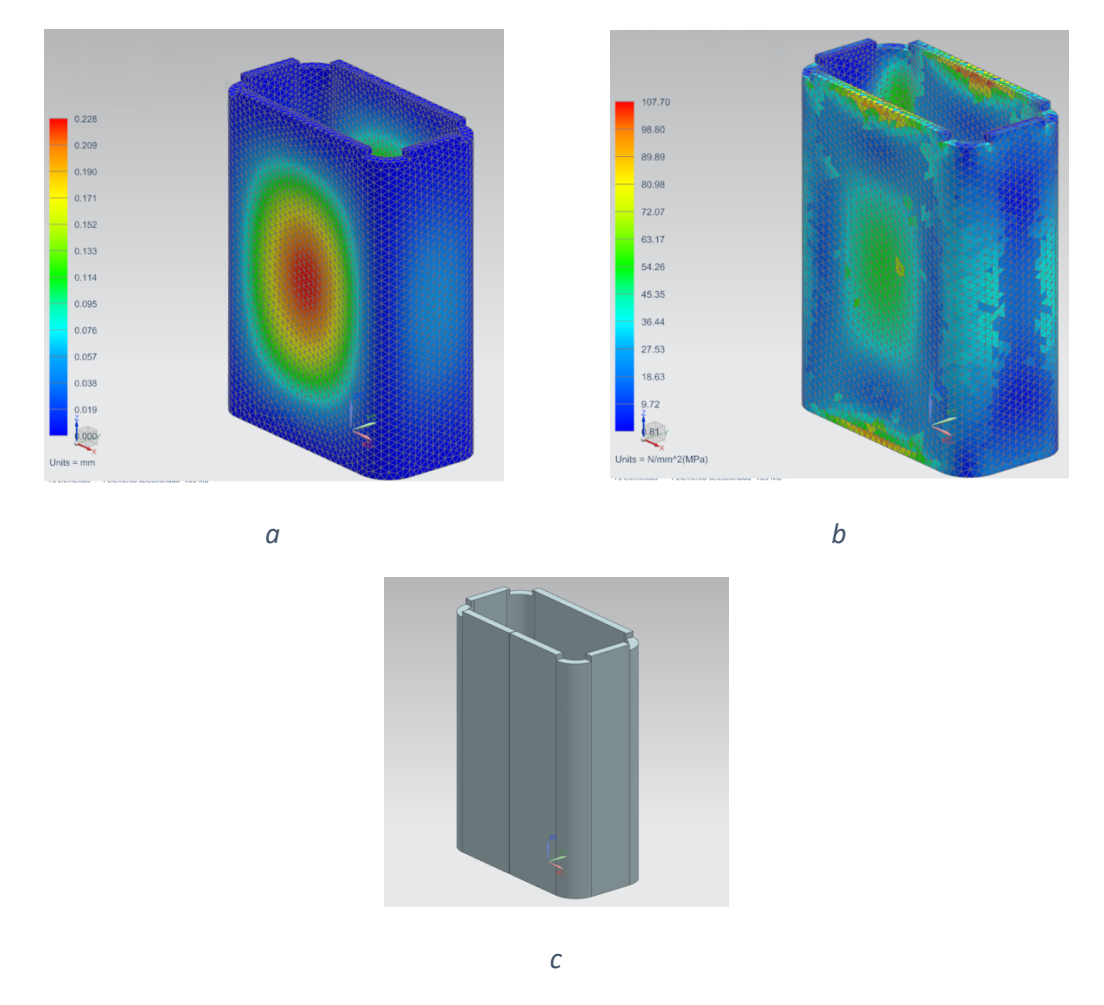

*Figura 3.7 Análisis por FEM del cilindro de lámina aleación 1100 H-14 calibre 12 soldada en sus extremos a) para deformaciones, b) para esfuerzos y c) vista del tubo de lámina.*

**Cilindro rectangular monolítico.** Se seleccionó solera de aluminio aleación 6061 T-6 que es más resistente que la aleación anterior, con dimensiones de 38.1 x 76.2 mm (1.5" x 3"), tratando de mantener las mismas medidas interiores de 30 x 60 mm y 80 mm de altura interior.

Se le asignó un espesor de 2.5 mm del lado más ancho, partiendo de las medidas de la lámina del análisis anterior y de 2 mm del lado angosto (ver Figura 3.8c), ya que en esos lados se observó un

esfuerzo menor (según la Figura 3.7b). Como en este diseño se incluye la tapa inferior en la misma pieza, se le colocó un espesor de 6 mm, similar a la tapa inferior del propulsor.

Se analizó mediante el FEM con una presión de 981 kPa considerando un factor de seguridad de 2 y se obtuvo un esfuerzo máximo de 137.59 MPa (ver Figura 3.8b) que es aceptable con respecto a los 276 MPa que soporta esta aleación hasta su deformación plástica [25]; con respecto a su desplazamiento se deforma 0.354 mm (ver Figura 3.8a) y no interfiere con componente alguno.

A pesar de que el cilindro requerirá un tiempo largo de manufactura, se prefirió su empleo ya que se podrá obtener un mejor acabado en la parte superior donde estará en contacto con los sellos.

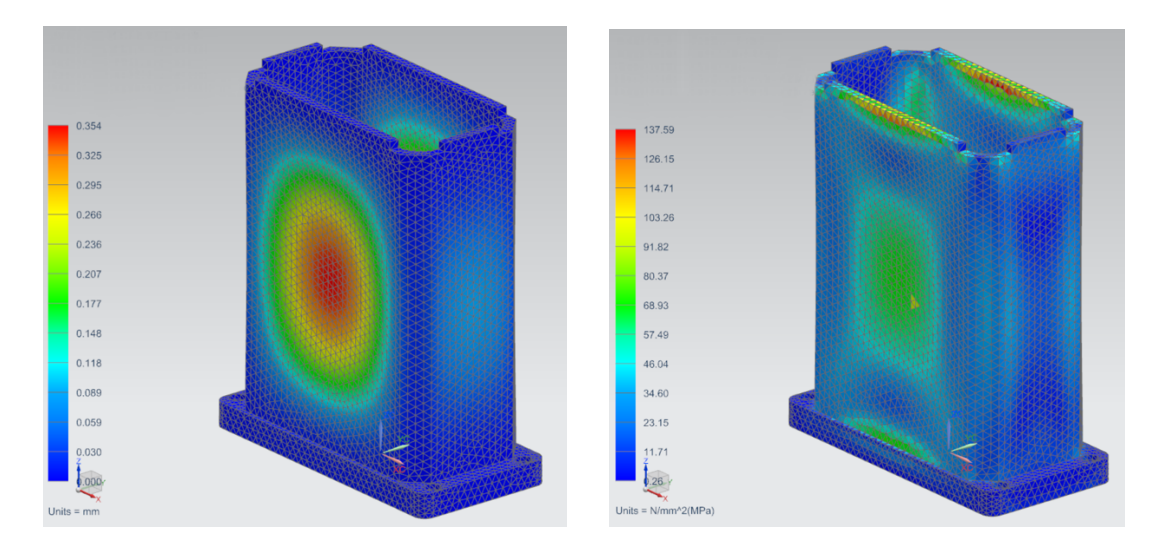

*a b*

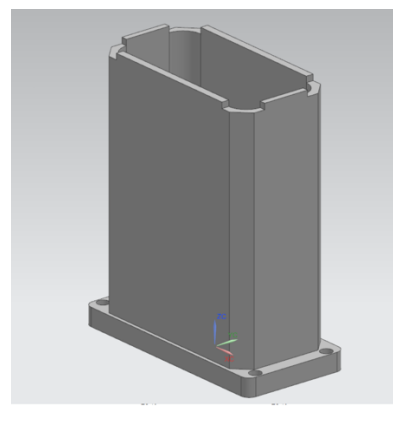

*c*

*Figura 3.8 Análisis por FEM del cilindro rectangular monolítico de aluminio aleación 6061 T-6 con 2 mm en la parte más delgada, a) para deformaciones, b) para esfuerzos y c) vista del tubo.*

**Tapa superior.** De forma similar a la tapa del propulsor, en la tapa del protector del servomotor se colocará el eje con sellos lo que requerirá una tapa de mayor espesor a la requerida en la parte inferior, con lo que se garantiza que funcionará bajo presión.

# 3.3 Análisis y diseño de sellos para el aislamiento

Para los diseños anteriores fue necesario colocar sellos plásticos, de resina y cerámicos, para que a 50 m de profundidad fuera posible el aislamiento de todos los componentes electrónicos y mecánicos sensibles al agua.

## 3.3.1 Contenedor de electrónica

Para este contenedor se requirió colocar el sello entre cada una de las tapas y el cilindro de policarbonato, el diámetro exterior de la tapa a aislar es de 146.05 mm proveniente del diámetro interior del cilindro. De ser posible se tratará de considerar un factor de seguridad de 2 si lo permite la disponibilidad de éstos. La presión a soportar es de 981 kPa; posteriormente se obtuvieron las dimensiones del alojamiento en la tapa y del sello de plástico (ver Figura 3.9).

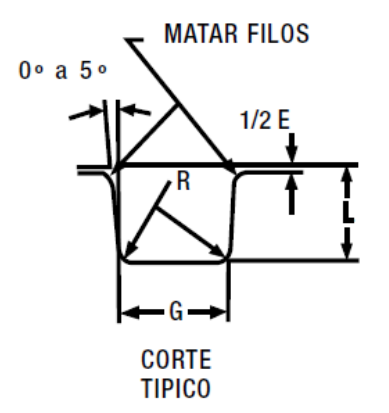

*Figura 3.9 Variables para el diseño del alojamiento según el manual del fabricante Parker para sellos o-ring.*

Para el diseño del alojamiento del anillo de plástico o-ring se recurrió a los manuales del fabricante de los sellos, en este caso de Parker del cual se necesitó obtener diversos parámetros [26].

La selección partió de ubicar la dureza y tipo de material del anillo, existen tres tipos de dureza Shore A: 70, 80 y 90, y diversos tipos de material como: nitrilo o buna N, cloropreno, silicona, fluoro elastómero y etileno propileno. Se seleccionó nitrilo ( conocido en las tablas de selección de anillos como NBR) ya que es un material utilizado para agua, aceites minerales, aire, entre otros, recomendado para usos estáticos y dinámicos, y fácil de conseguir en el mercado. Se seleccionó la dureza más baja (shore A 70), porque con base en la Tabla 3.1, soporta la presión deseada y es fácil de colocar, ya que es más elástico que otras durezas y materiales.

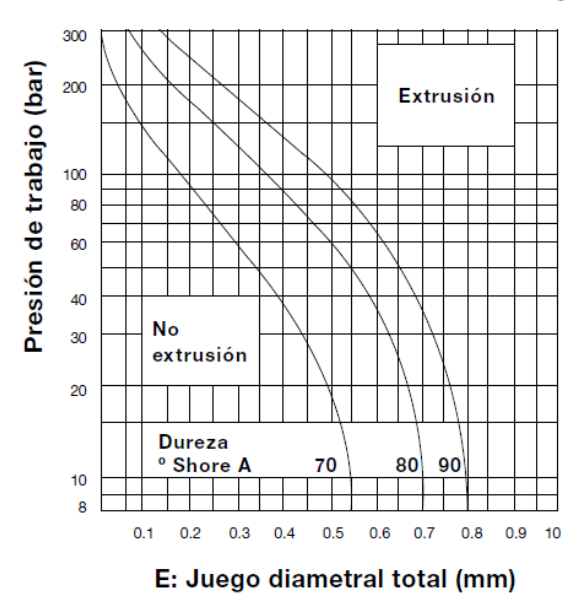

*Tabla 3.1 Tabla de extrusión de los sellos o-ring.*

Con el diseño de un o-ring NBR 70A, de la Tabla 3.1 para una presión de 981 kPa la cual se aproxima a 10 bares, se obtuvo un juego diametral máximo (E) para que no haya extrusión de material de 0.55 mm. Se seleccionó un o-ring con sección de 3.53 mm de diámetro y para éste se obtuvieron las medidas del alojamiento de la tabla de diseño mostrada en la Tabla 3.2, para L se tomará el máximo aplastamiento de 2.8 mm y un ancho G de 4.9 mm, se colocará un sello extra para tenerlo de respaldo en caso de que el primero falle (ver Figura 3.10). Para la selección del sello se buscó en el catálogo en línea de la tienda dichtomatik [27], uno cuyo diámetro interior fuera menor o igual al diámetro interior del cilindro menos dos veces la medida "L" que son 140.45 mm; comercialmente se encontró el sello N70R-254 con diámetro interior de 139.29 mm.

| <b>TABLA DE DISEÑO</b> |                            |                 |            |            |  |  |  |
|------------------------|----------------------------|-----------------|------------|------------|--|--|--|
|                        | Dimensiones de alojamiento |                 |            |            |  |  |  |
| Secc.<br>W             |                            | Profundidad L   | Ancho      | Radio<br>R |  |  |  |
|                        | <b>Estático</b>            | <b>Dinámico</b> | G<br>± 0.1 |            |  |  |  |
| 1.78                   | 1.25<br>1.35               | 1.40<br>1.45    | 2.5        | 0.1<br>0.4 |  |  |  |
| 2.62                   | 2.05<br>2.15               | 2.25<br>2.30    | 3.7        | 0.1<br>0.4 |  |  |  |
| 3.53                   | 2.80<br>2.95               | 3.05<br>3.10    | 4.9        | 0.2<br>0.6 |  |  |  |
| 5.33                   | 4.30<br>4.50               | 4.65<br>4.75    | 7.3        | 0.5<br>1.0 |  |  |  |
| 6.99                   | 5.75<br>5.95               | 6.00<br>6.10    | 9.7        | 0.5<br>1.0 |  |  |  |

*Tabla 3.2 Tabla de diseño para alojamientos de sellos o-ring, ya sea para juntas estáticas o dinámicas según el manual del fabricante Parker.*

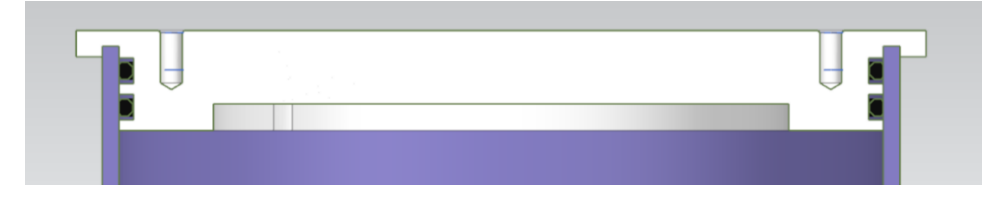

*Figura 3.10 Vista en corte de la tapa de Nylamid con los alojamientos (blanca), el tubo de policarbonato y el par de sellos o-ring.*

# 3.3.2 Cables

Para los cables de motores que salen del cilindro que contiene el sistema electrónico, se requiere que se puedan retirar de forma sencilla y no haya filtración de agua. Se diseñó una especie de tuerca con un barreno de 14.5 mm por el cual pasarán los cables y se le aplicará epoxi (una resina) para mantenerlos en su posición e impedir el paso de agua. Para su ensamble en la tapa de la electrónica, se le colocó una rosca M20x1.5 con 15 mm de profundidad y para el sellado se seleccionó un o-ring N70R-211 con sección de 3.53 mm y 20.22 mm de diámetro interior; por tanto, el alojamiento tiene las mismas dimensiones que el diseño anterior pero con diámetro interior de 20 mm (ver Figura 3.11).

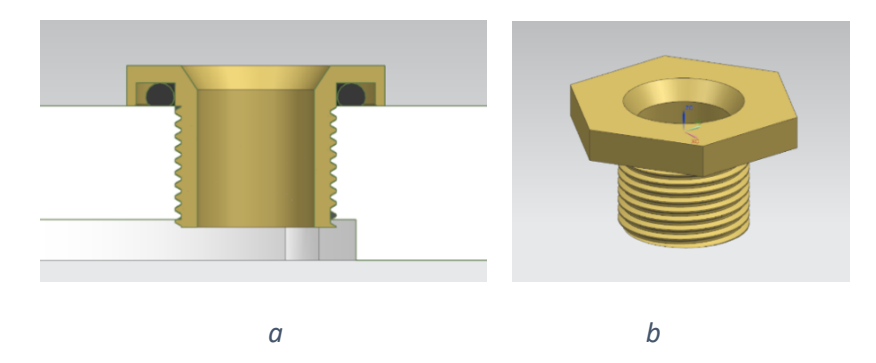

*Figura 3.11 Sello de cables con rosca a) Vista en corte del alojamiento con o-ring y b) vista del sello.*

## 3.3.3 Propulsor

Para el sellado del propulsor se consideraron tres partes a aislar en la tapa superior: cilindro, cables y eje; la tapa inferior se unió al cilindro solamente con resina para metales dado que no se requiere el desensamble de éste en un futuro (ver Figura 3.12).

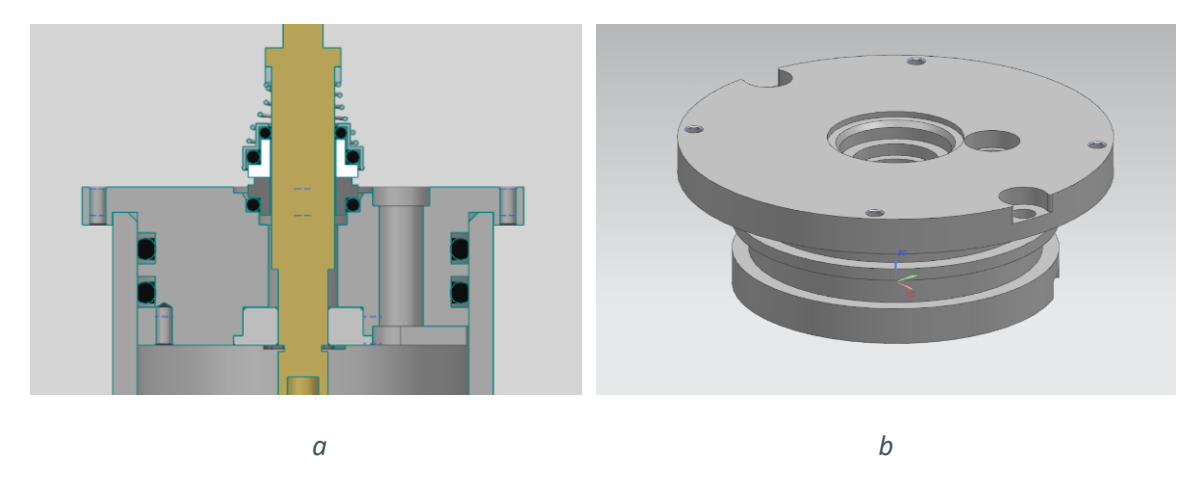

*Figura 3.12 Tapa del propulsor a) vista en corte con alojamientos, anillos o-ring, porta sello mecánico y sello de cables y b) vista de la tapa completa.*

**Cilindro.** Como se requiere un sellado estático, se seleccionó un par de o-ring con sección de 3.53 mm, para el alojamiento se usaron las dimensiones de la Tabla 3.2 y diámetro interior de 46.9 mm; para este diámetro el sello correspondiente sería N70R-224 con diámetro interior de 44.04 mm.

**Cables.** Se requiere que salgan los tres cables del motor al exterior con diámetro de 3 mm cada uno y no se necesitan mover después de colocarlos, para esto se colocó un barreno con diámetro de 7 mm, en sus extremos se le colocaron cajas y se rellenó con resina para evitar filtraciones.

**Eje.** Para el eje se necesita un sello dinámico; como se acoplará directo al motor, éste tendrá una velocidad máxima de 9,000 rpm (150 rps) por tener una relación de 750 kV (relación rpm/V) y funciona con alrededor de 12 V. Se escogió un sello mecánico tipo AE de la tienda en línea Vazel [28], el cual está compuesto de una parte estática que se apoya en el chasis sellándolo con un anillo o-ring y una móvil que gira junto con el eje sellándolo con otro conjunto de o-ring; la interfaz entre ambas partes consiste de carburo de silicio para la estática y cerámica para la móvil; la ventaja es que no necesita que el eje se encuentre perfectamente alineado ni que mantenga una distancia establecida, ya que el resorte mantiene las partes unidas en todo momento. Estos sellos soportan hasta 1 MPa de presión que está excedido del factor de seguridad de 2 deseado para los 50 m de profundidad. El sello mecánico a emplear fué de 10 mm de diámetro interno, ya que es el más chico que se encontró y por tanto el eje adoptará este diámetro, considerando su longitud perimetral la velocidad máxima es de 4.71 m/s y la máxima soportada por el sello es de 15 m/s; por tanto, el sello se consideró buena opción. Para este sello las medidas correspondientes para el diseño fueron diámetro interior A es 10+0.05 mm, el diámetro de sellado de la parte estática B es 18.1+0.05 mm, el diámetro máximo E a considerar del sello es de 20 mm, el diámetro minimo D del espacio para el libre movimiento del sello es de 21 mm, la longitud de la parte estática N es de 5.5+0.38 mm y la longitud total del sello L es 15+0.38 mm (ver Figura 3.13).

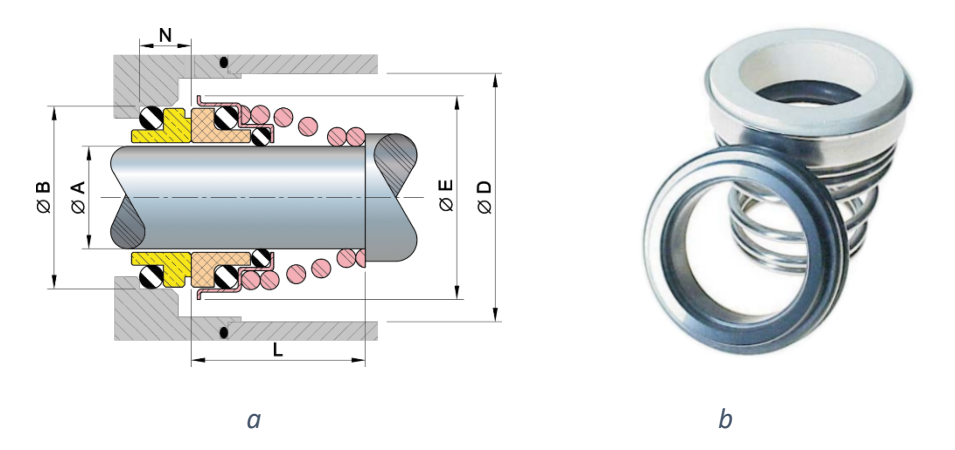

*Figura 3.13 Sello mecánico comercial a) variables a considerar para el diseño del porta sello y acoplamiento al eje y b) vista del sello.*

#### 3.3.4 Servomotor

Para el sellado del servomotor se consideron tres partes a aislar en la tapa superior: cilindro rectangular, cables y eje (ver Figura 3.14).

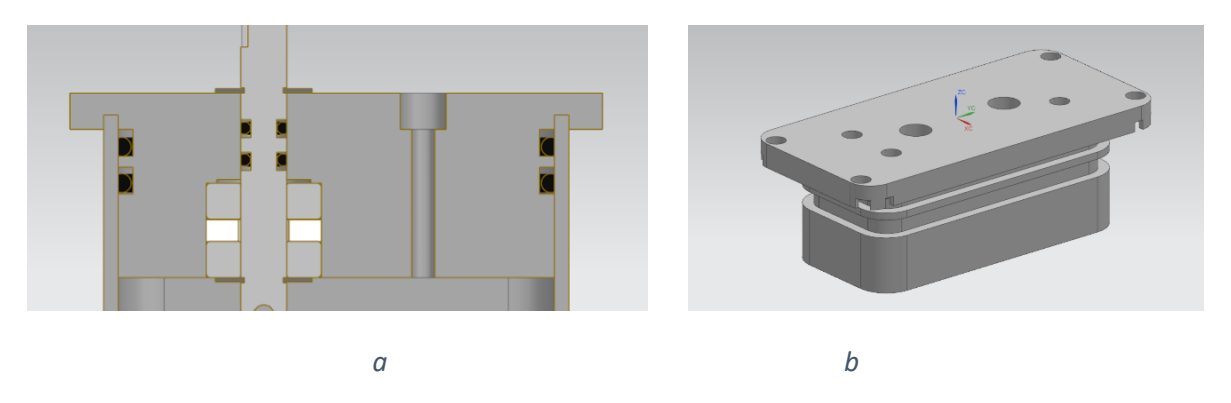

*Figura 3.14 Tapa del servomotor a) vista en corte con alojamientos, anillos oring, eje y sello para cables y b) vista de la tapa completa.*

**Cilindro rectangular.** Se requirió un sellado estático y como la pieza tiene forma rectangular se le aplicaron radios grandes en los bordes de 6.35 mm para facilitar la manufactura del cilindro rectangular. Se seleccionó un par de anillos o-ring con sección de 2.62 mm; para el diseño del alojamiento se consideró una profundidad de 2.05 mm y un ancho de 3.7+-0.1 mm. Las dimensiones de la tapa son de 28.4 x 60.2 mm, medida resultante de consideraciones previas. De las medidas del canal resultó un perímetro interior de 152.7 mm; para la elección del o-ring se obtiene un diámetro interior de éste perímetro que es de 48.6 mm, seleccionando el sello N70R-134 de 47.29 mm.

**Cable.** Se requirió el aislamiento de los tres cables con diámetro aproximado de 1.5 mm cada uno, necesarios para usar el servomotor y una vez colocados no es necesario mover posteriormente. Para esto se le diseño un barreno de 3.175 mm ( 1/8" por facilidad de manufactura) con una caja en la parte superior para poder verter la resina que evitará filtrado de agua.

**Eje.** Se requiere que el eje sea capaz de aislar y poder rotar solamente 180°. Para esto se diseñó con sellos o-ring ya que soportan sellado dinámico y son compactos a comparación del sello mecánico y se moverá a una velocidad máxima de 0.9 rps. Se colocó un eje de acero inoxidable de 6.35 mm de diámetro por ser fácil de conseguir, para este diámetro se seleccionó un anillo con sección de 1.78 mm. Se consideró el diseño como sello de vástago (ver Figura 3.15a) y para esto se eligió el o-ring de diámetro mayor a partir del diámetro exterior del alojamiento que en este caso son los 6.35 mm del eje, seleccionando así el N70R-006 de 6.46 mm de diámetro exterior y 2.9 mm en el interior; para el alojamiento se obtuvieron de la tabla de diseño ( ver Tabla 3.2) los valores para sello dinámico, con profundidad L de 1.4 mm y ancho G de 2.5+-0.1 mm.

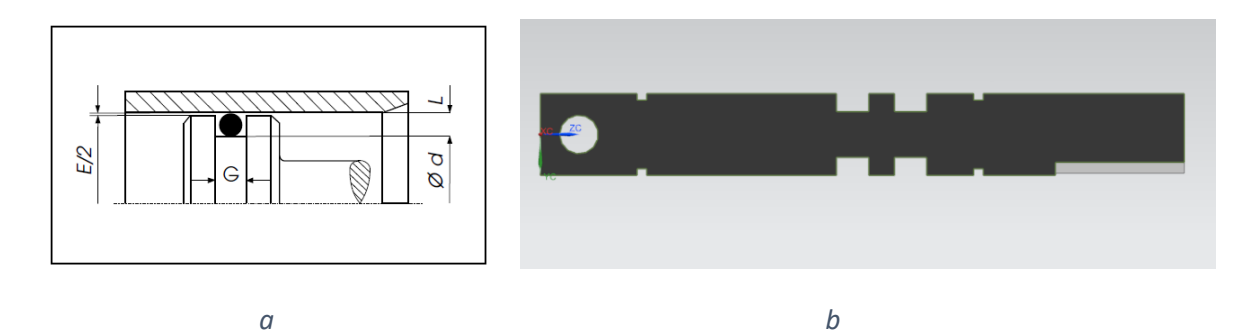

*Figura 3.15 a) Variables a considerar para el diseño del alojamiento con sello dinámico tipo vástago obtenido del fabricante Parker y b) vista en corte del eje con alojamientos.*

# 3.4 Diseño del chasis

Para poder soportar todos los módulos y permitir su libre funcionamiento, se diseñó un chasis de tubos de aluminio de 12.7 mm por lado y 1.27 mm de espesor con el fin de que fuera ligero y fácil de manufacturar. Los módulos a contener son: cilindro de electrónica, tres propulsores, tres servomotores y un flotador. Como su única función es contener los módulos en su lugar, no soportará esfuerzos mayores que requieran de un análisis. Se trató de que el chasis estuviera conformado por la menor cantidad de piezas posibles y su ensamble fuera fácil, ya sea para sustituir baterías o darle mantenimiento a cualquier otro componente. Este chasis consta de tres partes, una central y dos laterales. Como se desea que sea compacto, se lograron medidas de 20 cm de alto, 33.5 cm de ancho y 50 cm de largo (ver Figura 3.16).

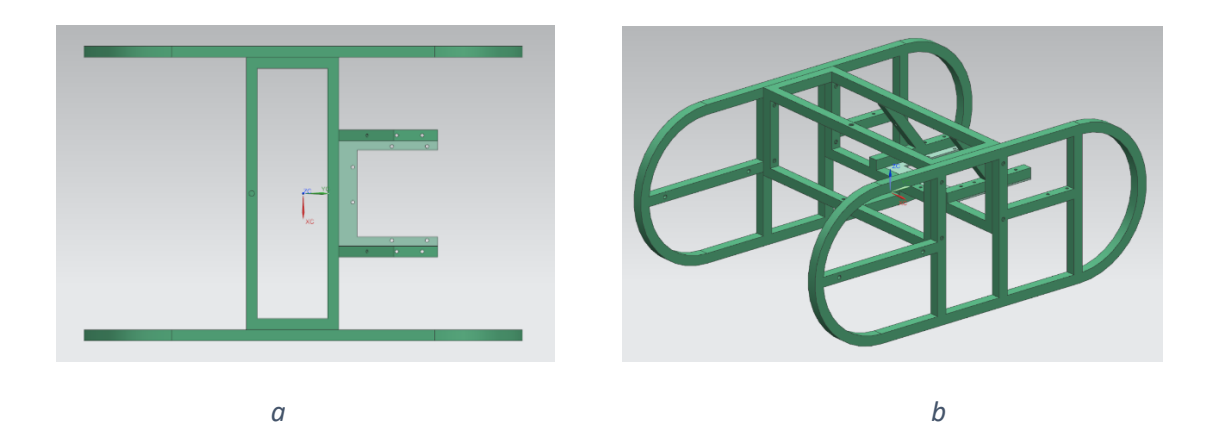

*Figura 3.16 Chasis ensamblado; a) vista superior y b) vista trimétrica.*

**Pieza lateral.** Esta pieza es la misma para los lados izquierdo y derecho, ya que el acomodo de los componentes se decidió que fuera simétrico. Según la imagen de la Figura 3.17, la parte izquierda sostendrá el cilindro de la electrónica con un par de tornillos, la parte central se acoplará con la pieza central con cuatro tornillos y la parte derecha soportará un extremo de los propulsores traseros. Para que el robot pueda navegar de forma adecuada, sea fácil de portar y manipular se le dio forma de "0" mediante un rolado del tubo. Los tubos se soldaron unos con otros para que fuera una sola pieza y evitar el atornillado.

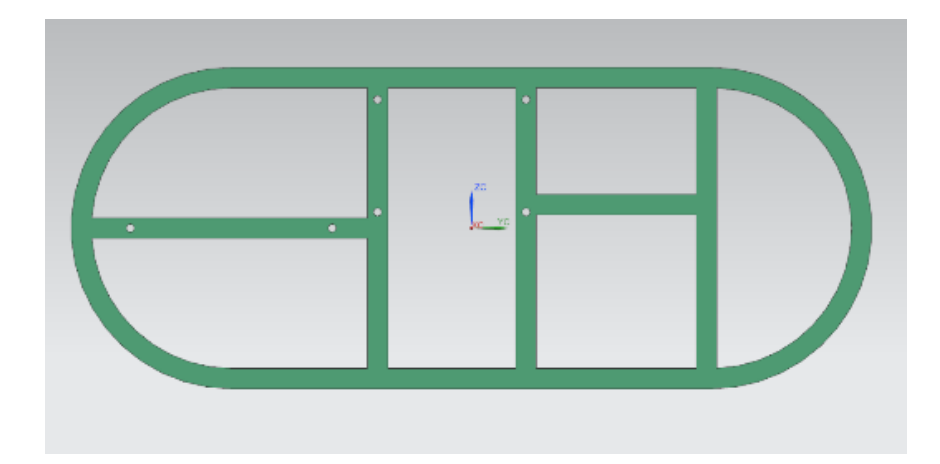

*Figura 3.17 Pieza lateral del chasis fabricado con tubo de aluminio soldado que se ensambló a la pieza central.*

**Pieza central.** Esta pieza es única y se compone de dos partes, la de tubos de aluminio soldados y la lámina. Para la parte de tubos, de la Figura 3.18b, los extremos izquierdo y derecho de la caja rectangular se acoplaron a las piezas laterales descritas anteriormente; esta caja contendrá el propulsor frontal, y cuenta con un amplio espacio para permitir su libre rotación. Los postes del extremo derecho de la Figura 3.18a soportarán un extremo del eje de cada propulsor trasero, la lámina de aluminio y el flotador. La lámina de aluminio mostrada en la parte inferior de la Figura 3.18b soportará los tresservomotores orientados hacia cada propulsor para dotarlo de movimiento. En la parte superior de la pieza de la Figura 3.18c se le colocará una argolla para que el cable de datos que sale del robot, pase a través de ésta y salga al exterior.

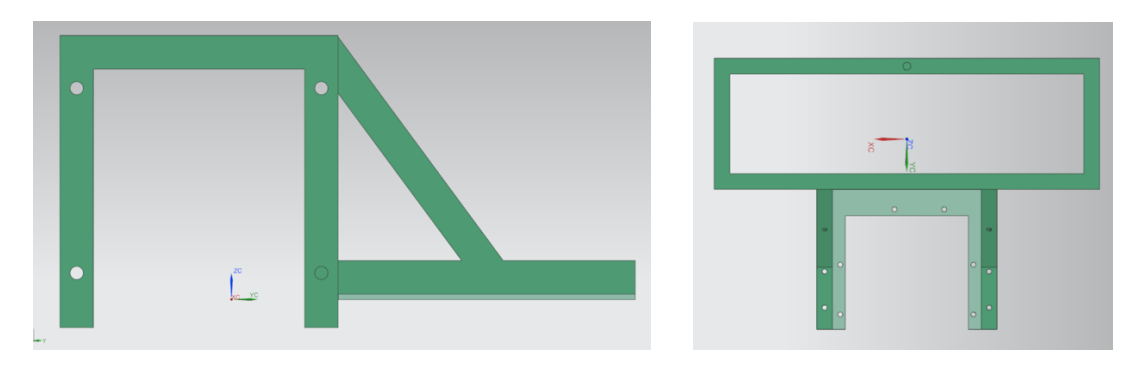

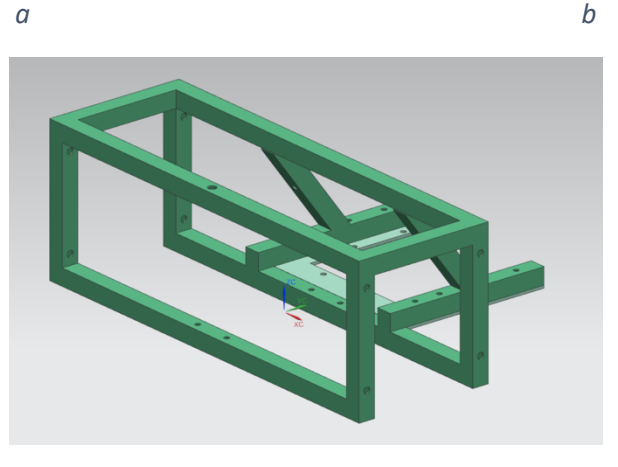

*c*

*Figura 3.18 pieza central del chasis que sujetan los propulsores, servomotores y flotador, fabricado con tubo de aluminio soldado, a) vista lateral, b) vista superior y c) vista trimétrica.*

# 3.5 Análisis de flotabilidad

Para que el robot mantenga su posición a cierta profundidad y orientación sin la necesidad de usar los propulsores, fue necesario que su flotabilidad sea nula, y para lograrlo se necesitó que la suma de momentos generados por el peso de cada componente, más la fuerza positiva generada por el volumen de agua desplazado por estos, con respecto a los tres ejes del espacio sea igual a cero, así como para la suma de fuerzas en la que se considera su peso y la fuerza debido al volumen desplazado de agua, mostrado en las ecuaciones 3.1 y 3.2.

$$
\sum M : \sum M_{peso} + \sum M_{volumen} = 0 \tag{3.1}
$$

$$
\sum F : \sum F_{peso} + \sum F_{volumen} = 0 \tag{3.2}
$$

Se partió de un acomodo inicial de componentes según las necesidades de movimiento y se calculó la posición en el eje "y", la cantidad de volumen del flotador a usar según el sistema de referencia mostrado en la Figura 3.19. Se consideró que el acomodo de las piezas sea simétrico con respecto al plano "yz", además el centro de masa y de volumen del conjunto se consideró en el plano "xy".

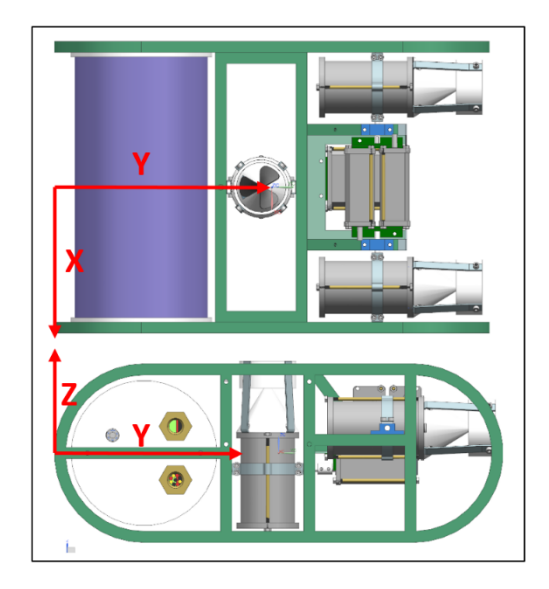

*Figura 3.19 Sistema de referencia del robot, considerando que el extremo izquierdo de la imagen es el frente del robot.*

El peso y el volumen ocupado por cada componente se calculó a partir del CAD, ya que aún no se contaba físicamente con estos componentes al momento del diseño. Como resultado de este análisis se obtuvo la posición y tamaño del flotador a usar. Para el chasis de tubo sellado, se obtuvo que la masa y el volumen desplazado eran similares, por tal motivo se omitió del análisis.

De la Tabla 3.3 se calculó el centro de gravedad y de volumen despejando la posición de la ecuación de momentos. Se obtiene un peso de 97.07 N con coordenadas (0, 22.05, 0) cm y una fuerza de flotación de 71.64 N ubicado en (0, 15.41, 0) cm , se observa que el peso es mayor a la fuerza de flotación, por tanto el robot tenderá a hundirse. Este peso está concentrado a la derecha (o atrás, considerando el frente del robot) de la fuerza de flotación. Esto significa que el robot se hundiría con el frente orientado hacia arriba.

|                      | Centro de<br>gravedad,<br>en cm | Peso,<br>en N | Centro de<br>volumen, en<br>cm <sub>2</sub> | Fuerza de<br>flotación, en N | <b>Momento</b><br>de peso en<br>$N^*$ cm | Momento de<br>fuerza de<br>flotación, en<br>$N^*$ cm |
|----------------------|---------------------------------|---------------|---------------------------------------------|------------------------------|------------------------------------------|------------------------------------------------------|
| módulo               | Yp                              | Peso          | Yv                                          | <b>Ff</b>                    | Yp*Peso                                  | Yv*Ff                                                |
| cilindro electrónica | 10.0                            | -47.48        | 10.0                                        | 55.42                        | -474.80                                  | 554.26                                               |
| propulsor frontal    | 23.4                            | $-12.26$      | 23.4                                        | 3.53                         | $-286.94$                                | 82.60                                                |
| propulsor izquierdo  | 37.2                            | $-12.26$      | 37.2                                        | 3.53                         | $-456.16$                                | 131.35                                               |
| propulsor derecho    | 37.2                            | $-12.26$      | 37.2                                        | 3.53                         | $-456.16$                                | 131.35                                               |
| servo frontal        | 35.2                            | $-4.27$       | 35.2                                        | 1.87                         | $-150.19$                                | 65.92                                                |
| servo izquierdo      | 35.2                            | $-4.27$       | 35.2                                        | 1.87                         | $-150.19$                                | 65.92                                                |
| servo derecho        | 38.8                            | $-4.27$       | 38.8                                        | 1.87                         | $-165.59$                                | 72.69                                                |
| Total                |                                 | $-97.07$      |                                             | 71.64                        |                                          |                                                      |

*Tabla 3.3 Posiciones, pesos y volumen de cada componente según el CAD y totales con respecto a los ejes coordenados mostrados en la Figura 3.19.*

Para que estos momentos y fuerzas sean compensados, se agregó un flotador rigido en una posición donde el diseño lo permitía dentro de los límites del robot. Por tanto, se hizo un análisis de momentos y fuerzas en el robot con el flotador, de manera que cumplieran con las ecuaciones 3.1 y 3.2. Para resolver las ecuaciones, primero se obtuvo el momento y la fuerza que generaba el robot en este paso del diseño. Los momentos se obtuvieron operando los resultados de la Tabla 3.3.

$$
\sum \text{Mrobot}_y = -1035.7 \text{ N} * cm
$$

$$
\sum \text{Frobot}_z = -25.42 \text{ N}
$$

Para obtener la fuerza de flotación que genera un objeto sumergido en agua dulce y dejarlo solamente en términos del peso de los objetos, si se analiza a nivel del mar, se obtiene el volumen en relación con el peso y peso específico  $V_{flotador} = \frac{W_{flotador}}{Y_{flotador}}$ , y se obtiene la fuerza como:

$$
Fvolumen_{flotador} = V_{flotador} * \gamma_{agua} = \frac{W_{flotador}}{\gamma_{flotador}} * \gamma_{agua} = W_{flotador} * \frac{\gamma_{agua}}{\gamma_{flotador}}
$$
  

$$
Fvolumen_{flotador} = W_{flotador} * \frac{\gamma_{agua}}{\gamma_{flotador}}
$$
 (3.3)

Donde:

Fvolumen<sub>flotador</sub> : Fuerza de flotación que ejerce el flotador

 $\gamma$ : peso específico

De la ecuación 3.2, se desarrolló el término que aún se desconocía para el análisis de fuerzas en z, usando su peso y fuerza de flotación que generó el volumen (3.3), quedando:

$$
\sum Fflotador_z = -W_{flotador} + Fvolumen_{flotador}
$$
  

$$
\sum Fflotador_z = W_{flotador} (Y_{flot rel}^{-1} - 1)
$$
 (3.4)

Donde:

$$
\gamma_{flot\,rel} = \frac{\gamma_{flotador}}{\gamma_{agua}} : Peso\,específico\,del\,flotador relativo\,a gua
$$

De la ecuación 3.1 se obtuvo el momento con respecto al eje '*y'* que produce el flotador debido a las fuerzas de la ecuación 3.4, quedando:

$$
\sum Mflotador_y: y_{flotador} * W_{flotador}(y_{flot rel}^{-1} - 1) = 0
$$
\n(3.5)

Con los términos faltantes desarrollados (ecuaciones 3.4 y 3.5), se puede sustituir en las ecuaciones 3.1 y 3.2, quedando:

$$
\sum Mrobot_y + (\gamma_{flot\ rel}^{-1} - 1) * \gamma_{flotador} * W_{flotador} = 0 \tag{3.6}
$$

$$
\sum Frobot_z + (\gamma_{flot\ rel}^{-1} - 1) * W_{flotador} = 0 \tag{3.7}
$$

Para la fabricación del flotador se seleccionó espuma rígida de poliuretano para boyas con densidad controlada, expresándolo en peso especifico se obtiene:

$$
\gamma_{flotador} = 0.981 \,\mathrm{mN/cm^3}
$$

Dado que el peso específico del agua es  $\gamma_{agua} = 9.81$  mN/cm<sup>3</sup>, el peso especifico relativo del flotador es  $\gamma_{flat}$  rel = 0.1. Resolviendo las ecuaciones 3.6 y 3.7 con los datos calculados en un inicio se obtiene:

$$
W_{flotador} = 2.82 N
$$
  

$$
y_{flotador} = 40.73 cm
$$

Con estos valores obtenidos y los datos propuestos, se diseñó el flotador de espuma de poliuretano mostrado en la Figura 3.20 con el peso obtenido, de forma que además adoptará el contorno del chasis y espacio disponible en la parte trasera, respetando las restricciones. Al flotador se le colocó un alma de aluminio (lo más delgada posible para no afectar los cálculos de flotabilidad), para que se sujete a la parte central del chasis como se muestra en Figura 3.18.

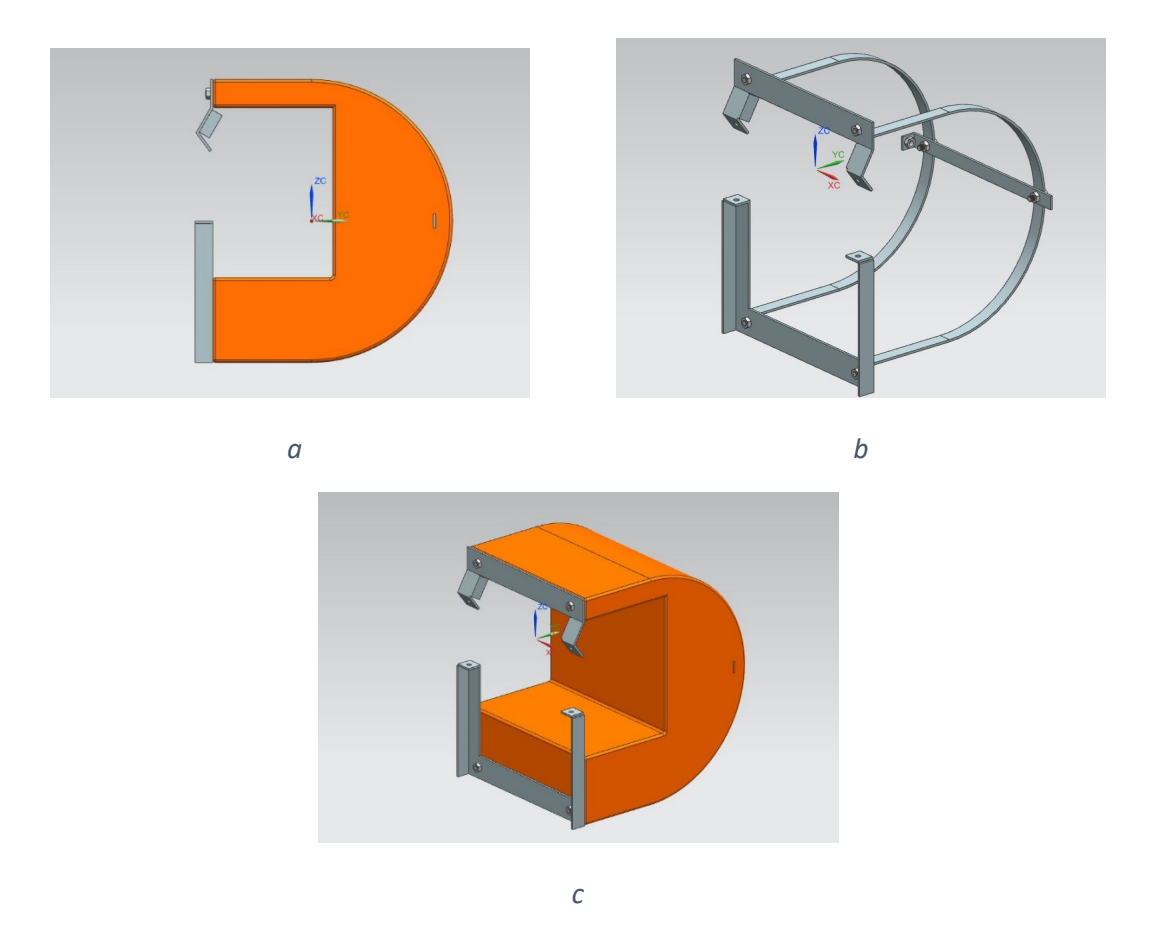

*Figura 3.20 Flotador de espuma de poliuretano a) vista lateral, b) alma de aluminio y c) vista trimétrica del flotador.*

# 3.6 Diseño para manufactura y ensamble

Después de analizar cada subsistema, se comenzó a diseñar a detalle cada uno, la forma en que se acoplarán con el chasis, en la que se fabricará cada pieza y se generaron los planos para la manufactura de cada pieza, ver apéndice A.2. Los materiales empleados para su manufactura son: aluminio, latón y Nylamid para el maquinado de las piezas (ver Figura 3.21).

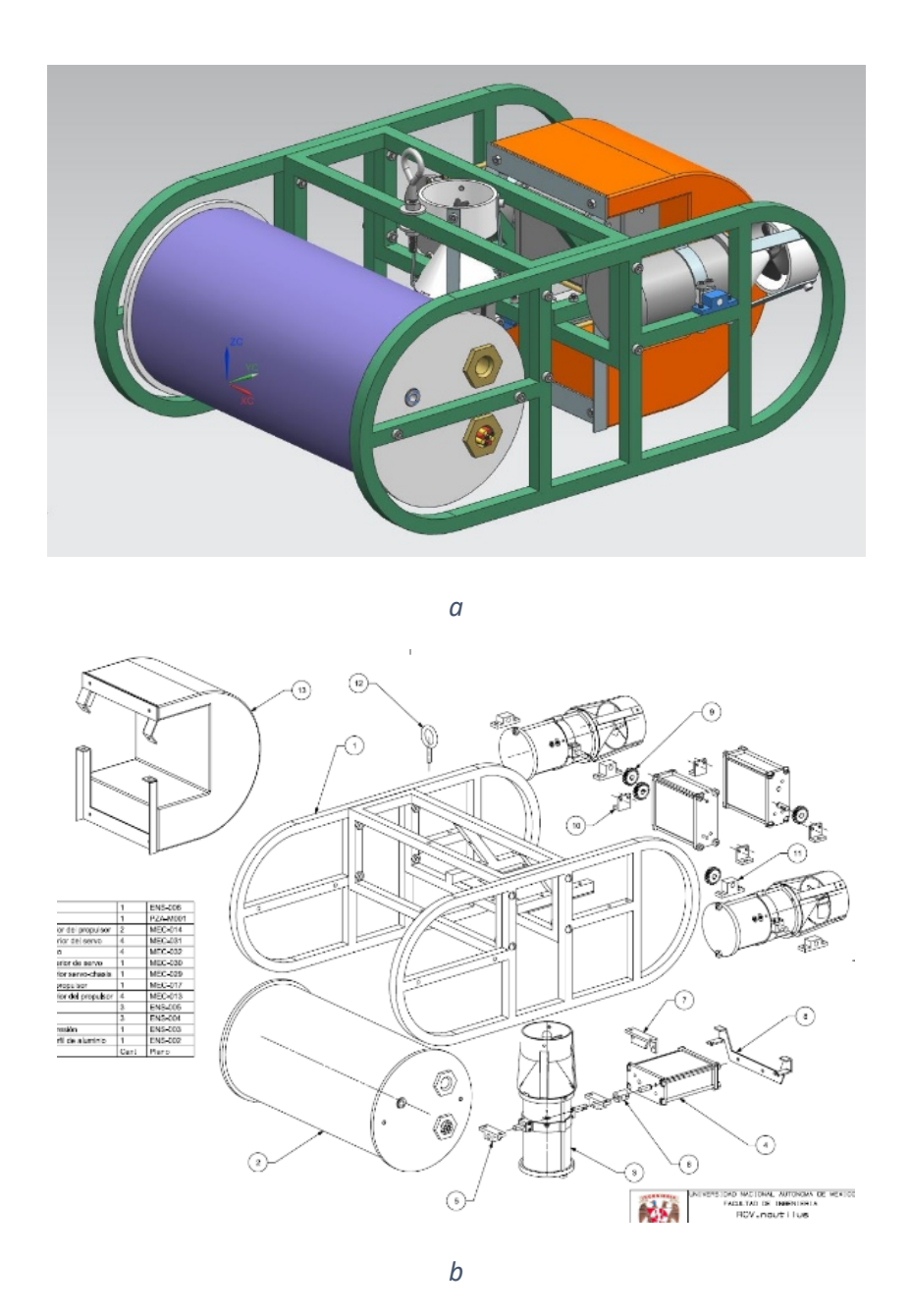

*Figura 3.21 a) Vista trimétrica del diseño completo del robot y b) vista en explosión de los módulos principales.*

## 3.6.1 Flotador

Para la fabricación del flotador y darle la forma deseada, se tuvo que diseñar y fabricar un molde para verter la mezcla de poliuretano. Este molde se construyó con lámina de aluminio calibre 16 por su facilidad de corte y doblado; para las tapas inferior y superior del molde se emplearon dos tablas de madera, y se colocó dentro el alma de aluminio. Todas estas piezas se unieron entre sí mediante tornillos para facilitar el desmonte y retirar el flotador (ver Figura 3.22), los planos para manufactura y ensamble se pueden consultar en el apendice.

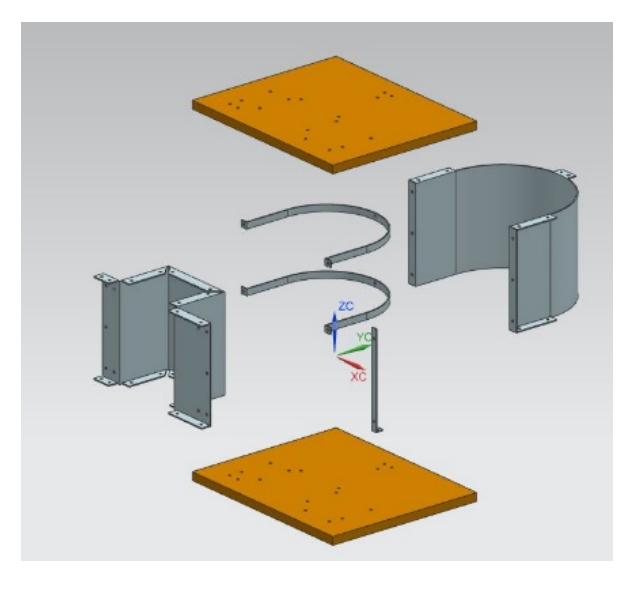

*a*

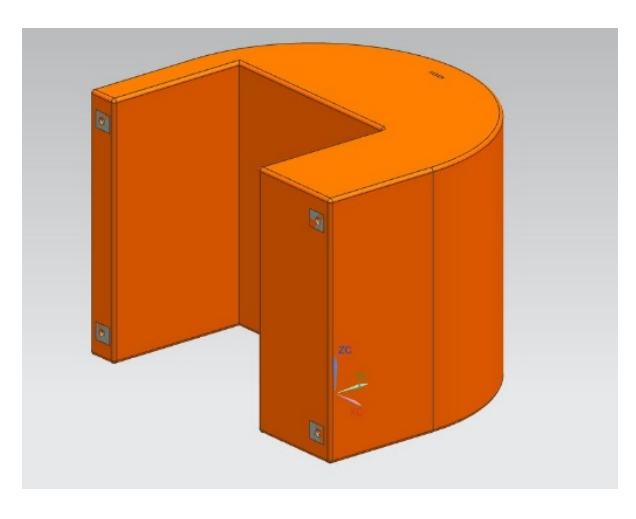

*b*

*Figura 3.22 a) Vista en explosión del molde del flotador y b) vista del flotador terminado.*

#### 3.6.2 Módulo con servomotor

Se diseñó en su totalidad con aluminio, el eje se fijó a la tapa de aluminio con dos rodamientos de ¼" para evitar el momento radial que se genere cuando rote al propulsor, y se incluyeron dos anillos de retención en el eje a cada extremo de la tapa para evitar el desplazamiento axial; el servomotor se fijó a la tapa superior con tornillos milímetros M4 y separadores para librar el acoplamiento del eje. Se colocó un cople de aluminio del eje del servomotor al eje de acero inoxidable para un fácil desensamble. Para cerrar el cilindro con la tapa, se colocaron dos varillas roscadas de latón y tuercas en sus extremos. Para la sujeción al chasis se le hizo cuerda a las tapas superior e inferior y así sujetarlo con tornillos (ver Figura 3.23).

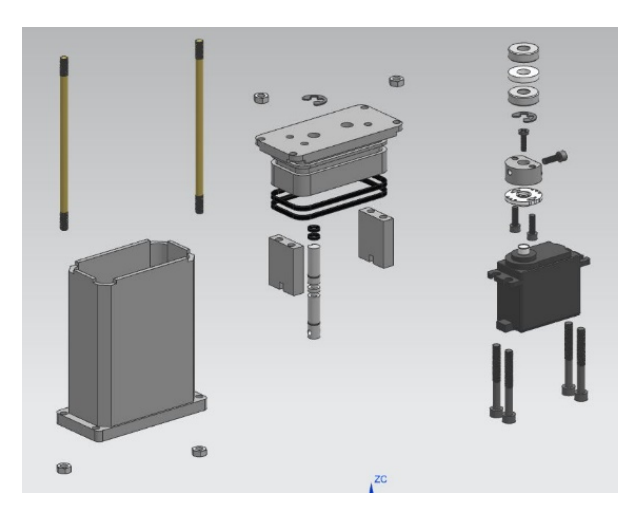

*a*

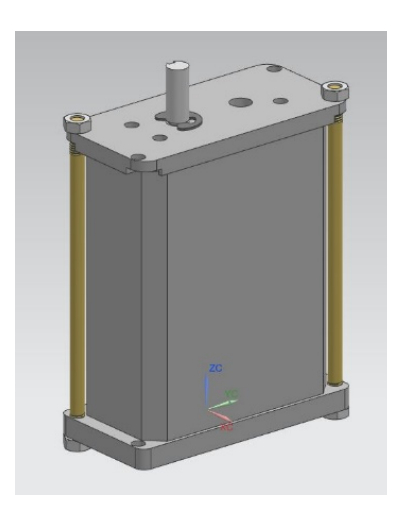

*Figura 3.23 a) Vista en explosión del módulo con servomotor y b) vista isométrica del mismo ya armado.*

#### 3.6.3 Propulsor

El eje largo se fabricó de latón y en un extremo se atornilló la hélice con cuerda M4; para evitar que se saliera se le colocó un perno a ésta después de atornillarse. Para evitar el juego radial en el eje, en un extremo se sujetó con el sello mecánico, y del otro con un rodamiento de 3/8" con ceja, y se usó un anillo de retención para bloquear el movimiento axial del eje. El motor sin escobillas se sujetó a la tapa con un separador de aluminio, en el eje del motor hay un perno incrustado, que se ensambló con la parte inferior del eje largo para permitir la transmisión de movimiento. Se colocó un cono de Nylamid pegado al cilindro de aluminio y un anillo de acrílico rodeando la hélice para permitir un flujo laminar de agua. Las tapas de aluminio se fijaron al cilindro con dos varillas roscadas de latón y tuercas. Para fijarse al chasis y poder rotar, se le colocaron dos ejes de Nylamid a los extremos, sujetos mediante dos cinturones de aluminio (ver Figura 3.24).

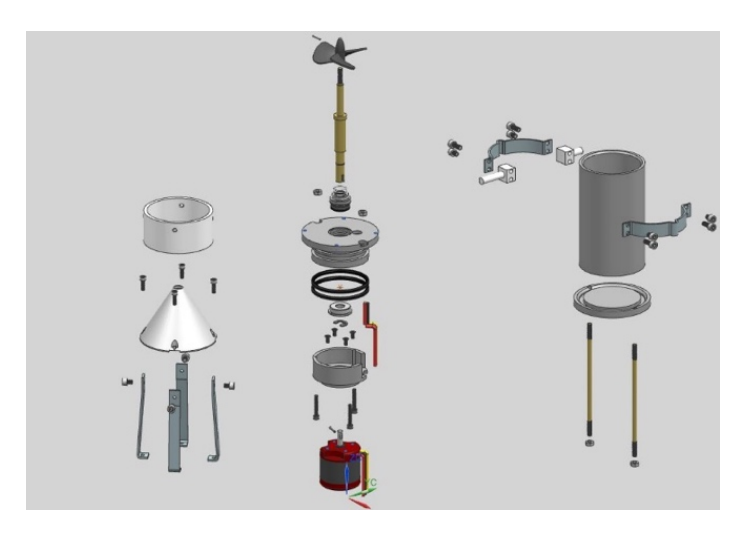

*a*

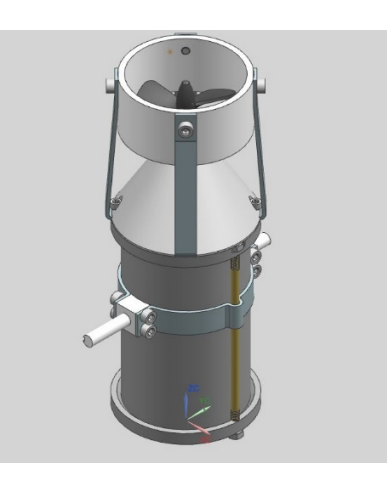

*Figura 3.24 a) Vista en explosión del propulsor y b) vista en isométrico del mismo.*

#### 3.6.4 Cámara de presión

Se compone de un cilindro de policarbonato transparente con dos tapas de Nylamid sellados entre sí con anillos o-ring. La cámara contendrá todo el sistema electrónico y de procesamiento para llevar a cabo todas las funciones. Dado que contendrá varias tarjetas, se diseñó un soporte de acrílico con varias divisiones, una para contener las baterías en los extremos, en la parte frontal la cámara con iluminación direccionada mediante un servomotor, la tarjeta de distribución de energía y la tarjeta para habilitación de energía. En la parte posterior se colocó el microcontrolador, la tarjeta de red, la minicomputadora y los controladores de motores. Todas estas tarjetas se sujetaron con tornillo y tuerca métrica M3. Todos los cables saldrán de este cilindro por la tapa izquierda a través de dos tuercas de latón fabricados a la medida, sellados con epoxi para evitar la filtración de agua. El cilindro en conjunto tiene barrenos con cuerda en los extremos para ser atornillados al chasis, como se muestra en la Figura 3.25.

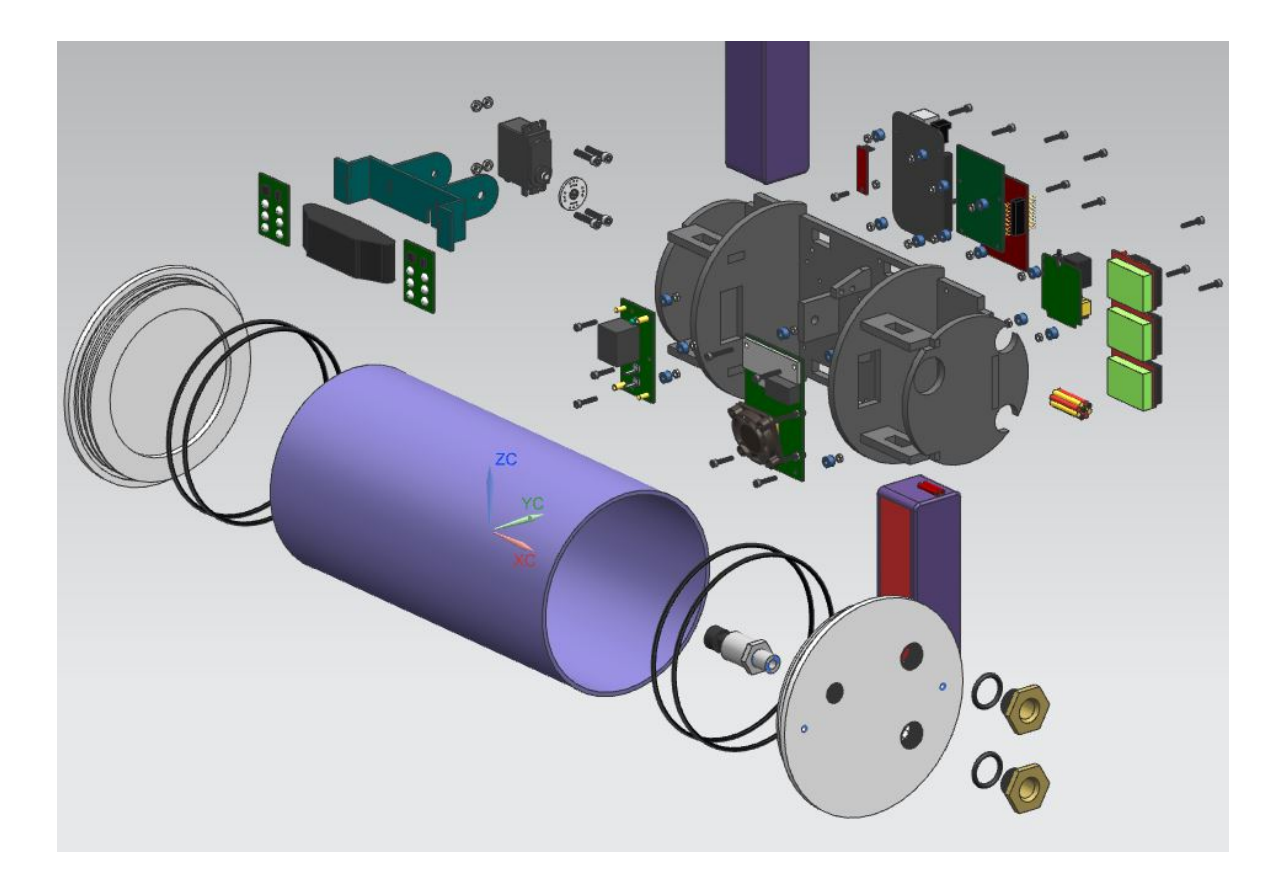

*Figura 3.25 Vista en explosión de la cámara de presión.*

#### 3.6.5 Base de pruebas

Para probar que efectivamente la combinación del motor con la hélice proporcionaría el suficiente empuje para impulsar al robot, se diseñó una base de pruebas. Se colocó un tubo de aluminio como balanza, en un extremo se fijó el motor sin escobillas con un eje largo y la hélice; para darle estabilidad al eje se colocó un buje en uno de los extremos sujeto con cuatro barras al tubo de aluminio. En el otro extremo del tubo se colocó una báscula digital para medir el empuje de la hélice. La velocidad se midió con un tacómetro láser para evitar el contacto. Además, se usó un amperímetro y un voltímetro digital para determinar el consumo de energía y así calcular el tiempo de autonomía de las baterías (ver Figura 3.26).

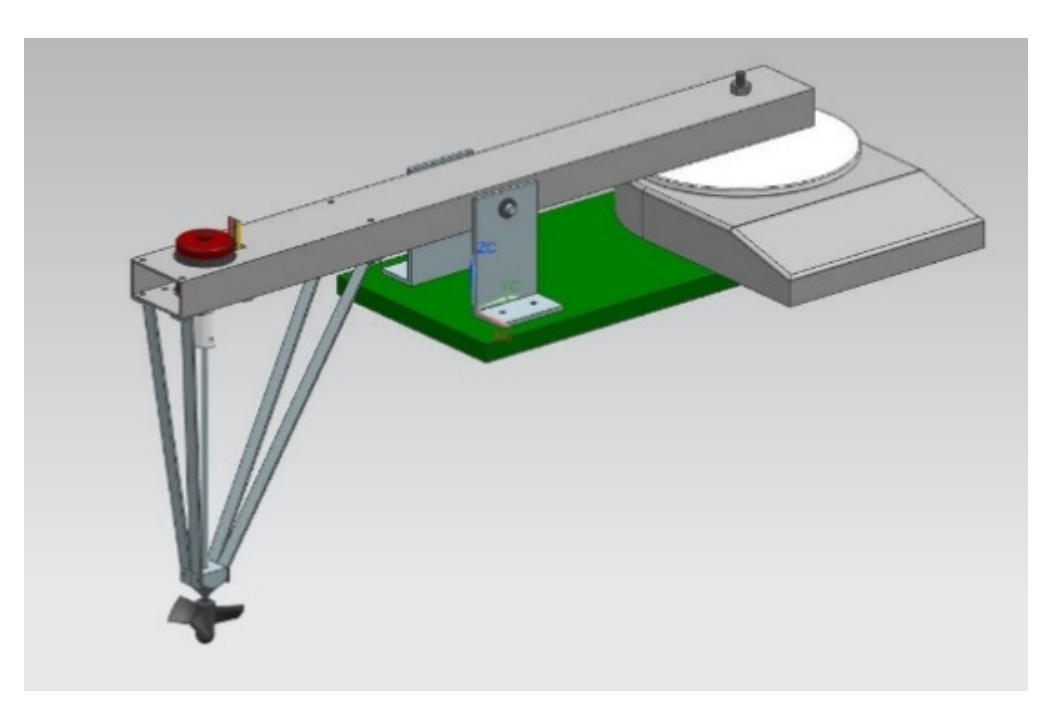

*Figura 3.26 Base de pruebas para el motor sin escobillas y la hélice*

# 3.7 Obtención de la lista de materiales

Después de generar los planos de manufactura y de diseñar el sistema electrónico, se obtuvo la lista de materiales o BOM (Bill Of Materials), tanto de piezas para maquinar, como tornillería y todo lo que resultó del proceso de diseño, ver tabla A.2.

# CAPITULO 4 DISEÑO DEL SISTEMA ELECTRÓNICO

El diseño del sistema electrónico se realizó teniendo en cuenta las nociones de cómo funcionarían los programas para el control del robot que se implementaron.

# 4.1 Diagrama general electrónico

En el diagrama de la Figura 4.1 se muestra con línea segmentada la separación entre el interior del robot y el exterior hacia el agua, donde solamente los cables para motores y del adaptador de red atraviesan la frontera, siendo éstos los únicos en necesitar aislamiento contra filtraciones. Cada bloque representa un sensor o actuador y las tarjetas que se requieren diseñar.

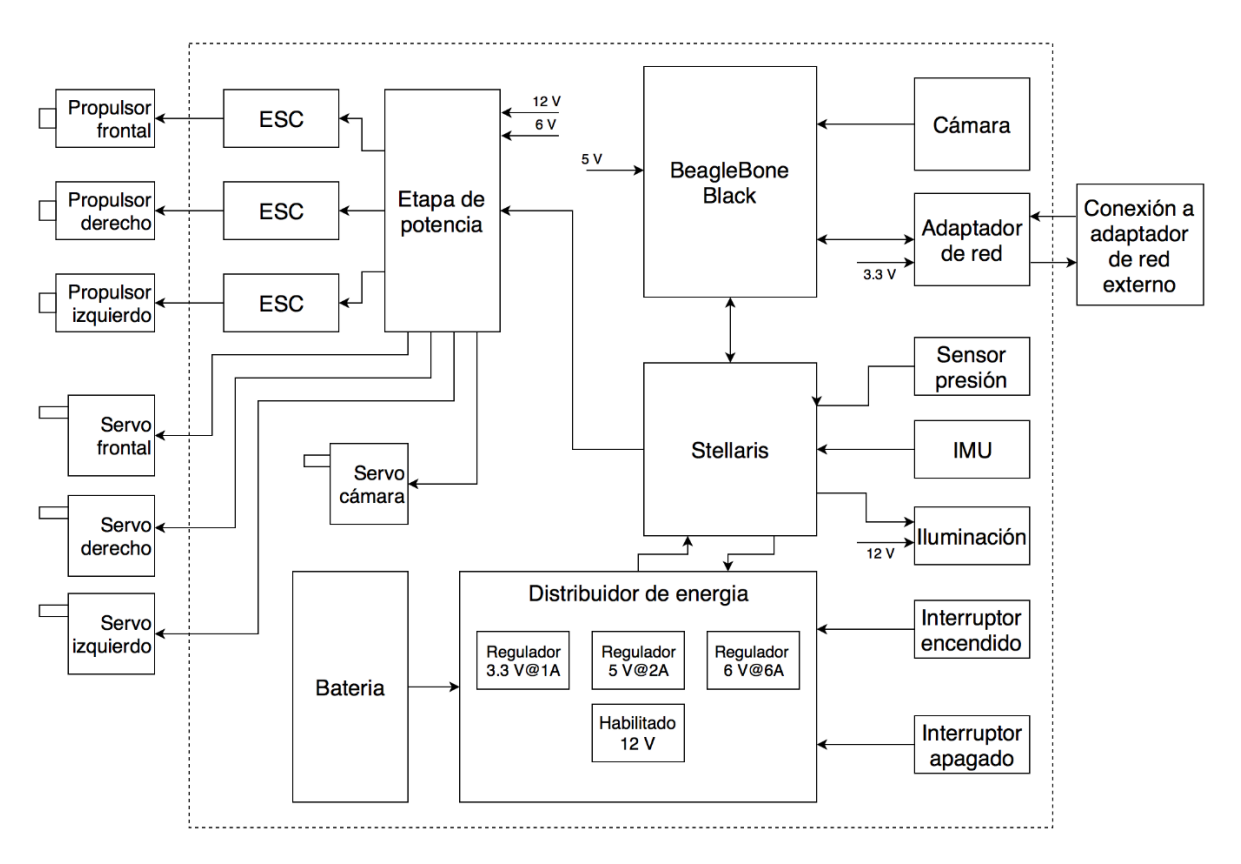

*Figura 4.1 Sistema electrónico general del robot subacuático.*

Desde la superficie sólo se requerirá el módulo que convierte la señal diferencial a una de red por medio de Ethernet que se encuentra encerrado con línea segmentada (Figura 4.2). Para controlar al robot sólo se usará una laptop donde se visualizarán los estados y un joystick para manejarlo.

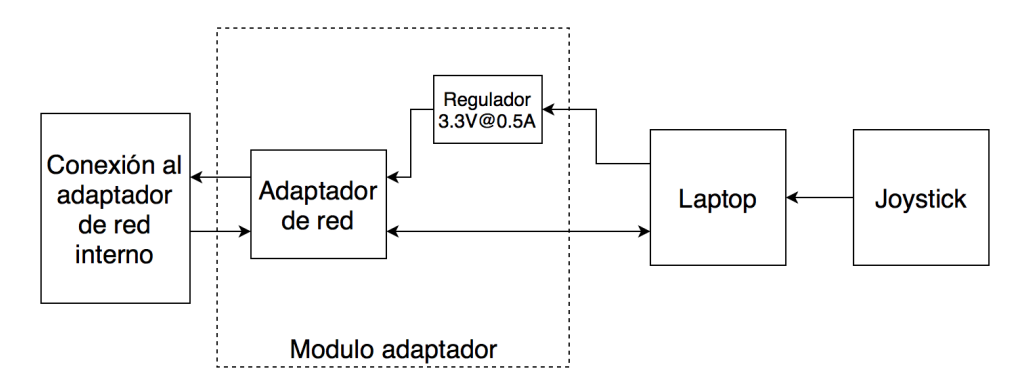

*Figura 4.2 Módulos que controlan al robot desde la superficie.*

# 4.2 Selección de la etapa de potencia y actuación

Para la selección de la etapa de potencia primero se necesitó elegir el motor de propulsión (ver Figura 3.2). El motor sin escobillas Turnigy 3639 consume como máximo 30 A y funciona con una batería de litio polímero de 3 celdas de 11.1 V; como se desea que funcione de forma bidireccional, el controlador seleccionado y que cumple con las especificaciones es un HobbyKing Brushless Car ESC 30A mostrado en la Figura 4.3a. Para direccionar el propulsor se requirió de un par pequeño, ya que el propulsor está sujeto al chasis sobre su centro de masa, por lo tanto se seleccionó un Hitec HS485HB mostrado en la Figura 4.3b, que funciona a 5 V y tiene un par de 0.6 N·m el cual fué suficiente para rotarlo. Para mover la cámara con los leds dentro del cilindro se usó un servomotor Hitec HS-422 con un par de 0.3 N·m que es suficiente para este fin.

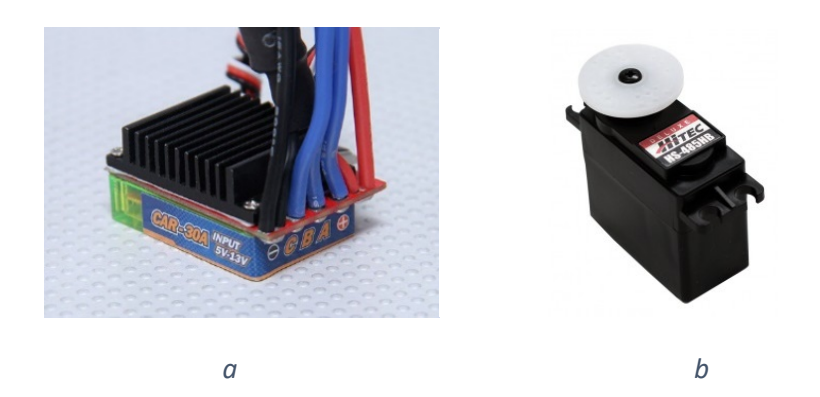

*Figura 4.3 a) Controlador de velocidad HobbyKing y b) servomotor Hitec HS485HB.*

## 4.3 Selección del cableado

Para poder pasar a las siguientes etapas en el proceso de diseño electrónico, fue necesario probar el motor con la hélice dentro del agua con la base en las pruebas descritas en la sección 3.6.5; el motor se controló con un ESC (electronic speed controller) manejado con pulsos tipo servomotor y se obtuvo la gráfica mostrada en la Figura 4.4.

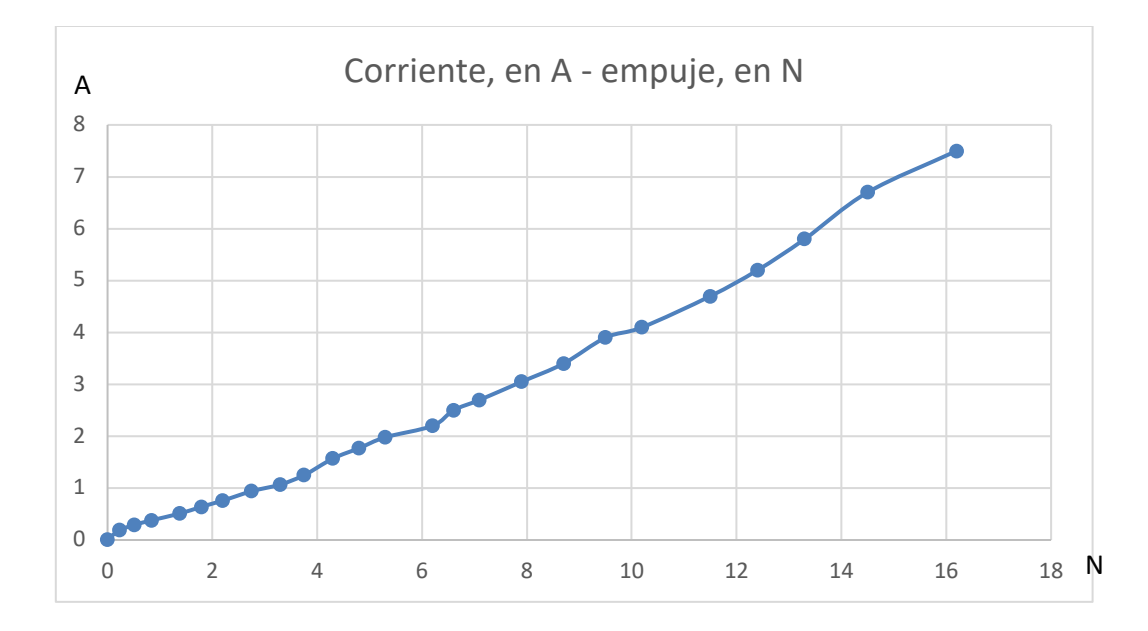

*Figura 4.4 Grafica de corriente contra fuerza de empuje, resultado de las pruebas de la hélice con el motor sin escobillas.*

Como resultado de las pruebas mostradas en la Figura 4.4, en su punto máximo se obtuvo un empuje considerable de 16 N; con ese empuje el motor consume una corriente de hasta 8 A. Dados estos resultados y considerando que el resto de la electrónica consume un máximo de 5 A, se decidió conectar el sistema de energía con cable calibre 10 que soporta una corriente de 30 A, según el estandar AWG (de las siglas en ingles American Wire Gauge) para abarcar toda la demanda de energía principal. Para el cableado de los motores sin escobillas se eligió un cable calibre 16 que soporta una corriente de 10 A y para el resto de la electrónica se usó cable calibre 22 ya que es de bajo consumo.

## 4.4 Diseño del sistema de habilitación de energía

Para controlar los tiempos en que la etapa de potencia de motores se encontrará operando, ya sea mientras el robot esté encendido o apagado, es necesario contar con un apagado de esta etapa, mediante una señal que provenga del microcontrolador y sea manejado por el usuario en tierra. Además, tomando en cuenta el hecho de que es complicado estar abriendo el cilindro de la electrónica para desconectar la energía, la alimentación de esta tarjeta estará gobernada por la tarjeta que controla los voltajes. Este circuito mostrado en la Figura 4.5, cuenta con un transistor NPN que al activar su base por medio de la señal SW-MOT, activará el relevador solamente si la tarjeta controladora de voltajes le manda la señal por el conector MOT. Las pistas que conducen la energía se diseñaron con un grosor de 5 mm, tal como se muestra en la Figura 4.6a, y además se engrosarán aplicándole estaño para soportar una corriente máxima de 24 A, corriente que consumen en conjunto los tres motores sin escobillas funcionando a alta velocidad.

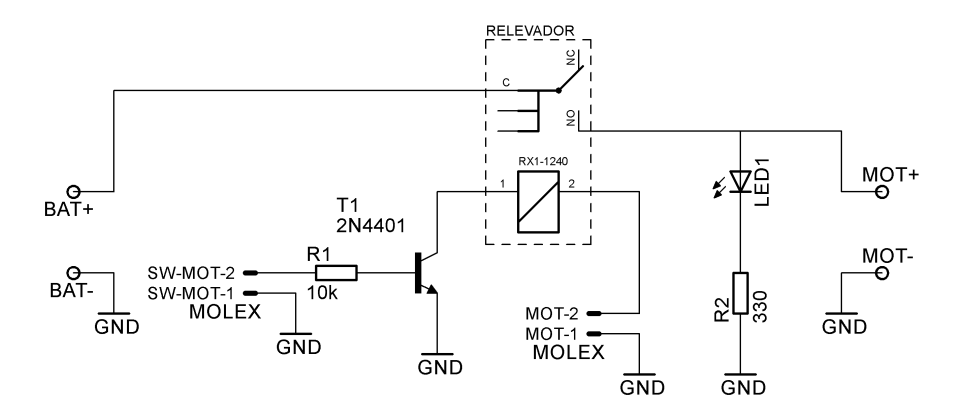

*Figura 4.5 Diagrama del sistema de habilitación de energía.*

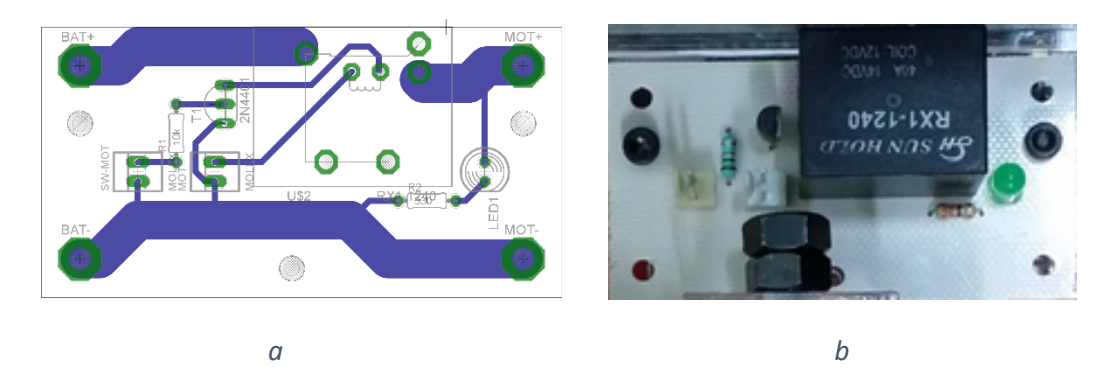

*Figura 4.6 a) Diseño de las pistas de cobre en la tarjeta de habilitación de energía y b) vista de la placa terminada y montada.*

## 4.5 Diseño de la distribución de energía

La placa cuyo diagrama se muestra en la Figura 4.7, recibe la energía de la batería y la distribuye a cada uno de los sistemas contenidos dentro del cilindro; tiene un interruptor magnético (conector SW-EXT) para encender el sistema mediante un circuito de enclavamiento, es decir, mantiene encendido el circuito aunque el interruptor ya no esté activado, y otro interruptor magnético (conector SW-EMER) para un apagado de emergencia de todo el sistema de forma instantánea, en caso de que se requiera. El circuito de enclavamiento está conformado por dos transistores NPN (T1 y T2), un relevador y un diodo rectificador (D1), de tal forma que cuando está apagado, el circuito está físicamente desconectado de las baterías. Para el apagado de forma segura se cuenta con un conector (SW-INT) que es controlado por el microcontrolador para apagar el sistema después de finalizar todos los procesos en la tarjeta BeagleBone Black. Para suministrar el voltaje requerido de 3.3 V a 500 mA por el adaptador de red, se usó un regulador KA79R33 con sus respectivos condensadores; para suministrar 5 V a 2 A para alimentar la BeagleBone Black, la Stellaris LaunchPad y la cámara web se usó el regulador LM1085, y para alimentar a los cuatro servomotores que a lo sumo consumirán 3.5 A, se usó un regulador variable LD1084V que soporta hasta 6 A, con un voltaje fijado a 6 V.

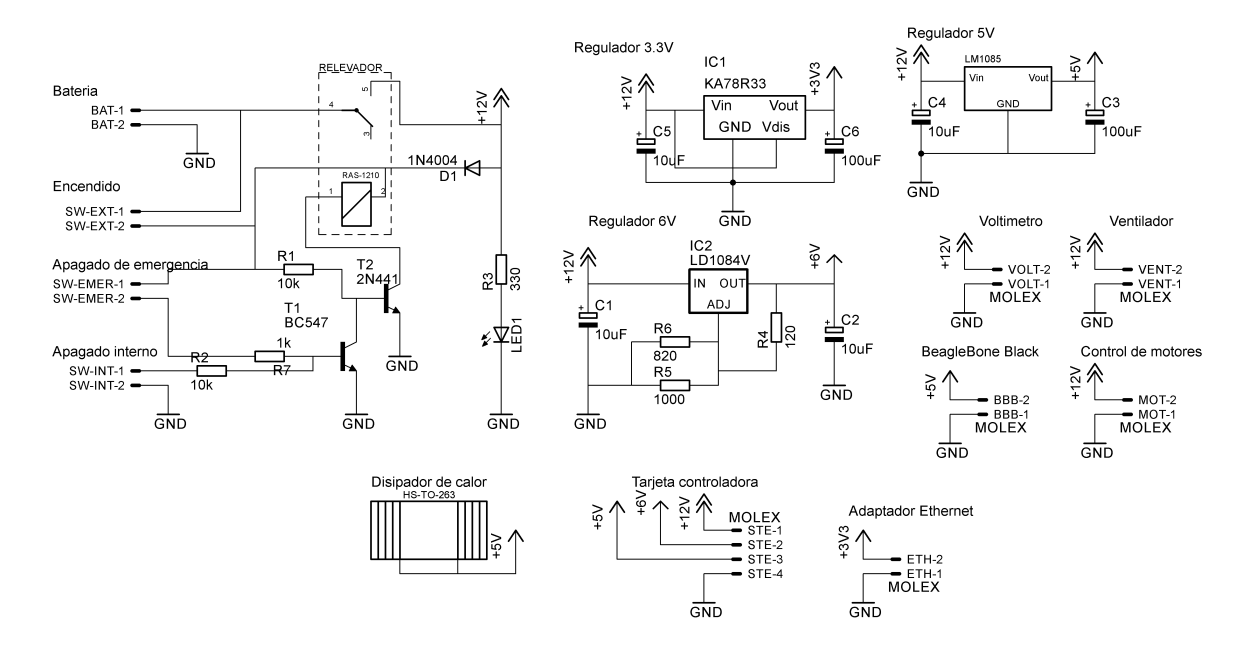

*Figura 4.7 Circuito distribuidor de voltajes y de encendido / apagado.*

Para disminuir el calor generado por los reguladores se colocaron dos disipadores de calor de aluminio, además de un ventilador de 12 V que lo esparce adentro de cilindro aislado, y éste al estar en contacto con el agua, se lo transfiere (ver Figura 4.8).

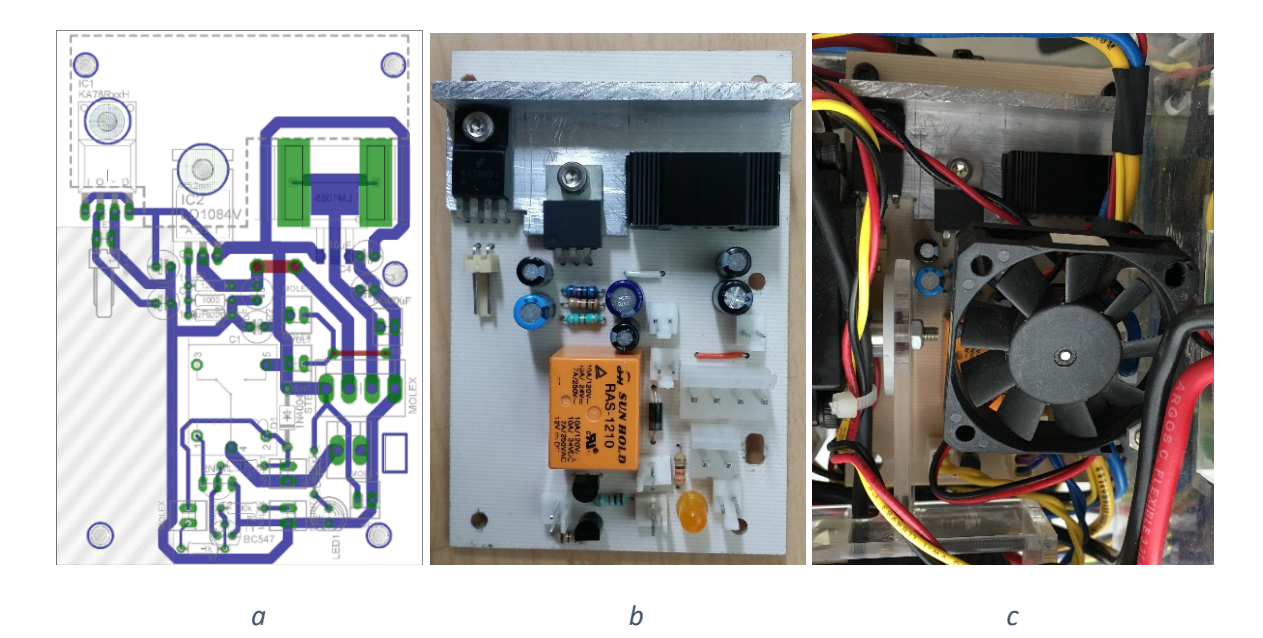

*Figura 4.8 a) Diseño de las pistas de cobre, b) vista de la tarjeta distribuidora de energía terminada y c) placa puesta en el robot con el ventilador colocado.*

# 4.6 Diseño del adaptador de red

La comunicación entre la computadora en tierra y el robot se efectuará mediante una conexión Ethernet de PC a PC con una configuración de IP estática. Para poder realizar esta conexión se usarán dos adaptadores PowerLine Medialink como las de la Figura 4.9a.

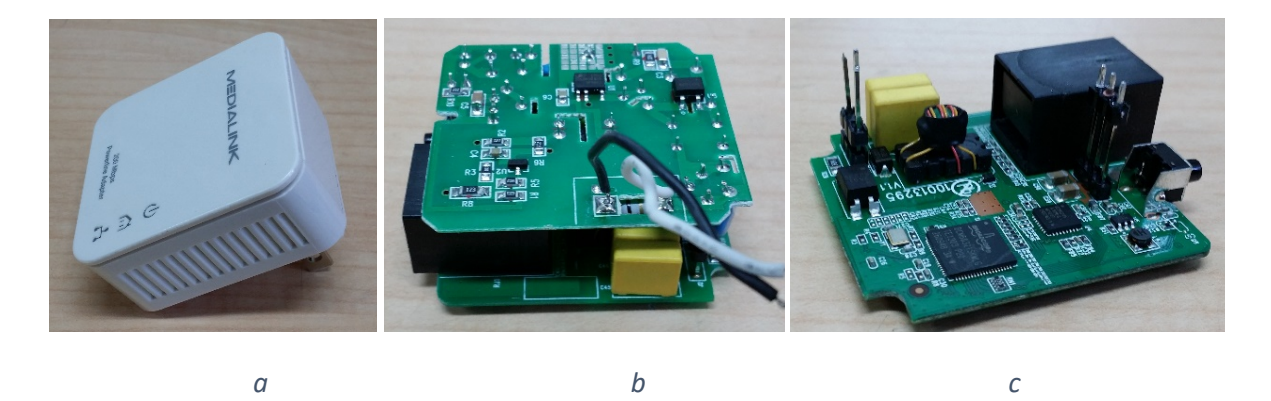

*Figura 4.9 a) Adaptador de red comercial PowerLine Medialink, b) placa de energía y conversión de datos de red y c) placa adaptadora de red aislada de su alimentación.*

La función de los adaptadores PowerLine es enlazar una red por Ethernet a través de una casa por medio de la red eléctrica interna. Estos adaptadores codifican las señales del Ethernet a una única señal diferencial usando como alimentación y portadora a la red eléctrica monofásica.

Para este caso el adaptador de red se separó de su etapa de alimentación de 127 VAC mostrado en la Figura 4.9c y se buscó la forma de usarlo en el robot. Se realizaron pruebas para obtener el voltaje, la corriente de funcionamiento y la señal codificada. Se conectó cada extremo a un cable Ethernet, uno al router y otro a la laptop; entre adaptadores se conectó un par de cables directos a los pines que transmiten esta señal diferencial codificada (ver Figura 4.10). De estas pruebas se obtuvo que se alimenta a 3.3 V, funciona a un máximo de 0.353 A con un alto tráfico de red, y además se lograron aislar los pines por los cuales se transmite la señal diferencial codificada.

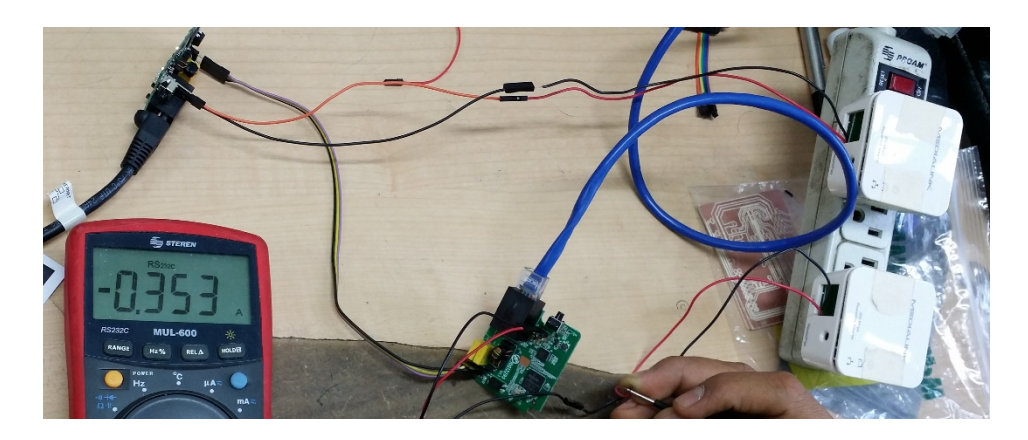

*Figura 4.10 Pruebas de funcionamiento de los adaptadores asilados PowerLine; en el multímetro se muestra la corriente que consume en funcionamiento.*

Con estas pruebas se diseñó una placa PCB para el extremo conectado a la laptop. Se alimentará mediante un puerto USB con un cable tipo B mini; para regular a la tensión de 3.3 V se usó el regulador de voltaje KA78R33 que soporta hasta 1 A, cuyo diagrama se muestra en la Figura 4.11. En el otro extremo de la placa se colocó un conector tipo jack hembra de 5 mm para conectar un cable par de 50 m con recubrimiento plástico para aislarlo del agua.

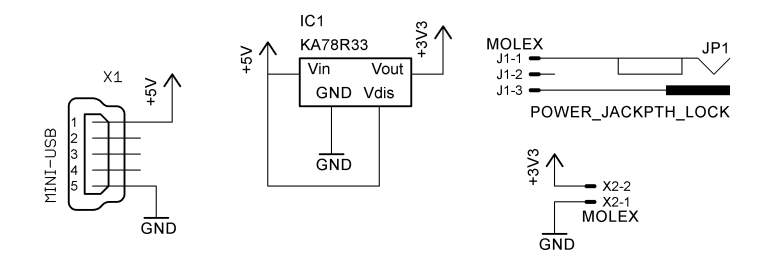

*Figura 4.11 Circuito para alimentar el adaptador de red Medialink.*

Para evitar daños por salpicadura de agua, se le diseñó una carcasa de acrílico sellada con pegamento, donde únicamente salen los cables de alimentación, Ethernet y el par de clables como se muestra en la Figura 4.12.

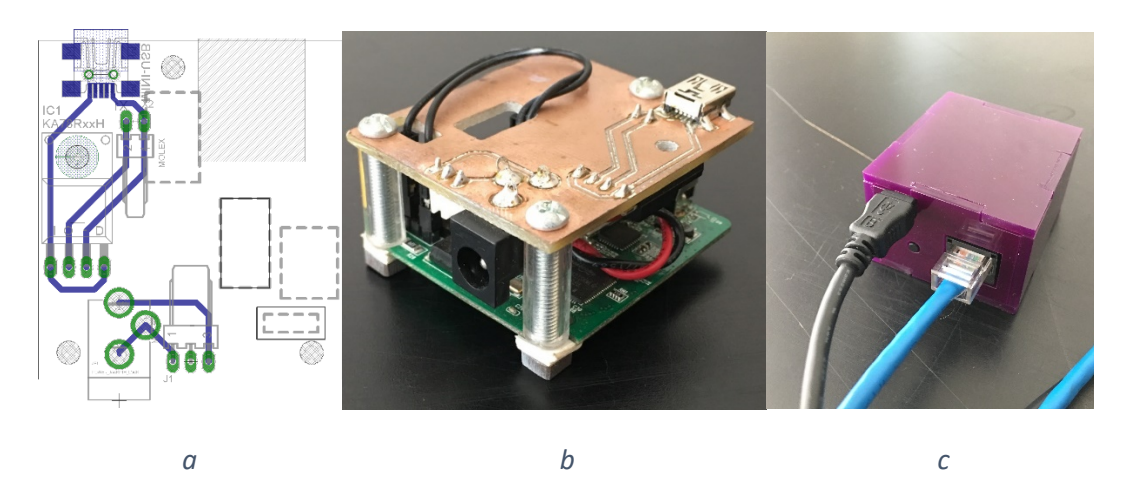

*Figura 4.12 a) Diseño de las pistas de cobre, b) ensamble de la placa PCB con la placa Medialink y c) ensamble con carcaza.*

# 4.7 Diseño de la iluminación

La batería a emplear es una LiPo de 11.1 V requerido por la etapa de potencia para los motores sin escobillas. El voltaje mínimo seguro de descarga de esta batería es de 10 V y el voltaje máximo de carga es de 12.6 V. Por tanto se diseñó un circuito que soporte estas variaciones de voltaje a la entrada, y además poder controlarlo con una señal digital proveniente del microcontrolador.

El led empleado es de 1 W a 350 mA y 3.8 V. Se decidió usar seis diodos en un arreglo de tres circuitos en paralelo de dos diodos en serie. Este arreglo consume 7.6 V y 1 A. Para controlar este arreglo se usó un regulador de voltaje ajustable LM317 de 1 A, con una configuración de resistencias de 6.8 kΩ (R2) y 22 kΩ (R3) para lograr el voltaje deseado. Para el control de la intensidad luminosa se usó un transistor MOSFET NDT3055L que soporta hasta 4 A, ver Figura 4.13. Para disipar el calor generado por los leds, se dejó un plano de tierra que se encuentra en contacto con la cara inferior de cada diodo, ver Figura 4.14a.

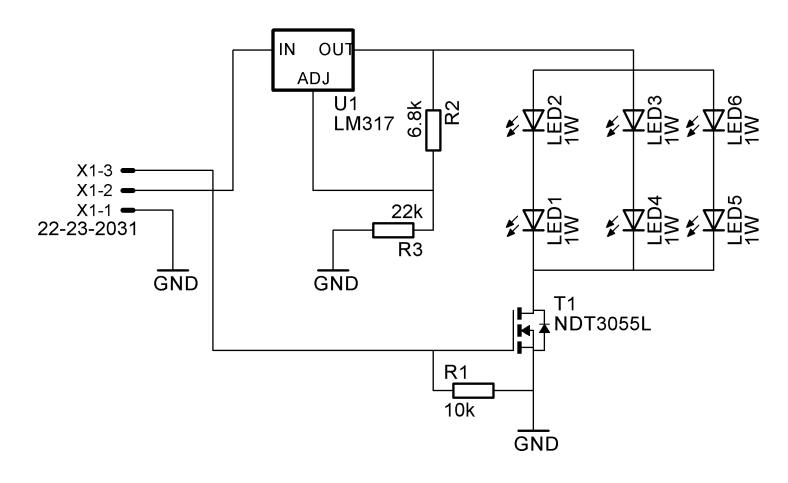

*Figura 4.13 Circuito para controlar la iluminación led.*

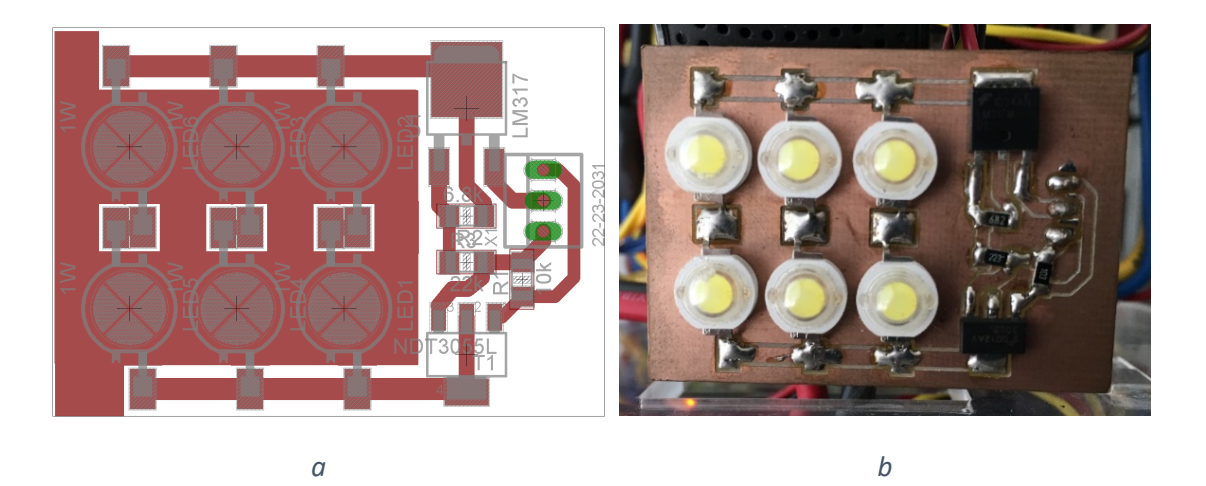

*Figura 4.14 a) Diseño de las pistas de cobre sobre la cara superior de la PCB y el plano de tierra en rojo, y b) vista de la placa manufacturada.*

#### 4.8 Placa principal

Todos los sistemas serán controlados por un microcontrolador de Texas Instruments con la placa llamada Stellaris LaunchPad, por tanto se requiere de la fabricación de una PCB para realizar todas las conexiones. Se colocaron los siguientes conectores, mostrados en las Figuras 4.15 y 4.16: tres para los controladores de velocidad de los motores sin escobillas ( con las leyendas ESC1, ESC2 y ESC3), cuatro para los servomotores (SRV1, SRV2, SRV3 y SRV4), uno para el sensor de presión (PRES), un arreglo de resistencias en modo divisor de voltaje para la lectura del voltaje de la batería, uno para la iluminación led (LED), dos para los interruptores de apagado de motores y general (con las leyendas SW-MOT y SW-APA), uno para la comunicación serie TTL con la BeagleBone Black y uno para la IMU. El conector de energía suministra 5, 6 y 11.1 V para alimentar a todos los circuitos.

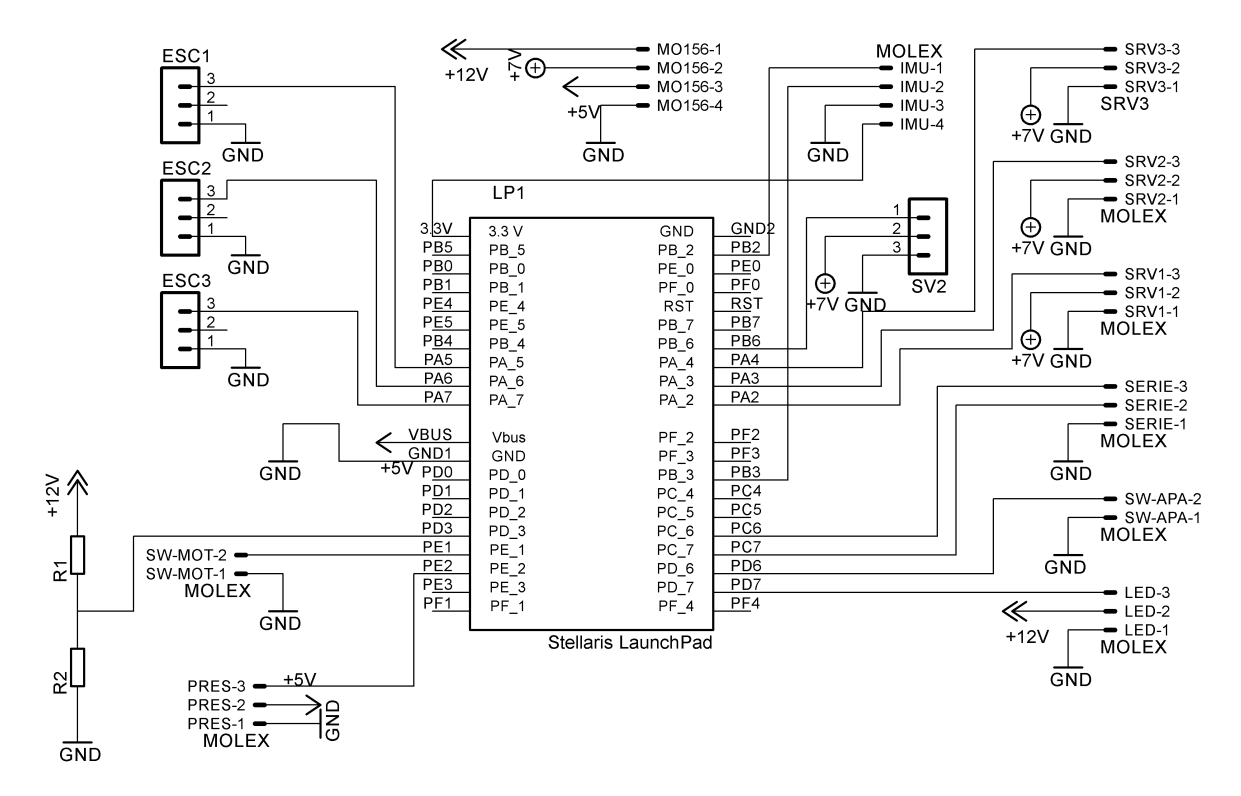

*Figura 4.15 Circuito que contiene la placa de desarrollo Stellaris LaunchPad de Texas Instruments.*

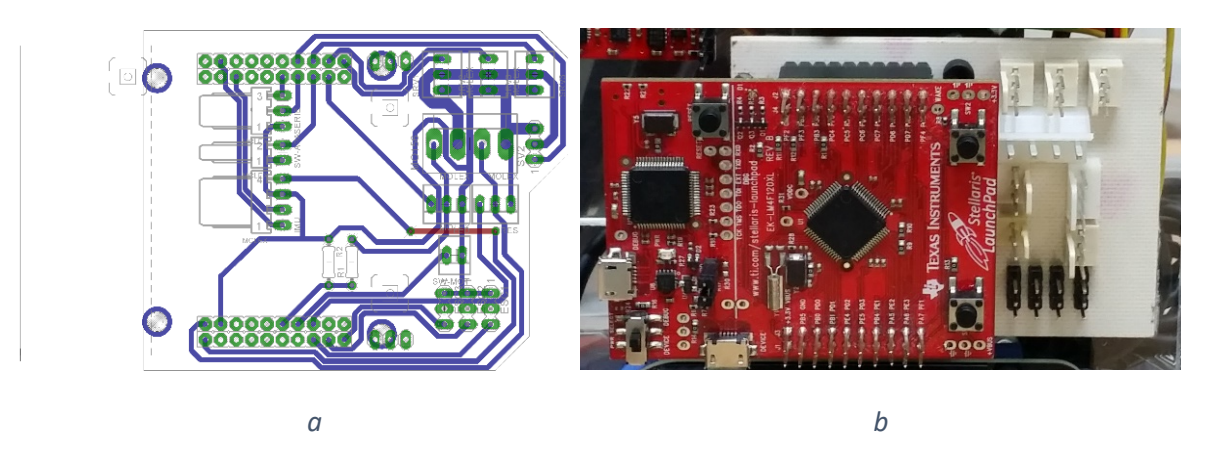

*Figura 4.16 a)Diseño de las pistas de cobre y b)vista de la placa fabricada y ensamblada con la tarjeta Stellaris.*

## 4.9 Sensores

## 4.9.1 Presión

Para elegir el sensor de presión se buscó que cumpliera con la limitación de funcionamiento a 5 V, salida de señal analógica, resistente al agua, con al menos una medición de presión de 500 kPa (a 50 m de profundidad) y que se logre atornillar a la tapa del cilindro principal. El sensor encontrado que cumple con dichas características fue uno piezo-resistivo de marca Honeywell modelo PX2AN1XX100PAAAX que soporta hasta 100 PSI o 689.5 kPa, mide presión absoluta con un error de lectura del 2%, la salida mínima en la lectura es del 10% del voltaje de alimentación y la máxima es del 80% de este mismo, tiene un grado de protección IP69K (protección fuerte contra polvo y resistente a potentes chorros de agua) y el tipo de rosca es NPT ¼-18 ,usado en tuberías y considerada para el diseño mecánico, ver sensor en la Figura 4.17.

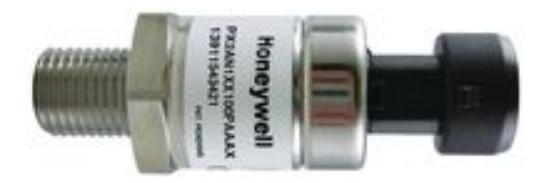

*Figura 4.17 Sensor de presión.*

#### 4.9.2 IMU

La IMU se usará para calcular las inclinaciones y posición relativa del robot dentro del agua, con base en un giroscopio y un acelerómetro. La IMU que contiene estos dispositivos es el SparkFun Sensor Stick modelo SEN-10724 que tiene nueve grados de libertar, es decir, tres del acelerómetro, tres del giroscopio y otros tres de un magnetómetro, ver Figura 4. 18.

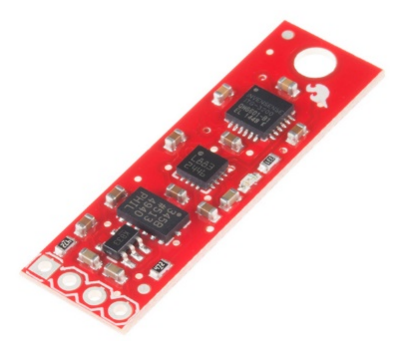

*Figura 4. 18 Sensor IMU.*
#### 4.9.3 Cámara

La cámara empleada es una cámara web Logitech C920. Fue elegida por prestaciones como: tamaño compacto, autoenfoque, múltiples resoluciones de imagen a capturar y autobalance de blancos, una cámara muy práctica para situaciones no controladas. La características eléctricas son: 5V a 500 mA, ver Figura 4.19.

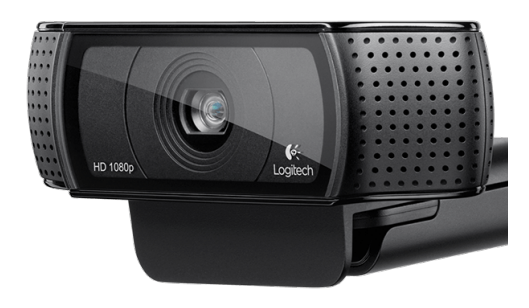

*Figura 4.19 Cámara web.*

### 4.10 Cálculo del tiempo de autonomía y selección de baterías

La elección de la batería depende del consumo energético en reposo y en uso del robot. El consumo de corriente en reposo según los componentes electrónicos contemplados hasta el momento (tabla 4.1) es de 1.5 A.

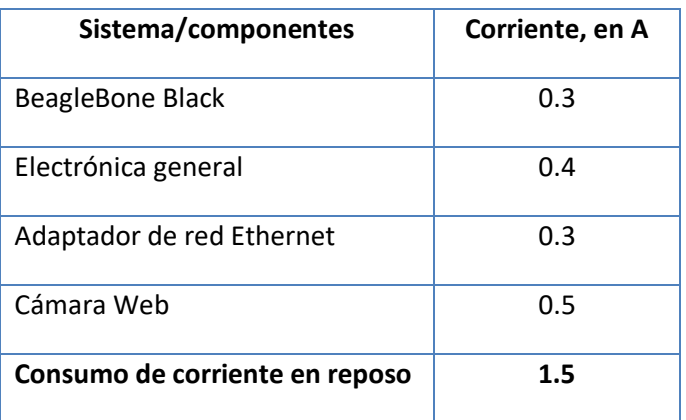

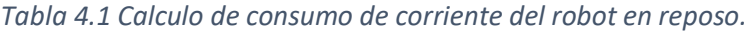

Dado que los propulsores consumen 8 A en funcionamiento máximo, se supondrá que siempre se encontrará funcionando a potencia media, al menos uno de los tres; por tanto, siempre se consumirá 4 A para la propulsión. En total se considera un consumo de 5.5 A en todo momento. Si se desea una duración de una hora, la batería a seleccionar tiene que ser de 5.5 Ah y para 4 horas de funcionamiento se tiene que elegir una de 22 Ah.

Para poder seleccionar la batería LiPo a usar se tienen que considerar varios factores, de entre los cuales son: dos baterías conectadas en paralelo de tres celdas en serie cada una para formar una configuración con voltaje nominal de 11.1 V con voltaje máximo de 12.6 V, un tamaño máximo de 140 mm de alto, 40 mm de profundidad y 50 mm de ancho por batería para que pueda entrar en el tubo, además de una capacidad de 22 Ah o al menos 5.5 Ah en suma para una hora de duración. Se buscó en un amplio catálogo de baterías, en la cual se encontró una modelo Turnigy nano-tech de 6.4 Ah con medidas de 137 x 41 x 44 mm; en este modelo los cables salen por la cara superior en su parte central; comparando con el diseño en CAD del robot, la batería encaja perfecto dentro del tubo de policarbonato. La elección de dos baterías de 6.4 Ah mostrada en la Figura 4.20 dará una configuración de 12.8 Ah y una autonomía energética de al menos 2 horas con 20 minutos. Para poder obtener la duración de 4 horas deseadas de autonomía, el diseño se hizo de tal forma que fuera fácil el reemplazo por otro par de baterías.

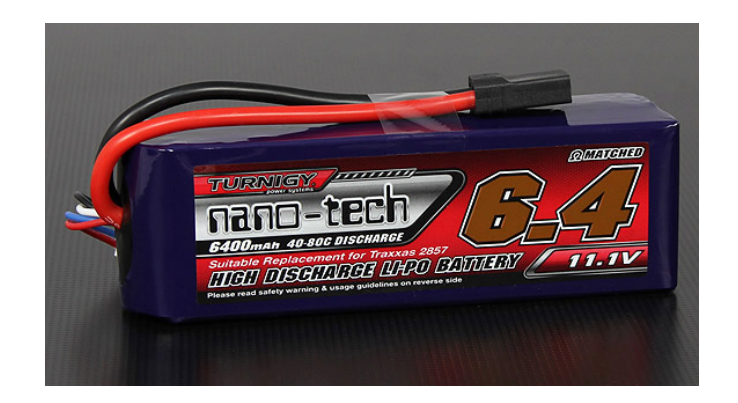

*Figura 4.20 Batería de litio-polímero marca Turnigy modelo nano-tech de 6.4 Ah y 11.1 V.*

# CAPÍTULO 5 DISEÑO DEL SISTEMA DE CONTROL Y COMUNICACIÓN

Ya que se tuvieron contempladostodos los componentes y el funcionamiento del robot, se comenzó a diseñar el sistema de comunicación entre todos los sistemas, así como escribir los programas requeridos para lograr la manipulación remota.

#### 5.1 Diagrama general del sistema

El robot físico será controlado enteramente por una tarjeta de desarrollo de Texas Instruments llamada Stellaris LaunchPad que contiene múltiples pines digitales de entrada y salida, así como diversos puertos de comunicación TTL. Esta tarjeta Stellaris se conectará a una minicomputadora llamada BeagleBone Black por medio de un puerto serie TTL; a la minicomputadora de igual forma se le conectará la cámara web y el cable de red Ethernet. Los adaptadores de red servirán de puente físico entre los cables de red Ethernet, y al final se conectará una laptop junto con un mando o Joystick de Xbox 360, ver Figura 5.1.

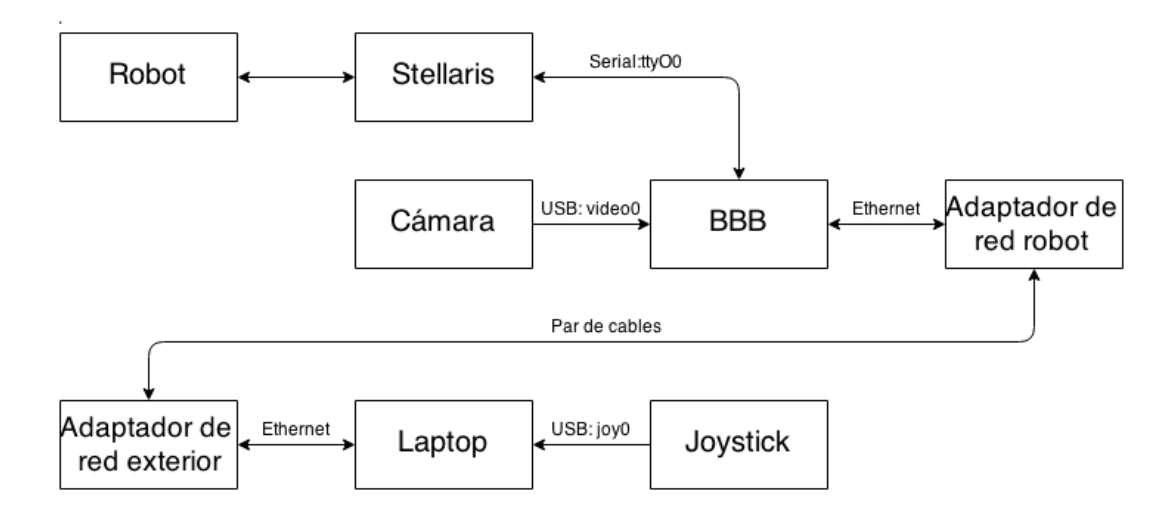

*Figura 5.1 Diagrama de conexiones físicas para el sistema de comunicación y control a distancia.*

# 5.2 Programación de la Stellaris LaunchPad

La tarjeta Stellaris se programó en lenguaje C++ y controla tres motores sin escobillas para propulsión, tres servomotores para la posición de los propulsores, un servomotor para controlar el ángulo de la cámara, apagado automático del robot después de cierto tiempo controlado por un temporizador, la lectura de la carga de una batería LiPo mediante un puerto de conversión analógica a digital por medio de un divisor de voltaje con resistencias, el control de iluminación led, un sensor de presión y una IMU, ver el código fuente en la sección A.3.1.1.

Los tres motores sin escobillas junto con su controlador de velocidad y los cuatro servomotores se manejan con pulsos de 0.5 a 2.5 ms con frecuencia de 50 Hz; en caso de que el motor se use de forma bidireccional, el pulso a velocidad neutra es de 1.5 ms, el pulso a máxima velocidad positiva es de 2.5 ms y el de máxima velocidad negativa de 0.5 ms. Para el servomotor el pulso de 0.5 ms equivale a un ángulo de 0°, el de 1.5 ms a 90° y el de 2.5 ms a 180°. El mensaje proveniente del exterior para el manejo de la velocidad del motor se usó la de tipo servo manejando grados, ya que para el envío de datos a la BeagleBone Black se requiere que sean enteros positivos.

La iluminación led se manejó con una señal PWM con valores de 0 a 255 para la salida del pulso equivalentes a 0% y 100% de intensidad luminosa respectivamente. Para la IMU se usó una biblioteca que se comunica con el sensor y proporciona posiciones angulares relativas acorde a los ejes de referencia que se muestran en la Figura 5.2.

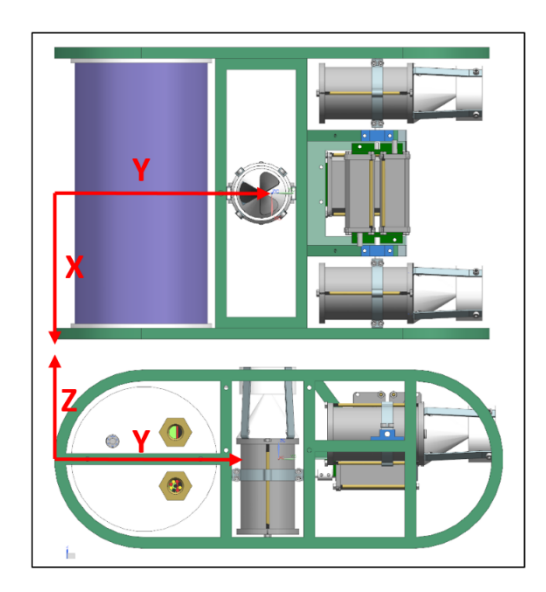

*Figura 5.2 Sistema de referencia del robot, considerando que el extremo izquierdo de la imagen es el frente del robot.*

La lectura del sensor de presión se obtiene mediante el convertidor analógico a digital de 12 bits. Esta lectura según la hoja de datos es proporcional a la presión aplicada, donde la lectura de voltaje mínimo y presión mínima es de cero absoluto o de perfecto vacío y la máxima lectura es a 100 PSI. Se consideran variables de tipo flotante.

Considerando los siguientes parámetros de operación: la lectura máxima del sensor de presión es de 100 PSI, expresado a pascales se tiene  $P_{100 \, psi} = 689.47 \, kPa$ , el voltaje de funcionamiento del sensor es  $V_s = 5 V$ , el voltaje máximo de lectura del convertidor analógico a digital es  $V_{adc} = 3.3 V$ y dada la resolución del convertidor se tiene una resolución de lectura de  $Res_{adc} = 4096$ . La lectura mínima del sensor es del 10% del voltaje de alimentación y se expresa como  $V_{0\,psi} = 0.1 * V_{\rm s}$  y la máxima es del 80% del voltaje de alimentación  $V_{100\,psi} = 0.8 * V_s$ .

Al momento de capturar una lectura de presión  $(P_L)$  del sensor, se obtiene un voltaje representado por  $V_L$ , este voltaje es procesado por el convertidor analógico a digital que lo vuelve un valor  $N_L$ , el cual representa la presión.

El voltaje  $V_L$  se relaciona con el valor  $N_L$  mediante el voltaje máximo del convertidor y su resolución de lectura como se muestra en la ecuación 5.1.

$$
V_L = \frac{N_L * V_{adc}}{Res_{adc}} \tag{5.1}
$$

La presión leida  $P_L$  se relaciona con el voltaje de lectura  $V_L$  mediante los voltajes máximo y mínimo, y la presión máxima que el sensor puede leer como se muestra en la siguiente ecuación.

$$
P_L = \frac{V_L - V_{0\,psi}}{V_{100\,psi}} \cdot P_{100\,psi}
$$
\n<sup>(5.2)</sup>

Al sustituir los parámetros descritos anteriormente y la relación de la ecuación 5.1 en la ecuación 5.2 se obtiene la ecuación 5.3 que devuelve el valor presión absoluta en función del valor leido del convertidor analógico a digital.

$$
P_L = 0.1587 * N_L - 98.49 kPa
$$
\n(5.3)

La comunicación con la BeagleBone se realizó mediante el puerto serie 0 de la tarjeta Stellaris a una velocidad de 9600 baudios 8N1 (8 bits de datos, paridad non y un bit de parada), por tanto, cada dato recibido es de 8 bits o de 0 a 255.

La cadena de datos que se recibe tiene una estructura definida, con la finalidad de saber dónde empieza y dónde termina. La estructura inicia con dos datos con valores 35 y 79 ('#' y 'O' según el código ASCII), seguido de 15 números y por último un número que contiene la suma de todos los datos enviados en esta estructura (llamado comúnmente CRC o verificación de redundancia cíclica) con la finalidad de comprobar la integridad de los valores comparándolo con una suma local y evitar errores debido a la comunicación, ver Cadena 1 (el símbolo + se usó para representar la concatenación de la cadena); las variables usadas en la cadena se describen en la Tabla 5.1.

```
Cadena 1: \text{Entrad}a = #0 + \text{led}RGB[0] + \text{led}RGB[1] + \text{led}RGB[2] + \text{servoCam} +enMotores + initProp + led + propF[0] + propF[1] + propI[0] +propI[1] + propD[0] + propD[1] + apagado[0] + apagado[1] + CRC
```
**Cadena 1a:**  $CRC = ledRGB[0] + ledRGB[1] + ledRGB[2] + servoCam + enMotores +$  $initProp + led + propF[0] + propF[1] + propI[0] + propI[1] +$  $propD[0] + propD[1] + apagado[0] + apagado[1]$ 

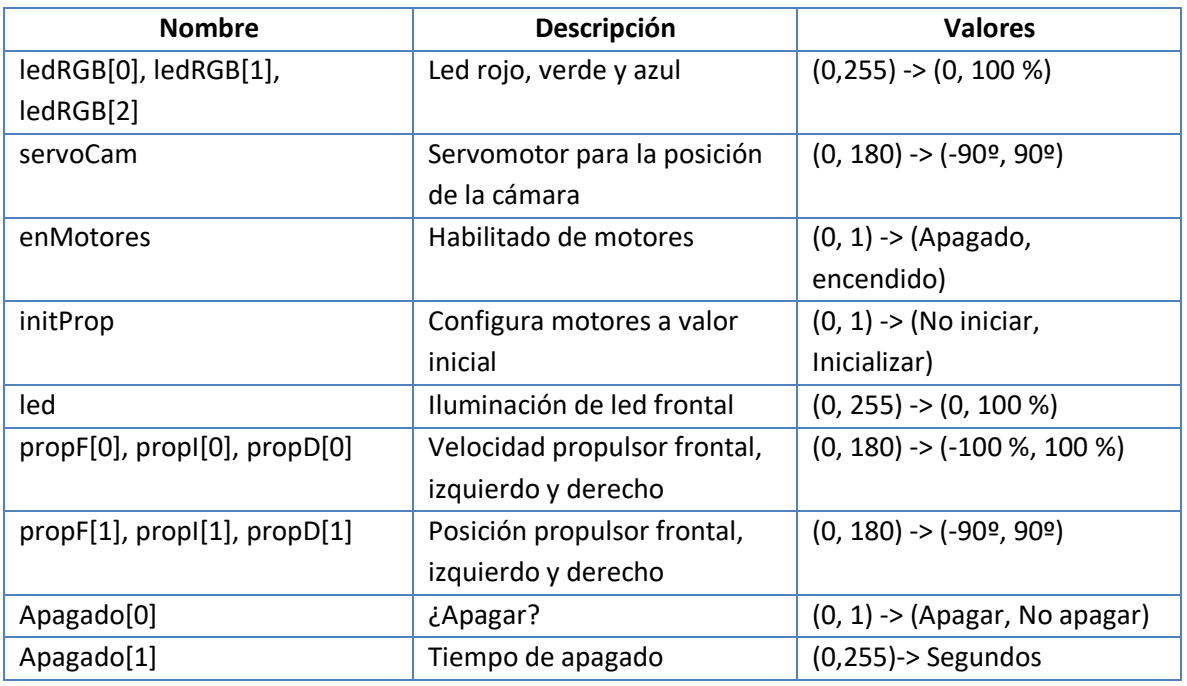

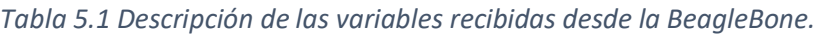

Estos datos recibidos se pasan directamente a las funciones que controlan los motores, iluminación y el apagado. El programa actualiza en todo momento el estado de los motores, así como el de los sensores.

Como respuesta a esta cadena, el microcontrolador envía el estado de los sensores en ese momento, como presión, voltaje y datos de la IMU mediante una cadena de texto separando cada dato con un espacio ⎵ y empezando con el texto Robot mostrada en la Cadena 2, para posteriormente procesarlo en la minicomputadora BeagleBone.

```
Cadena 2: Salida = Robot + _ + presión + _ + voltaje + _ + imuGrado[0] + _ +
  imuGrado[1] + \underline{\hspace{1em}} + imuGrado[2] + \underline{\hspace{1em}} + imuAccl[0] + \underline{\hspace{1em}} + imuAccl[1] + \underline{\hspace{1em}} +\{imuAcel[2] + \_ + imuMag[0] + \_ + imuMag[1] + \_ + imuMag[2] + \_ +imuGiro[0] + + imuGiro[1] + + imuGiro[2]
```
# 5.3 Programación de la BeagleBone Black

Por defecto, esta tarjeta tiene instalado el sistema operativo Debian que está basado en Linux. Para poder funcionar con los requerimientos del robot se instaló el paquete llamado pygame para el procesamiento de imagen. Todos los códigos desarrollados en esta tarjeta están escritos en lenguaje Python, ya que es de rápida implementación y se pueden localizar y modificar fácilmente los errores durante la ejecución.

### 5.3.1 Configuración de la red

Para poder realizar la comunicación entre el robot y la interfazse creó una red local entre estos dos dispositivos con los datos mostrados en la Tabla 5.2.

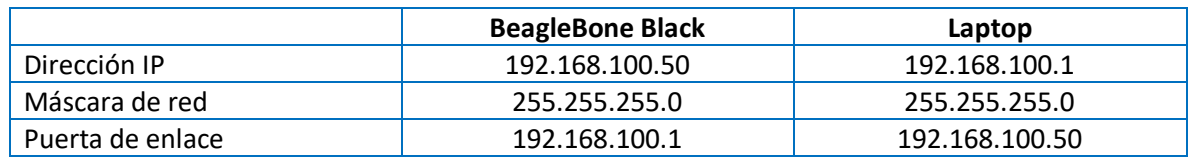

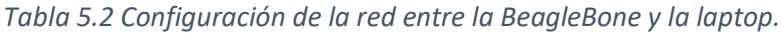

Estos datos se guardan dentro del archivo */etc/network/interfaces* agregando las siguientes líneas:

Iface eth0 inet static ADDRESS 192.168.100.50 NETMASK 255.255.255.0 GATEWAY 192.168.100.1

Donde se define para el puerto de Ethernet denominado eth0 un tipo de conexión estática con una dirección, mascara y una puerta de enlace especifica.

Para acceder remotamente a la BeagleBone Black se usa SSH (por las siglas en ingles Secure Shell) o interprete de ordenes seguro, el cual es un protocolo de administración remoto. En la laptop se ingresa mediante una terminal con un nombre de usuario y una dirección IP, ejecutando *ssh debian@192.168.100.50*, posteriormente solicitará la contraseña configurada de antemano que es *robot123*. Mediante esta conexión por SSH se guardan y manipulan los programas a ejecutar.

## 5.3.2 Programa de comunicación con la base

Este programa se comunica con el robot mediante el puerto serie TTL hacia la Stellaris enviando y recibiendo las cadenas descritas anteriormente; este puerto serie tiene como nombre */dev/ttyO0*. Para poder enviar y recibir información de la interfaz ubicada en la laptop se usaron sockets (medio por el cual se transmiten cadenas de datos en una red) de tipo UDP (envío de mensaje sin esperar respuesta, unidireccional) y TCP (envío de solicitud de mensaje y recepción del mismo, bidireccional) descritos en el Figura 5.3, ver el código fuente en la sección A.3.1.2.

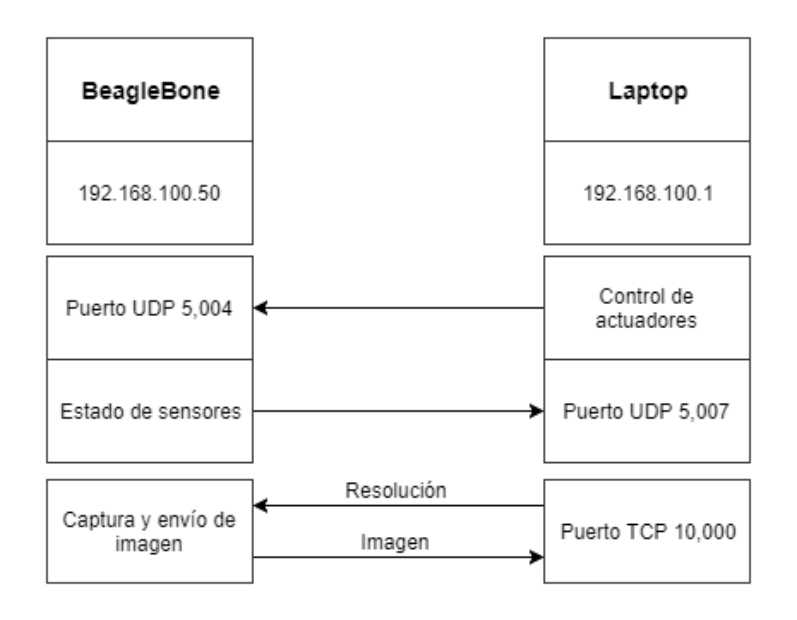

*Figura 5.3 Descripción de sockets UDP y TCP usados.*

La cadena de texto proveniente de la interfaz tiene dos formas, la primera que agrupa todas las variables para el control de actuadores con la cadena inicial *Codigo\_JoyStick\_*, y la segunda forma *Codigo\_EndProgram* es para finalizar la ejecución de códigos en la BeagleBone y posteriormente apagarla. Ambas cadenas son enviadas por el socket UDP al puerto 5004.

```
Cadena 3: Entrada = \text{Codigo\_JoyStick}_{+} + \text{ledRGB[0]} + \text{H+} \text{ledRGB[1]} + \text{H+} \text{ledRGB[2]} +\bot + servoCam + \bot + enMotores + \bot + initProp + \bot + led + \bot + propF[0] + \bot +
propF[1] + \_ + propI[0] + \_ + propI[1] + \_ + propD[0] + \_ + propD[1] + \_ +apagado[0] + + apagado[1]
```
**Cadena 3a:**  $Entrada = Codigo\_EndProgram$ 

Hacia la interfaz se envía una cadena con los estados de sensores por el socket UDP al puerto 5007. Esta cadena contiene los mismos datos que provienen de la Stellaris, con la cadena *datos:* antepuesta, con el fin de ser procesados directamente.

```
Cadena 4: Salida = datos: +presión + \Delta + voltaje + \Delta + imuGrado[0] + \Delta +
  imuGrado[1] + \underline{\hspace{1em}} + imuGrado[2] + \underline{\hspace{1em}} + imuAccl[0] + \underline{\hspace{1em}} + imuAccl[1] + \underline{\hspace{1em}} +{imu}Acel[2] + _ + {imu}Mag[0] + _ + {imu}Mag[1] + _ + {imu}Mag[2] + _ +
  imuGiro[0] + + imuGiro[1] + + imuGiro[2]
```
#### 5.3.3 Programa para envío de video remoto

Este programa envía la imagen capturada de la cámara web montada al frente del robot con la resolución requerida por la interfaz, es decir, definiendo un alto y ancho. La captura y codificación de la imagen se realiza usando la biblioteca *pygame*. Este envío se logra a través de un socket TCP por el puerto 10000, donde el receptor de video en la interfazsolicita una imagen con una resolución especificada y este programa le responde con la imagen codificada en una cadena de texto con las características solicitadas, donde posteriormente es decodificada, ver el código fuente en la sección A.3.1.3.

# 5.4 Programación de la interfaz

Para la interfaz se usó una laptop que tiene instalado el sistema operativo basado en Linux llamado Ubuntu 14.04 LTS, por la facilidad de desarrollar programas usando el joystick USB y lectura de puertos por red.

#### 5.4.1 Programa para el control de la base

El robot es controlado por el usuario desde el exterior con un joystick de Xbox mostrado en la Figura 5.4; a cada botón y palanca se le programó una función, de tal forma que mediante la combinación de estos botones se pueden manipular todos los actuadores. La lectura de datos y conexión con el joystick se efectúa mediante la biblioteca *pygame*, ver el código fuente en la sección A.3.2.1.

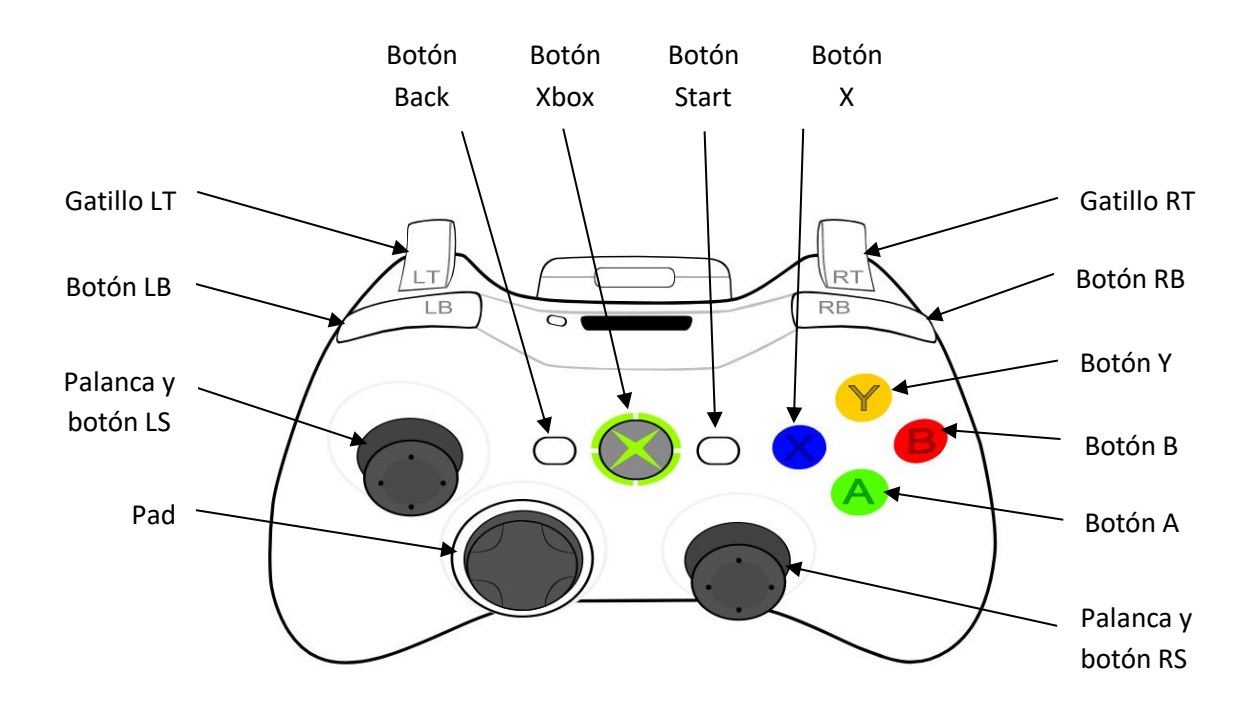

*Figura 5.4 Configuración de botones en el joystick de Xbox.*

Cada botón es leído como un estado digital 0/1 (no oprimido/oprimido), cada vez que se oprime alguno se ejecuta una instrucción y el programa espera a que sea desoprimido para evitar enviar instrucciones repetidas; en su mayoría los botones fueron usados para bloquear o desbloquear los valores asignados a una posición, velocidad o iluminación asignados en un momento dado, y así evitar cambios por descuidos del operador. Cada eje es leído como un numero flotante en el rango de [-1.0, 1.0] y es escalado a valores porcentuales [-100, 100] para posteriormente asignarle el valor a los controles de posición o velocidad. Estas combinaciones se describen en la Tabla 5.3.

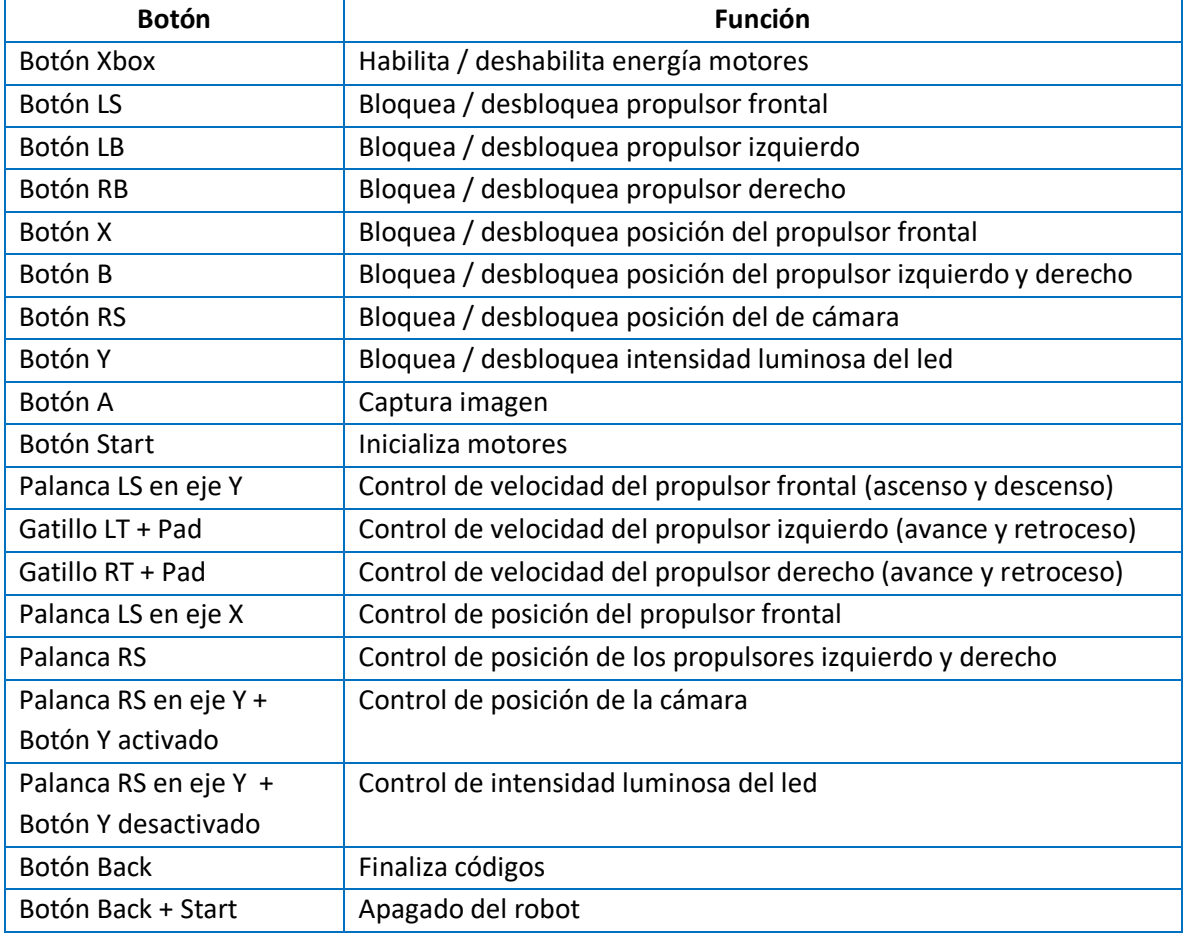

*Tabla 5.3 Combinación de botones del joystick con funciones en el robot.*

Una vez capturados los comandos del joystick, son enviados según lo descrito en la cadena 3 de la sección 5.3.2 por medio de un socket hacia la BeagleBone en el robot, y de éste se espera la cadena 4 que contiene datos de sensores, los cuales son desplegados en una ventana grafica con sus valores para ser mostrados al usuario.

De la misma forma que se muestran los valores de los sensores, se consideró necesario desplegar una figura tridimensional que represente las inclinaciones del robot dentro del agua y el usuario tome las acciones necesarias. Este prisma se construyó con la ayuda del paquete *pygame* y obtiene su inclinación con base en las lecturas del sensor inercial del robot ver Figura 5.5.

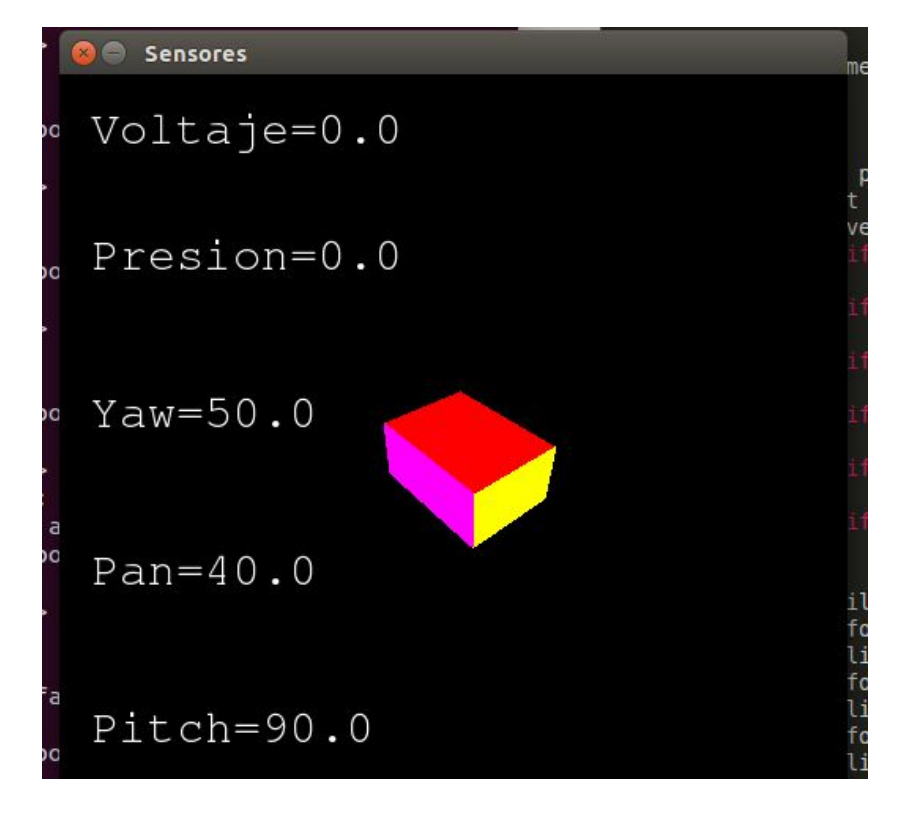

*Figura 5.5 Captura de pantalla que muestra la ventana donde se despliegan los datos de sensores e inclinación del robot.*

Para un futuro análisis de los datos y tener en cuenta el desempeño al sumergirse, se generó un historial de valores de los sensores de voltaje, presión y posición relativa del robot. Estos datos se almacenan en un archivo de texto (\*.txt) con una marca de tiempo en el momento que son capturados cada uno de los datos.

#### 5.4.2 Programa para la lectura de video remoto

El video recibido por el robot se desplegó en una ventana donde se muestra junto a una serie de botones para captura de imagen, captura de video y ajuste de resolución en la captura, además de una etiqueta que indica la resolución actual, ver Figura 5.6.

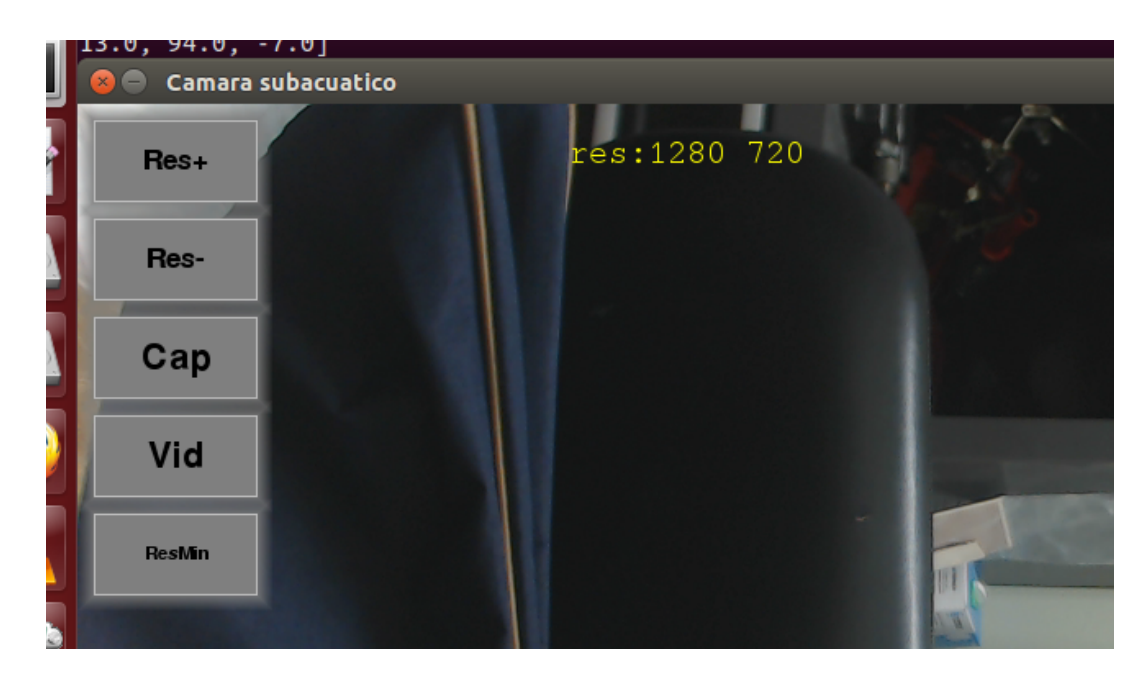

*Figura 5.6 Ventana donde se muestra el video transmitido desde el robot con una serie de botones para captura de imagen y video, además de selección de resolución.*

De entre las resoluciones que se pueden seleccionar (ver Tabla 5.4), la más baja tiene poca calidad en detalles, pero una alta velocidad de transmisión, ideal para navegación. La resolución más alta tiene una baja transmisión de video y una alta calidad, ideal para inspección en zonas de interés, ver el código fuente en la sección A.3.2.2.

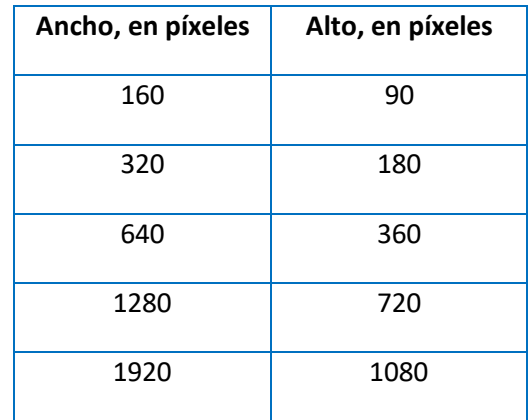

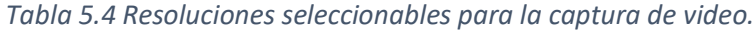

# CAPÍTULO 6 PRUEBAS Y RESULTADOS

Las pruebas se realizaron por cada sistema de forma independiente y posteriormente se hizo una prueba completa con el robot ensamblado como se muestra en la Figura 6.1, en la Alberca Olimpica de Ciudad Universitaria durante cuatro dias.

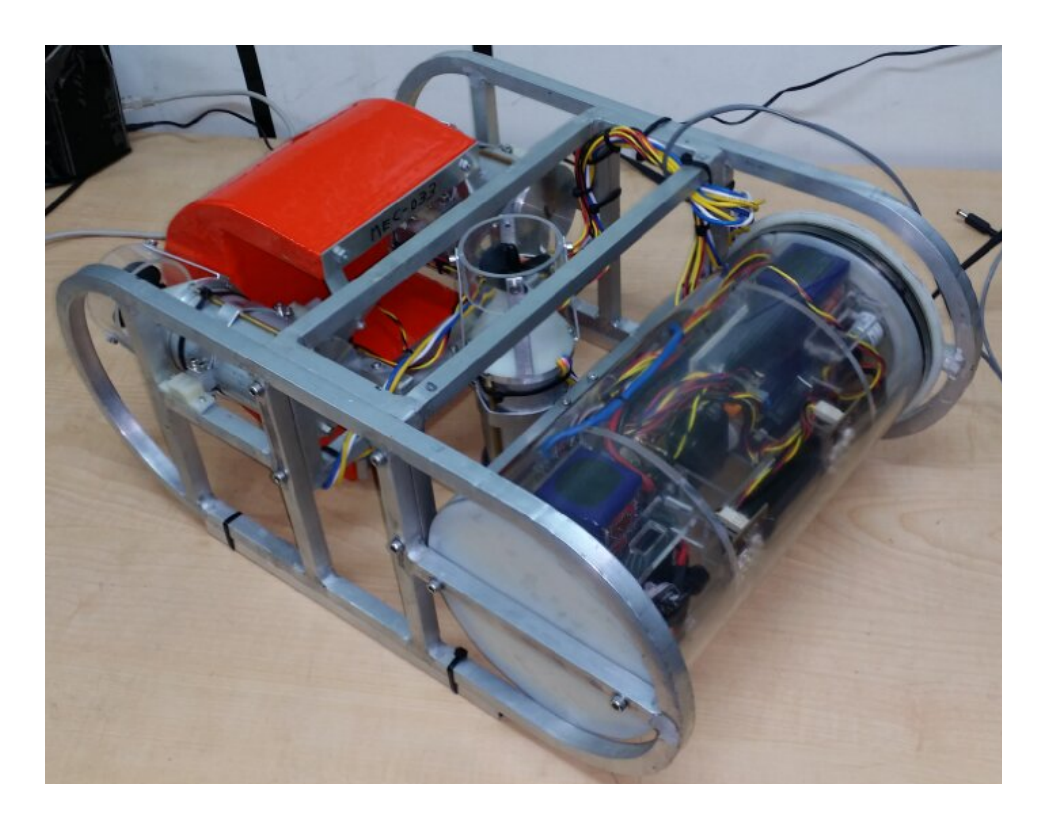

*Figura 6.1 Robot ensamblado en su totalidad.*

### 6.1 Aislamiento

Para comprobar que no hubieran filtraciones en los elementos del robot, se hicieron pruebas a 1 metro por 4 horas y a 5 metros por media hora. En la primera prueba se inspeccionó visualmente el cilindro principal (frente del robot) y no se encontraron filtraciones de agua, siendo la parte critica de la prueba ya que en el cilindro principal se encuentra todo el sistema electrónico. Posteriormente se desarmaron los propulsores y servomotores para revisarlos internamente y tampoco se encontraron filtraciones de agua. En la prueba a 5 metros solamente se localizaron filtraciones en un propulsor y en dos servomotores, esto debido a la calidad de la manufactura de las caras internas de las carcasas, ver Figura 6.2.

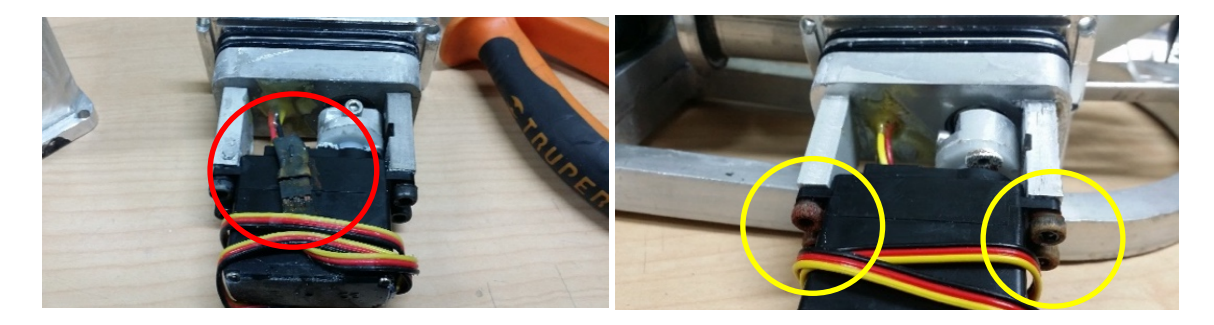

*Figura 6.2 Terminales (resaltado en rojo) y tornillos dañados(resaltado en amarillo) por la filtración de agua en los servomotores.*

# 6.2 Propulsión

La propulsión se probó con una base de pruebas donde se montó el motor sin escobillas en el extremo de una balanza (ver Figura 6.3), y en el otro se colocó una báscula digital. Para la medición de corriente de forma continua se usó un watthorímetro. La electrónica consistió en el controlador electrónico de velocidad (ESC, de las siglas en ingles Electronic Speed Controller), una tarjeta Stellaris LaunchPad, una batería LiPo de 3 celdas de 6.5 Ah y una laptop para variar la velocidad del motor. A éste se le acopló un eje largo para evitar que se mojara y al final del eje se acopló la hélice. Esta hélice se sumergió dentro de una cubeta de agua de 20 litros, con un nivel de agua bajo para evitar desbordamiento, y en todo momento se hizo funcionar la hélice dentro del agua.

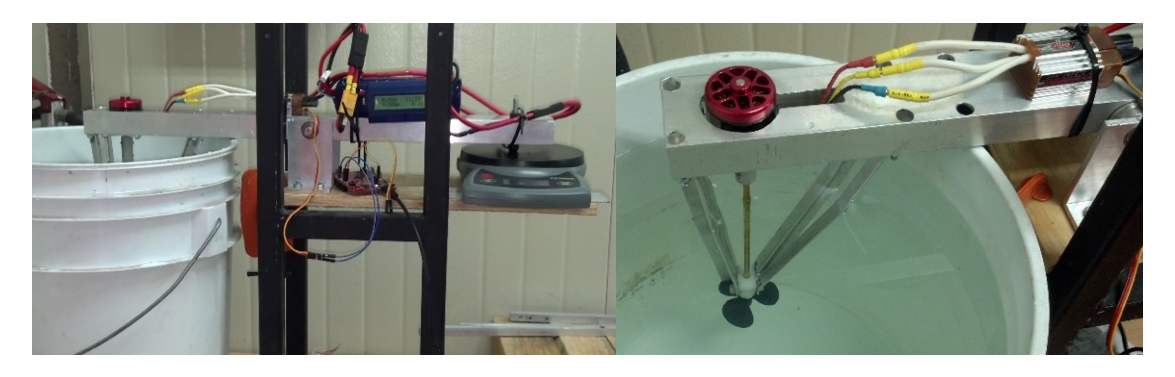

*Figura 6.3 Base para pruebas de propulsión de los motores sin escobillas.*

Se varió de grado en grado (de la misma forma en que se controla un servomotor) el pulso enviado al controlador de velocidad y se fueron tomando lecturas hasta que el agua se empezó a desbordar de la cubeta. La velocidad de rotación de eje se capturó con un tacómetro laser colocando una marca de referencia al inicio del eje. Los resultados obtenidos se graficaron, y en el punto máximo se obtuvo un empuje de 16 N consumiendo 7.5 A a 4900 rpm, valores que se ven prometedores en cuanto al empuje. La velocidad se encuentra a la mitad del límite de diseño, según el sello dinámico que se eligió, ver Figura 6.4.

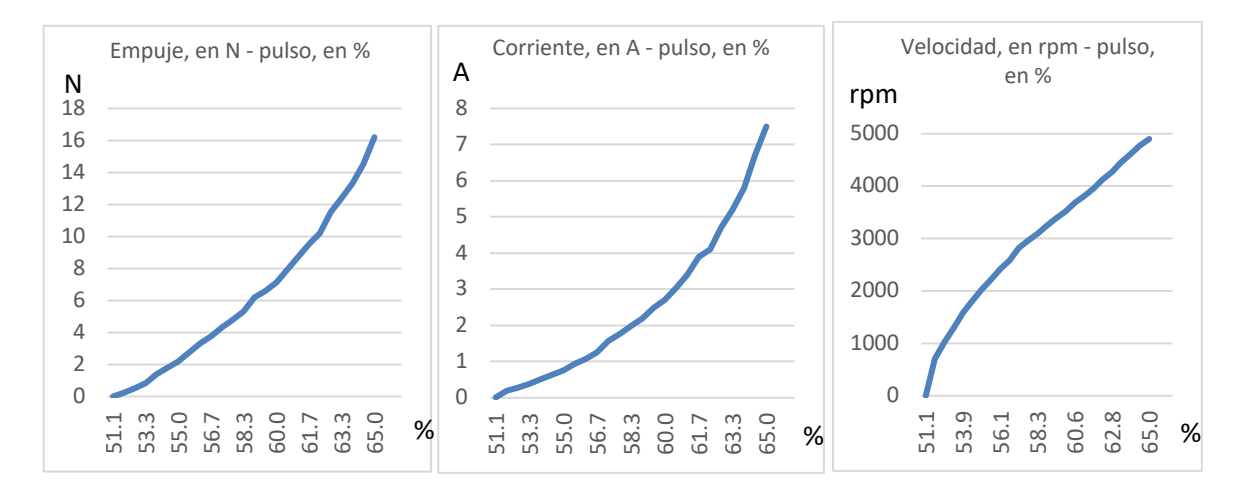

*Figura 6.4 Graficas obtenidas como resultado de las pruebas de la hélice dentro del agua, todas están graficadas con respecto al porcentaje de pulso que se le envió al motor sin escobillas.*

#### 6.3 Sensado

Durante las pruebas en la alberca, se leyeron datos de presión, voltaje y posición angular del robot a una frecuencia de 10 Hz.

Los datos de posición angular se mostraron en la pantalla de usuario, la visualización del prisma rectangular considerando que representaban las inclinaciones del robot era confuso, debido a que el robot giraba varias veces y después de un tiempo el prisma ya no ayudaba a representar sus inclinaciones. Después de un tiempo de pruebas, el sensor dejaba de responder y enviar datos.

El sensor de presión operó todo el tiempo logrando enviar lecturas fiables (ver Figura 6.5b), el inconveniente es que en la interfaz se mostraba en KPa, y erá complicado hacer la conversión a metros de profundidad mentalmente de forma constante por parte del usuario. Hubiera sido preferible mostrar los datos directamente en metros bajo el nivel de agua. De todas las pruebas efectuadas en la alberca, se obtuvieron dos eventos en el primer y el cuarto dia que muestran las variaciones en voltaje y presión.

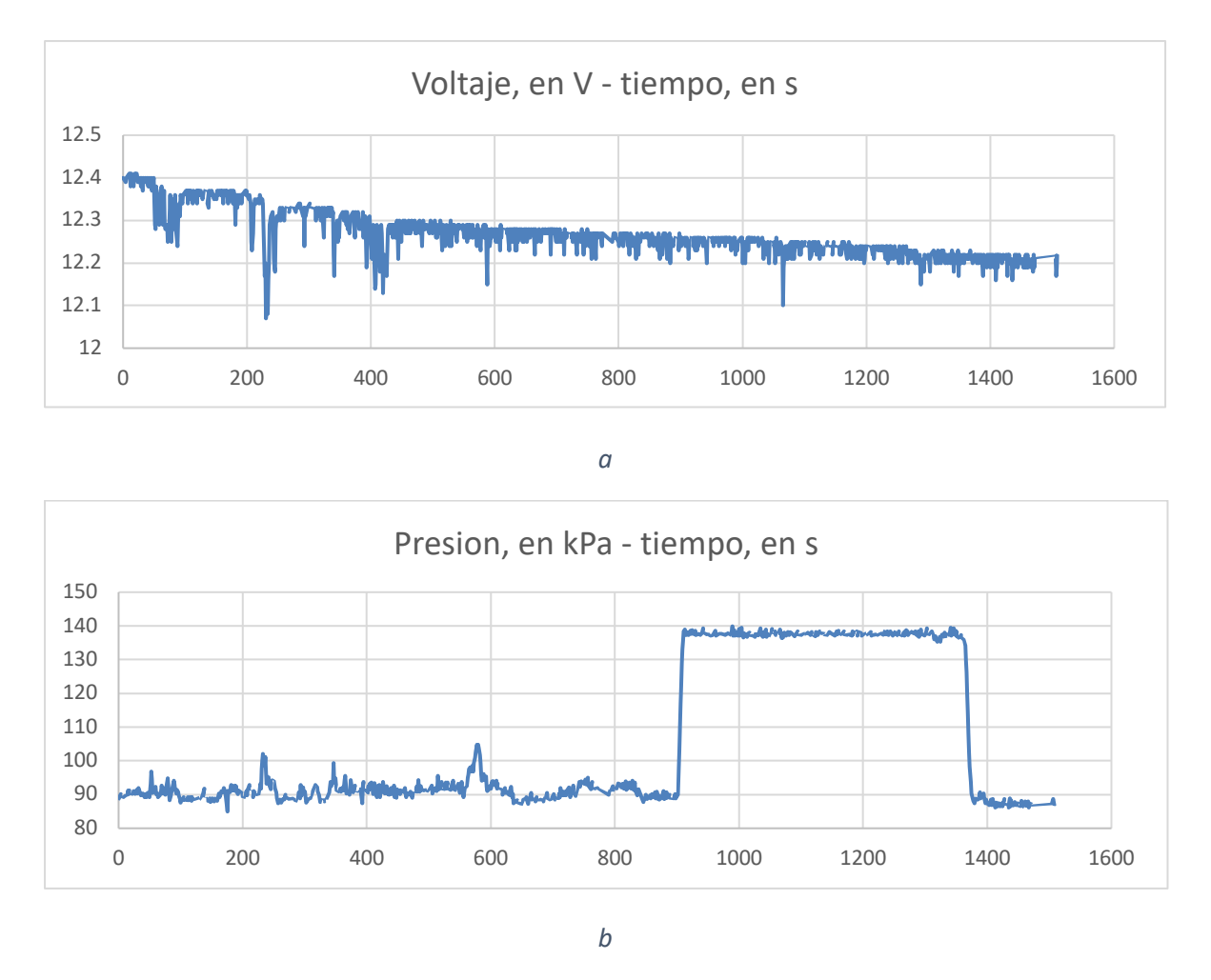

*Figura 6.5 Captura de datos de: a) voltaje y b) presión.*

Sabiendo que la presión atmosférica en la Ciudad de México esos dias fue de 102 kPa, de la Figura 6.5b se observa una diferencia inicial de aproximadamente 12 KPa; con esto en consideración, la diferencia de presión máxima promedio es de 48 kPa que corresponden a 4.8 metros de columna de agua. La alberca tiene una profundidad máxima de 5 metros, por lo tanto se tiene una buena lectura. Para esta gráfica se observa que estuvo la mayoría del tiempo cerca de la superficie y un momento en el fondo de la alberca, esto debido a problemas con la comunicación con el robot que le impedía moverse.

Durante el cuarto dia, cuyas gráficas se muestran en la Figura 6.6, el robot ya se logró mover a diversas profundidades reflejandose en la gráfica de presión, con todos los sistemas activos. En dicha grafica se aprecian varios incrementos y decrementos de presión, reflejo de las inmersiones que se hacian aproximadamente cada minuto.

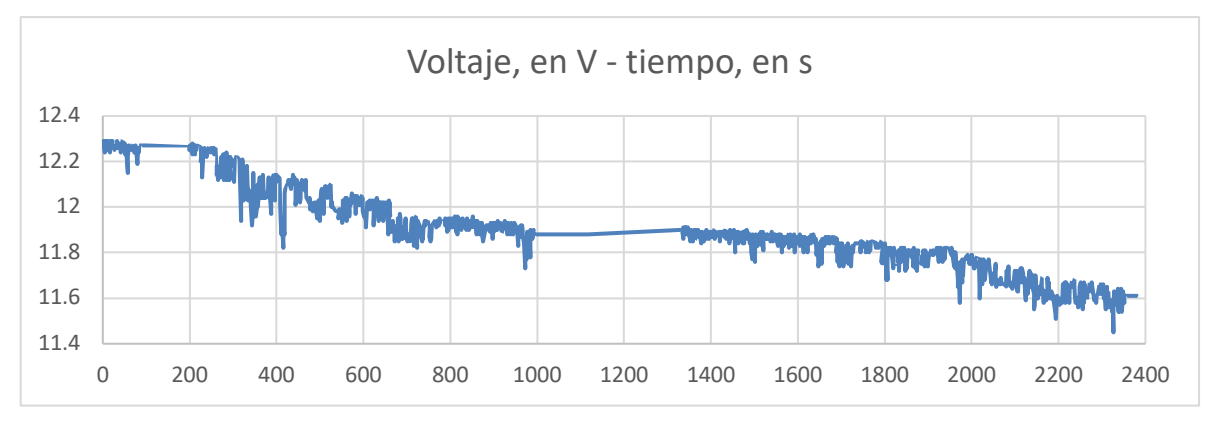

*a*

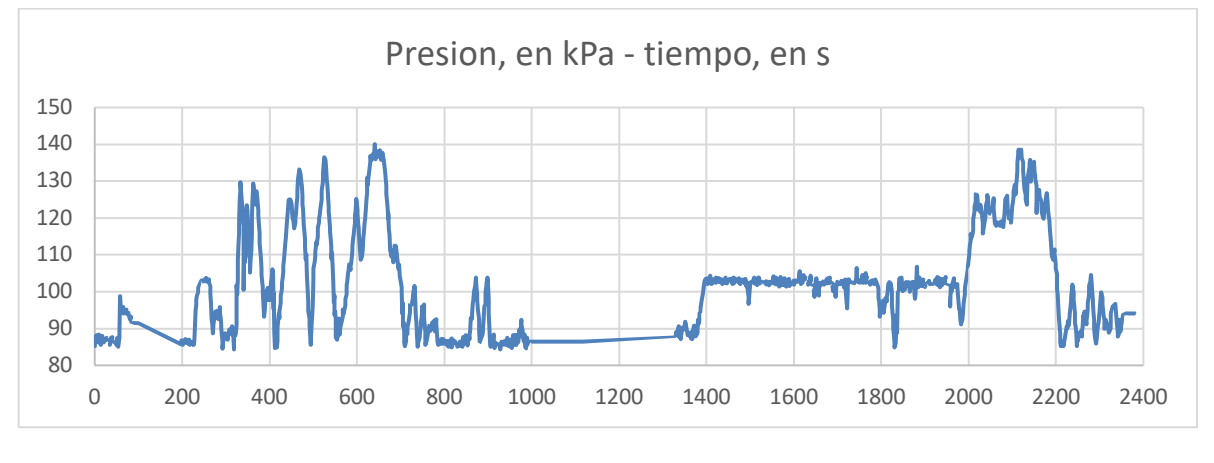

*b*

*Figura 6.6 Captura de datos de: a) voltaje y b) presión.*

# 6.4 Energía

De la Figura 6.6a se observa un tiempo de operación de 2100 segundos, es decir 35 minutos (no tomando en cuenta el tiempo inactivo a la mitad de la grafica), y una descarga considerable de la bateria de 0.6 V. A pesar de que las graficas de descarga (Figuras 6.5a y 6.6a) de este tipo de baterias es no lineal, tomando una pequeña region de ésta se asemeja a una recta, considerando esto se puede estimar que las baterias instaladas tendrían una duración entre 1.5 y 2.5 horas; este valor se encuentra en el rango calculado para las baterias.

# 6.5 Transmisión de datos

El video que enviaba el robot tenía una resolución de 120x90 pixeles a 30 cuadros por segundo. Con esta resolución se logró desplazarce con facilidad, ya que no había retrasos ni pausas en la imagen. Conforme se seleccionaban resoluciones mayores (como 320 x 180 y 640 x 360, 1920 x 1080) el video tenia retrasos y pausas cada vez más grandes de hasta 2 segundos entre imágenes, lo que dificultaba el desplazamiento pero se lograban adquirir más detalles en la imagen, ver Figura 6.7.

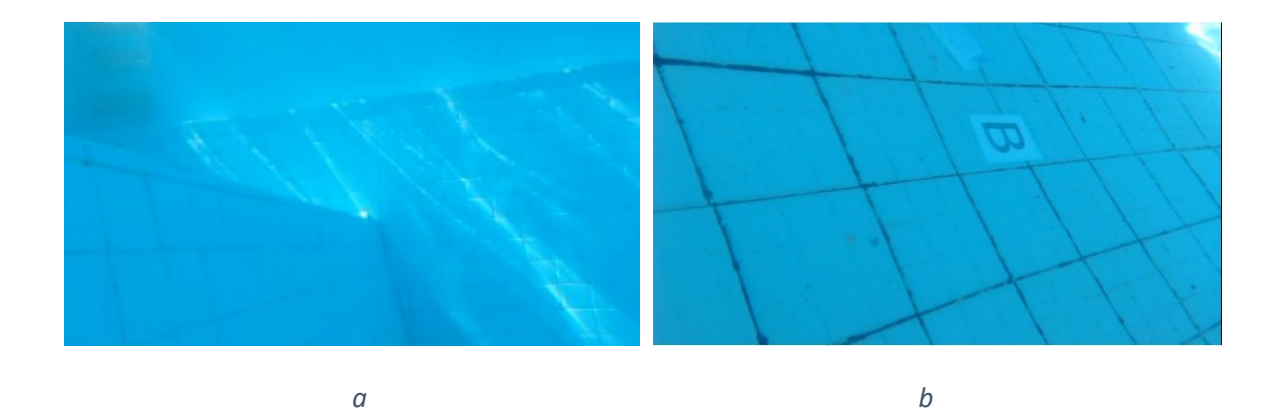

*Figura 6.7 Imágenes enviadas por el robot dentro de la alberca hacia la interfaz capturadas a 320 x 180 pixeles: a) enfocando hacia la orilla, b) enfocando a una letra puesta sobre el piso.*

# 6.6 Control remoto

En las pruebas realizadas en la alberca, el robot se controló mediante un joystick de Xbox 360, donde cada una de las palancas movía los motores de forma independiente; para los tres propulsores, tres servomotores, posición de la cámara e iluminación. El movimiento del robot se observaba desde el video que enviaba. Este manejo se volvió complicado porque se requería mover varios motores al mismo tiempo para lograr un movimiento en una dirección específica, ver Figura 6.8.

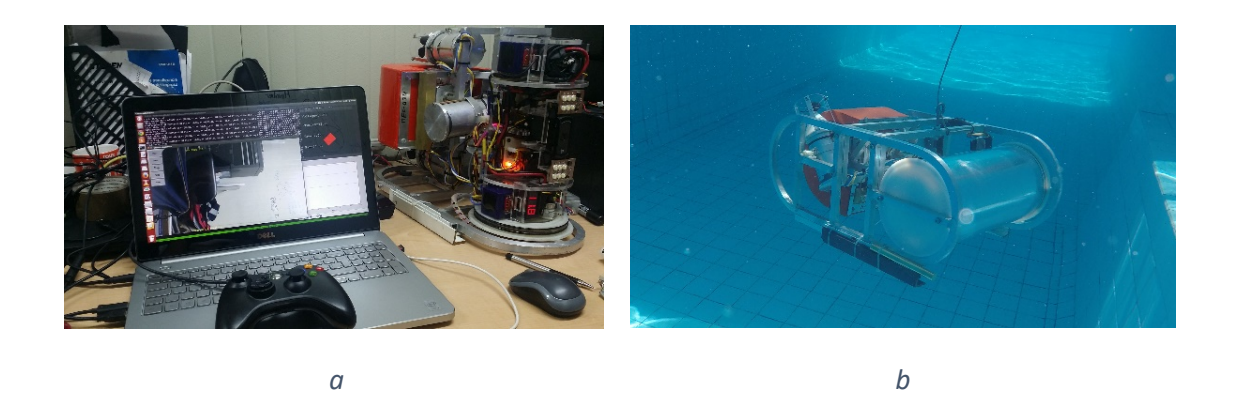

*Figura 6.8 a) vista de la interface en la laptop y b) el robot dentro del agua donde solamente sale el cable de datos.*

# 6.7 Flotabilidad

# 6.7.1 Con flotador naranja

La prueba se realizó en contenedor de agua de 1000 L en lugar de la alberca para tomar lecturas con mayor facilidad. El robot se pesó con un dinamómetro y se obtuvo un valor de 92 N fuera del agua; al sumergirlo en el agua flotó aproximadamente la tercera parte de éste sobre el nivel del agua. Para obtener la fuerza de flotabilidad se colocó una pesa al fondo del contenedor junto con una polea, y el robot se sujetó mediante una cuerda que pasaba por la polea y salía a la superficie donde se sujetó al dinamómetro, obteniendo una fuerza de 24.9 N, ver Figura 6.9.

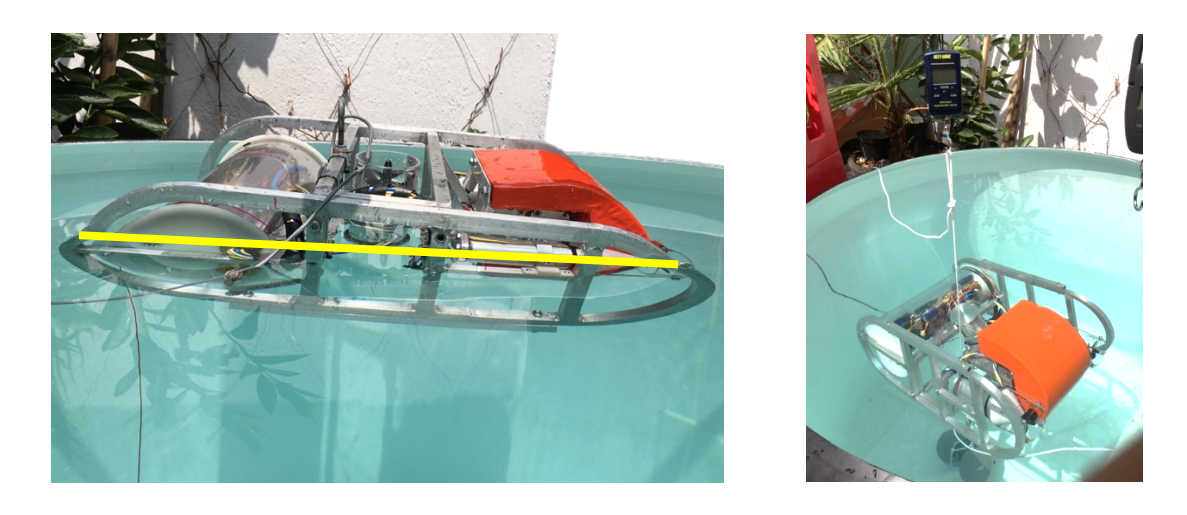

*a b Figura 6.9 Robot en el contenedor de 1000 L, a) flotando (la linea amarilla indica el nivel de agua) y b) sumergido con una pesa jalado por un dinamómetro.*

Observando la fuerza de flotación, se aprecia que es el 27% de la masa del robot; se puede decir que hubo un error en el cálculo de los elementos del robot para la flotabilidad. Para poder continuar con las pruebas se tuvieron que añadir masas de latón y acero distribuidas por todo el robot para compensar la fuerza de flotación y se mantuviera sumergido sin hundirse, ver Figura 6.10.

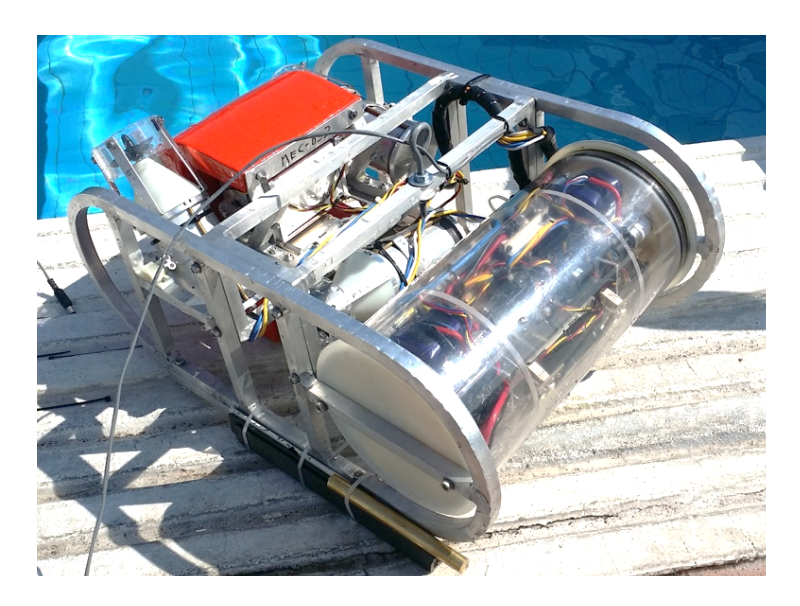

*Figura 6.10 Robot con masas de acero y latón agregadas experimentalmente.*

Para corregir los problemas de flotabilidad, como resultado de la primera prueba se observó que el peso de las masas añadidas y la fuerza de flotación del flotador eran muy similares, por tanto se requería reducir el volumen del flotador y añadir masas al diseño. Se recalcularon los pesos con base en el software de diseño y el agua que desplazaba cada una de los módulos del robot, junto con el flotador reducido y dos masas extras.

### 6.7.2 Segundo análisis de flotabilidad

Tomando las consideraciones iniciales del anterior análisis y el mismo sistema coordenado contemplando el nuevo flotador y pesas, se obtuvo lo que se muestra a continuación:

$$
\sum M_{peso} + \sum M_{volumen} = 0 \tag{6.1}
$$

$$
\sum F_{peso} + \sum F_{volumen} = 0 \tag{6.2}
$$

|                      | Centro de gravedad (cm) |       |         |          | Centro volumen (cm) |       |         |               |
|----------------------|-------------------------|-------|---------|----------|---------------------|-------|---------|---------------|
| modulo               | X                       | Υ     | z       | peso (N) | l X                 | Υ     | z       | Flotación (N) |
| cilindro electrónica | 0.98                    | 10.14 | 0.07    | $-35.52$ | 0                   | 10    | 0       | 55.72         |
| propulsor frontal    | 0                       | 23.77 | $-1.42$ | $-7.41$  | 0                   | 23.77 | $-0.95$ | 3.67          |
| propulsor izquierdo  | 11.49                   | 37.44 | 2.8     | $-7.41$  | 11.5                | 37.89 | 2.8     | 3.67          |
| propulsor derecho    | $-11.49$                | 37.44 | 2.8     | $-7.41$  | $-11.5$             | 37.89 | 2.8     | 3.67          |
| servo frontal        | $-0.92$                 | 35.26 | $-1.77$ | $-3.65$  | $-1$                | 35.85 | $-1.77$ | 1.97          |
| servo izquierdo      | 0.58                    | 35.09 | 3.73    | $-3.65$  | 0                   | 35.09 | 3.8     | 1.97          |
| servo derecho        | $-0.58$                 | 39.09 | 3.73    | $-3.65$  | 0                   | 39.09 | 3.8     | 1.97          |
| chasis + tornillos   | 0.05                    | 26.27 | 1.85    | $-12.4$  | 0                   | 26.27 | 1.85    | 6.28          |
| Total                | 0.39                    | 22.39 | 0.95    | $-81.1$  | $-0.02$             | 16.53 | 0.51    | 78.9          |

*Tabla 6.1 Posiciónes, peso y volumen de cada componente según el CAD actualizado, y totales con respecto a los ejes coordenados mostrados en la Figura 3.19.*

De la Tabla 6.1 se obtiene un peso de 81.1 N con coordenadas (0.39, 22.39, 0.95) cm y una fuerza de flotación de 78.9 N ubicado en (-0.02, 16.53, 0.51) cm, se observa que el peso es mayor a la fuerza de flotación, por tanto el robot tenderá a hundirse. Este peso está concentrado a la derecha (o atrás, considerando el frente del robot) de la fuerza de flotación. Esto significa que el robot se hundiría con el frente orientado hacia arriba.

Para que estos momentos y fuerzas sean nulos, se agregan dos pesas y un flotador, en posiciones donde el diseño lo permite y dentro de los límites del robot. Por tanto, se hace un análisis de momentos y fuerzas en el robot con las pesas y flotador, resultando las ecuaciones 6.3 a 6.6.

$$
\sum Mrobot_x + \sum Mmasa1_x + \sum Mmasa2_x + \sum Mflotador_x = 0
$$
 (6.3)

$$
\sum Mrobot_y + \sum Mmasa1_y + \sum Mmasa2_y + \sum Mflotador_y = 0
$$
 (6.4)

$$
\sum M robot_z + \sum Mmasa1_z + \sum Mmasa2_z + \sum Mflotador_z = 0
$$
 (6.5)

$$
\sum Frobot_z + \sum Fmasa1_z + \sum Fmasa2_z + \sum Fflotador_z = 0
$$
 (6.6)

Para resolver las ecuaciones, se obtienen los momentos y fuerzas que genera el robot actualmente, mostrados de las ecuaciones 6.7 a 6.10. Los valores de momentos se obtuvieron operando los resultados de la Tabla 6.1.

$$
\sum M robot_x = \sum Mpeso_x + \sum Mvolumen_x = -34.04 \text{ N} * cm \tag{6.7}
$$

$$
\sum Mrobot_y = \sum Mpeso_y + \sum Mvolumen_y = -510.9 N * cm
$$
 (6.8)

$$
\sum Mrobot_z = \sum Mpeso_z + \sum Mvolumen_z = -36.88 N * cm
$$
 (6.9)

$$
\sum Frobot_z = \sum F_{peso} + \sum F_{volumen} = -2.138 N \tag{6.10}
$$

Se desarrolla cada término de las ecuaciones 6.3 a 6.5 para obtener el momento de cada una de las masas en cada uno de los ejes para el peso (W) y el volumen (V) como se muestra en la ecuación 6.11.

$$
\sum Mmasa1_x = Mmasa1_{x_W} + Mmasa1_{x_V}
$$

$$
\sum Mmasa1_x = x_{massa1} * (-W_{massa1} + Fvolumen_{massa1})
$$
\n(6.11)

Para obtener la fuerza de flotación que genera un objeto sumergido en agua y dejarlo solamente en términos del peso de los objetos, considerando que la masa es lo mismo que el peso si lo analizamos a nivel del mar, se determina el volumen en relación con el peso y la densidad  $V_{maxa1} = \frac{W_{massa1}}{\rho_{massa1}}$ , y se verifica que la fuerza es:

$$
Fvolume_{massa1} = V_{massa1} * \rho_{agua} = \frac{W_{massa1}}{\rho_{massa1}} * \rho_{agua}
$$

$$
Fvolume_{massa1} = W_{massa1} * \frac{\rho_{agua}}{\rho_{massa1}}
$$
(6.12)

Sustituyendo la fuerza de flotación que genera el volumen del objeto (ecuación 6.12) en la ecuación 6.11 de momentos, considerando además que la densidad relativa es la relación entre la densidad de un objeto y en este caso la del agua, se obtiene:

$$
\sum Mmasa1_x = x_{massa1} * W_{massa1}(\rho_{massa\,rel}^{-1} - 1) \tag{6.13}
$$

De la ecuación 6.6, se desarrolla cada término para el análisis de suma de fuerzas en z; solamente se muestra para la masa 1 usando su peso y fuerza de flotación que genera el volumen, quedando:

$$
-W_{mass1} + Fvolumen_{mass1} = -W_{mass1} + W_{mass1} * \frac{\rho_{agua}}{\rho_{mass1}}
$$

$$
\sum Fmasa1_z = W_{mass1}(\rho_{mass1}^{-1} - 1)
$$
(6.14)

Dado que es una situación similar para cada uno de los ejes de las ecuaciones 6.3 a la 6.5, se sustituyó para la ecuación 6.3 de suma de momentos en x:

$$
\sum Mrobot_x + x_{mass1} * W_{mass1}(\rho_{mass1}^{-1} - 1)
$$
  
+
$$
x_{mass2} * W_{mass2}(\rho_{mass1}^{-1} - 1)
$$
  
+
$$
x_{flotador} * W_{flotador}(\rho_{flot\ rel}^{-1} - 1) = 0
$$
 (6.15)

Se sustituye en la ecuación 6.6:

$$
\sum F_z = \sum Frobot_z + W_{mass1}(\rho_{mass \, rel}^{-1} - 1) + W_{mass2}(\rho_{mass \, rel}^{-1} - 1) + W_{flotador}(\rho_{flot \, rel}^{-1} - 1) = 0 \tag{6.16}
$$

Al final se obtienen cuatro ecuaciones, tres de ellas de momentos (6.17, 6.18 y 6.19) generadas de la ecuación 6.15, y una de fuerzas (6.20) proveniente de la ecuación 6.16, quedando:

$$
\sum M robot_x + (\rho_{mass \, rel}^{-1} - 1)(x_{mass1} * W_{mass1} + x_{mass2} * W_{mass2}) + (\rho_{flot \, rel}^{-1} - 1) * x_{flotador} * W_{flotador} = 0
$$
 (6.17)

$$
\sum Mrobot_y + (\rho_{mass\,rel}^{-1} - 1)(y_{mass1} * W_{mass1} + y_{mass2} * W_{mass2}) + (\rho_{flot\,rel}^{-1} - 1) * y_{flotador} * W_{flotador} = 0
$$
 (6.18)

$$
\sum Mrobot_z + (\rho_{mass\ rel}^{-1} - 1)(z_{mass1} * W_{mass1} + z_{mass2} * W_{mass2}) + (\rho_{flot\ rel}^{-1} - 1) * z_{flotador} * W_{flotador} = 0
$$
 (6.19)

$$
\sum Frobot_z + (\rho_{mass \, rel}^{-1} - 1)(W_{mass \, 1} + W_{mass \, 2}) + (\rho_{flot \, rel}^{-1} - 1) * W_{flotador} = 0 \tag{6.20}
$$

Con 12 incógnitas:  $x_{masa1}$ ,  $y_{masa1}$ ,  $z_{masa1}$ ,  $x_{masa2}$ ,  $y_{masa2}$ ,  $z_{masa2}$ ,  $x_{flotador}$ ,  $y_{flotador}$ ,  $z_{flotador}$ ,  $W_{masa1}$ ,  $W_{masa2}$  y  $W_{flotador}$ .

Si las masas y el flotador se colocan en lugares definidos por el diseño del mismo robot, se parte proponiendo 8 de las 12 incógnitas por dichos motivos:

$$
x_{mass1} = -16.8,
$$
  
\n
$$
y_{mass1} = 10,
$$
  
\n
$$
x_{mass2} = 16.8,
$$
  
\n
$$
y_{mass2} = 10,
$$
  
\n
$$
y_{mass2} = 10,
$$
  
\n
$$
x_{mass2} = 0
$$
  
\n
$$
x_{flotador} = 0,
$$
  
\n
$$
y_{flotador} = 42
$$

Además, se selecciona latón para las masas cuya densidad es de  $\rho_{maxa} = 8.4$  g/cm<sup>3</sup>, y espuma rígida de poliuretano para boyas con densidad controlada de  $\rho_{flotador} = 0.1$  g/cm<sup>3</sup>. Con los valores anteriores y los datos proporcionados en un inicio (ecuaciones 6.7 a 6.10), de las ecuaciones 6.17 a 6.20 se obtiene lo siguiente, tomando en cuenta  $N$  para los pesos y  $cm$  para las distancias.

$$
14.80W_{mass1} - 14.80W_{mass2} = 34.04\tag{6.21}
$$

$$
378W_{flotador} - 8.809W_{masa1} - 8.809W_{masa2} = 510.9\tag{6.22}
$$

$$
9z_{flotador} * W_{flotador} = 36.88 \tag{6.23}
$$

$$
9W_{flotador} - 0.8809W_{massa1} - 0.8809W_{massa2} = 2.138 N \tag{6.24}
$$

Para la solución, se toma el sistema de tres ecuaciones con tres incognitas formado por las ecuaciones 6.21, 6.22 y 6.24, el cual se puede solucionar por el método de Gauss-Jordan, de estos resultados se sustituye el peso en la ecuación 6.23 y obtenemos la siguiente solución:

$$
W_{flotador} = 1.697 N
$$
  

$$
W_{mass1} = 8.623 N
$$
  

$$
W_{mass2} = 6.327 N
$$
  

$$
z_{flotador} = 2.41 cm
$$

Con estos valores obtenidos y los datos propuestos, se diseñó el flotador de espuma de poliuretano (ver Figura 6.11c) con el peso propuesto de 1.697 N, de forma que además adoptará el contorno del chasis y espacio disponible en la parte trasera, que cumplen con los valores obtenidos. Al flotador se le colocó un alma de aluminio (ver Figura 6.11b) para la sujesión a la parte central del chasis.

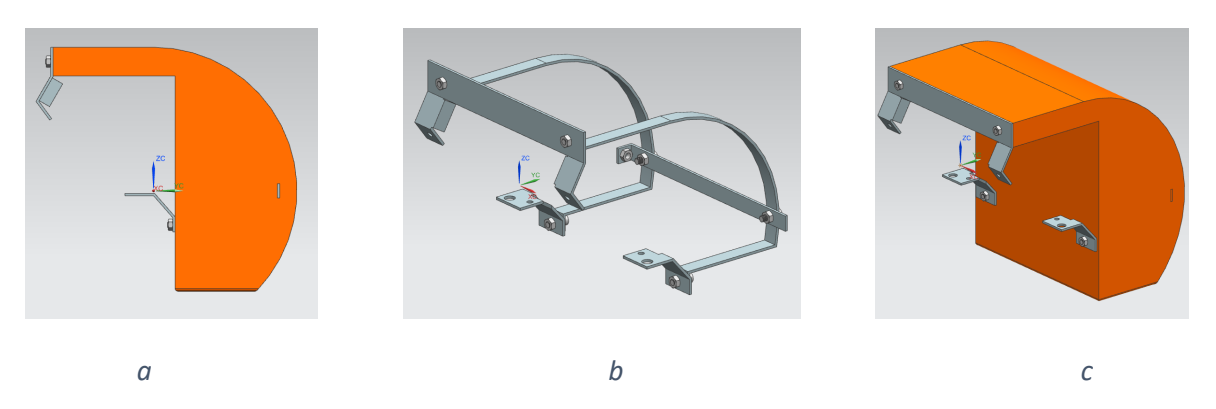

*Figura 6.11. Flotador de espuma de poliuretano, a)vista lateral, b)vista del alma de aluminio y c)vista trimétrica del flotador.*

Las masas de latón (ver Figura 6.12) se colocaron en la parte lateral y frontal, según lo propuesto anteriormente con los pesos obtenidos de los cálculos, se atornillarán al chasis y contará con una ranura, de forma que ensamble con éste.

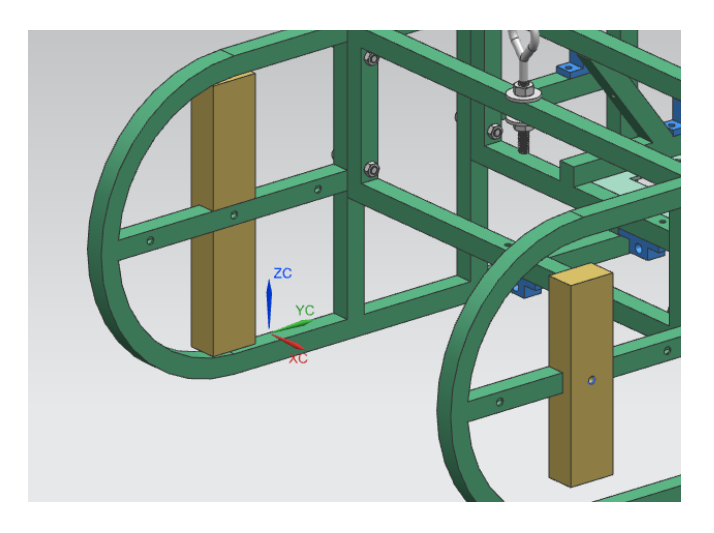

*Figura 6.12 Masas de latón en los laterales al frente del robot.*

#### 6.7.3 Con nuevo flotador

Como resultado del análisis, las masas izquierda y derecha de latón son de 6.327 y 8.623 N respectivamente, y para el flotador un volumen de 1.73 L, en la Figura 6.13 se muestran las modificaciones indicadas con flechas.

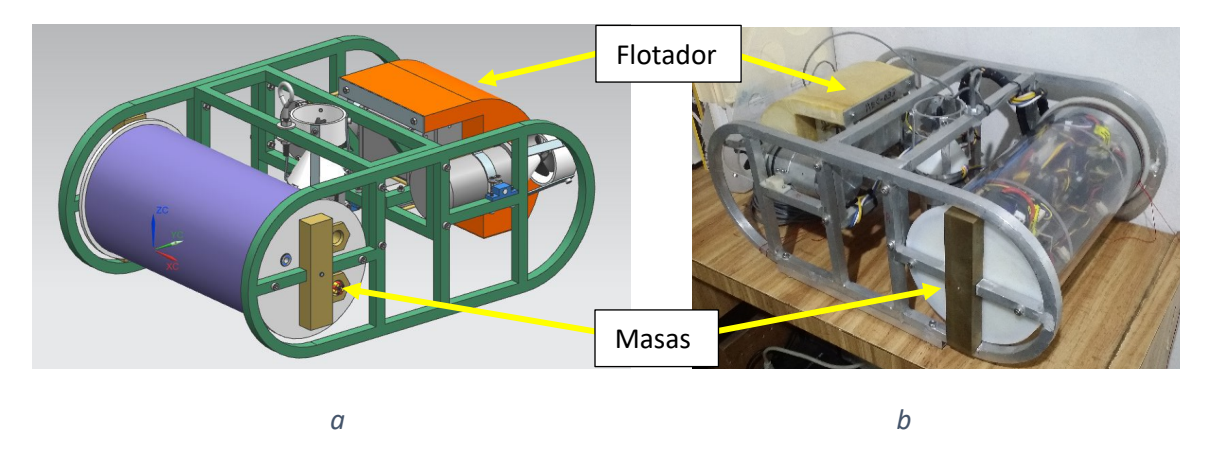

*Figura 6.13 Vista del robot con el flotador y las masas de latón, a) vista del CAD y b) vista de las modificaciones en el robot.*

Al ensamblar el robot con las modificaciones, se realizó una segunda prueba de flotabilidad. Se obtuvo un peso de 104.8 N fuera del agua y al sumergirlo flotó con una fuerza de 1.569 N y en forma vertical con el flotador hacia arriba (ver Figura 6.14a), que resulta ser considerablemente más pequeña que la obtenida en la primera prueba. Con dos dinamómetros digitales se midieron las fuerzas que compensan la flotación junto con la posición y se obtuvo una fuerza positiva de 3.63 N en la parte del flotador, y una negativa de 2.26 N en la parte del cilindro principal.

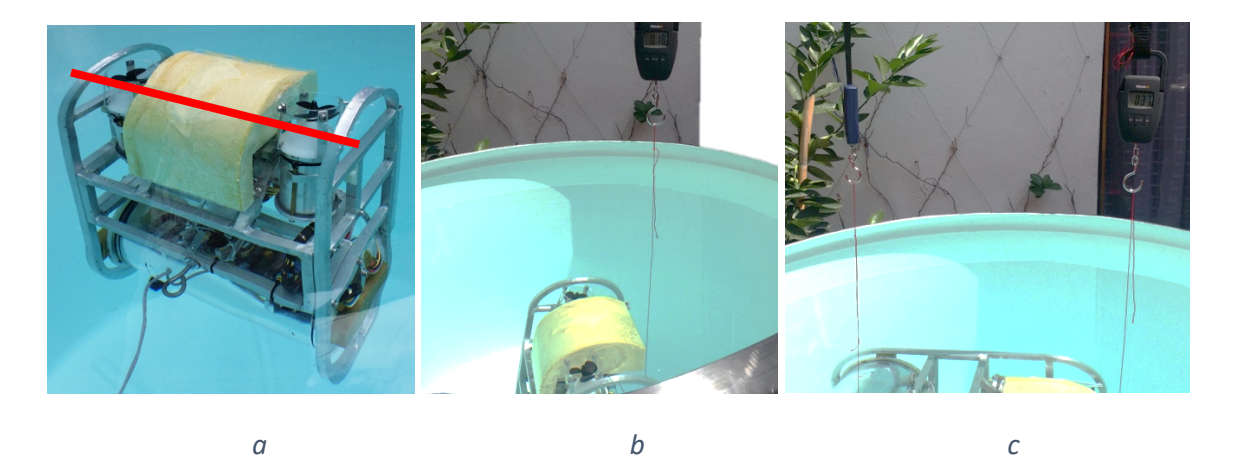

*Figura 6.14 a) Robot flotando (la línea roja indica el nivel de agua), b) sumergido y jalado por un dinamómetro, c) sumergido y nivelado por dos dinamómetros.*

La compensación de estas nuevas fuerzas resultó más práctico que las obtenidas en la primera prueba; esto se logró restando 230 gramos de material entre ambas masas de latón y agregando 370 gramos de laton en la parte inferior del flotador. Con estos cambios el robot mantuvo su profundidad sin tocar el fondo, ni la superficie del contenedor por un largo tiempo.

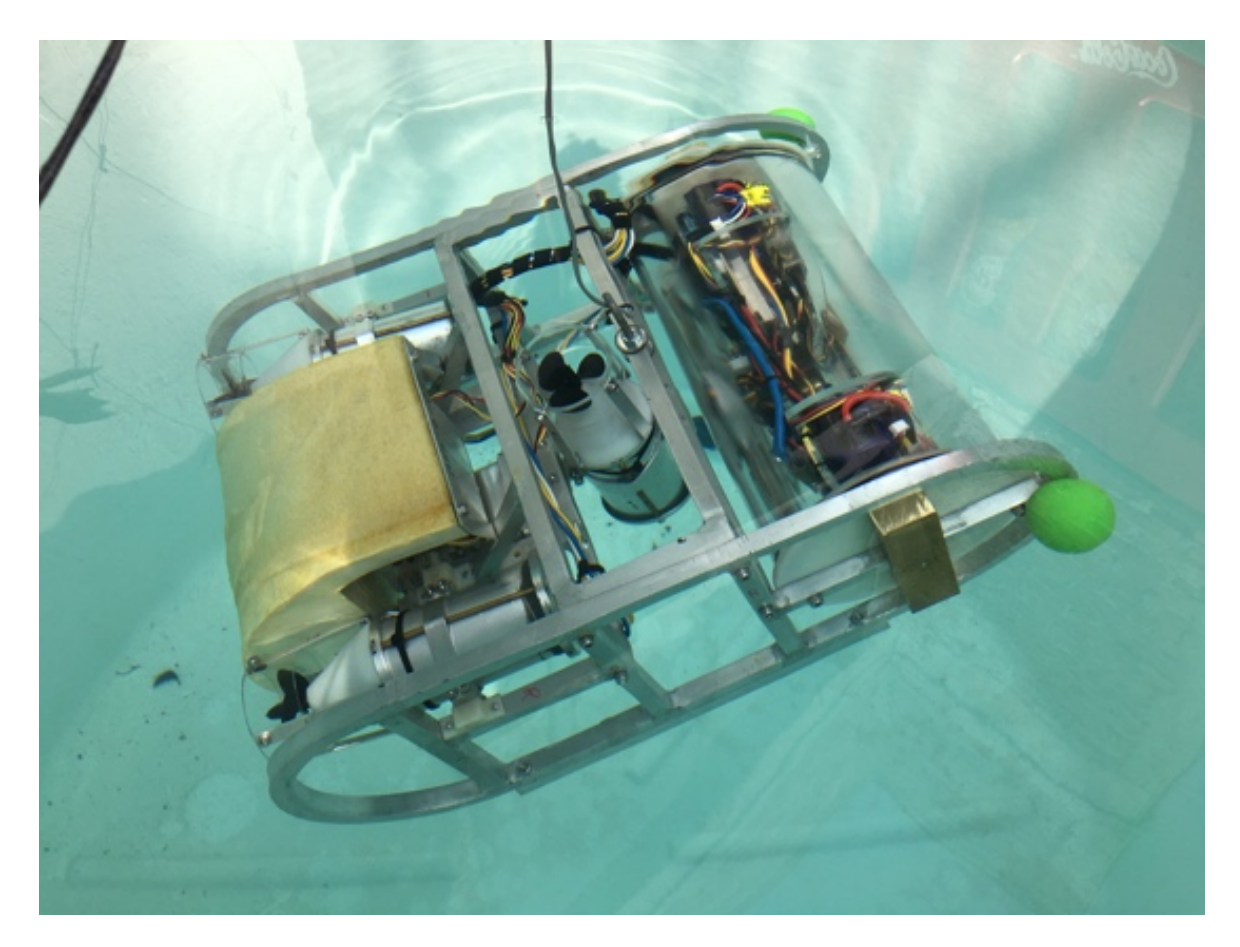

*Figura 6.15 Robot con flotabilidad nula después de ligeros ajustes de las pesas y flotador.*

# CAPÍTULO<sub>7</sub> CONCLUSIONES Y TRABAJO A FUTURO

## 7.1 Mecánica

Se logró una robusta construcción del robot, ya que se puede usar para futuras pruebas con cambios mínimos en su estructura. Aunque el proceso de apertura del cilindro para cambiar las baterías es rápido y requiere solo de una llave Allen de 4 mm, sería preferible incluir un puerto de carga para evitar abrir el cilindro cuando el robot no se use por un tiempo.

El aislamiento del cilindro principal tuvo buenos resultados, sin embargo se requiere probar gradualmente en profundidades cada vez más grandes hasta alcanzar los 50 m deseados. Las carcasas del servomotor y propulsor requieren de un rediseño para mejorar el sellado con los anillos o-ring y así no depender de las tolerancias en la manufactura de las piezas como fue el caso del robot, donde el diseño actual lo requiería.

Para futuras pruebas del robot se tienen que inspeccionar todos los anillos o-ring para asegurar su correcto sellado, debido a que con el paso del tiempo pierden sus propiedades aislantes.

Dado que el flotador de espuma de poliuretano se fabricó con un molde y virtiendo los componentes previamente mezclados, no se logró una densidad homogénea y esto causará que a mayores profundidades el flotador se tienda a comprimir en ciertas secciones. Para una correcta fabricación del flotador, después del vertido se tiene que rotar en todas las direcciones al molde para que la expansión de la espuma sea uniforme. Despues de la fabricación el flotador se tendrá que recubrir con alguna resina para evitar filtraciones de agua.

Como trabajo a futuro se necesita diseñar un brazo auxiliar que sea resistente hasta 50 m de profundidad, para que el robot pueda manipular objetos pequeños y apoyar a tareas de búsqueda o de exploración arqueológica.

Se tiene que diseñar un carrete para enrollar el cordón umbilical y evitar que se enrede la sección que no se esté utilizando.

### 7.2 Electrónica

El regulador de voltaje de 3.3 V empleado se sobrecalentó en ciertos momentos ocasionando que el módulo adaptador de red se reiniciara y desconectara al robot de la interfaz de usuario, teniendo que reiniciar de forma manual la electrónica. Este sobrecalentamiento fue ocasionado por la gran caída de potencial en el regulador, el cual no soportaba tal disipación de calor. El regulador de voltaje empleado para la iluminación led de igual forma se sobrecalentaba cuando ésta funcionaba al 100%, dado que se seleccionó con las características justas.

Aunque el ventilador interno y los disipadores de aluminio ayudaron a liberar gran cantidad de calor, aún así se tienen que considerar reguladores con mayores prestaciones y cierto factor de seguridad para asegurar un continuo suministro de energía a los componentes.

### 7.3 Software

La implementación de sockets para la transmisión de datos entre el robot y la interfaz fue muy buena, funcionó como se esperaba. La manipulación del robot con el joystick fue muy complicado, ya que se tenia que mover cada motor de forma individual y centraba la atención del operador en el robot en lugar de la trayectoria a seguir. Para solucionar esto se tiene que implementar un control de navegación, de tal forma que el operador solo señale una dirección y velocidad con el joystick.

El sensor de presión funcionó de forma correcta y en todo momento se podía conocer la profundidad a la que se encontraba. El sensor inercial en un comienzo daba buenas lecturas sobre la inclinación del robot, pero con el paso del tiempo las lecturas se alejaban del valor real y después dejaba de enviar datos. La programación de este último sensor se tiene que hacer más robusta para que funcione en todo momento y en dado caso seleccionar otro modelo de componente si este sigue fallando.

La transmisión de video fue buena, ya que en todo momento se podía seleccionar la resolución adecuada, ya sea bajando la resolución para navegar o elevándola para inspeccionar cierta zona. Además se podía iniciar la captura de video o fotografiar alguna zona de interés para un futuro análisis.

La parte de la interfaz que mostraba la información de profundidad e inclinación del robot fue confusa, debido a que el robot estaba solamente representado por un prisma rectangular de colores y los valores de presión se colocaron en kPa.

Para que estos datos sean más entendibles es preferible mostrar un modelo real del robot que indique las inclinaciones y sea entendible en todo momento, y una columna que muestre la profundidad en metros.

## 7.4 Pruebas

Para poder ingresar a la Alberca Olímpica de la UNAM se tuvo que solicitar permiso a la Dirección General de Actividades Deportivas y Recreativas a nombre de un académico encargado de la realización del proyecto, durante un tiempo especifico siempre y cuando la alberca de clavados no estuviera en uso, en este caso fue por una semana. En la Alberca Olímpica se lograron buenos resultados, pero para asegurar un correcto funcionamiento de cada uno de los sistemas empleados, según los requerimientos de diseño, es necesario probarlo a mayor profundidad ya sea en un lago o directamente en algún cenote.

# APÉNDICE

# A.1 Tablas
## Tabla A.1 Análisis QFD del robot subacuático.

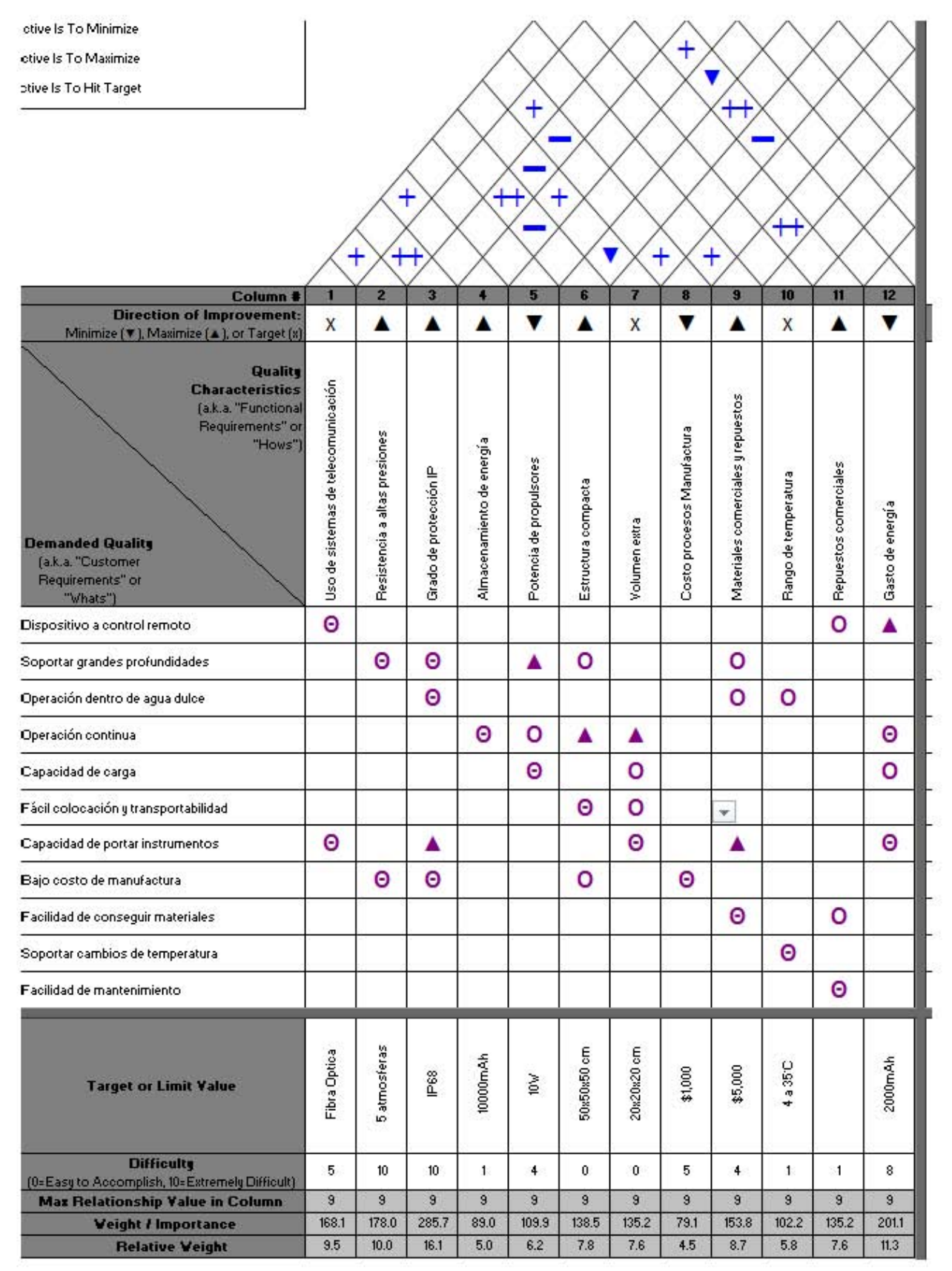

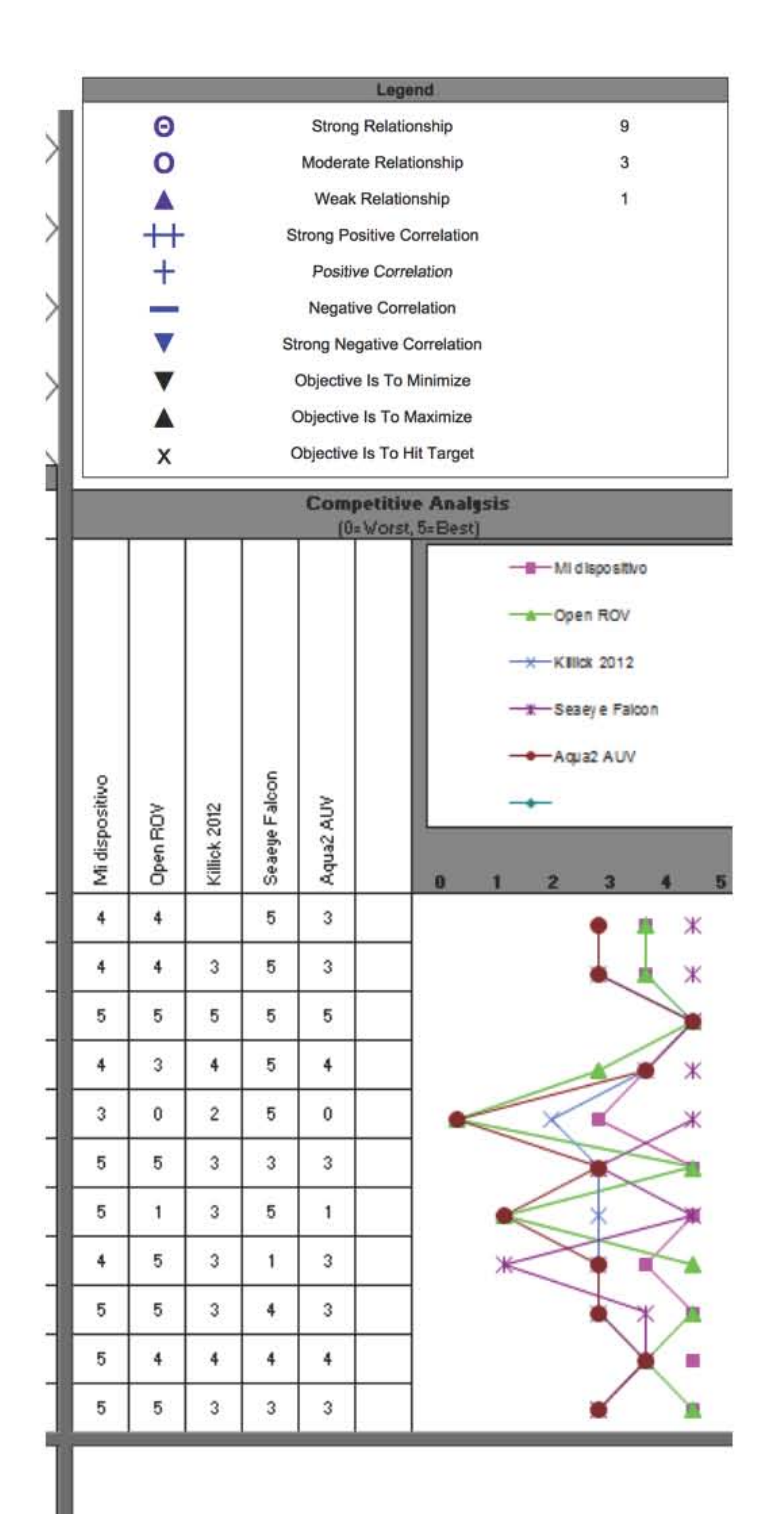

*Tabla A. 2 Lista de materiales requerida para la construcción del prototipo ROV, tambien llamada BOM, de las siglas en ingles Bill Of Material.*

| <b>Mecanica</b> | Descripción                                                  | Cantidad       |
|-----------------|--------------------------------------------------------------|----------------|
| PZA-M001        | Tubo policarbonato 12"L x 6"OD x 1/8"Pared                   | 1              |
| PZA-M002        | Tubo acrilico Dext:63.5mm e:3mm L:0.1m                       | 1              |
| PZA-M003        | 70NR-006 w:1.78mm Dext:6.46mm Dint:2.90mm                    | 6              |
| <b>PZA-M004</b> | 70NR-211 w:3.53mm Dext:27.28mm Dint:20.22mm                  | 4              |
| <b>PZA-M005</b> | 70NR-134 w:2.62mm Dext:52.53mm Dint:47.29mm                  | 6              |
| PZA-M006        | 70NR-224 w:3.53mm Dext:51.1mm Dint:44.04mm                   | 6              |
| PZA-M007        | 70NR-254 w:3.53mm Dext:146.35mm Dint:139.29mm                | 4              |
| <b>PZA-M008</b> | Sello mecánico tipo AE 15 Dint:10mm                          | 3              |
| PZA-M009        | Rodamiento c/pest 5/16"                                      | 3              |
| PZA-M010        | Rodamiento 1/4"                                              | 8              |
| PZA-M011        | Hélice de 50 mm, 3 palas de nylon, mano derecha, rosca M4    | $\overline{2}$ |
| PZA-M012        | Hélice de 50 mm, 3 palas de nylon, mano izaquierda, rosca M4 | $\overline{2}$ |
| PZA-M013        | Perno con argolla x 1/4" x 1"                                | 1              |
| PZA-M014        | Opresor M3x5 inox                                            | $\overline{2}$ |
| PZA-M015        | Tornillo M3x5 conico                                         | 12             |
| PZA-M016        | Tornillo M3x10 inox                                          | 18             |
| PZA-M017        | Tornillo M3x20                                               | 4              |
| PZA-M018        | Tornillo M3x30                                               | 9              |
| PZA-M019        | Tuerca M3                                                    | 10             |
| PZA-M020        | Tornillo M4x5 inox                                           | 24             |
| PZA-M021        | Tornillo M4x10 inox                                          | 50             |
| PZA-M022        | Tornillo M4x15                                               | 4              |
| PZA-M023        | Tornillo M4x20 inox                                          | 18             |
| PZA-M024        | Tornillo M4x35                                               | 12             |
| <b>PZA-M025</b> | Tuerca M4 inox                                               | 30             |
| PZA-M026        | Tornillo M5x20 inox                                          | 4              |
| PZA-M027        | Tornillo M5x30 inox                                          | 8              |
| PZA-M028        | Tuerca M5 inox                                               | 8              |
| PZA-M029        | Tornillo 5/32"x1/4"                                          | 10             |
| PZA-M030        | Tornillo 5/32"x3/4"                                          | 20             |
| PZA-M031        | Tornillo M5x10 inox                                          | $\overline{2}$ |
| PZA-M032        | Arandela 1/4"                                                | $\overline{2}$ |
| PZA-M033        | Tuerca 5/32"                                                 | 40             |
| PZA-M034        | Separador plastico 3mm                                       | 19             |
| PZA-M035        | Tornillo 1/4"x2"                                             | $\mathbf{1}$   |
| PZA-M036        | Tuerca 1/4"                                                  | $\overline{2}$ |
| PZA-M037        | Perno 1x10                                                   | 1              |
| PZA-M038        | Perno 1/16"x1/2"                                             | $\mathbf{1}$   |
| PZA-M039        | Anillo de retención 5/16"                                    | 6              |
| PZA-M040        | Anillo de retención 1/4"                                     | 2              |
| PZA-M041        | Tornillo M3x15                                               | 19             |

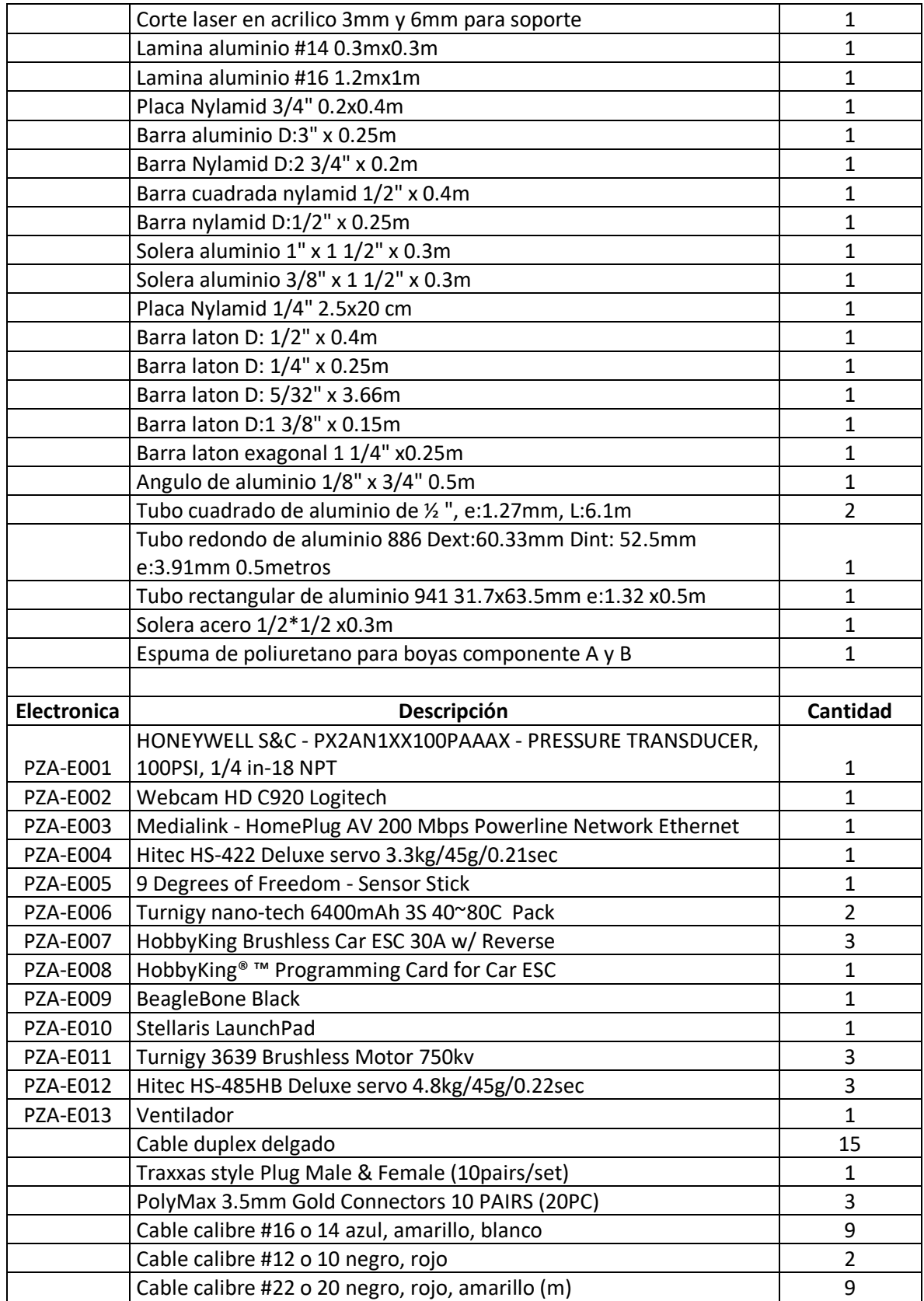

## A.2 Planos

A continuación se muestra la lista de planos en la tabla A.3, necesarios para la manufactura del prototipo ROV seguidos de cada uno de los planos.

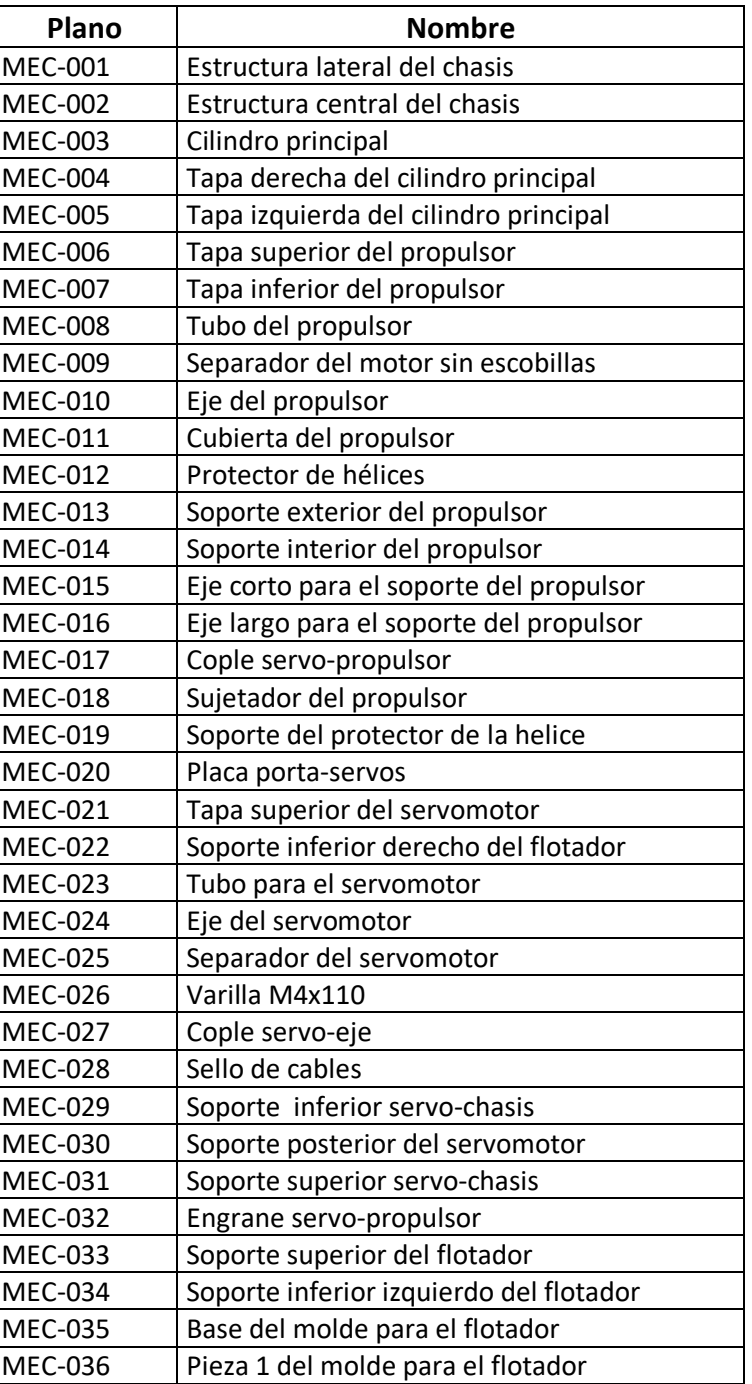

*Tabla A.3 Lista de planos para la fabricación y ensamble del ROV.*

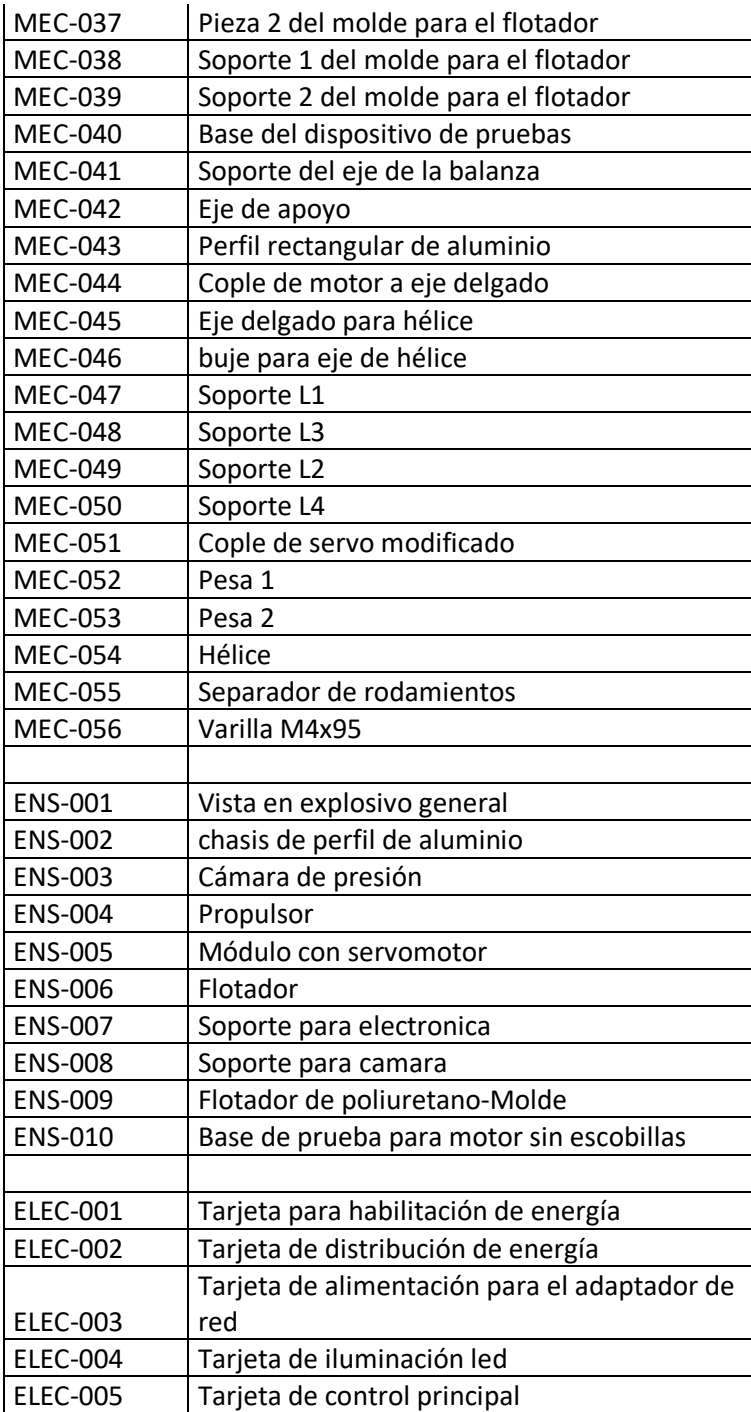

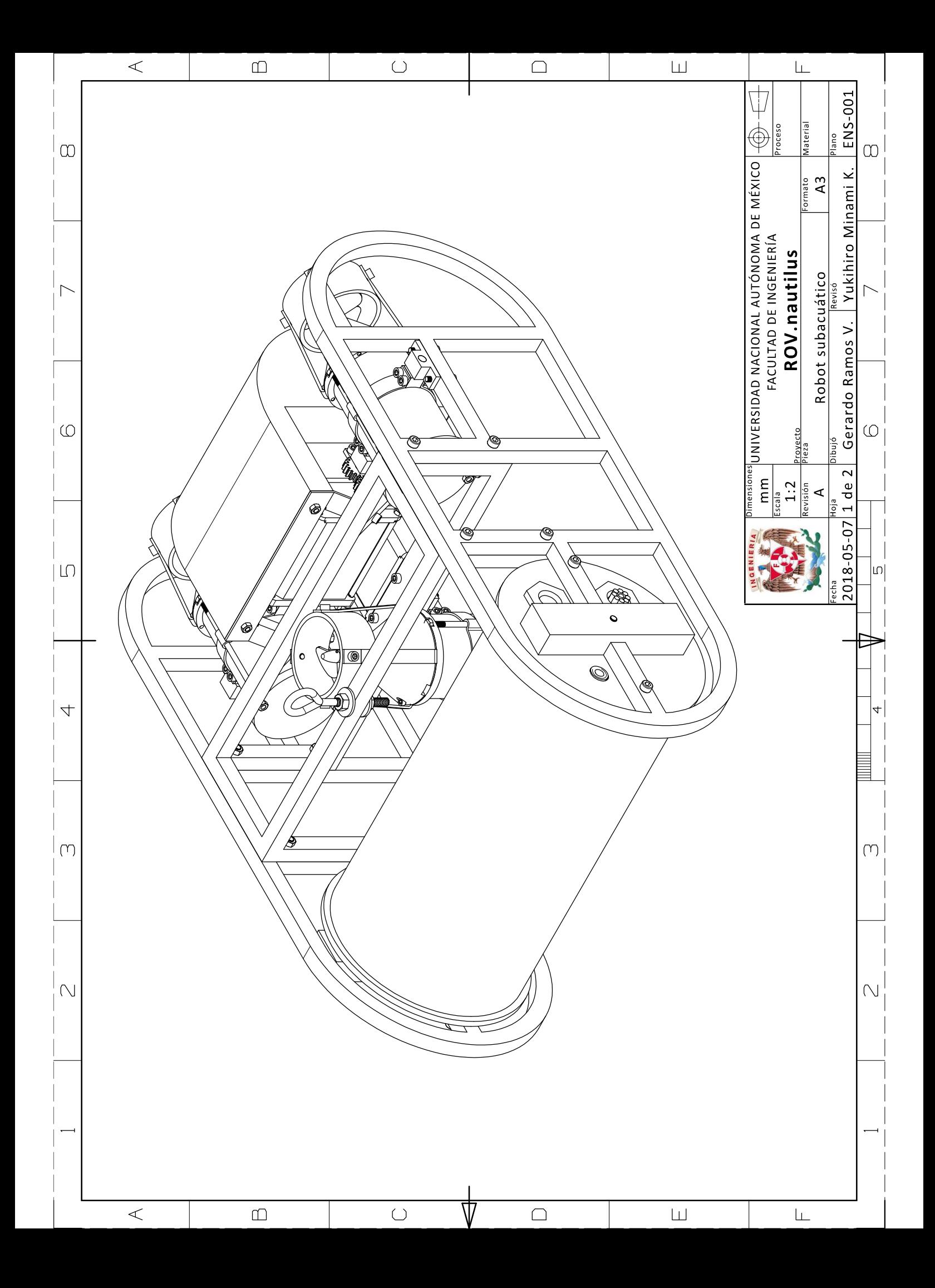

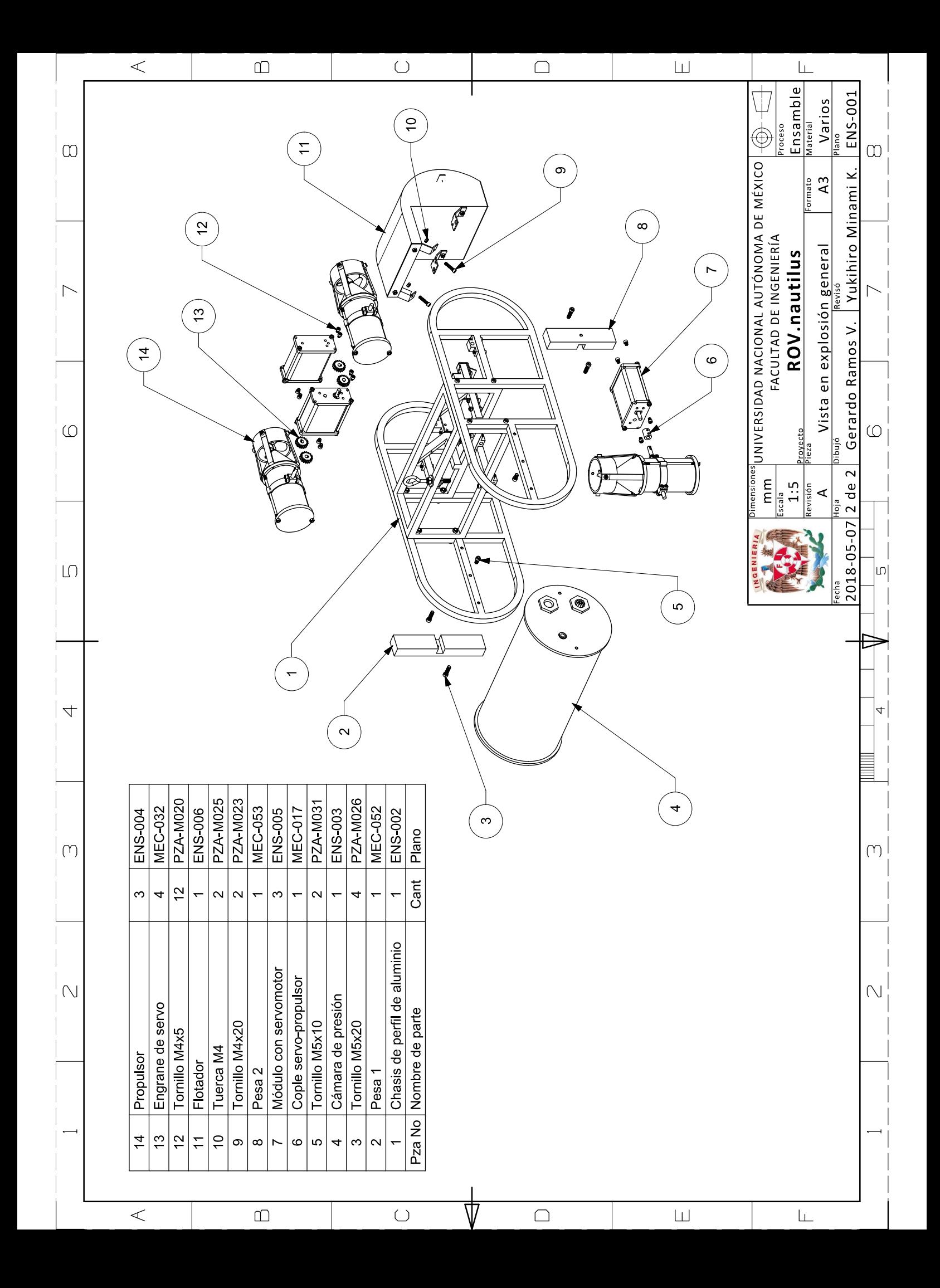

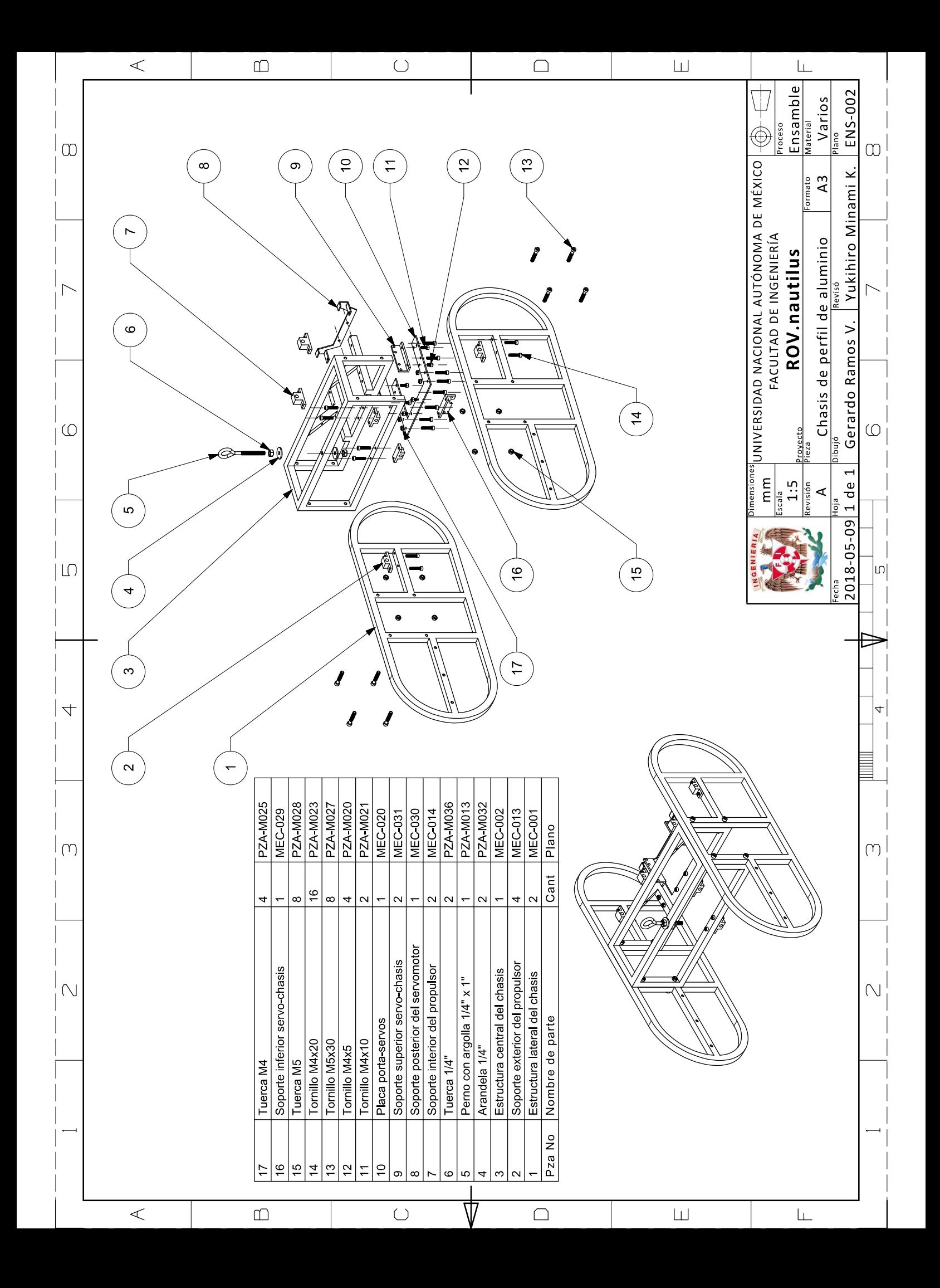

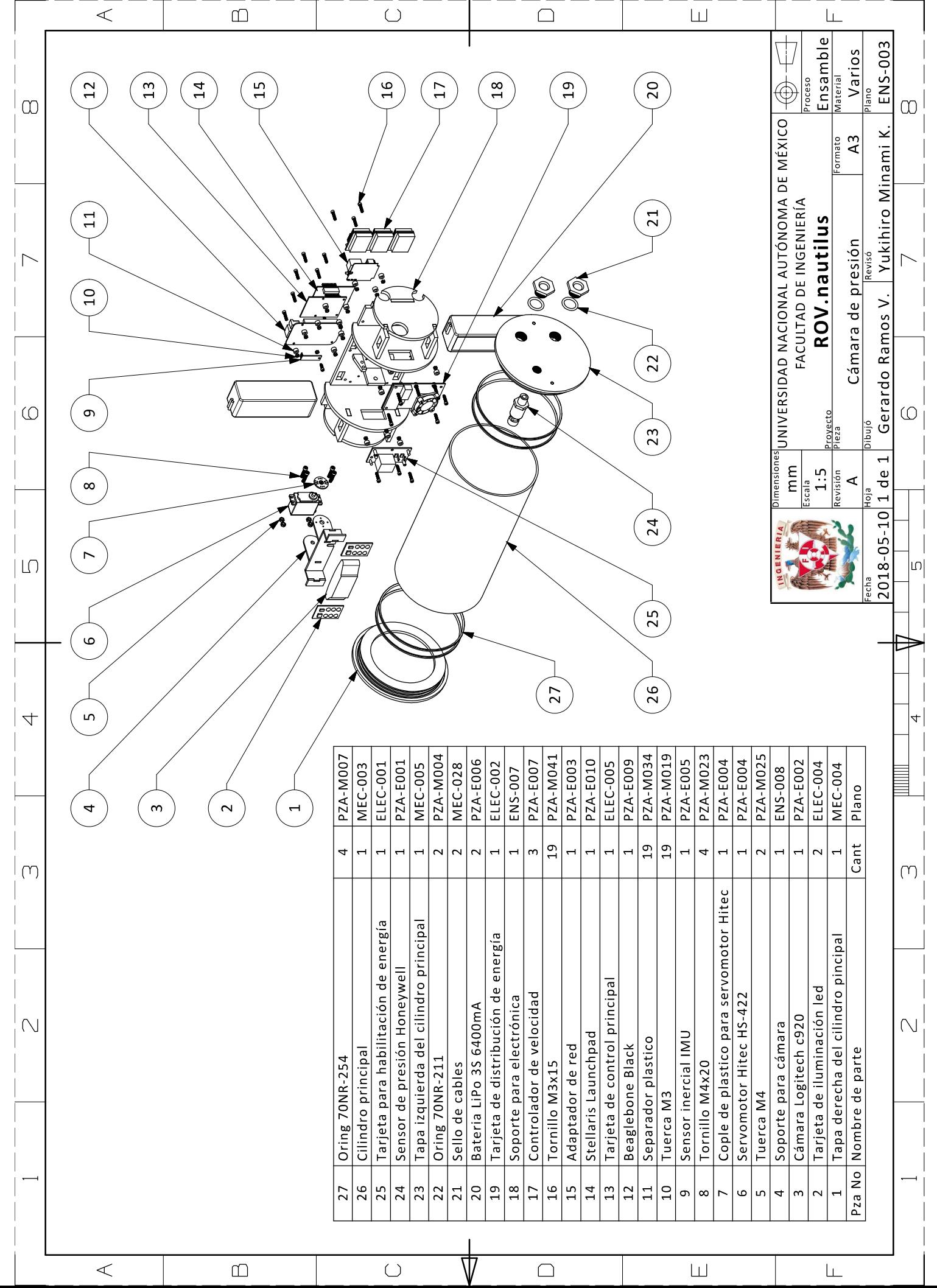

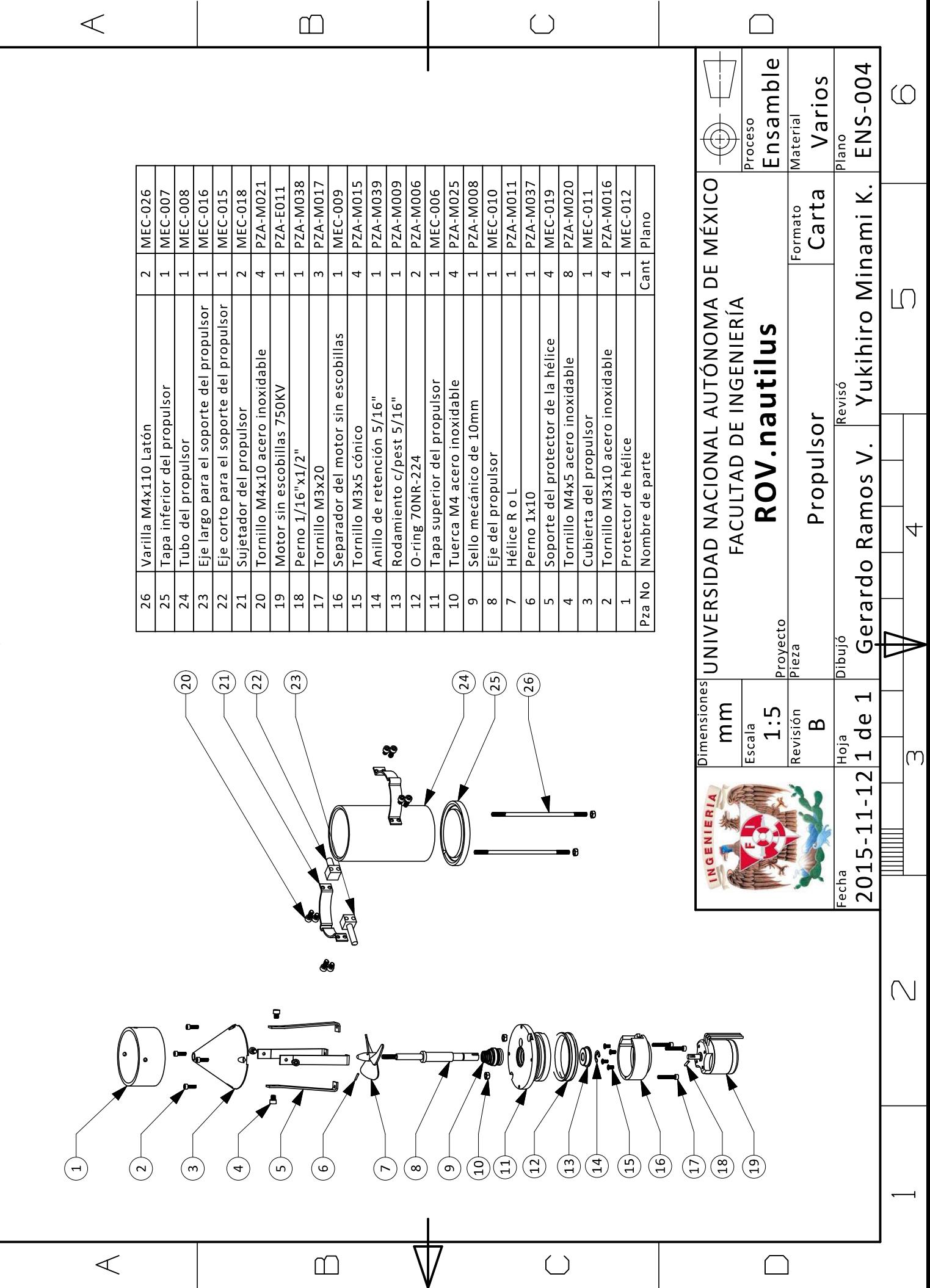

 $\circ$ 

 $\lfloor \bigcap$ 

 $\overline{a}$ 

 $\left(\begin{matrix} 1 \\ 1 \end{matrix}\right)$ 

 $\bigcap$ 

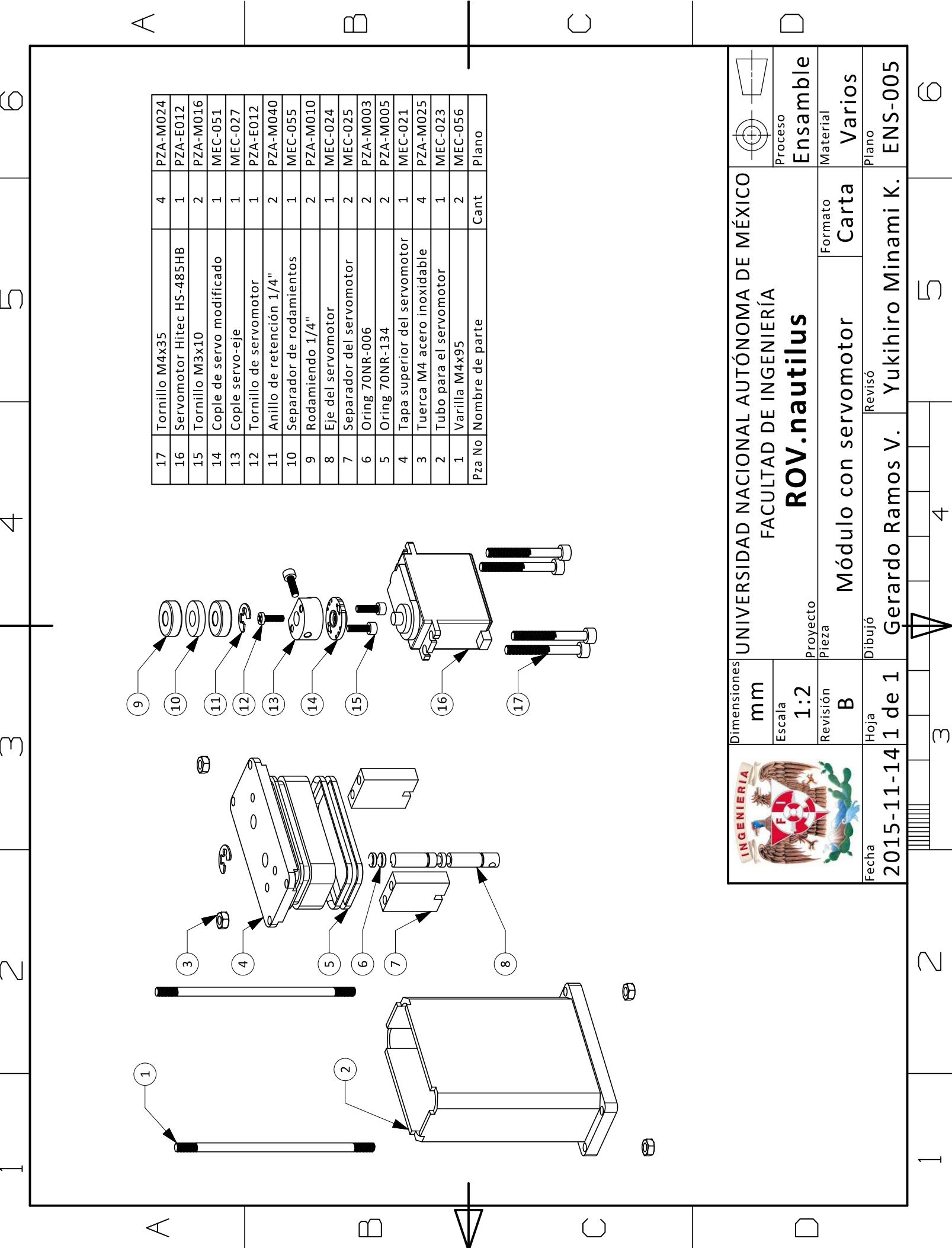

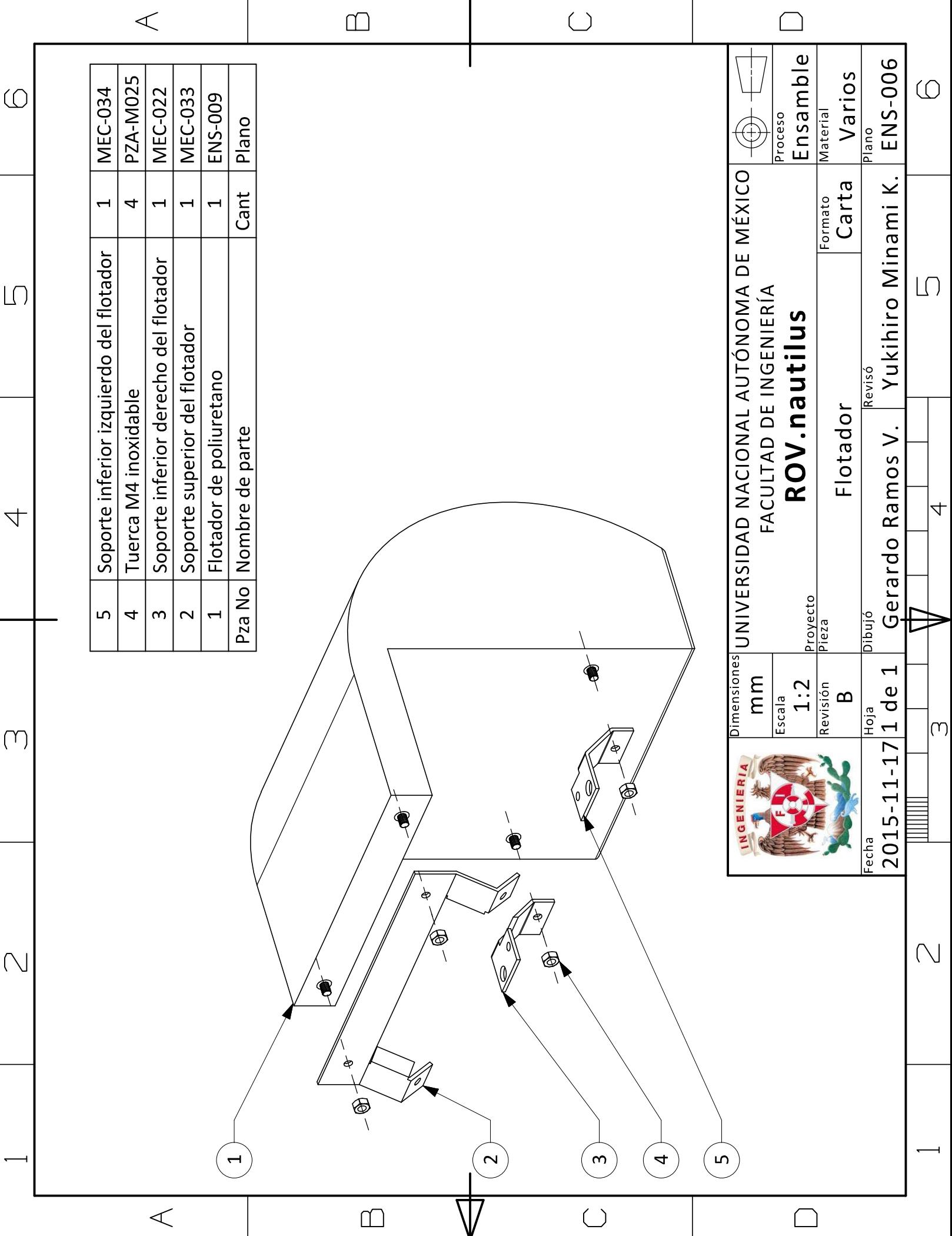

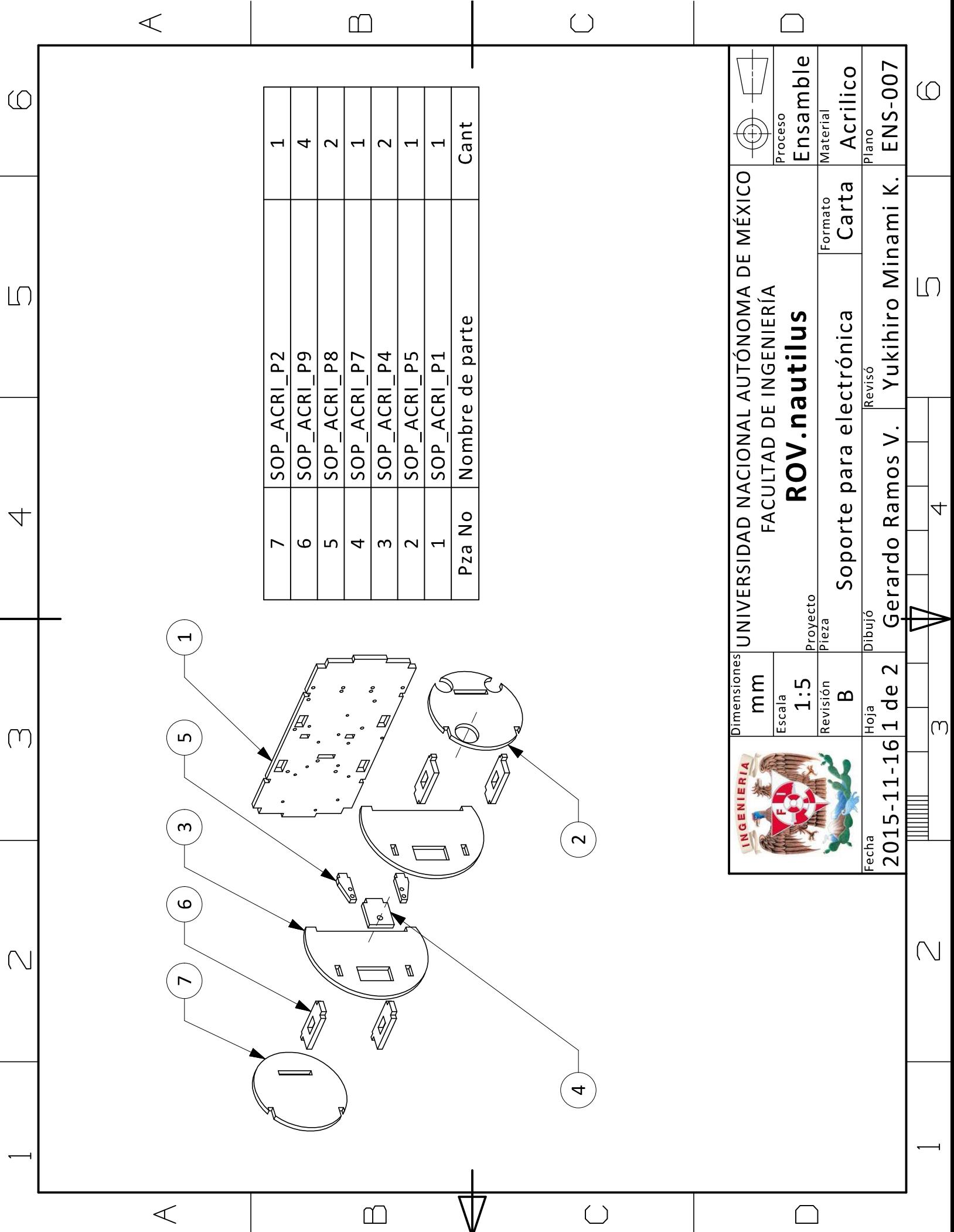

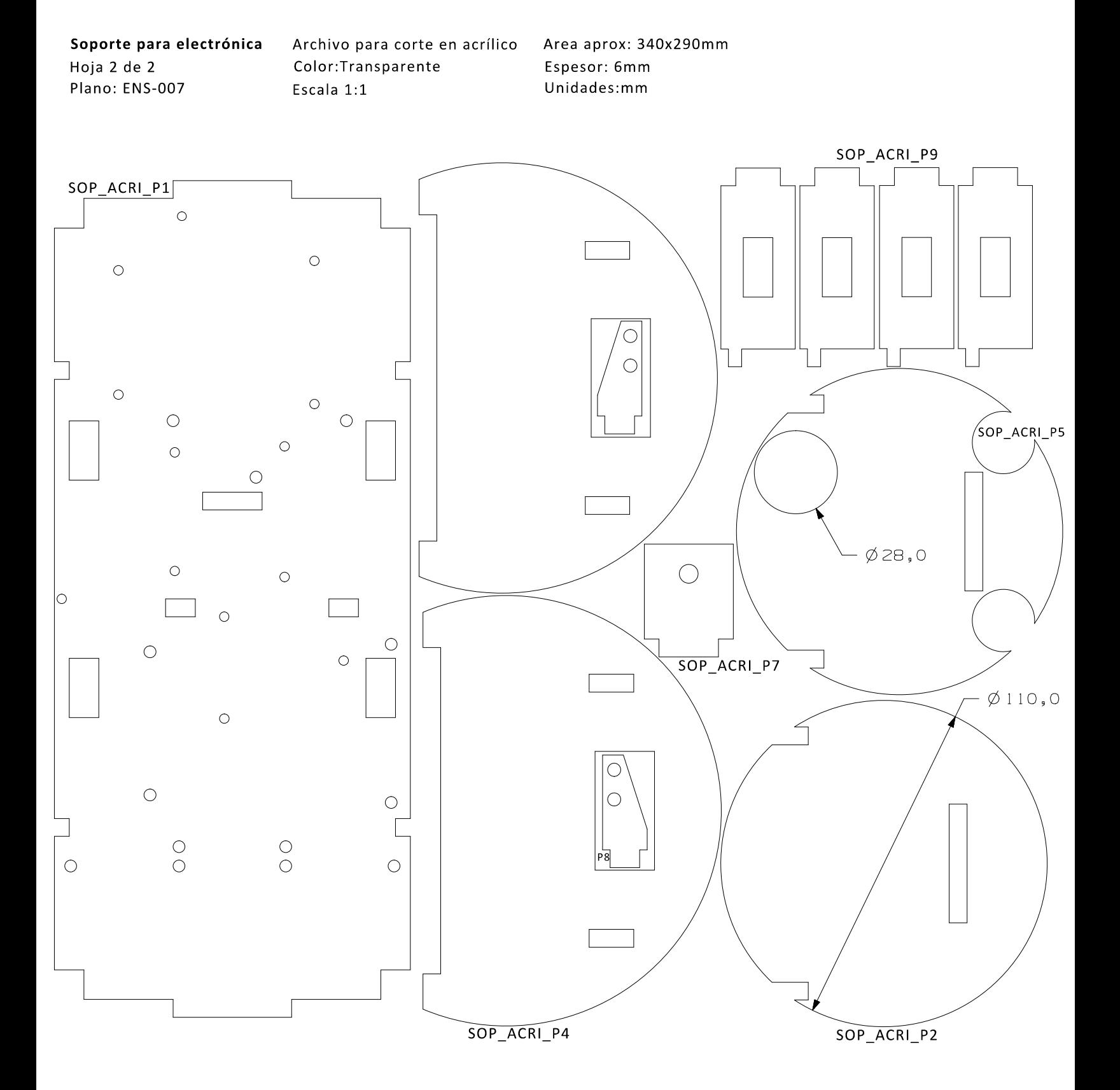

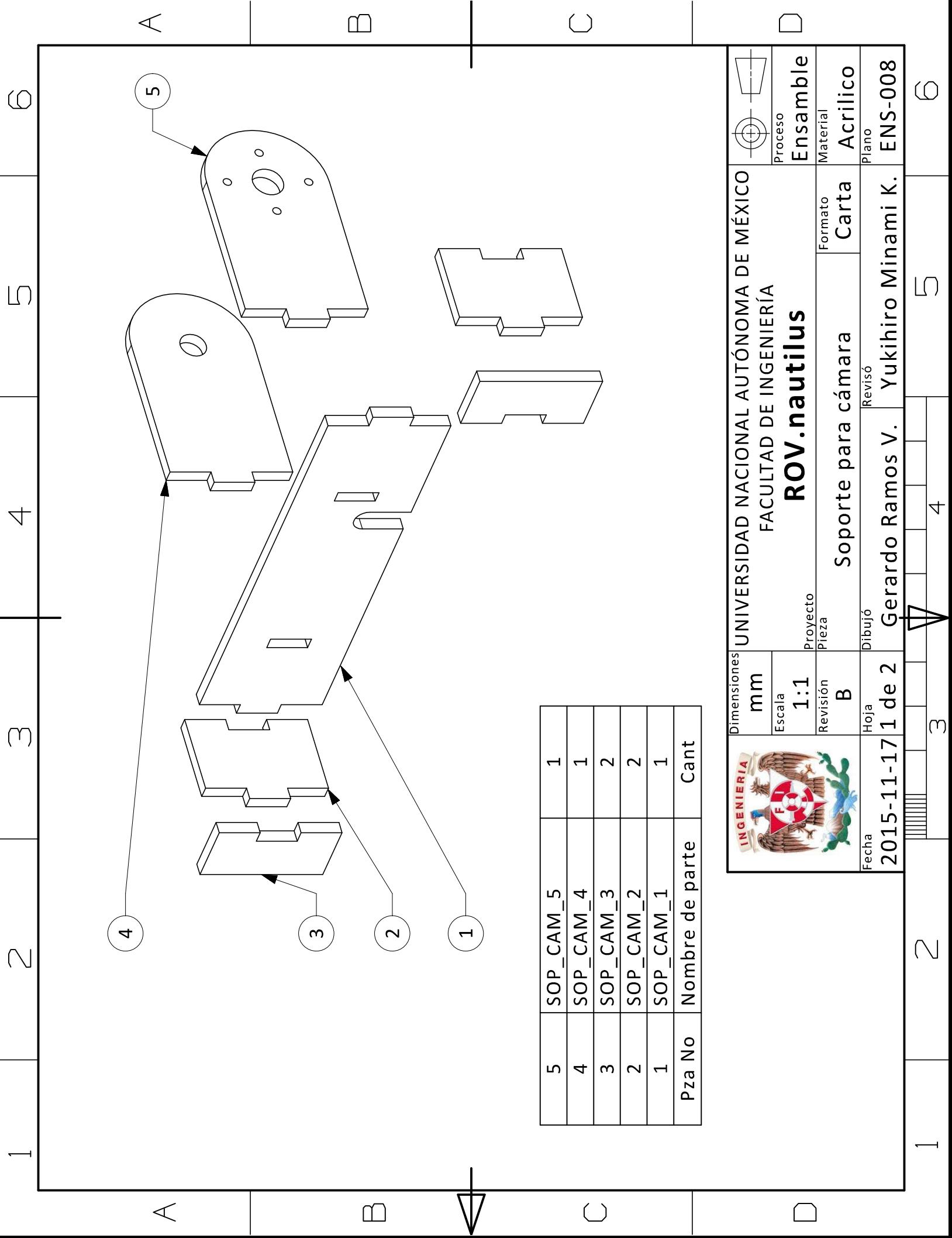

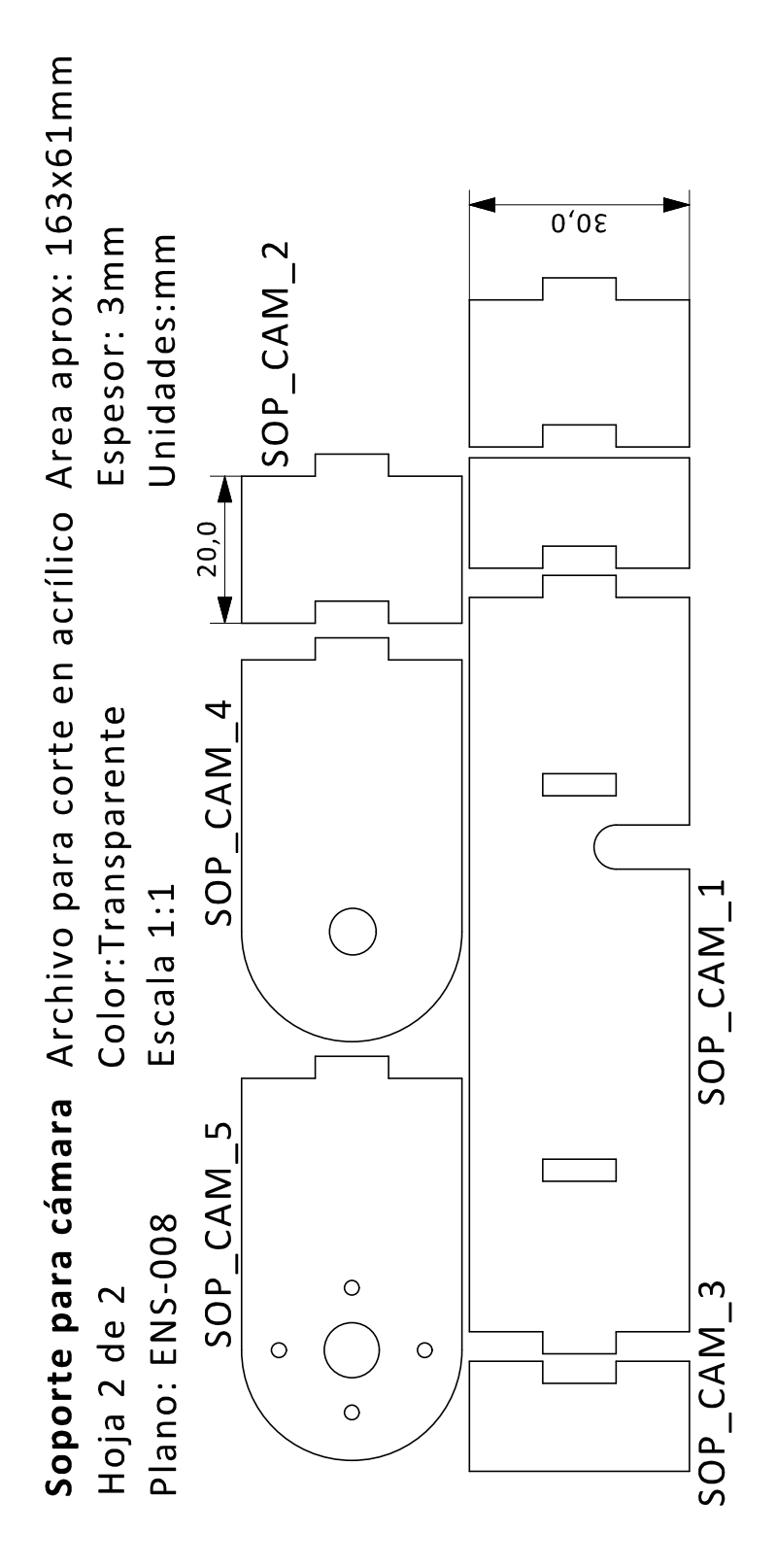

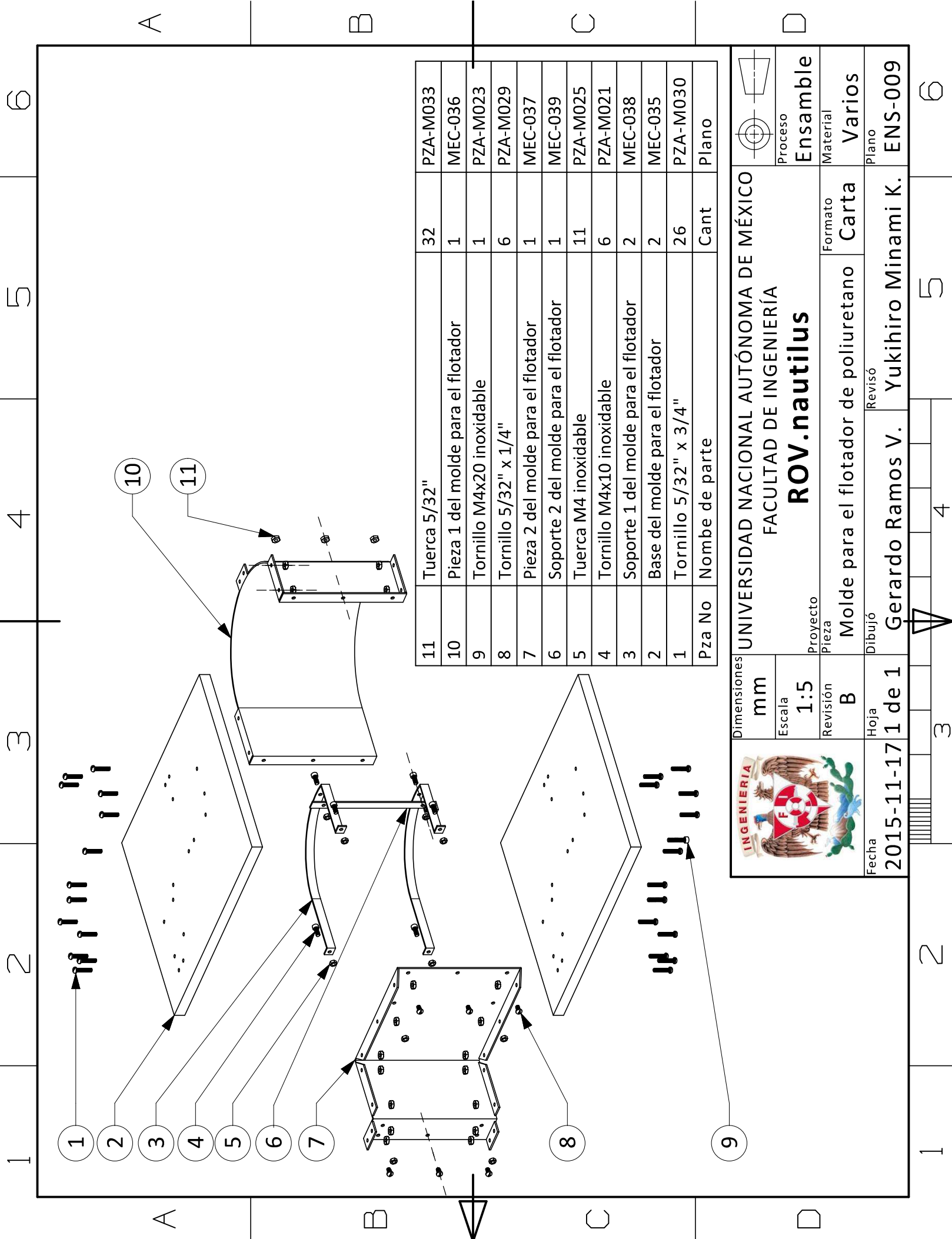

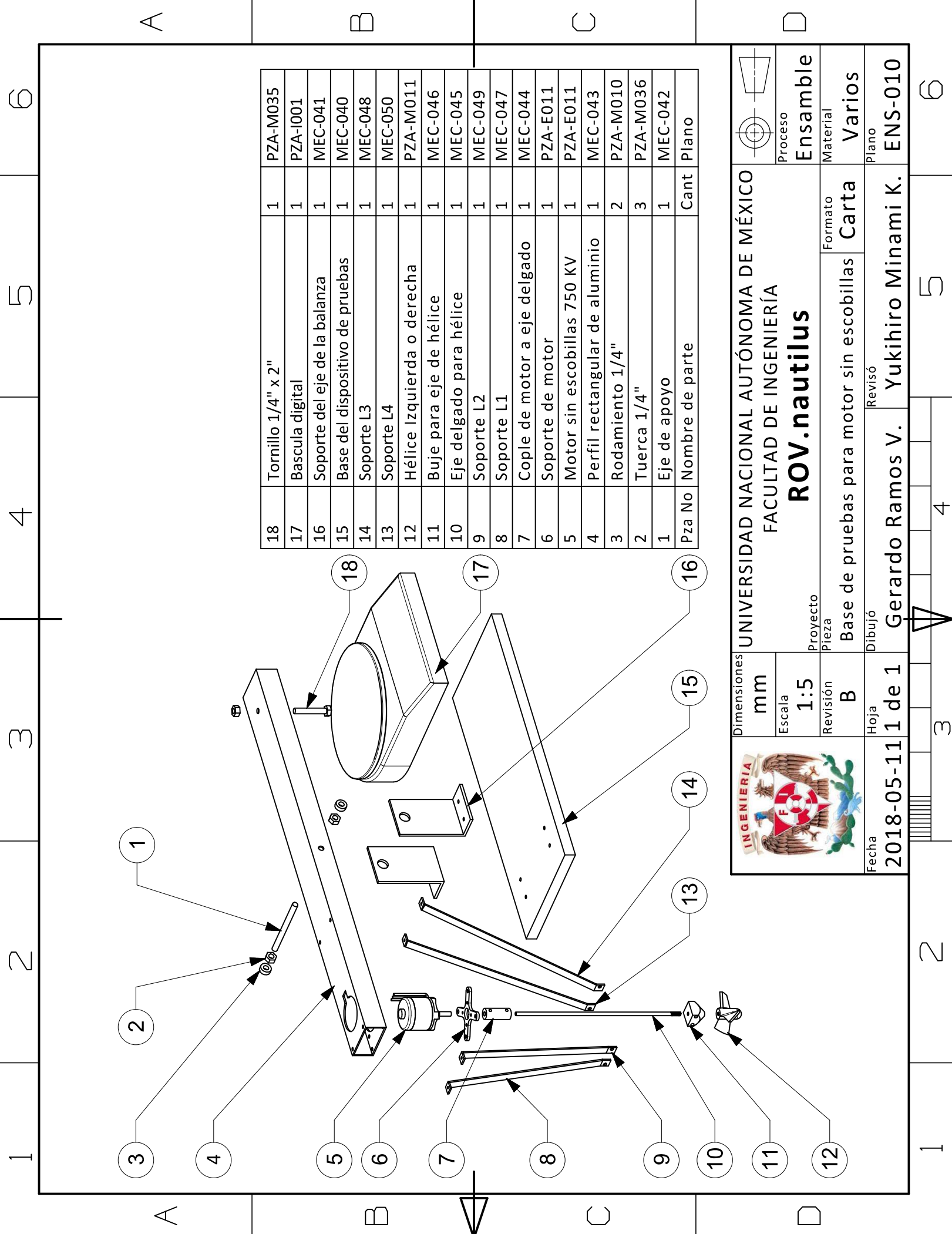

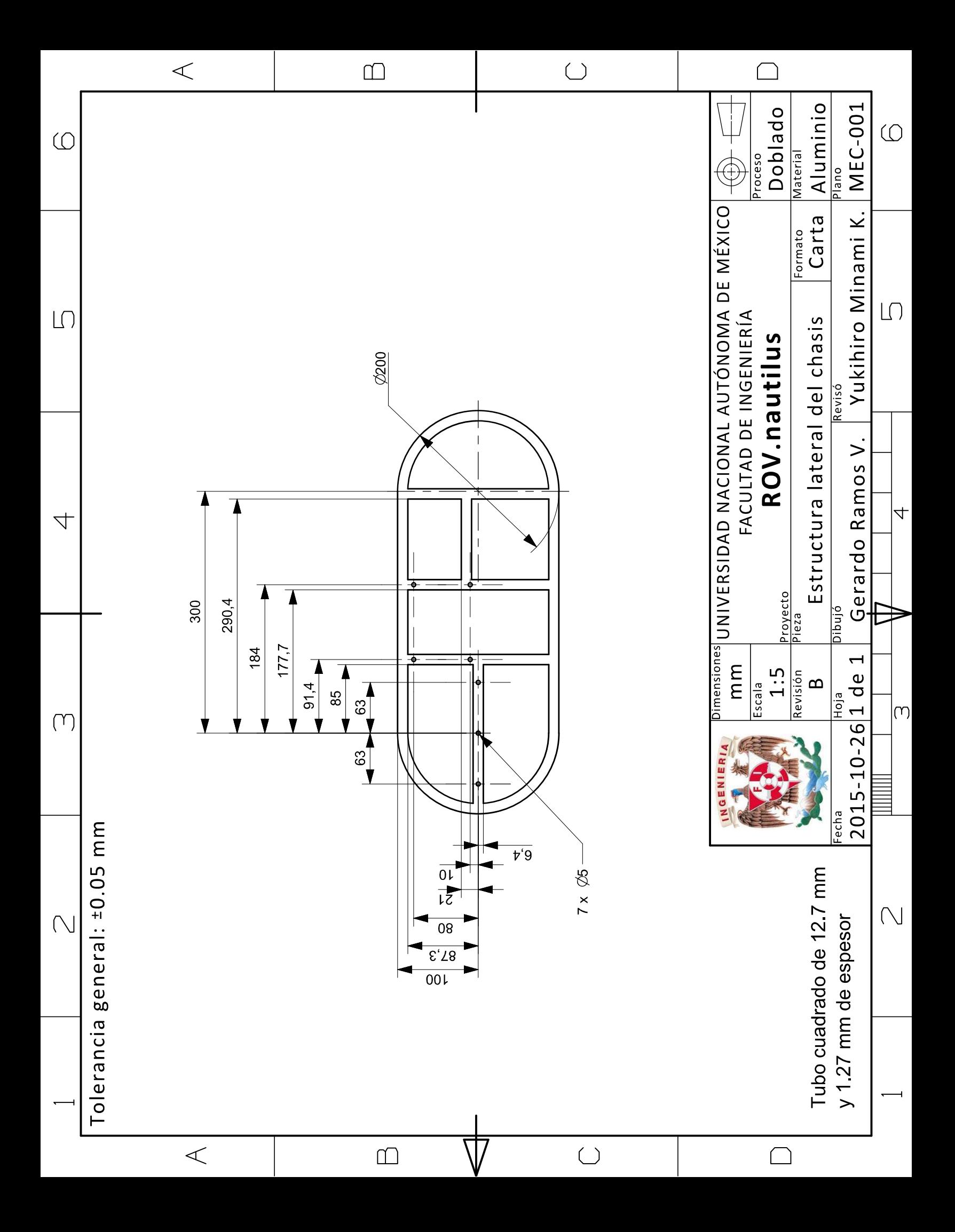

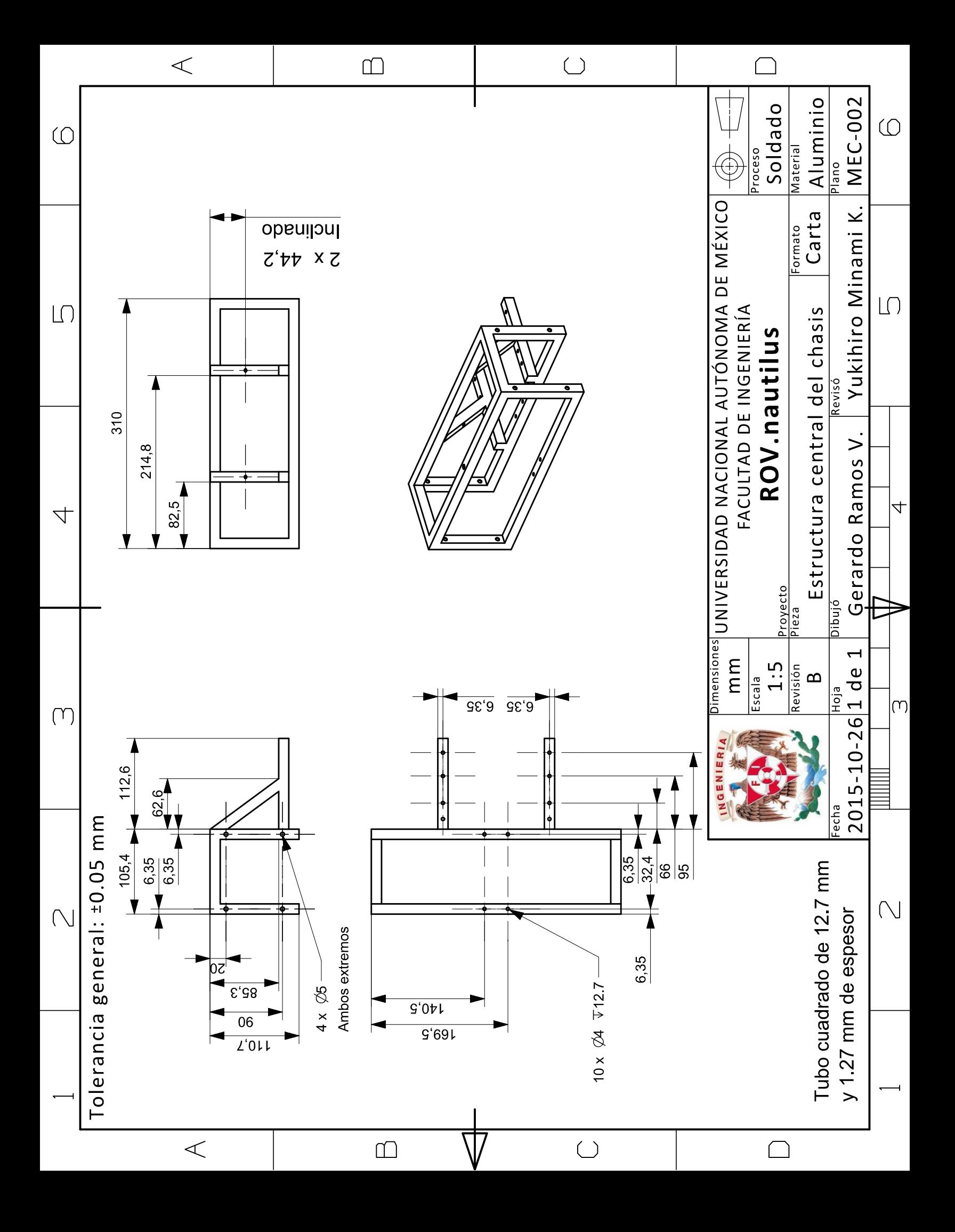

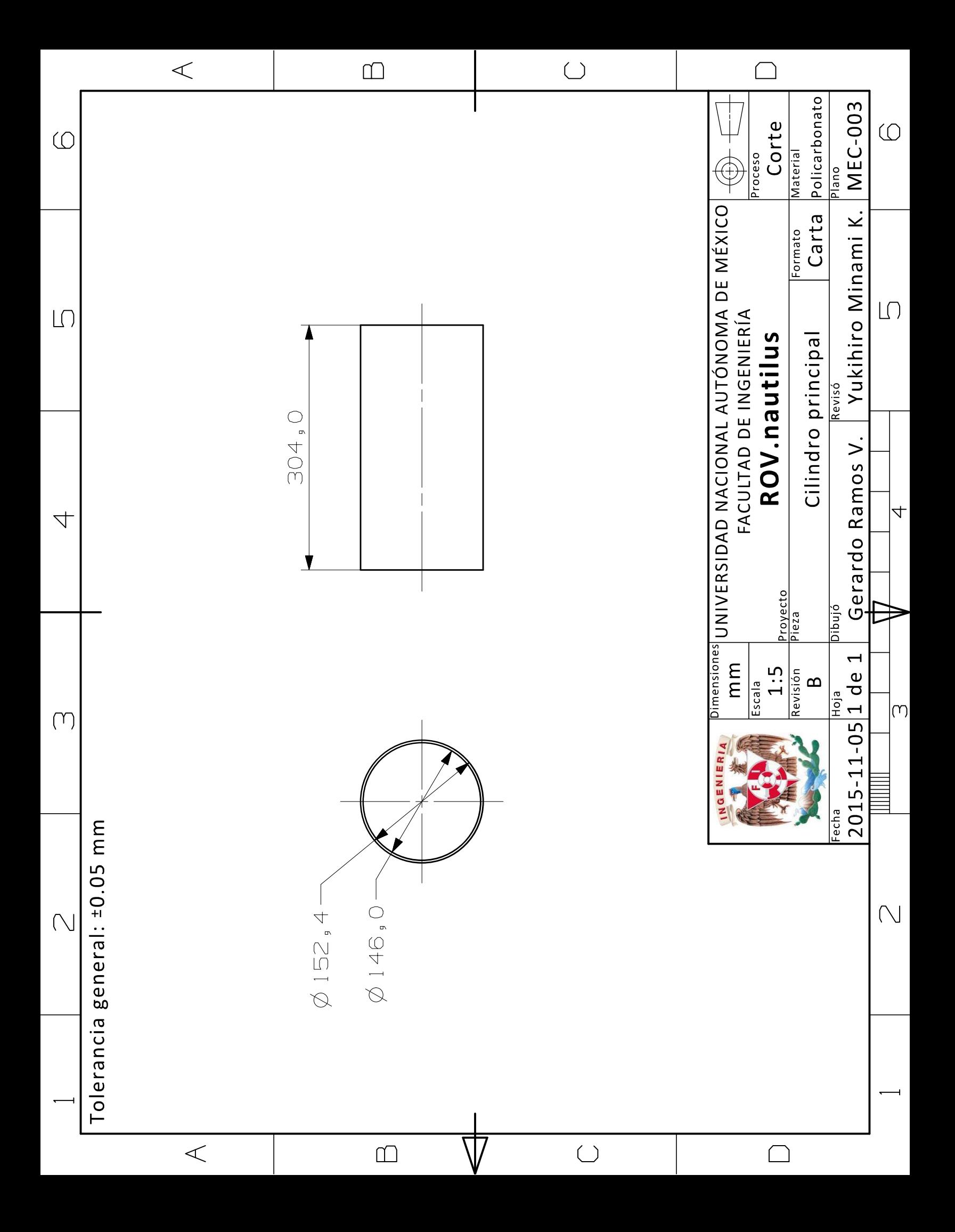

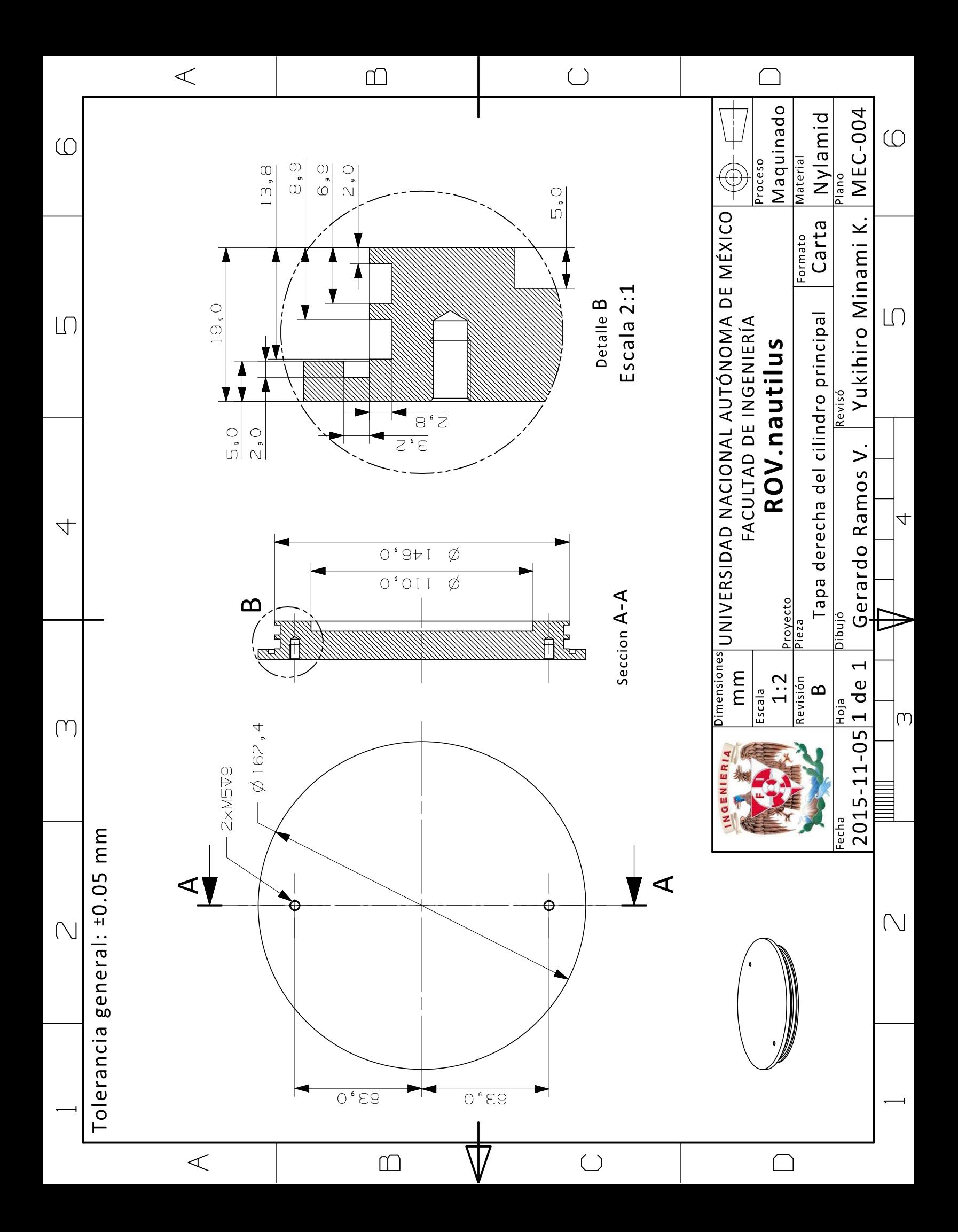

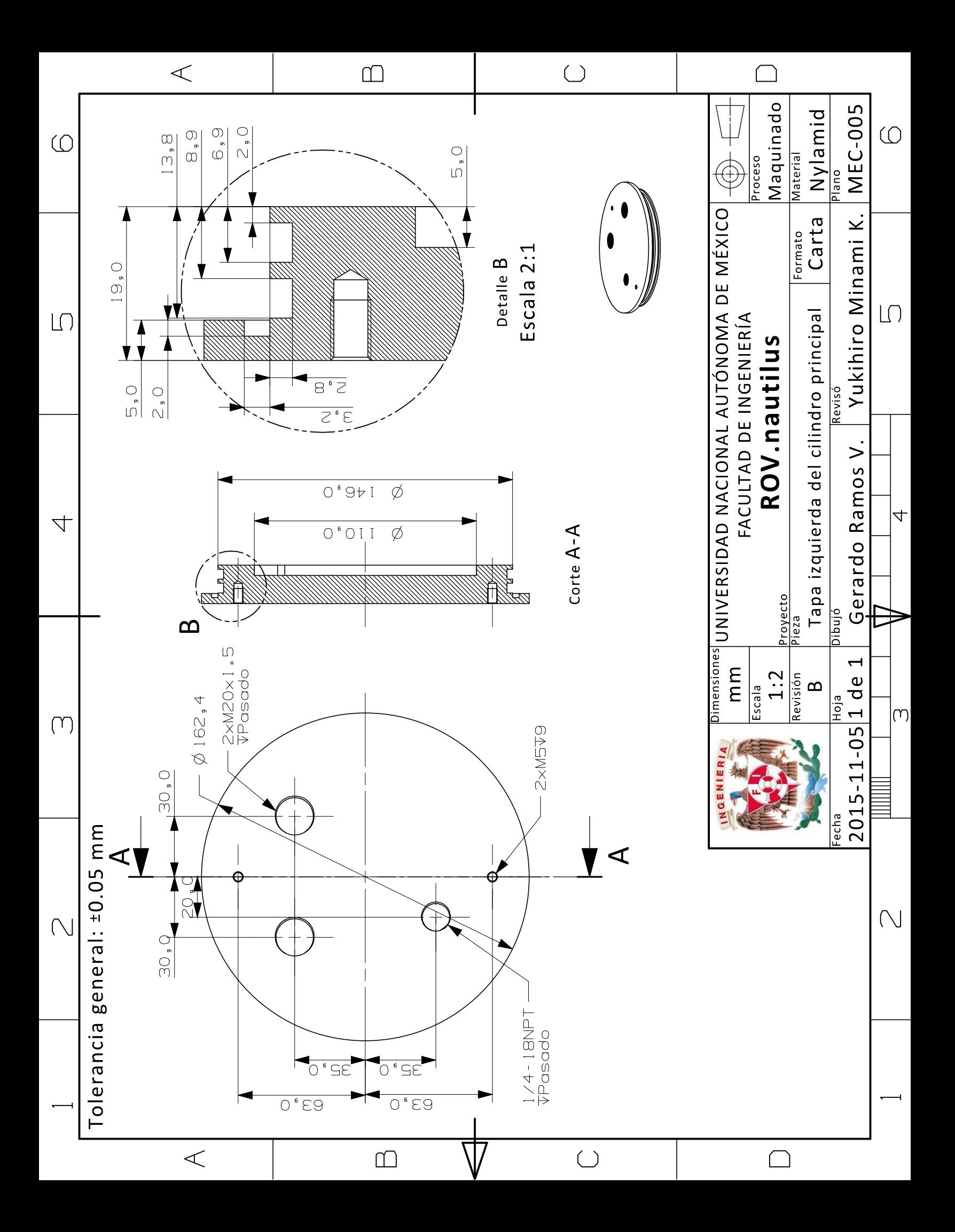

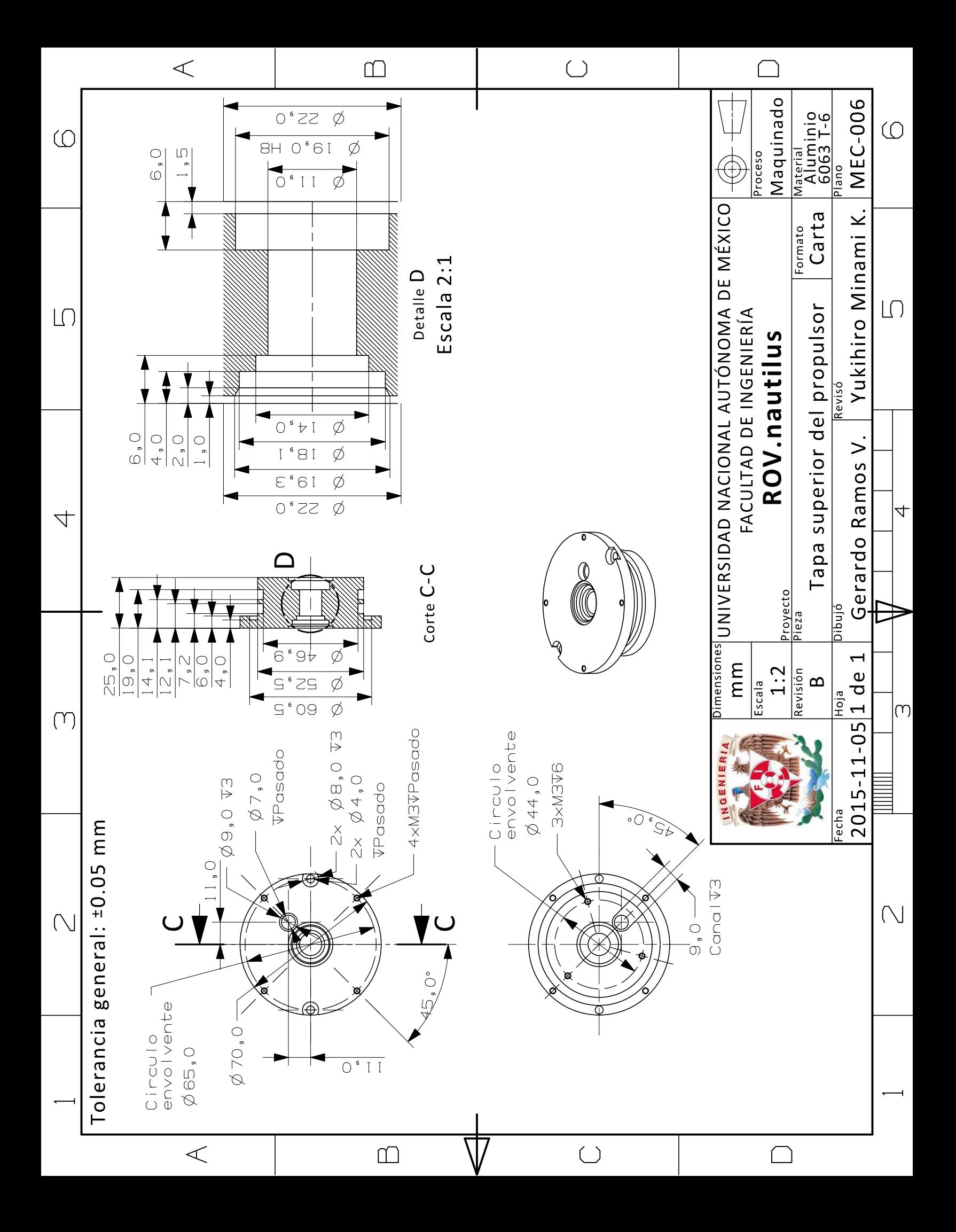

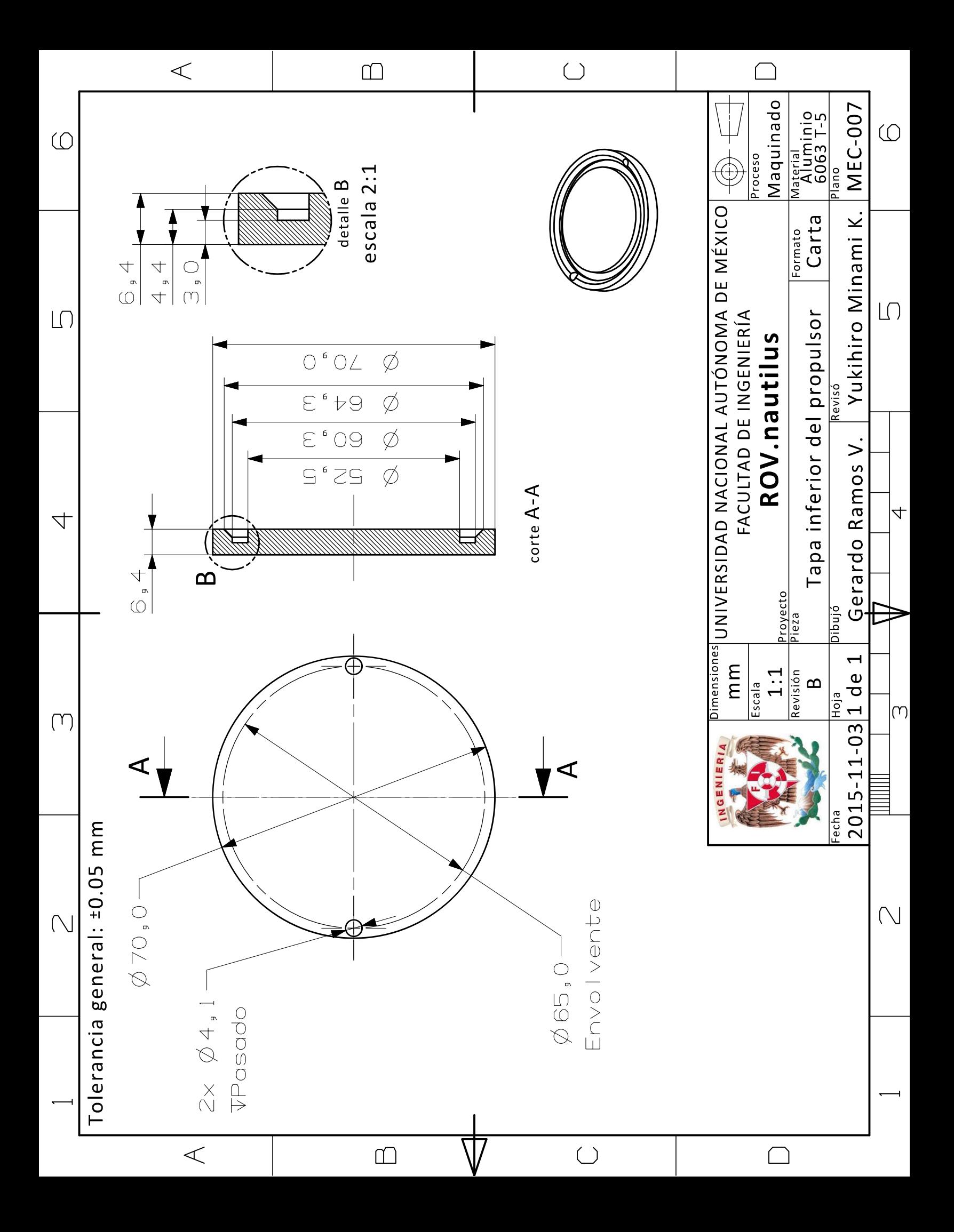

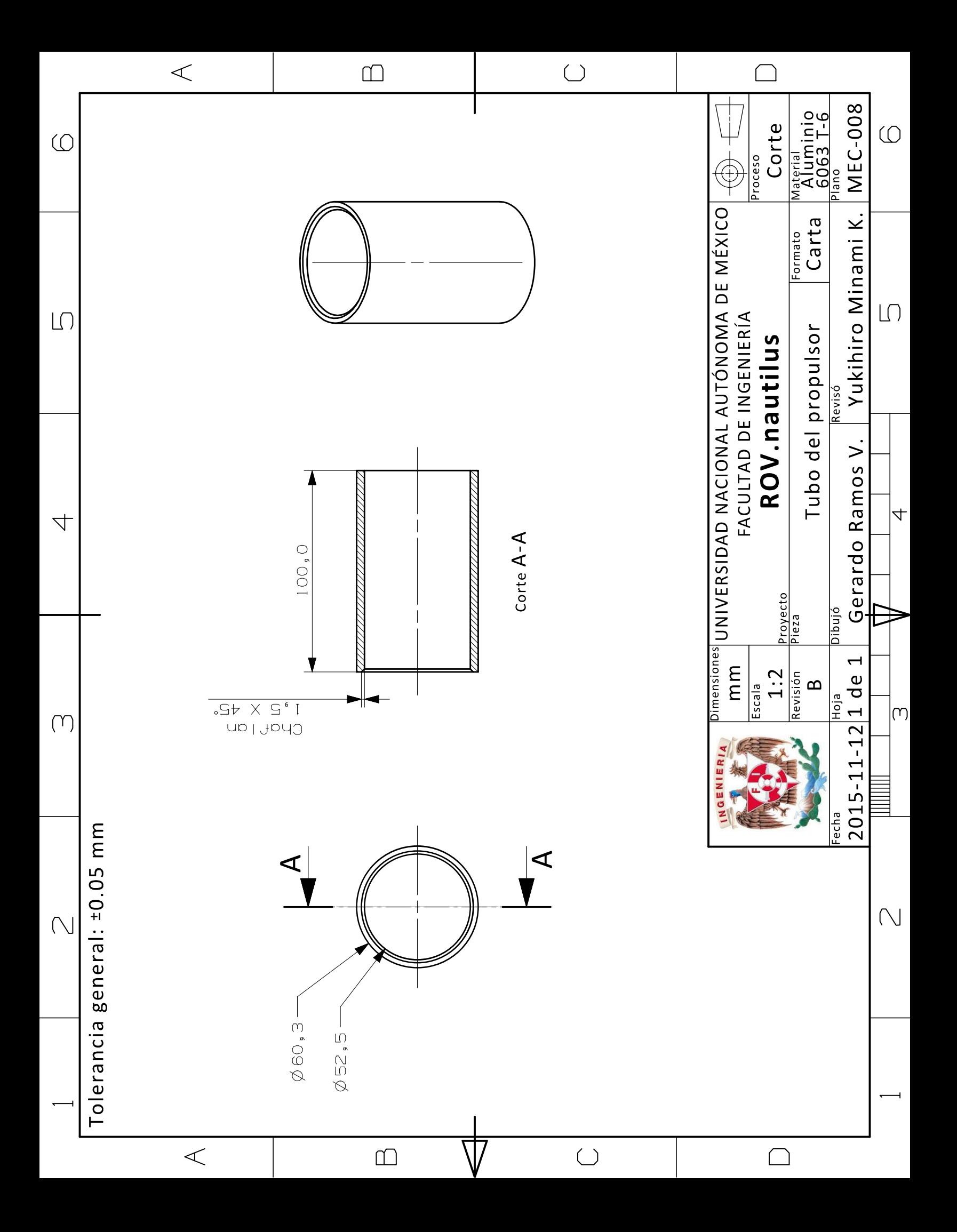

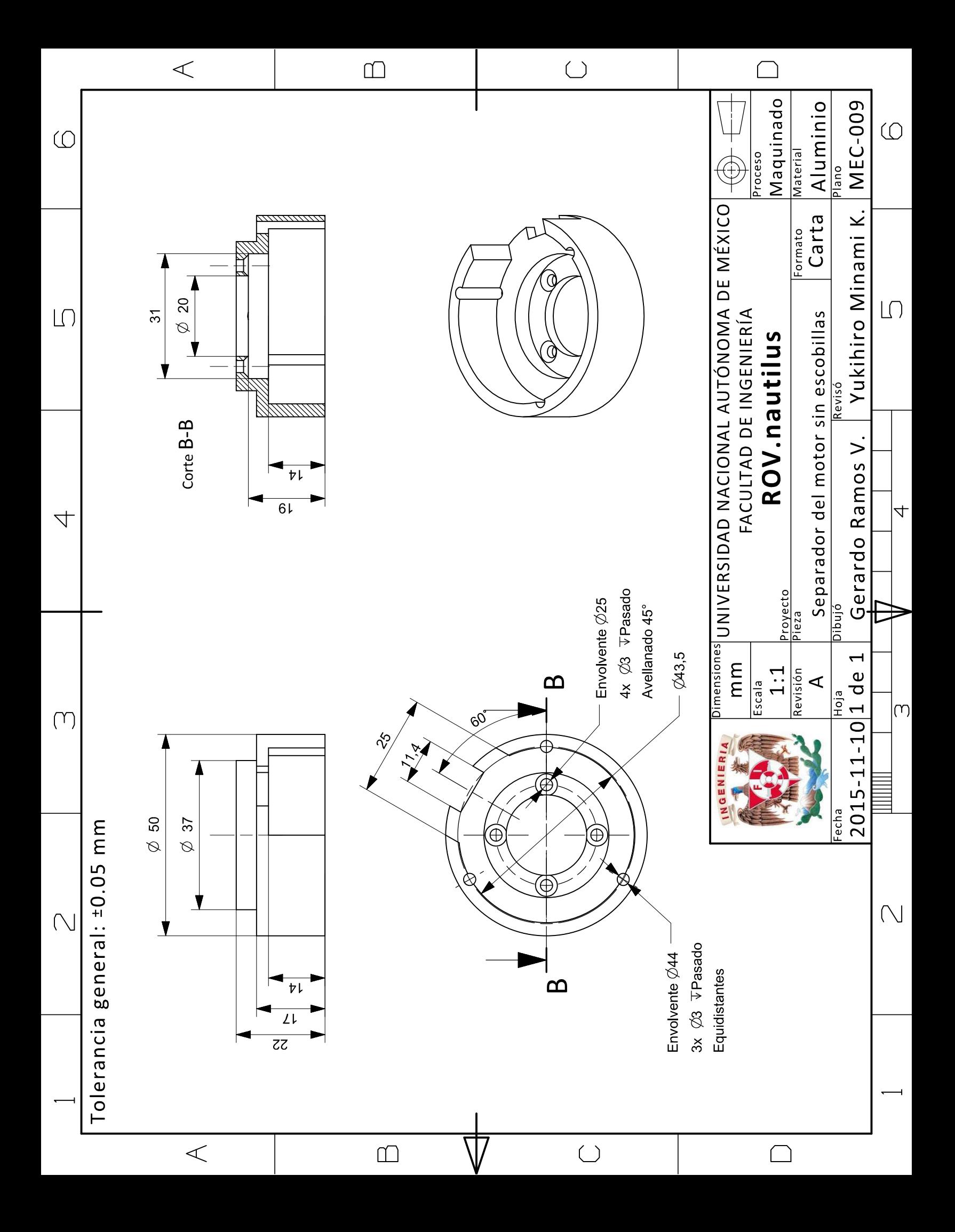

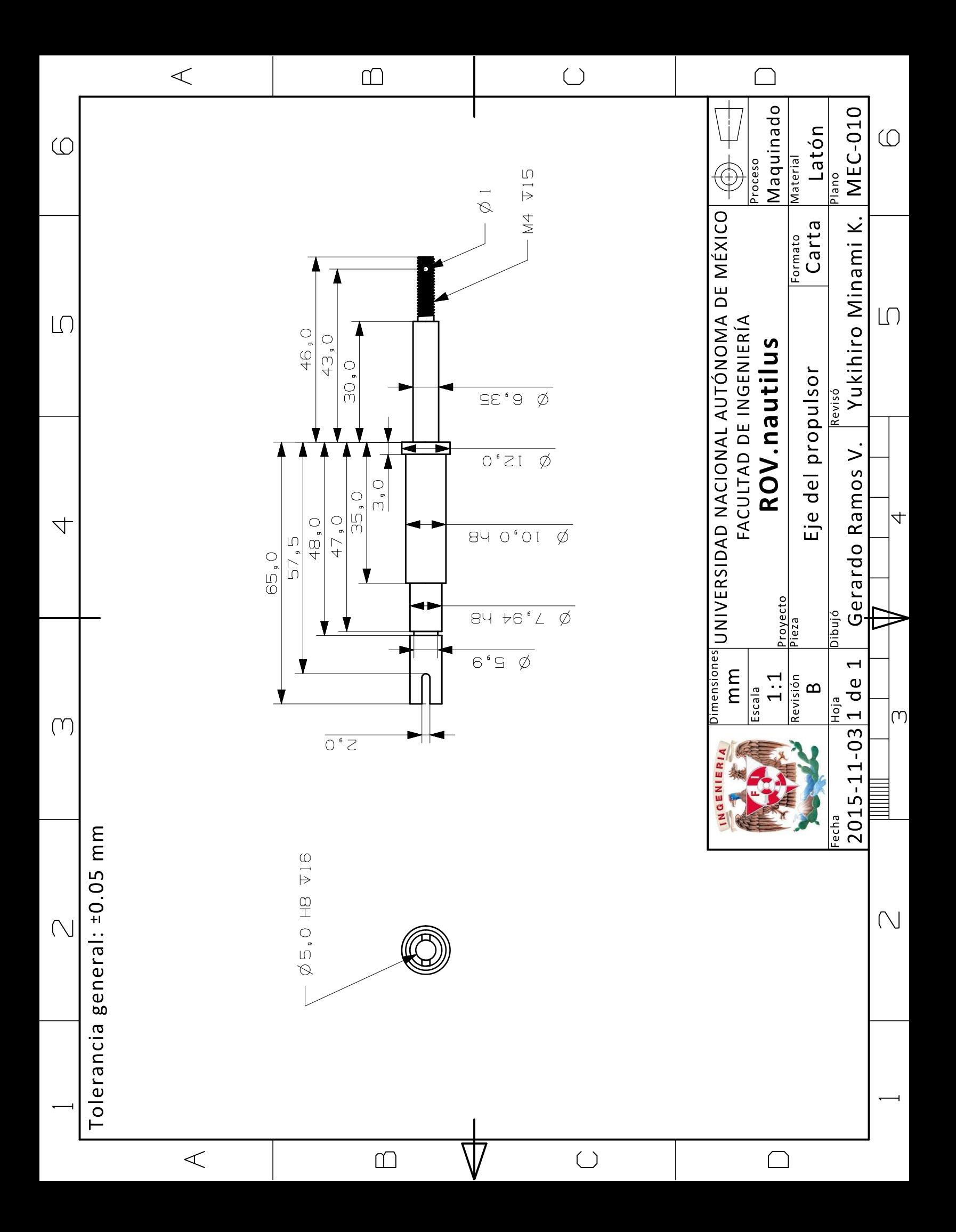

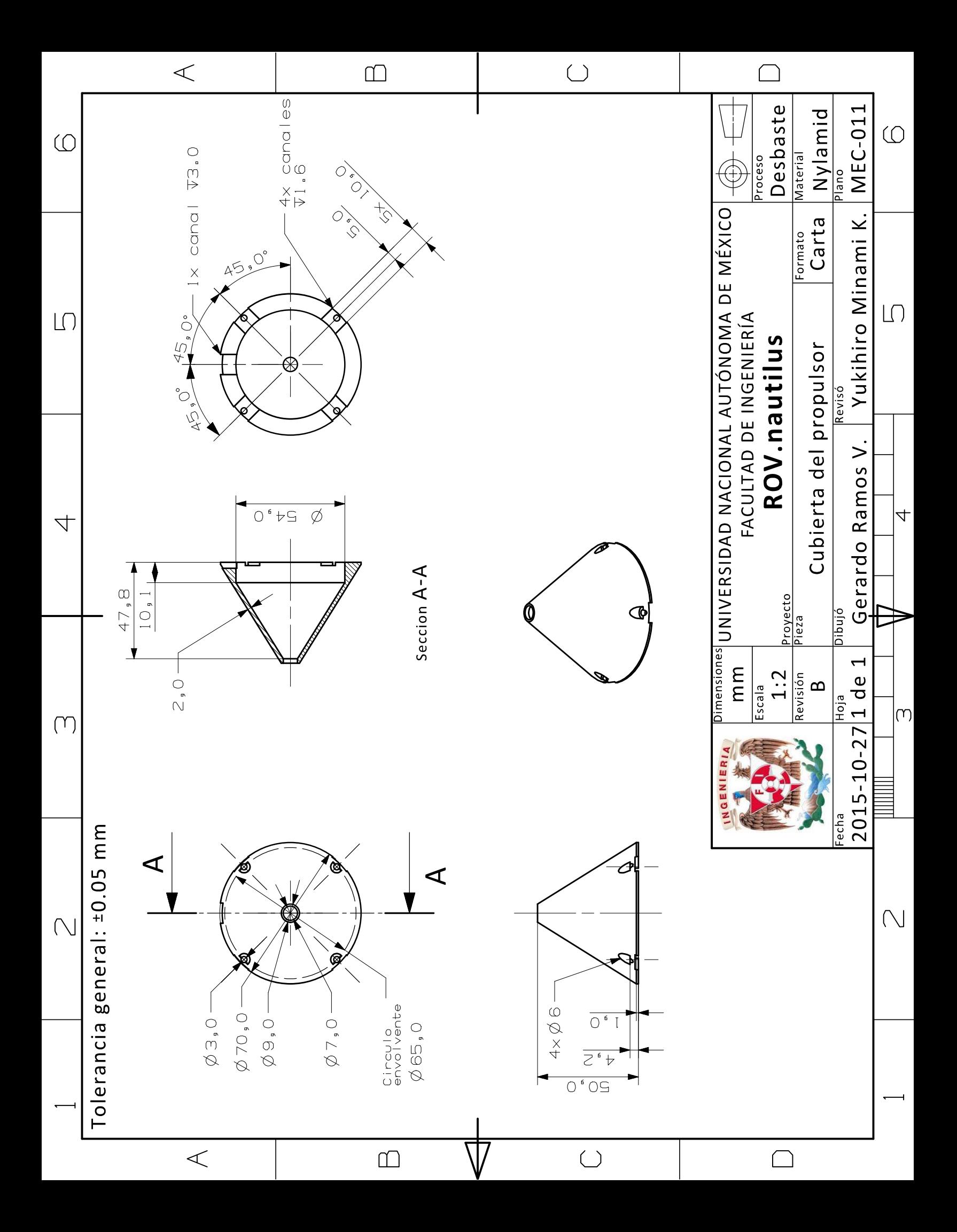

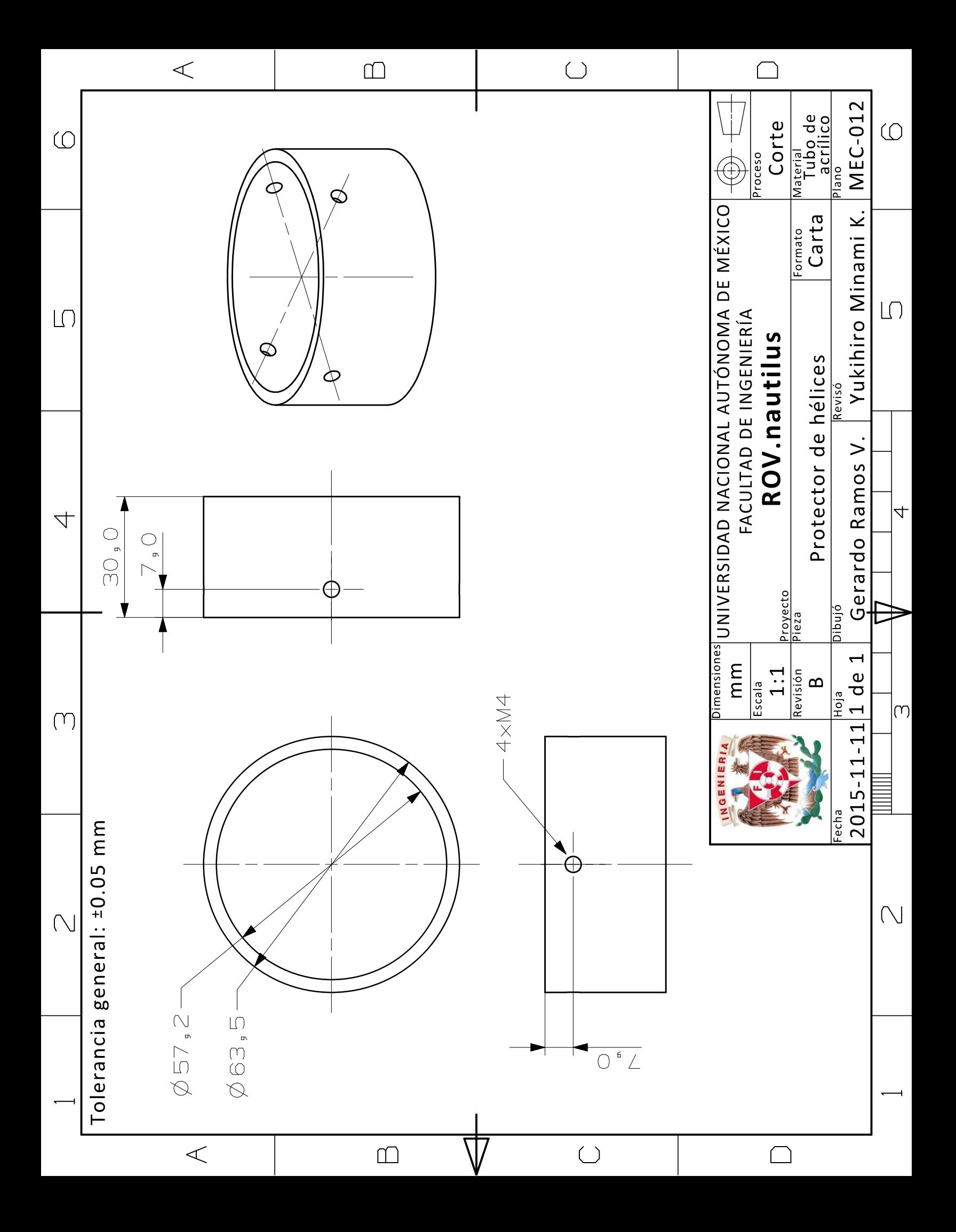

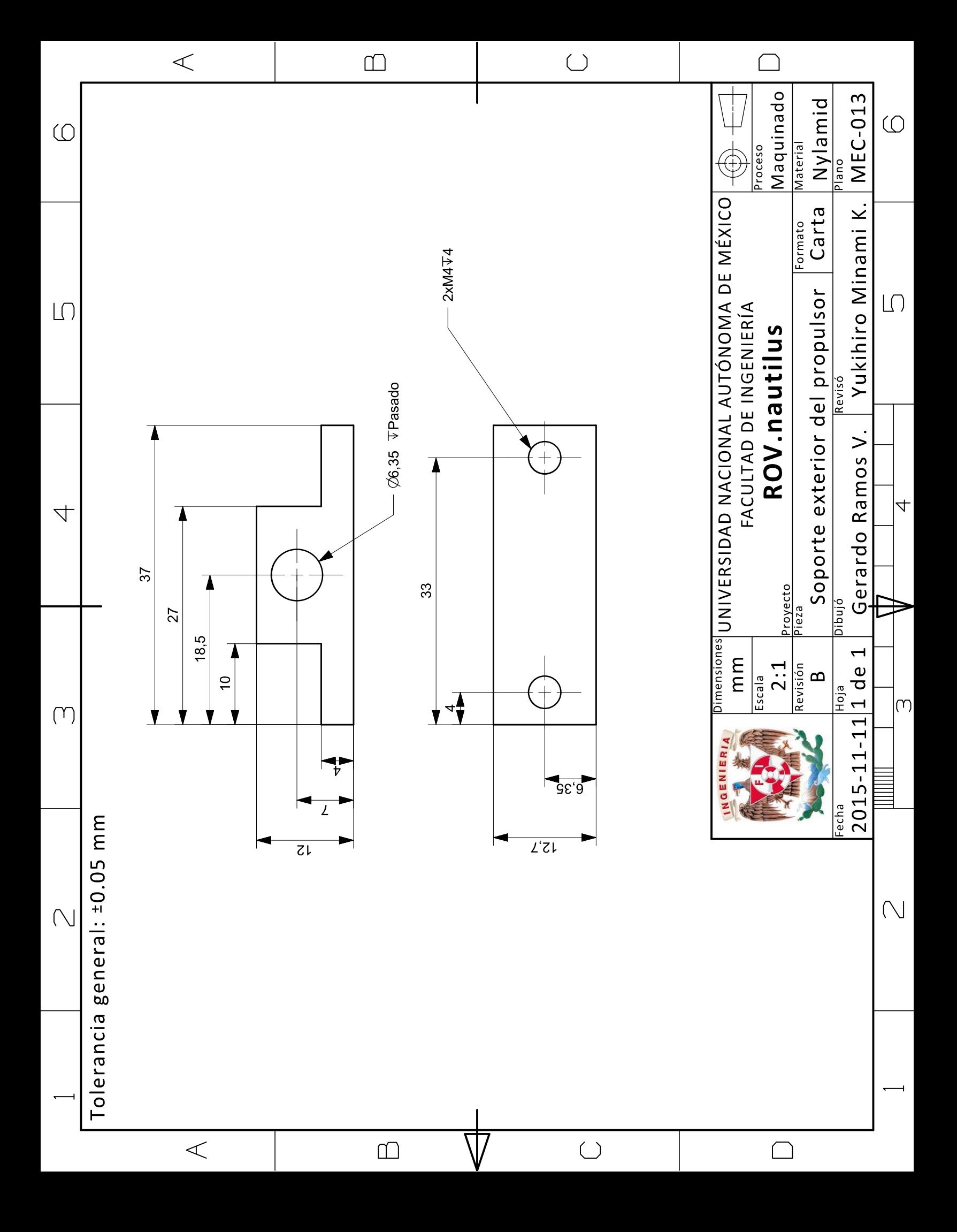

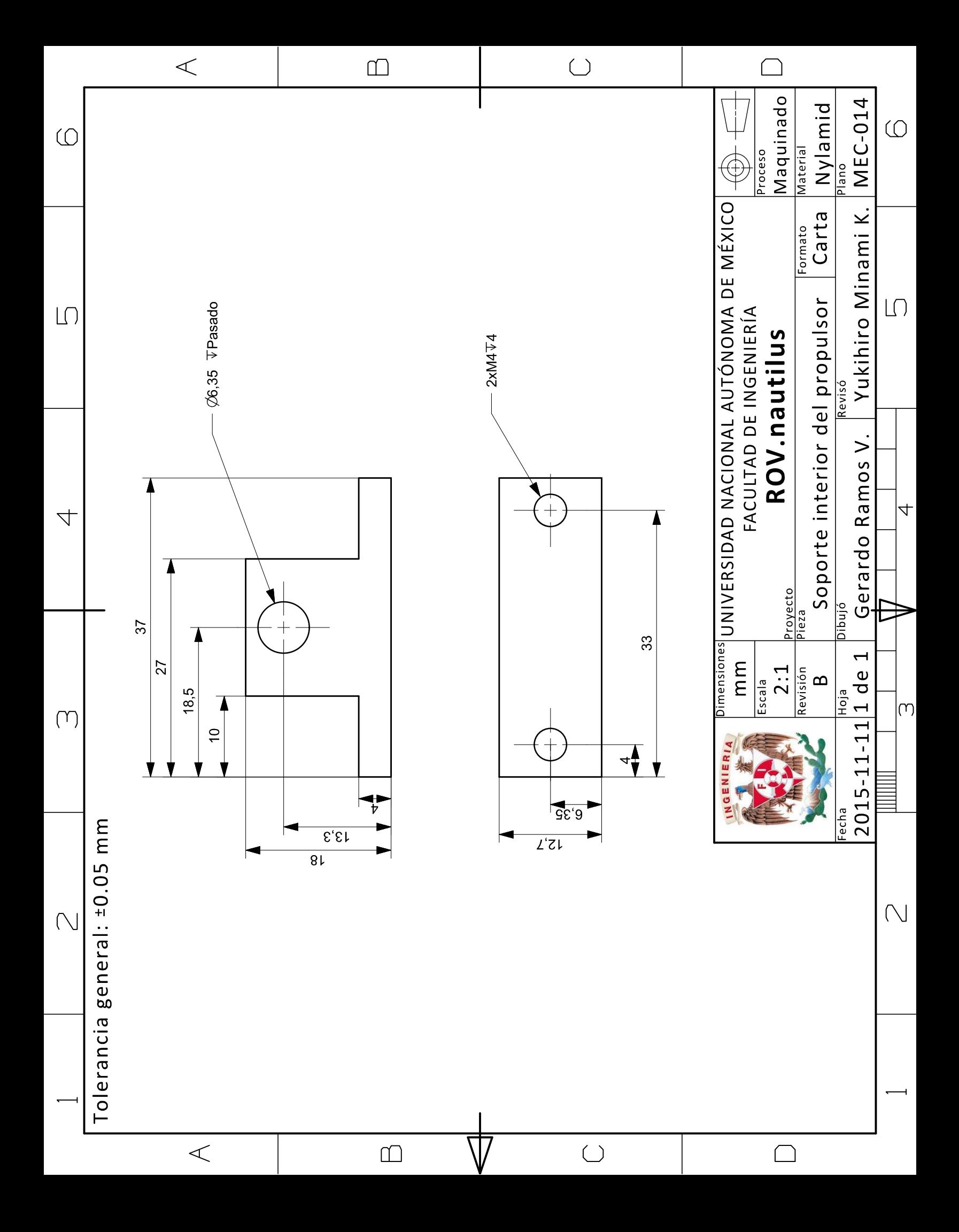

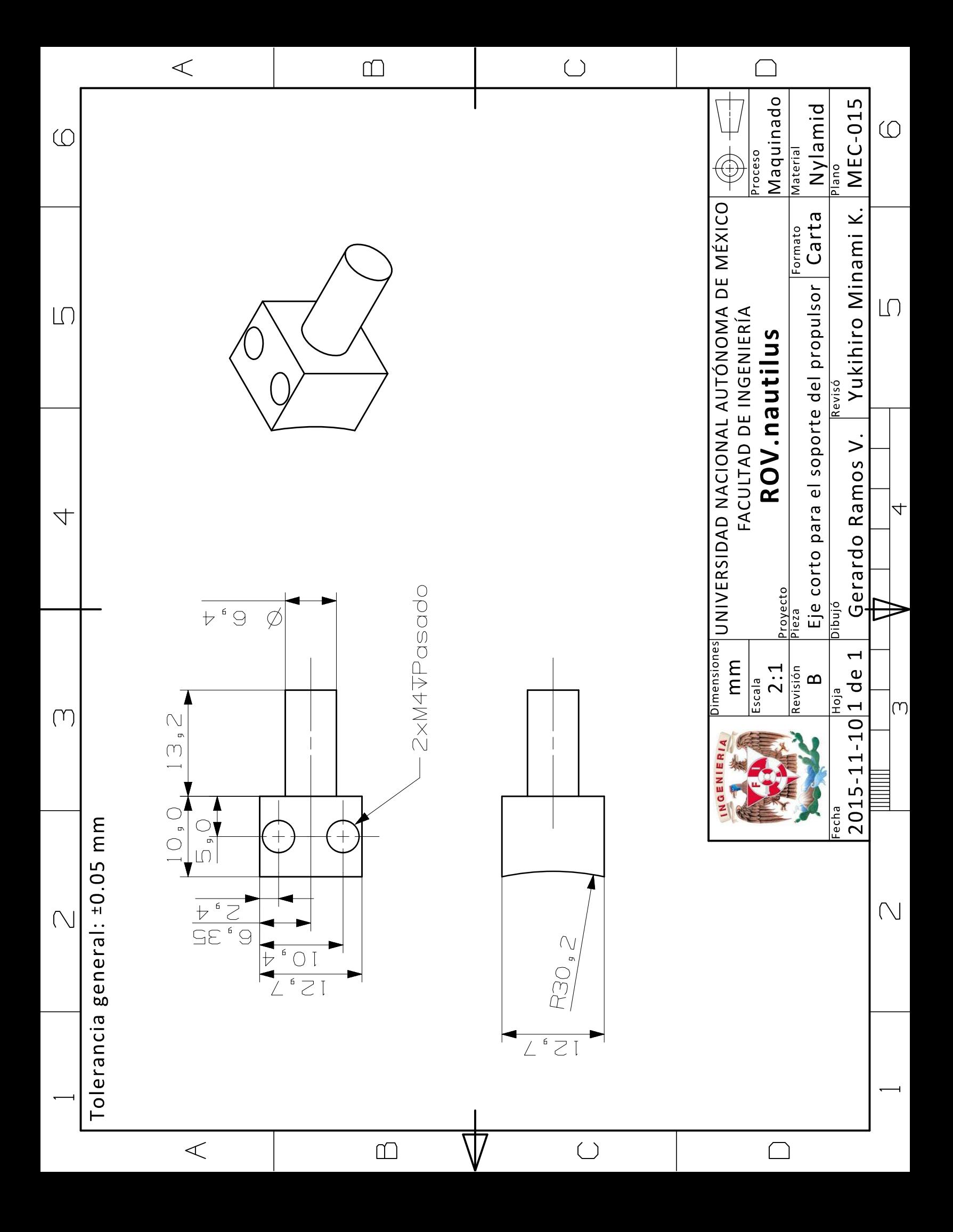

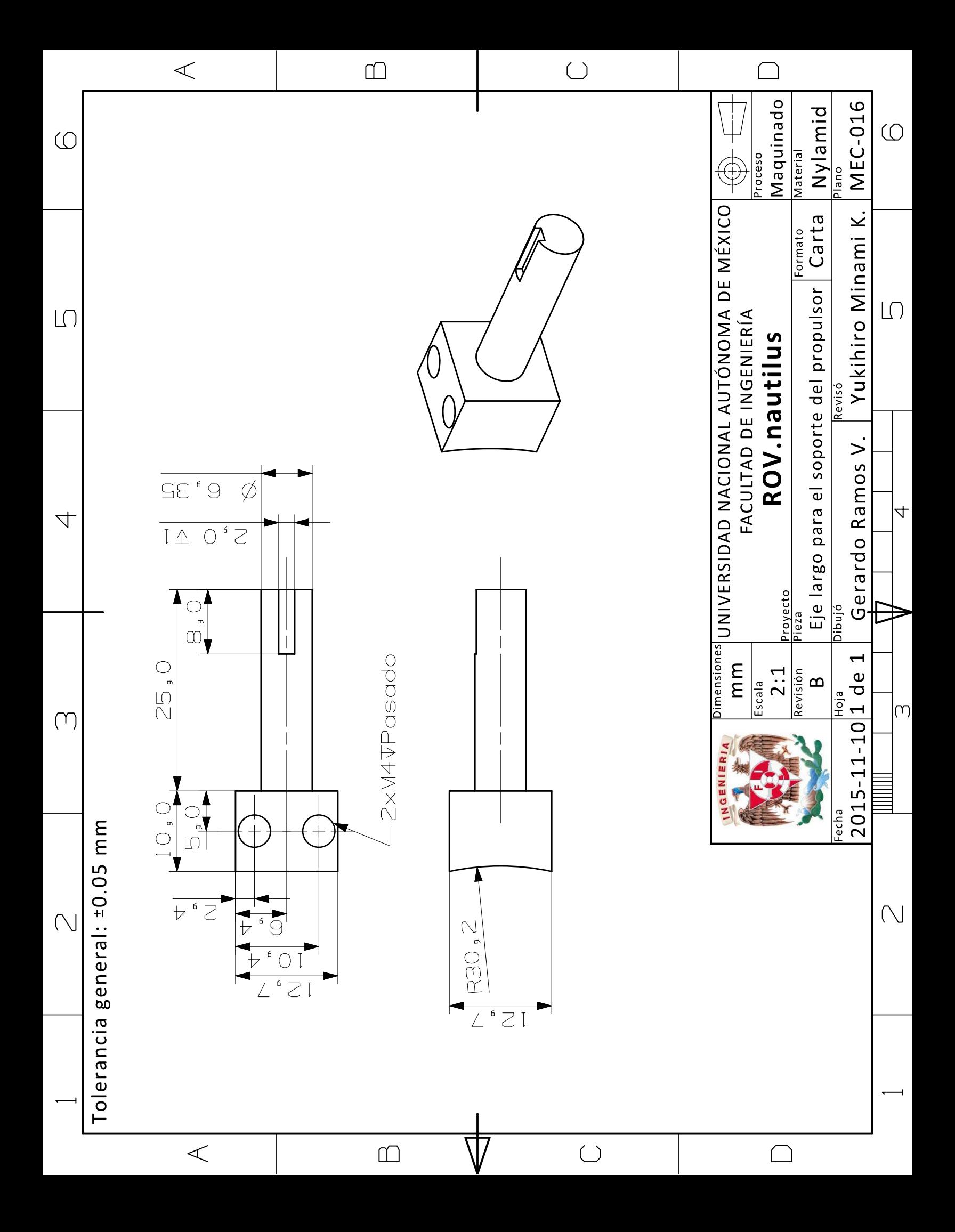

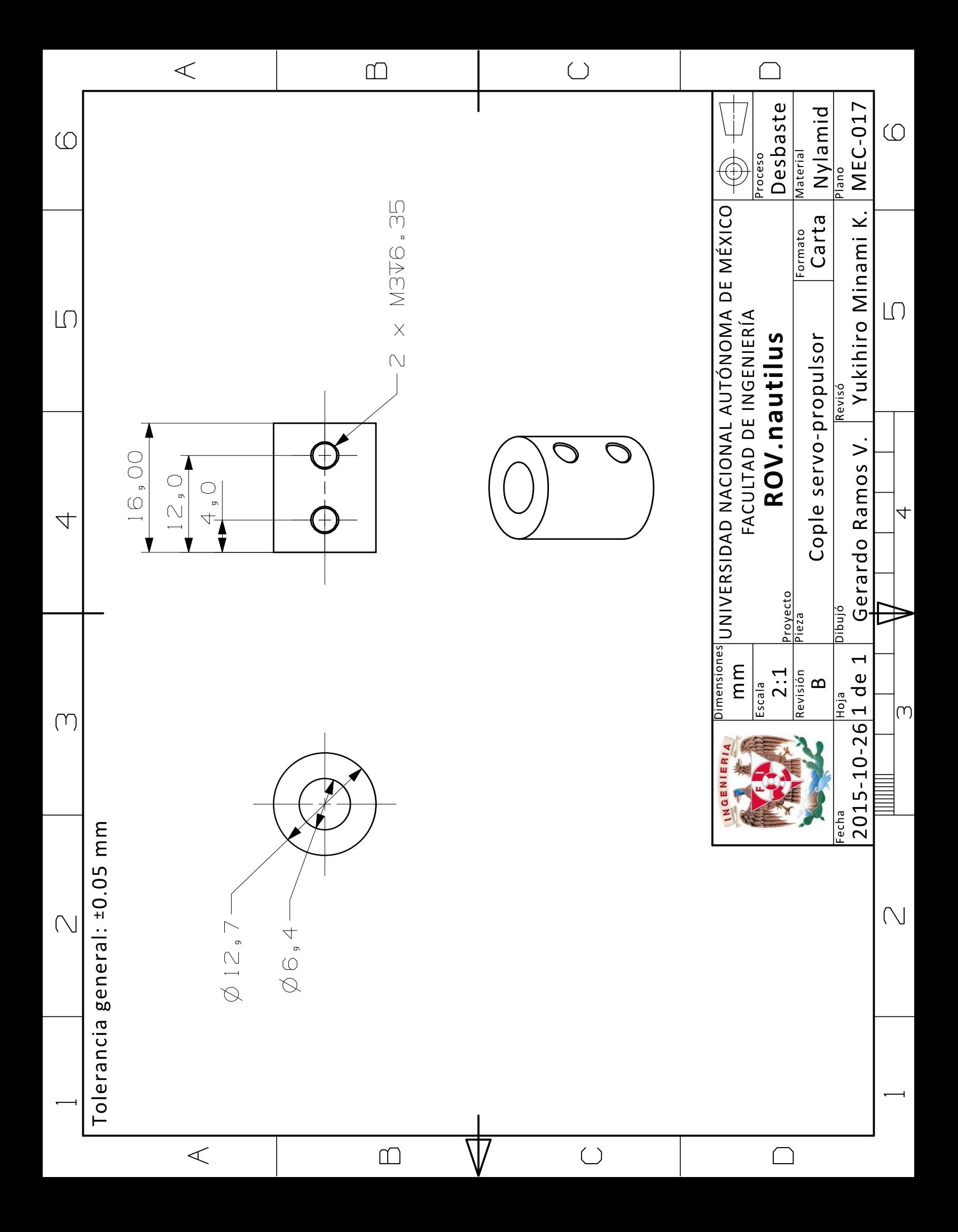
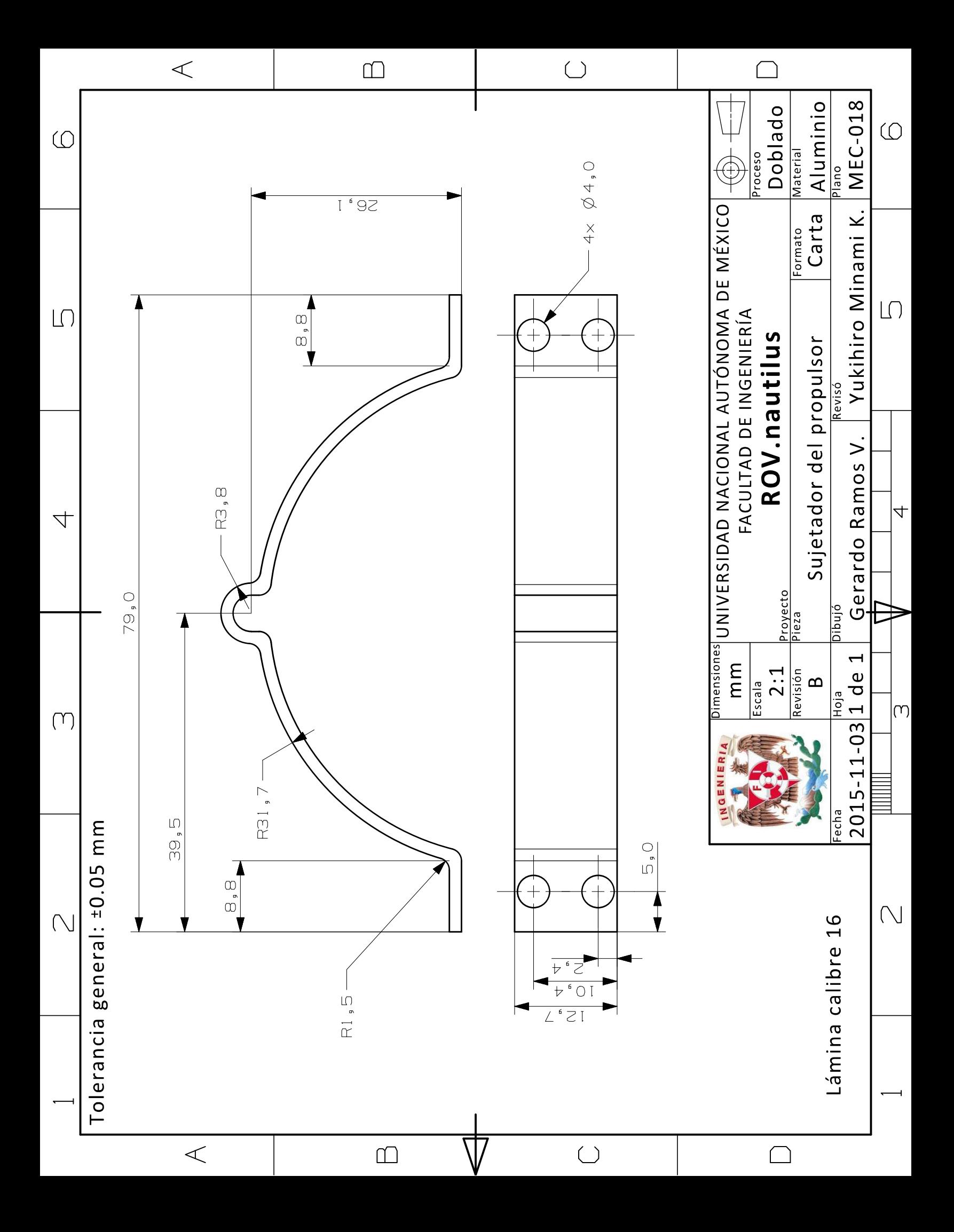

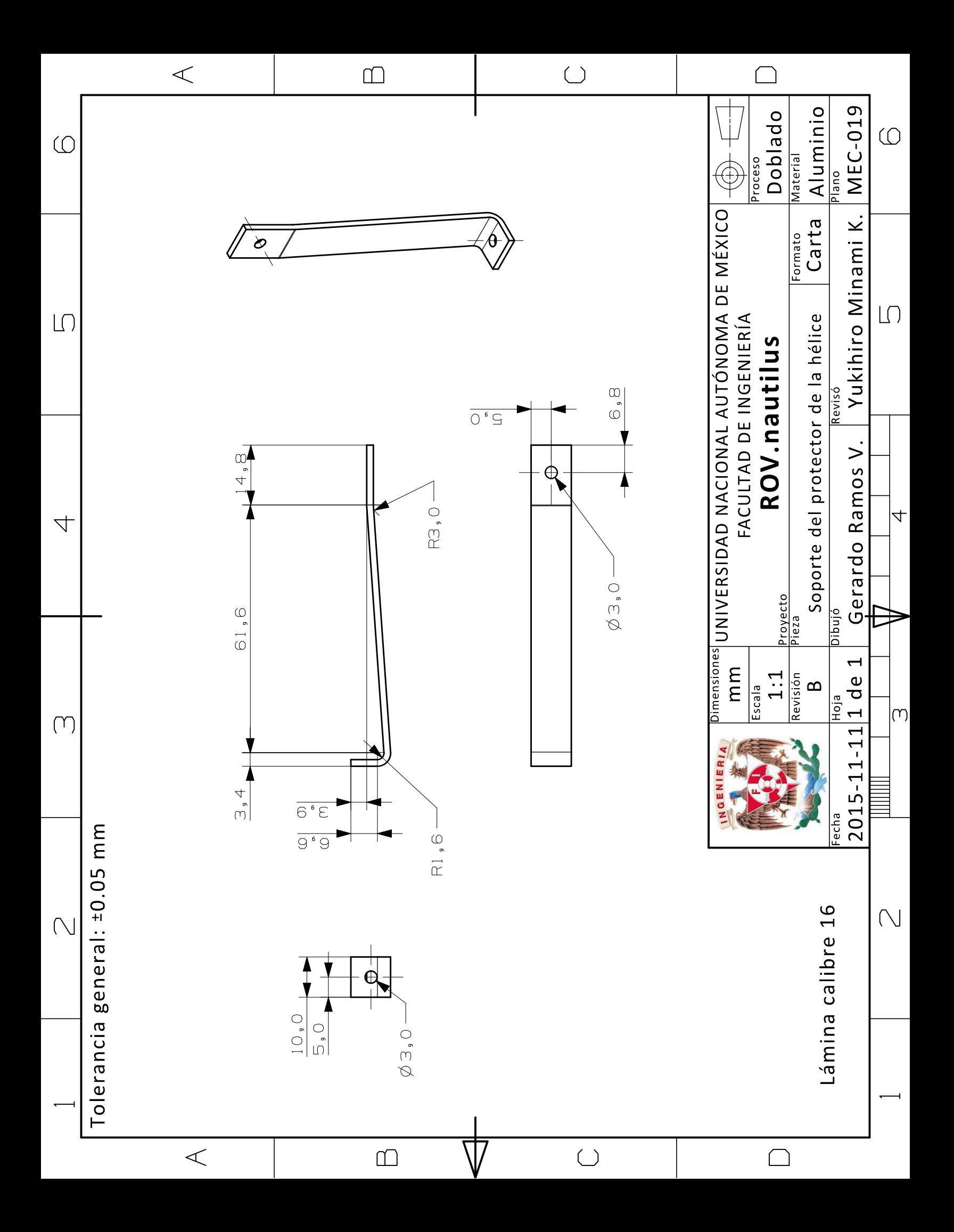

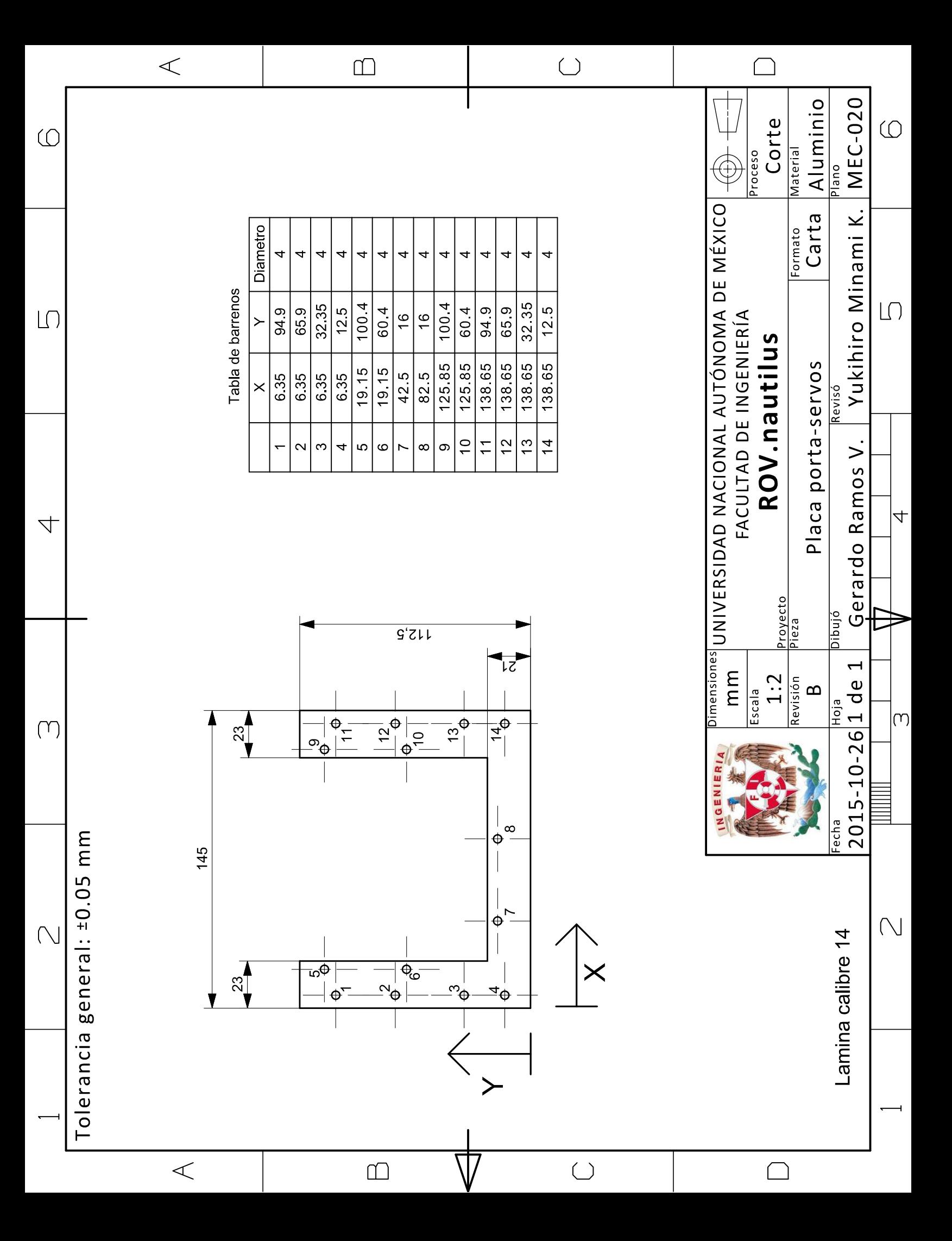

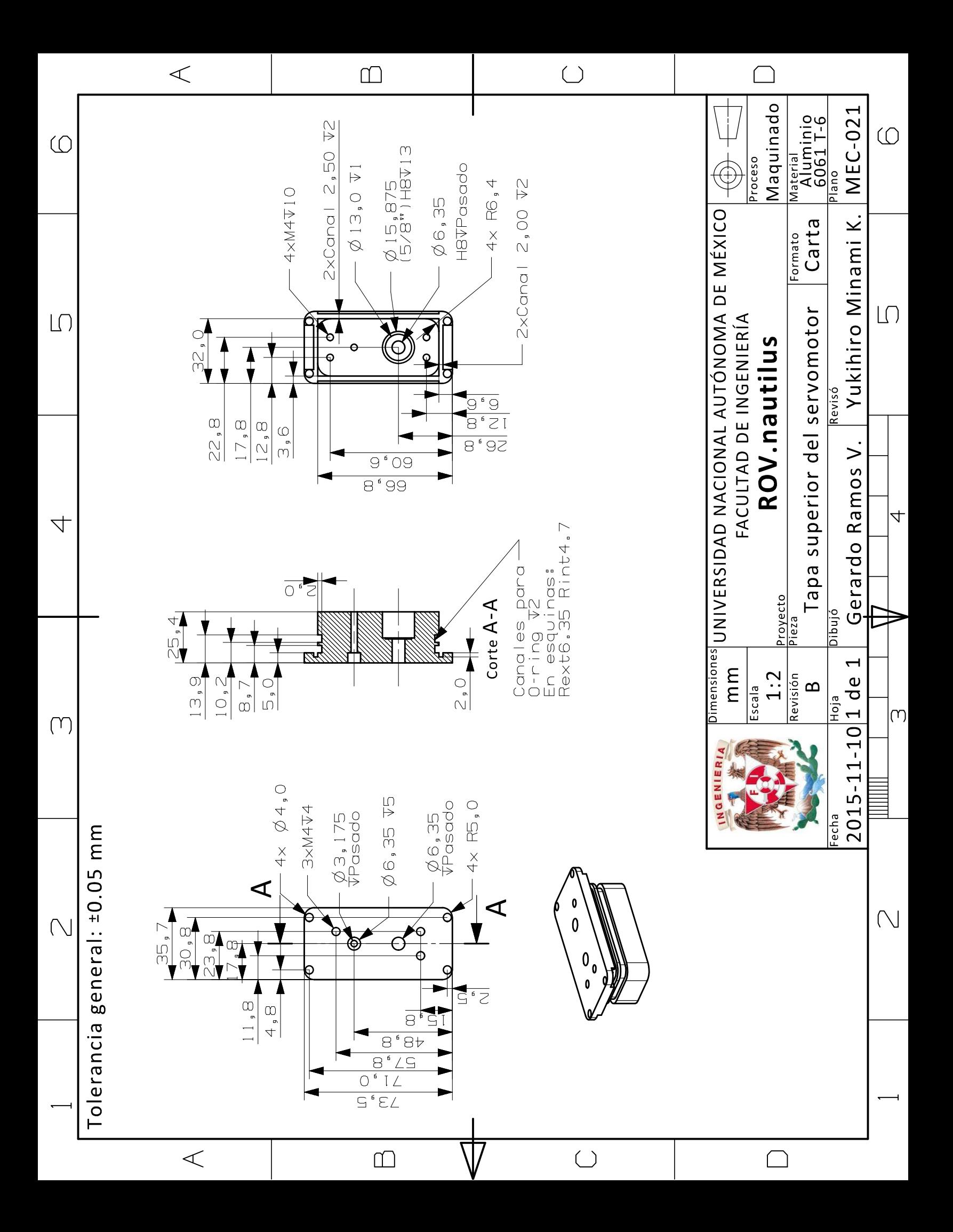

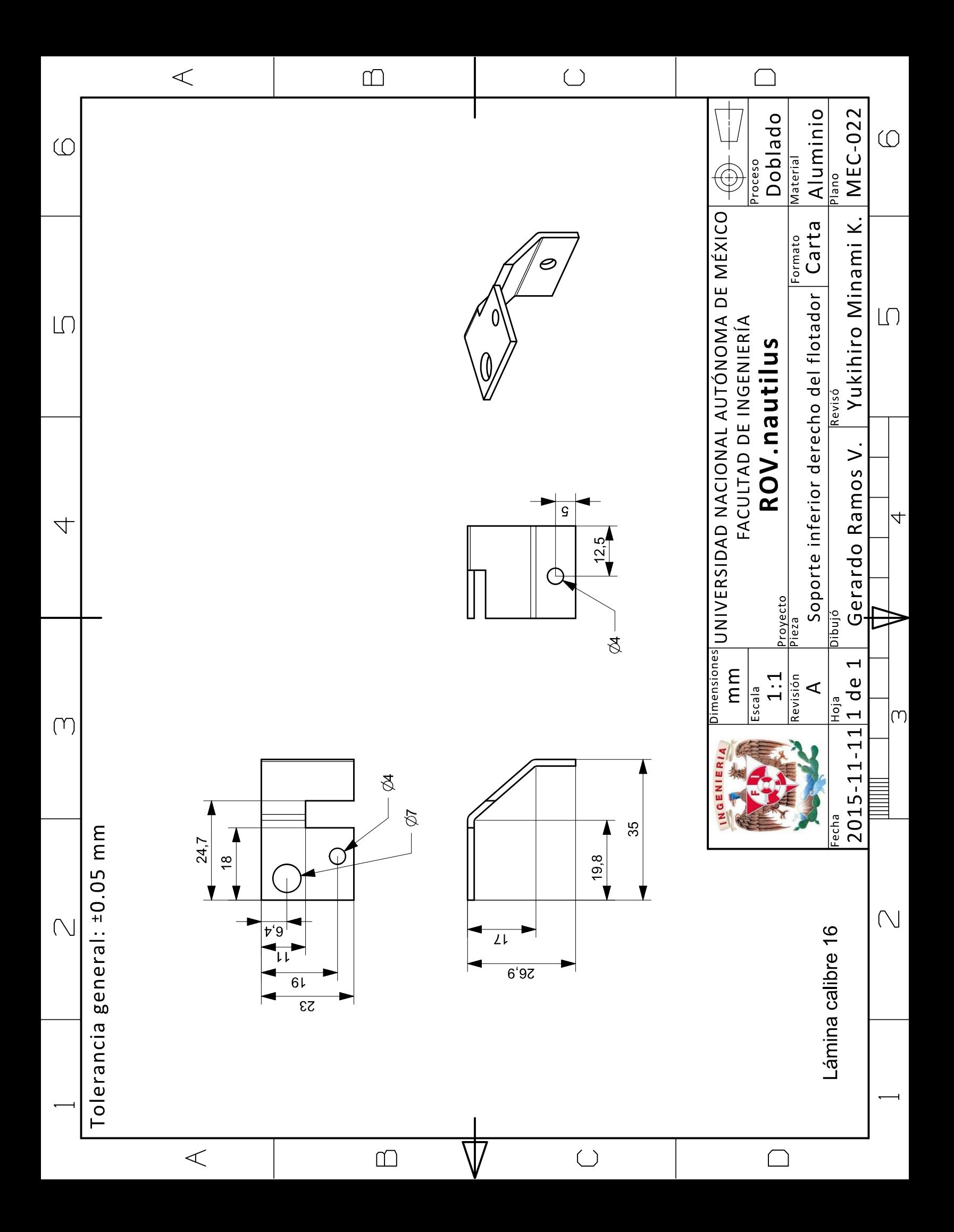

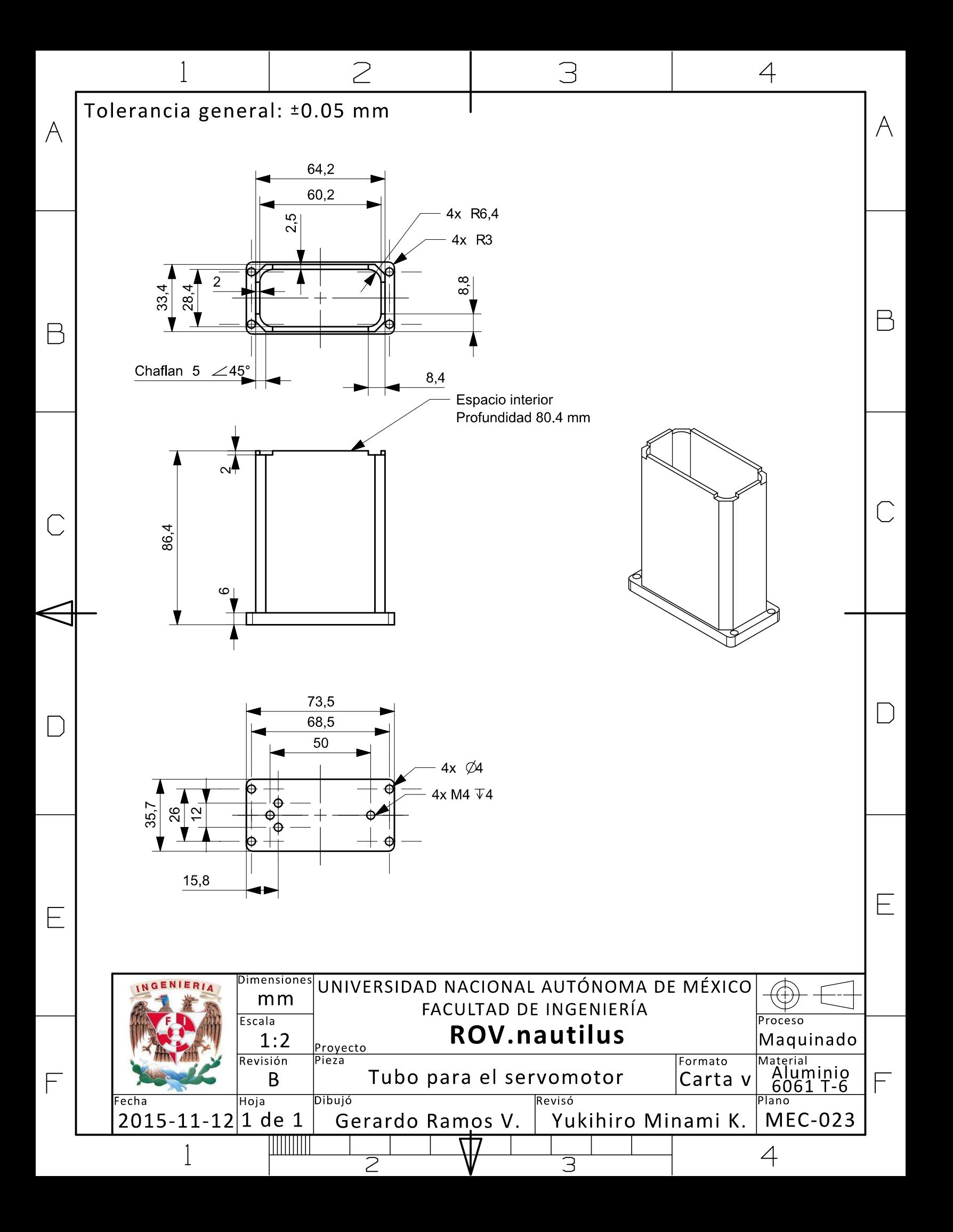

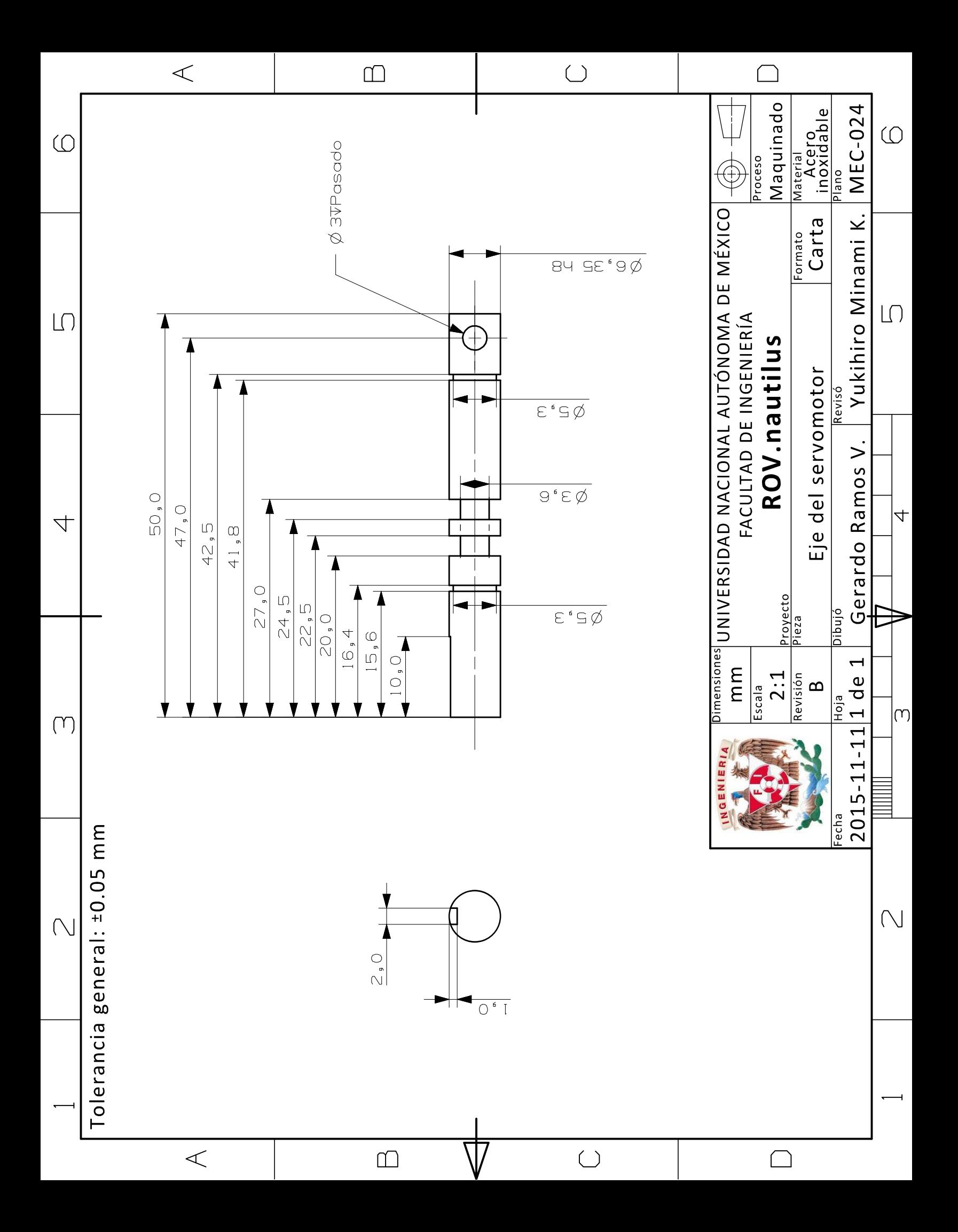

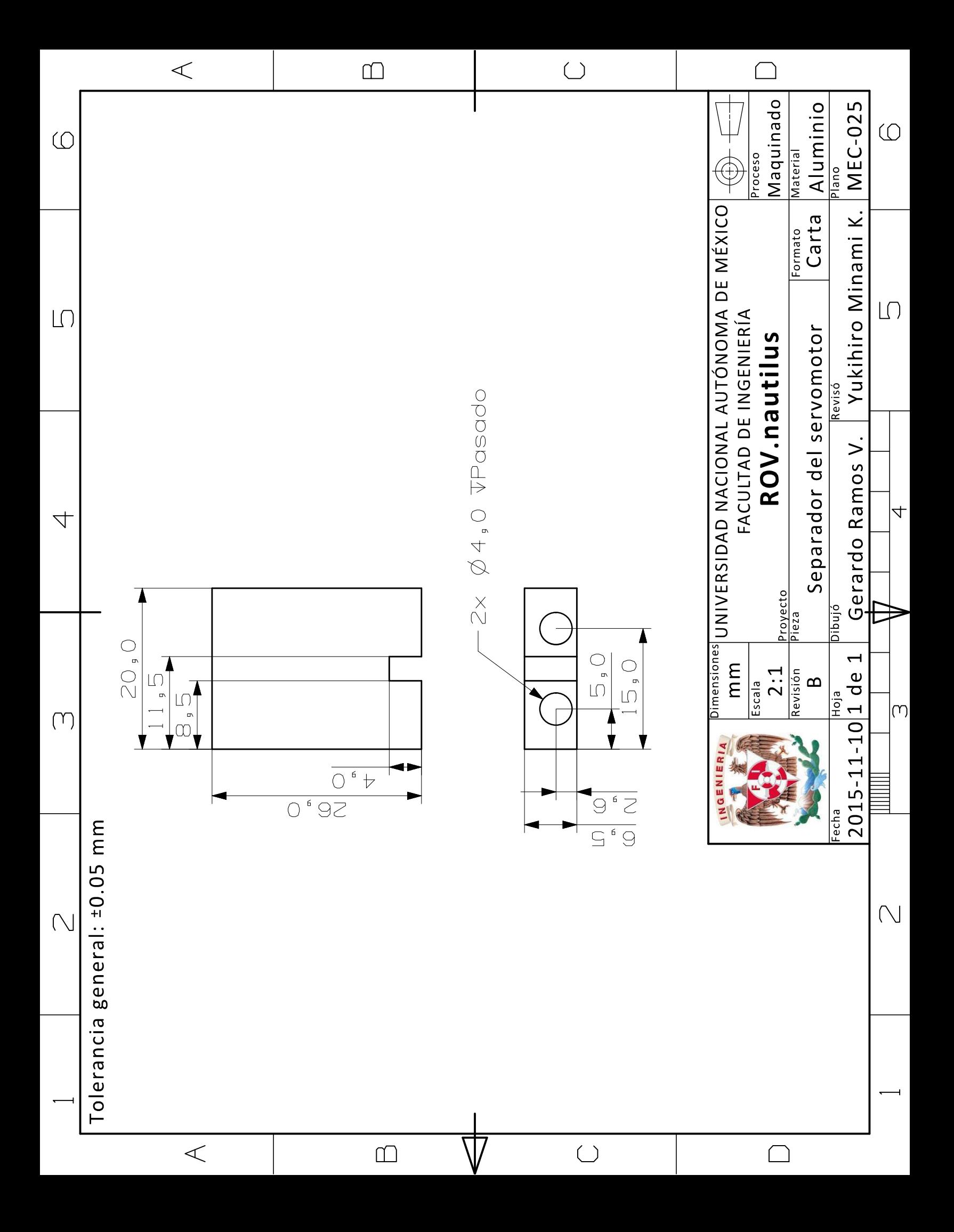

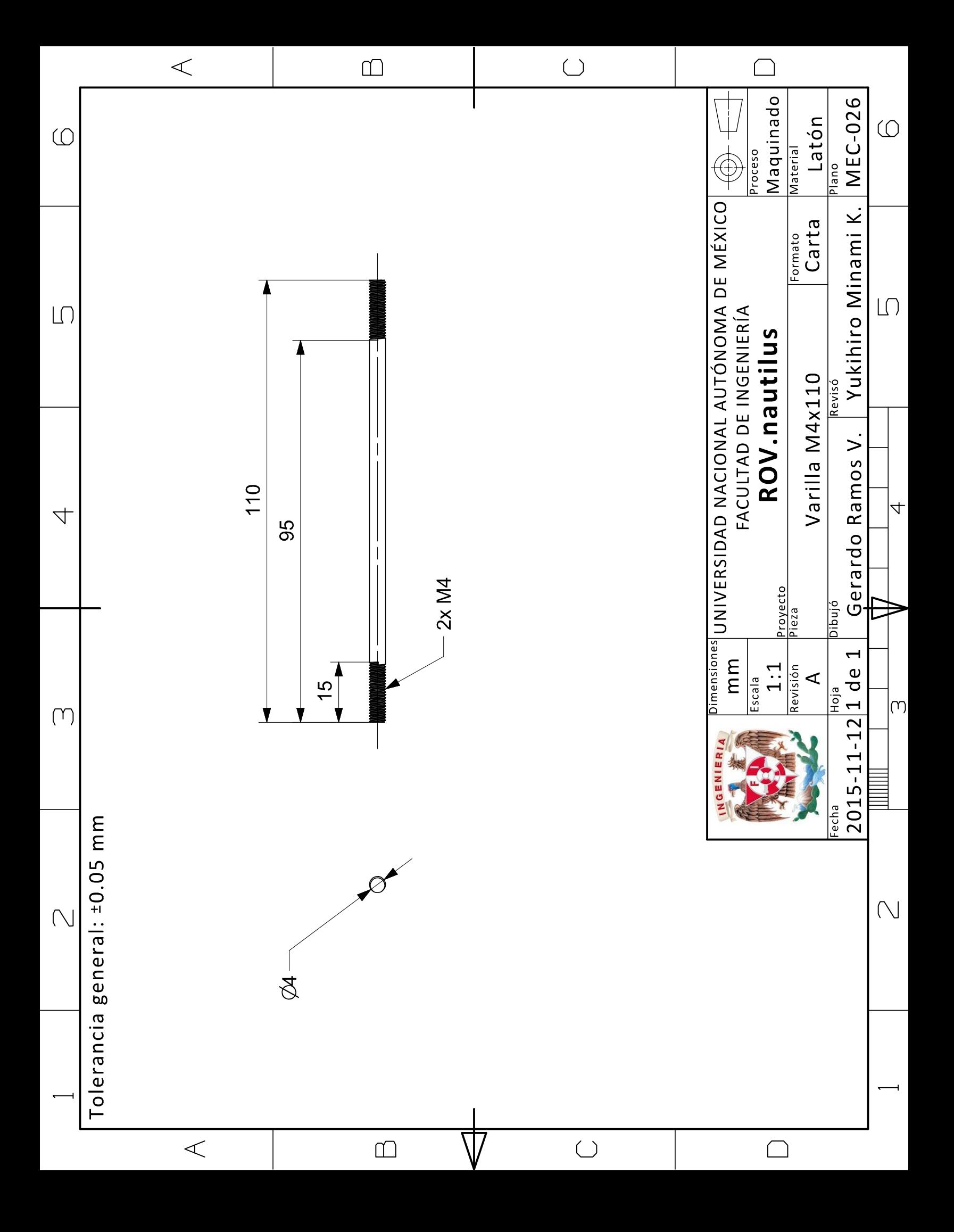

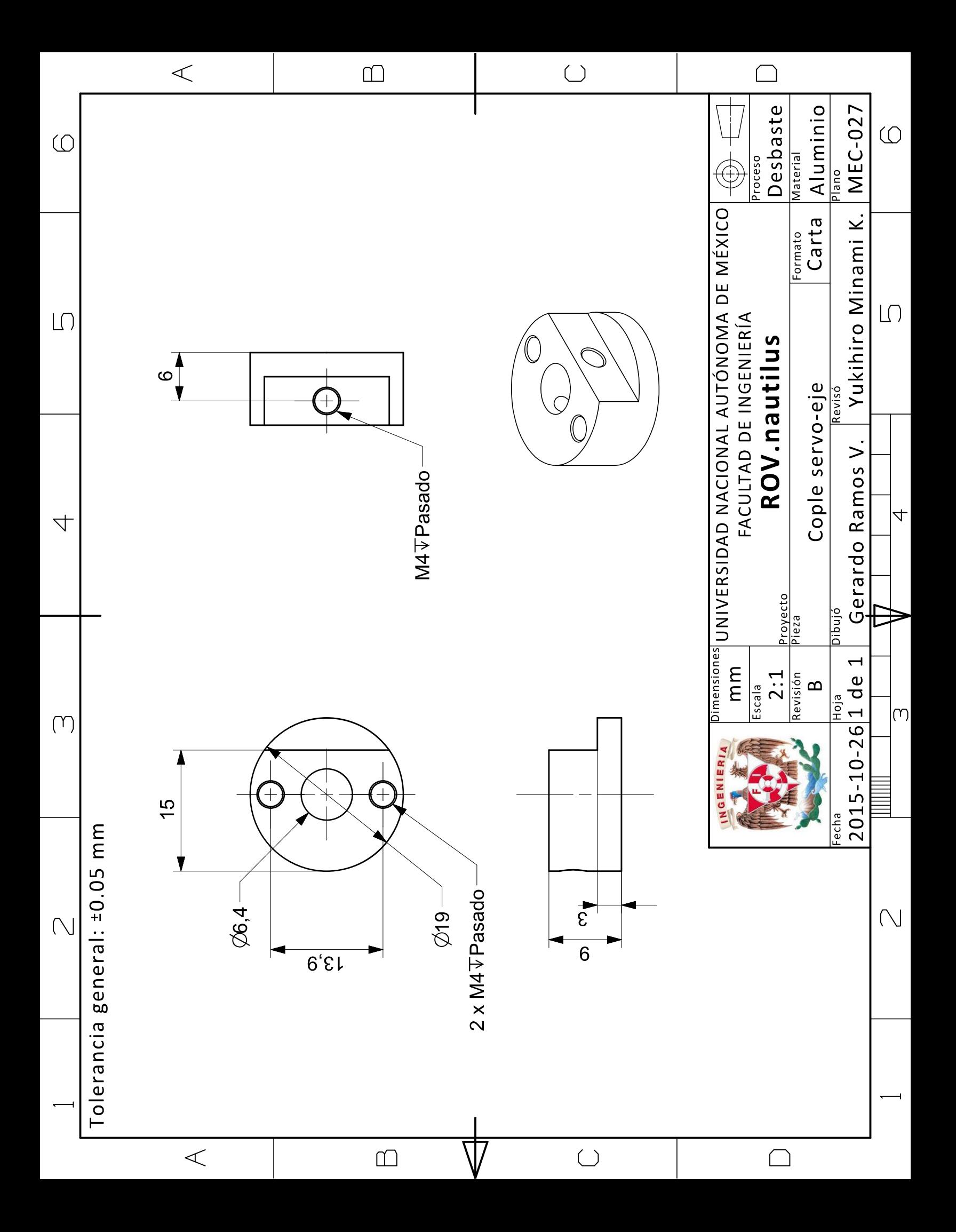

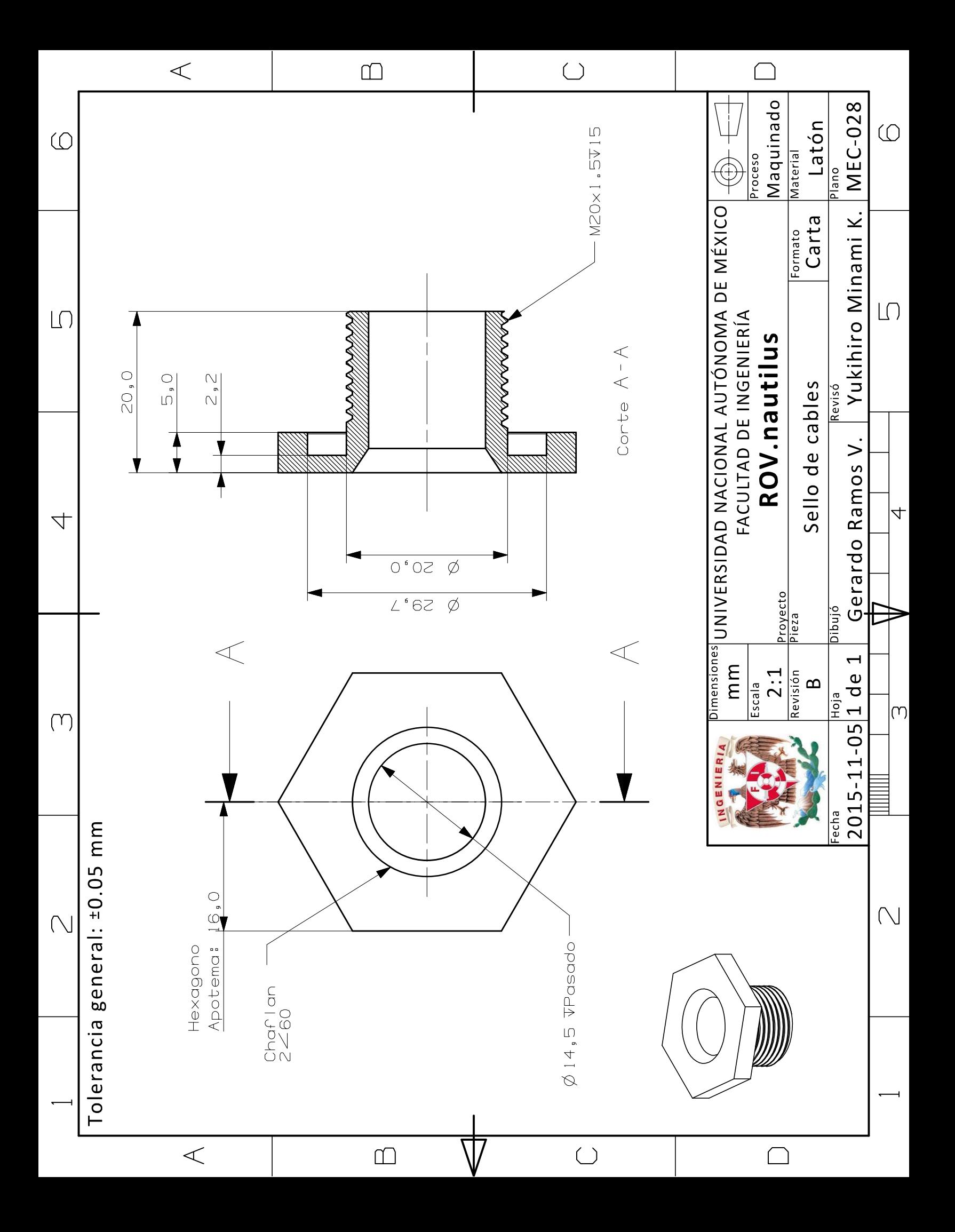

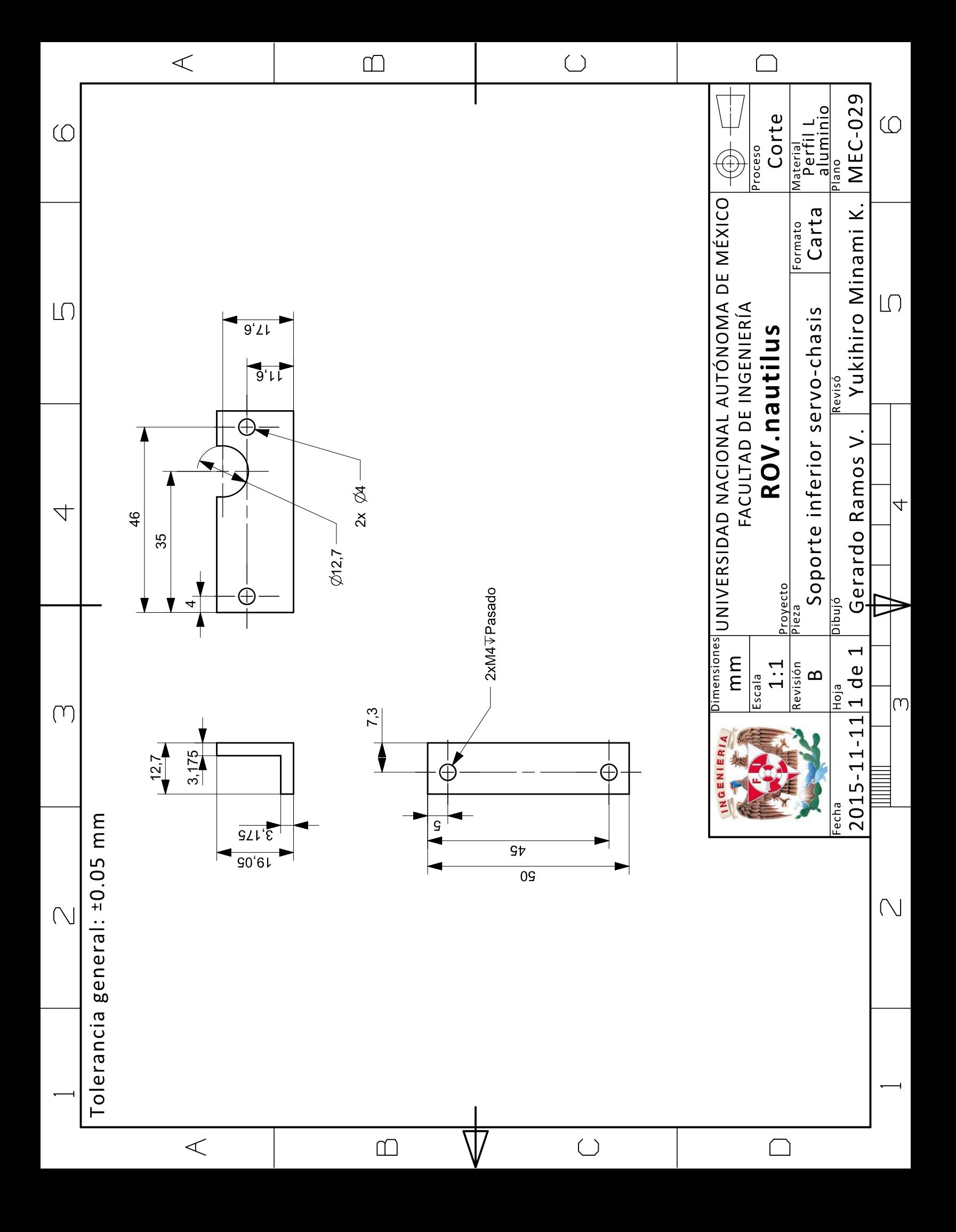

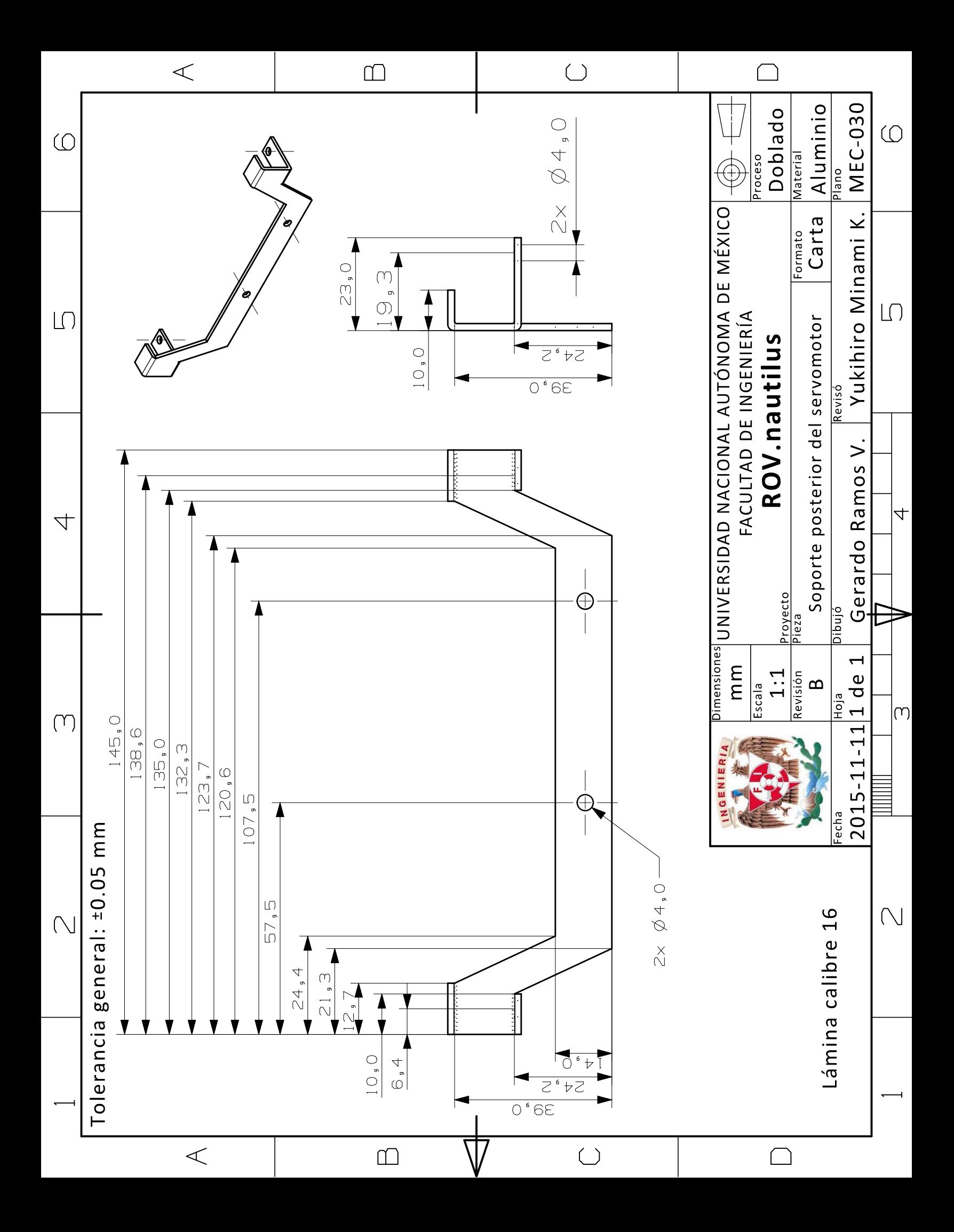

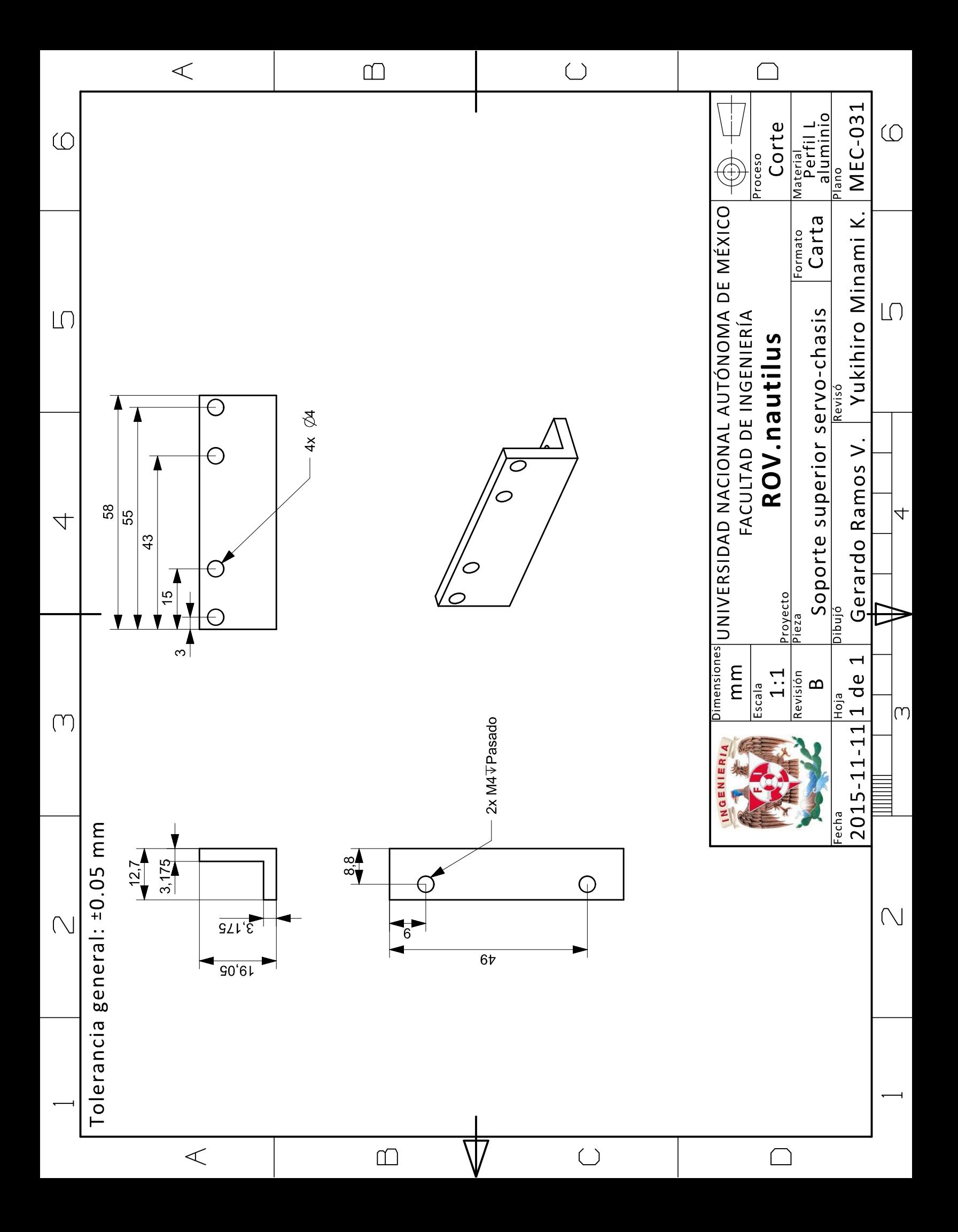

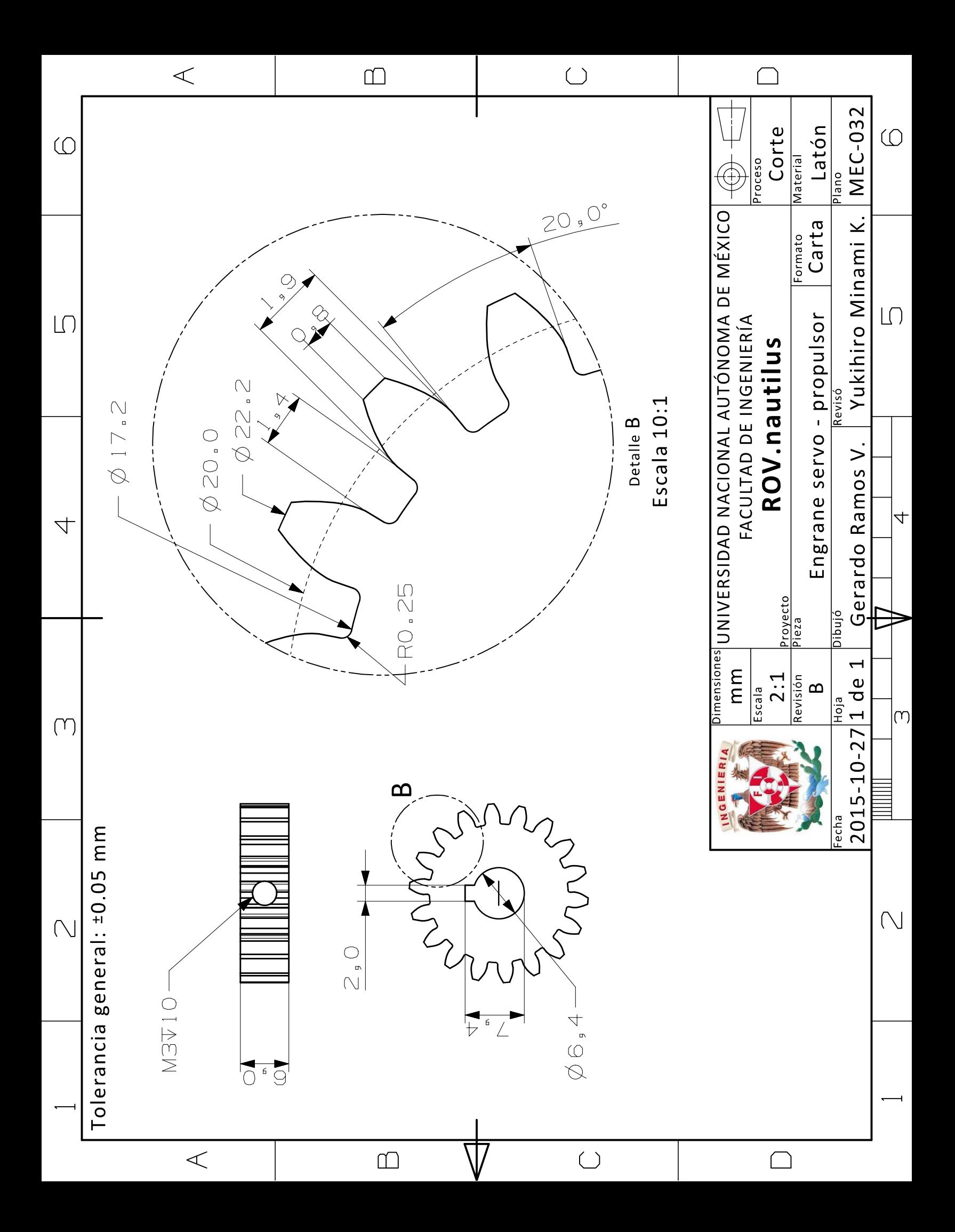

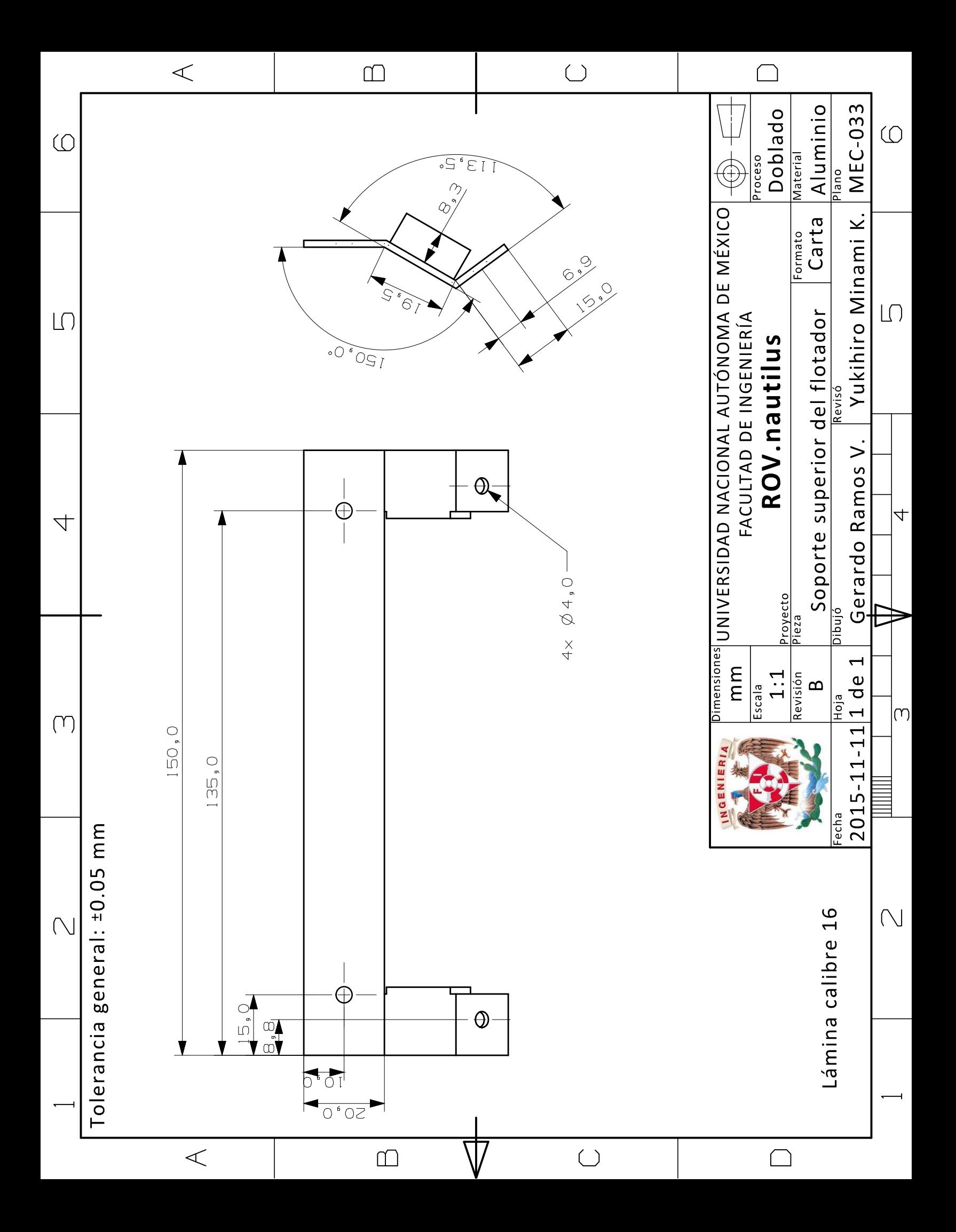

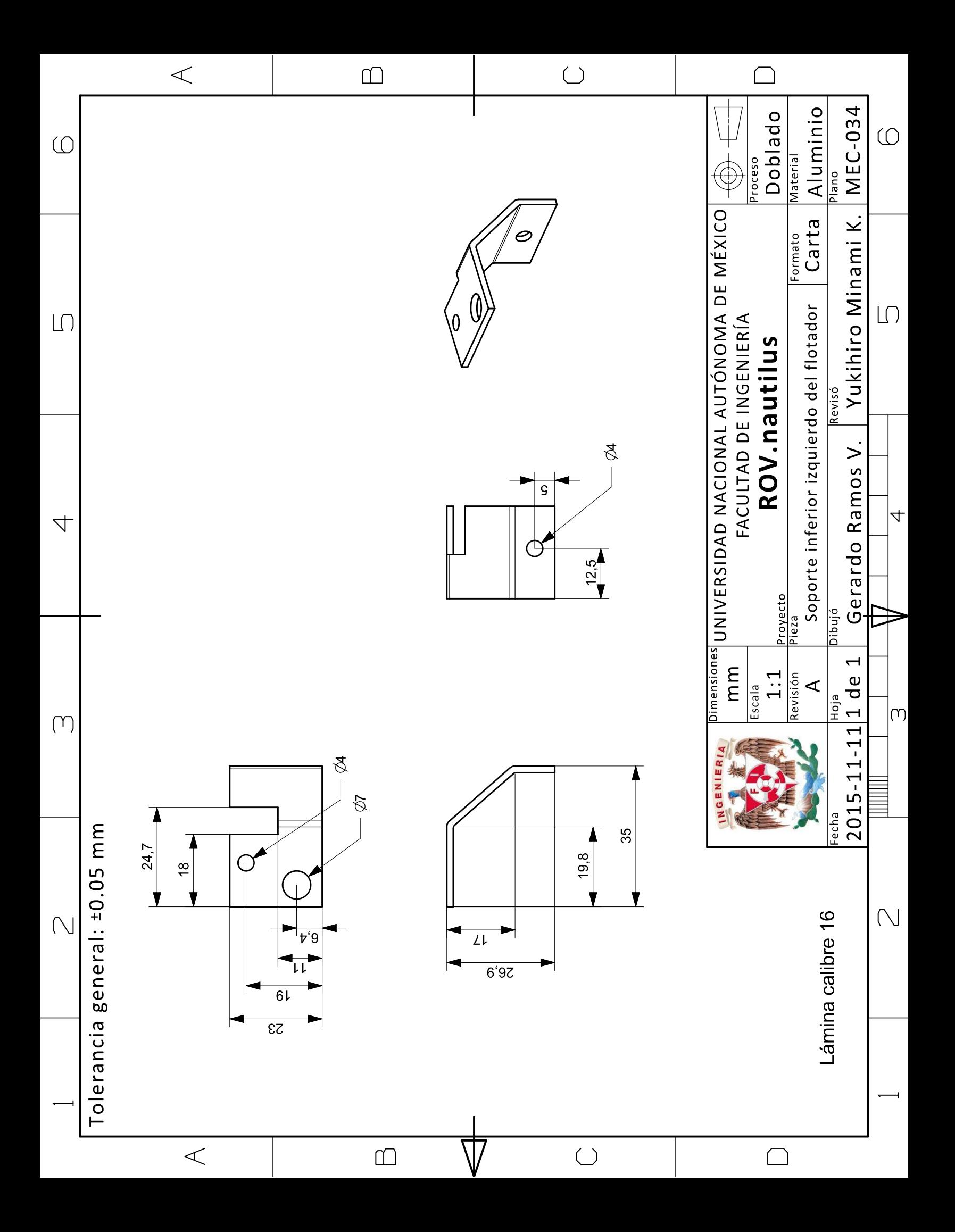

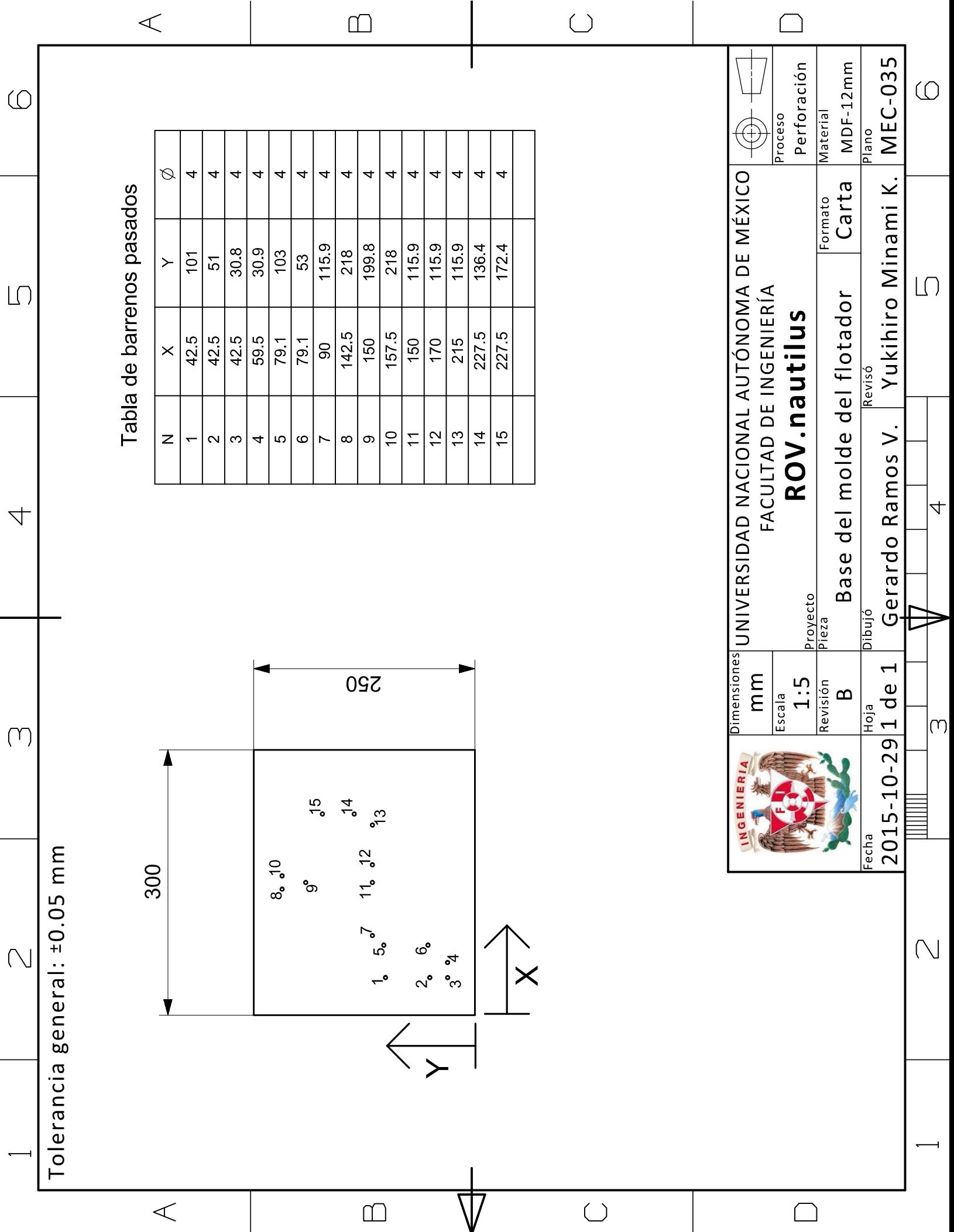

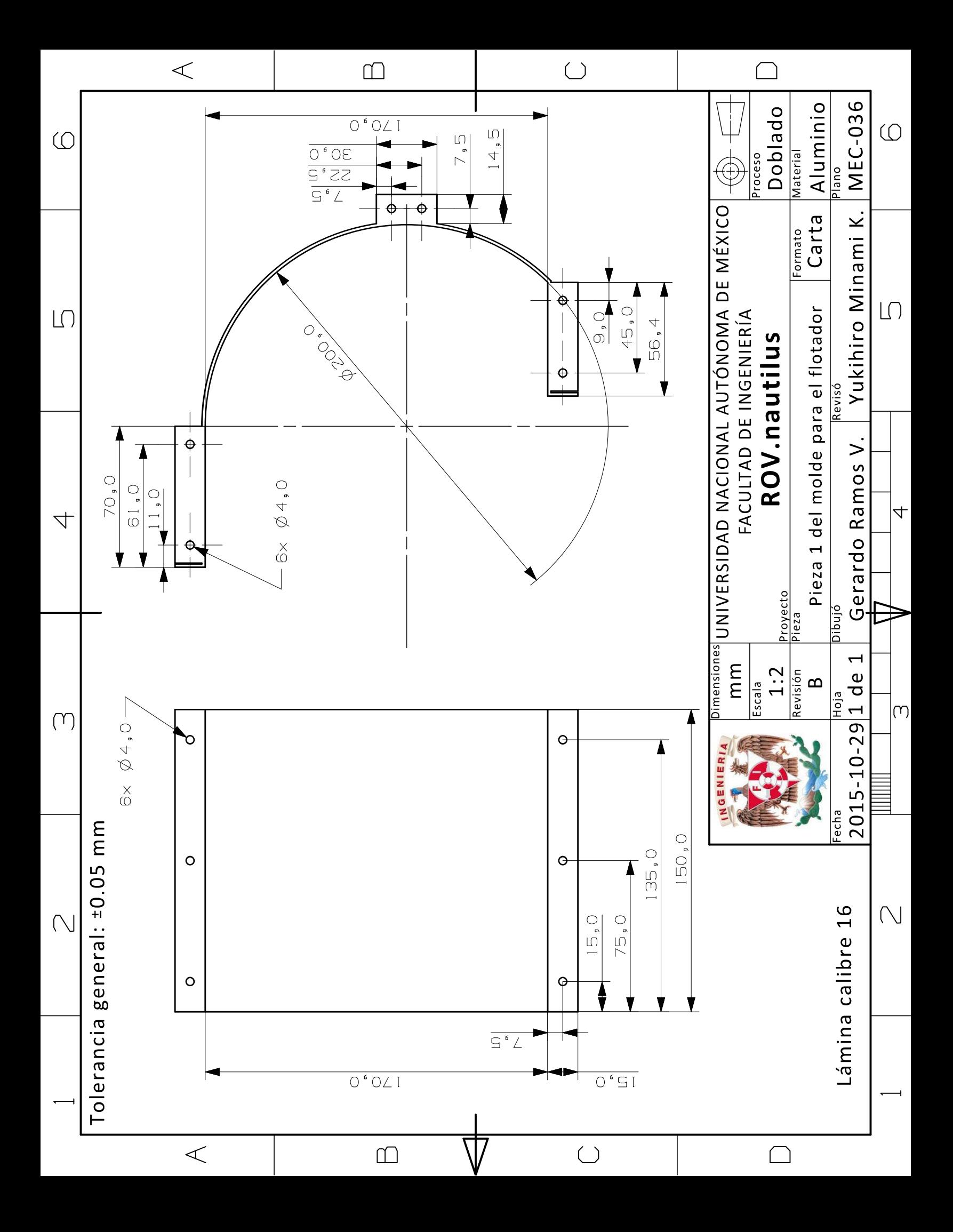

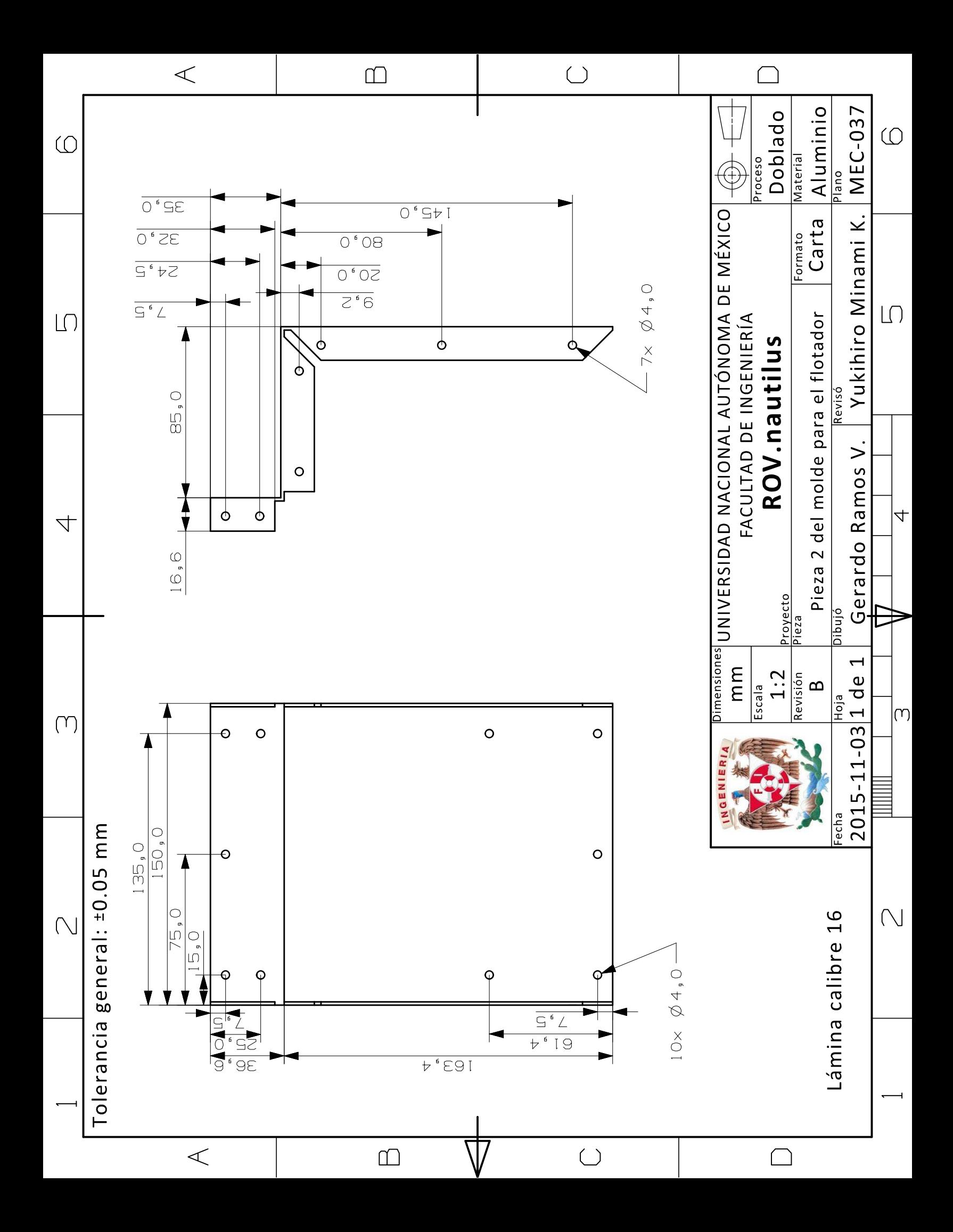

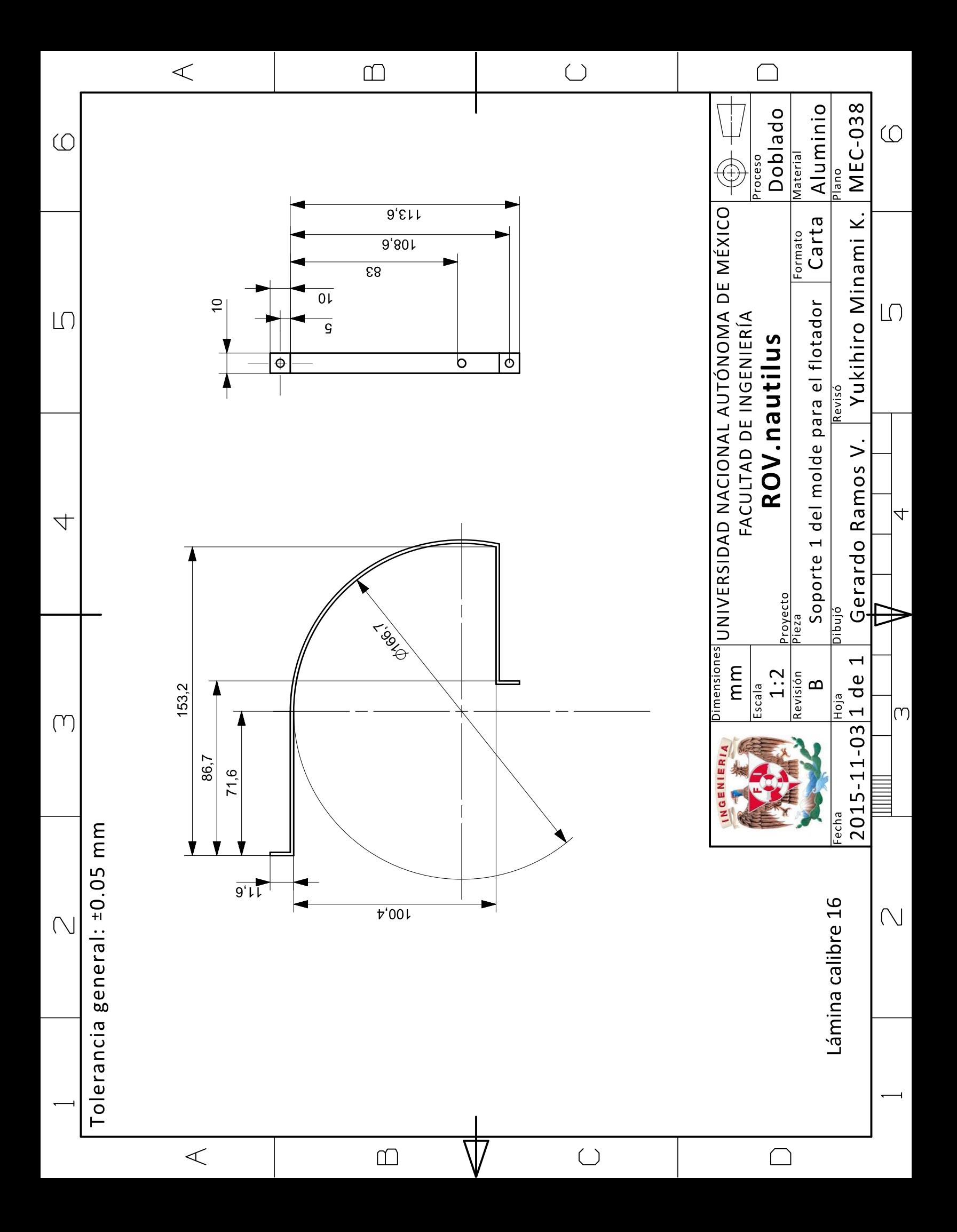

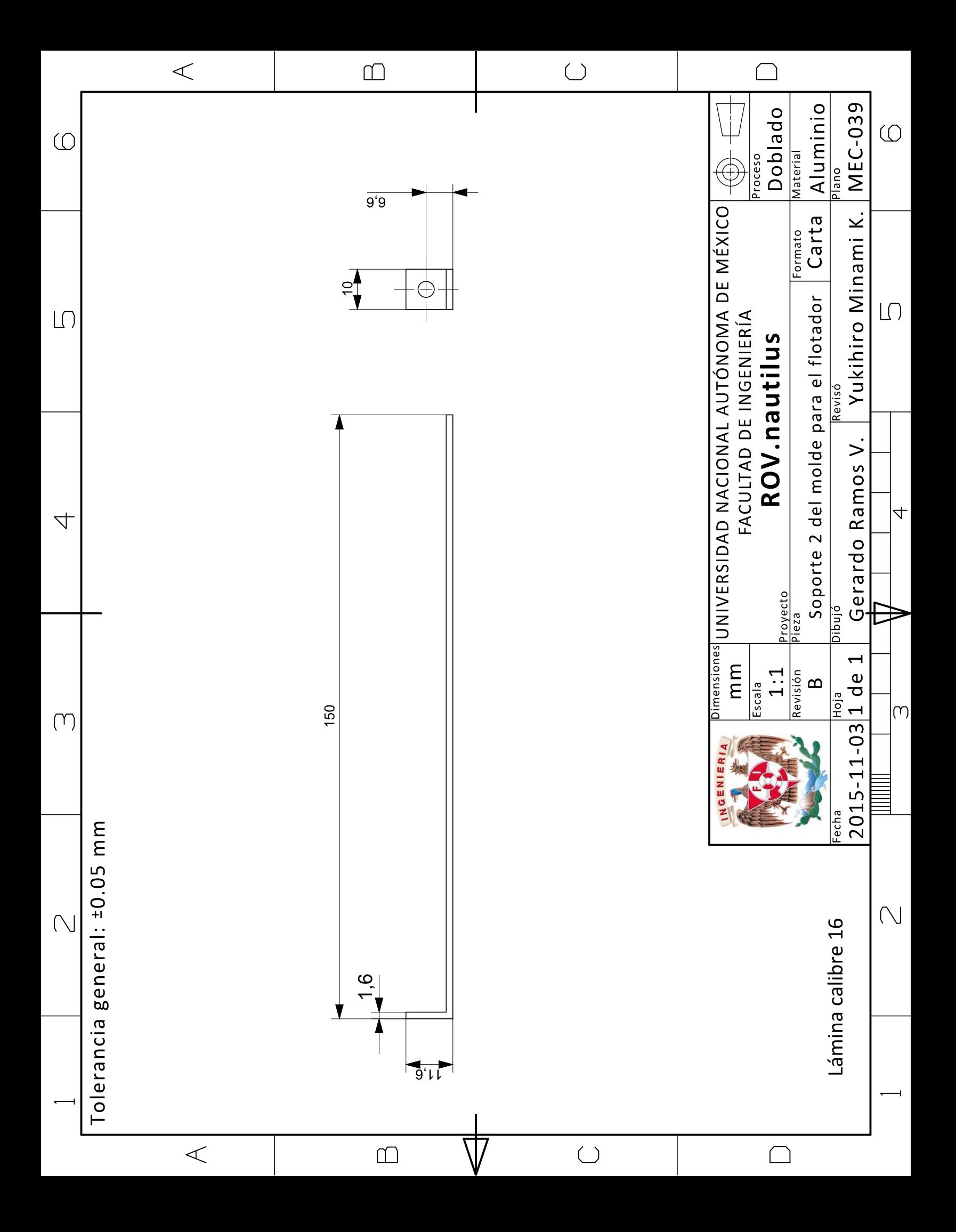

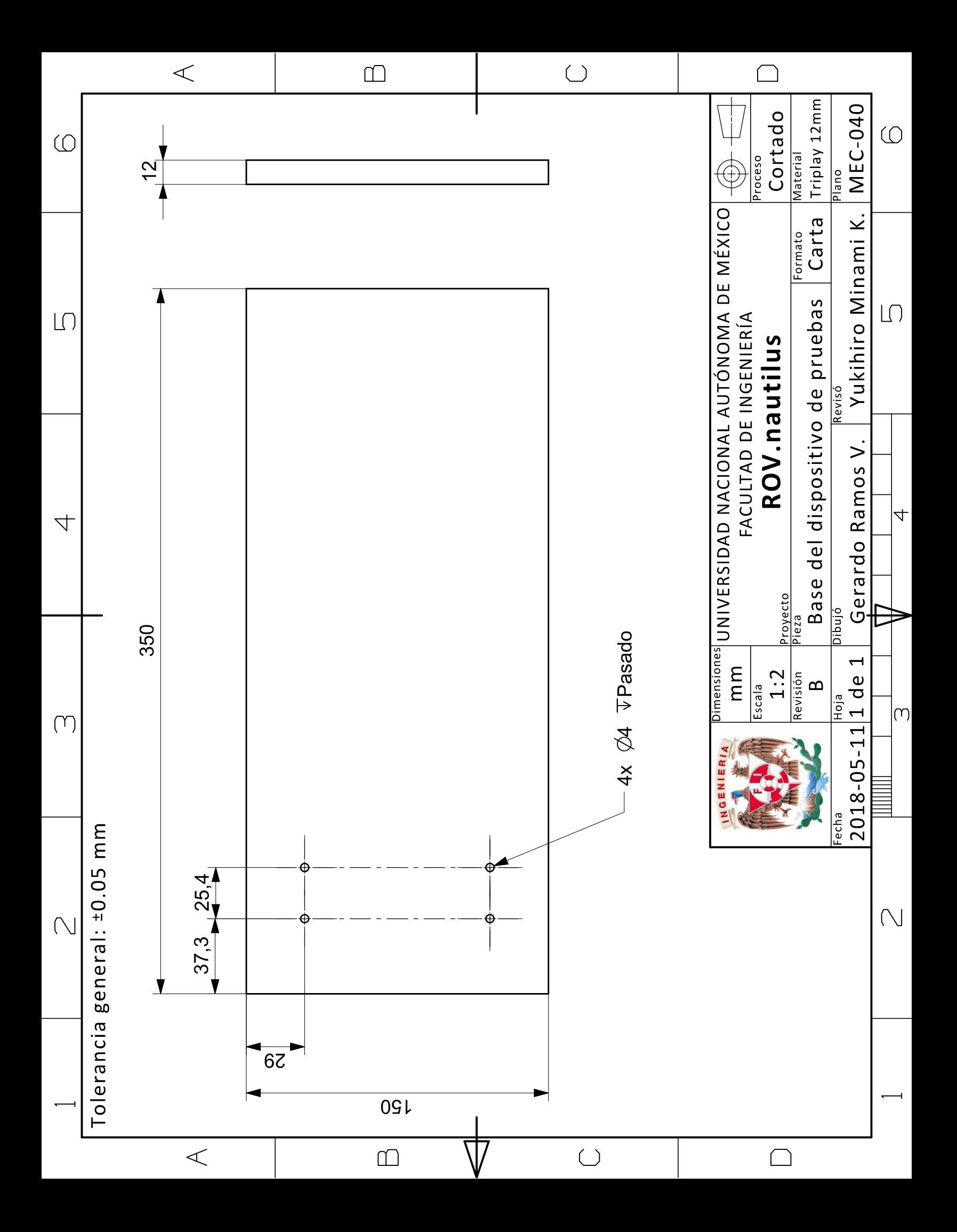

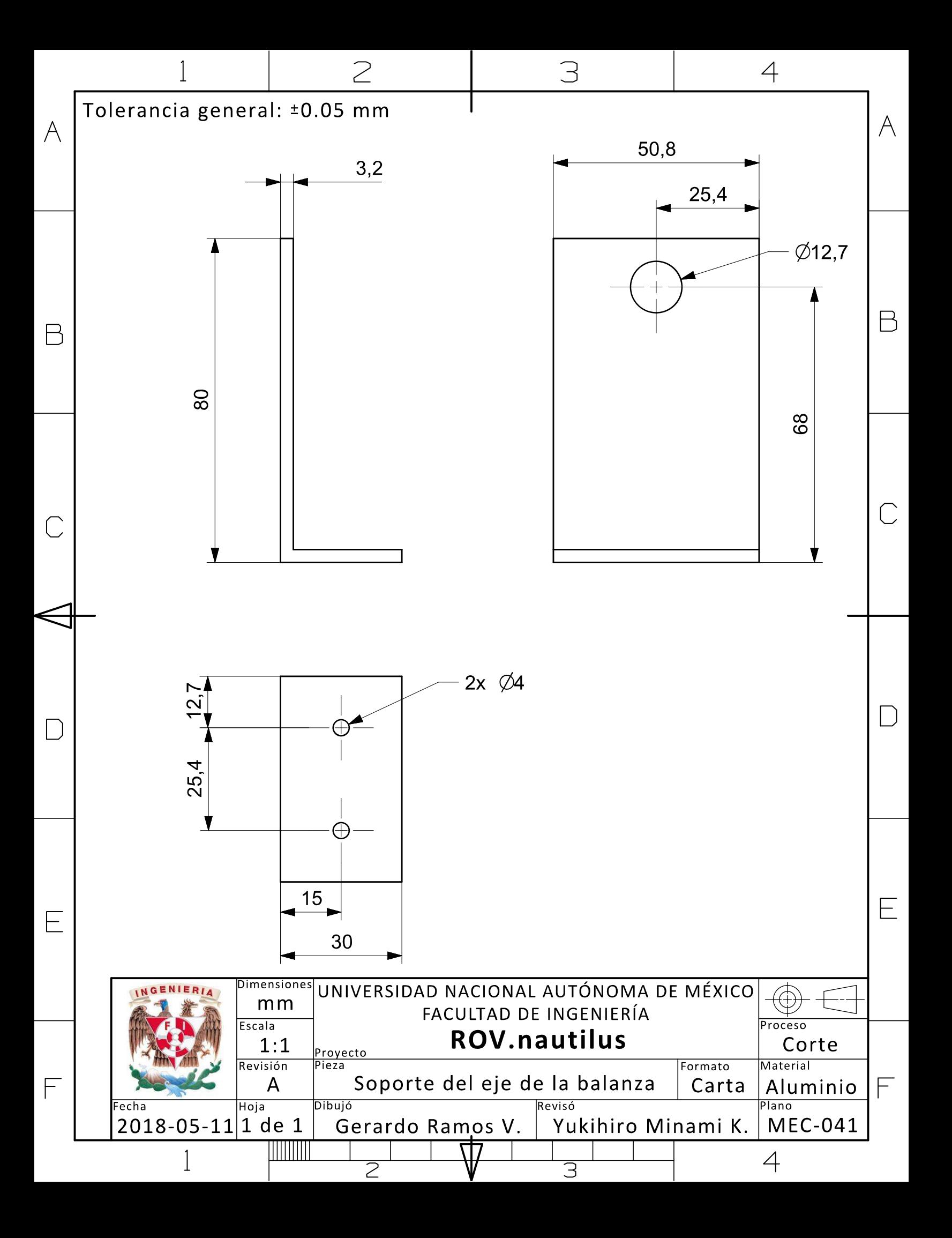

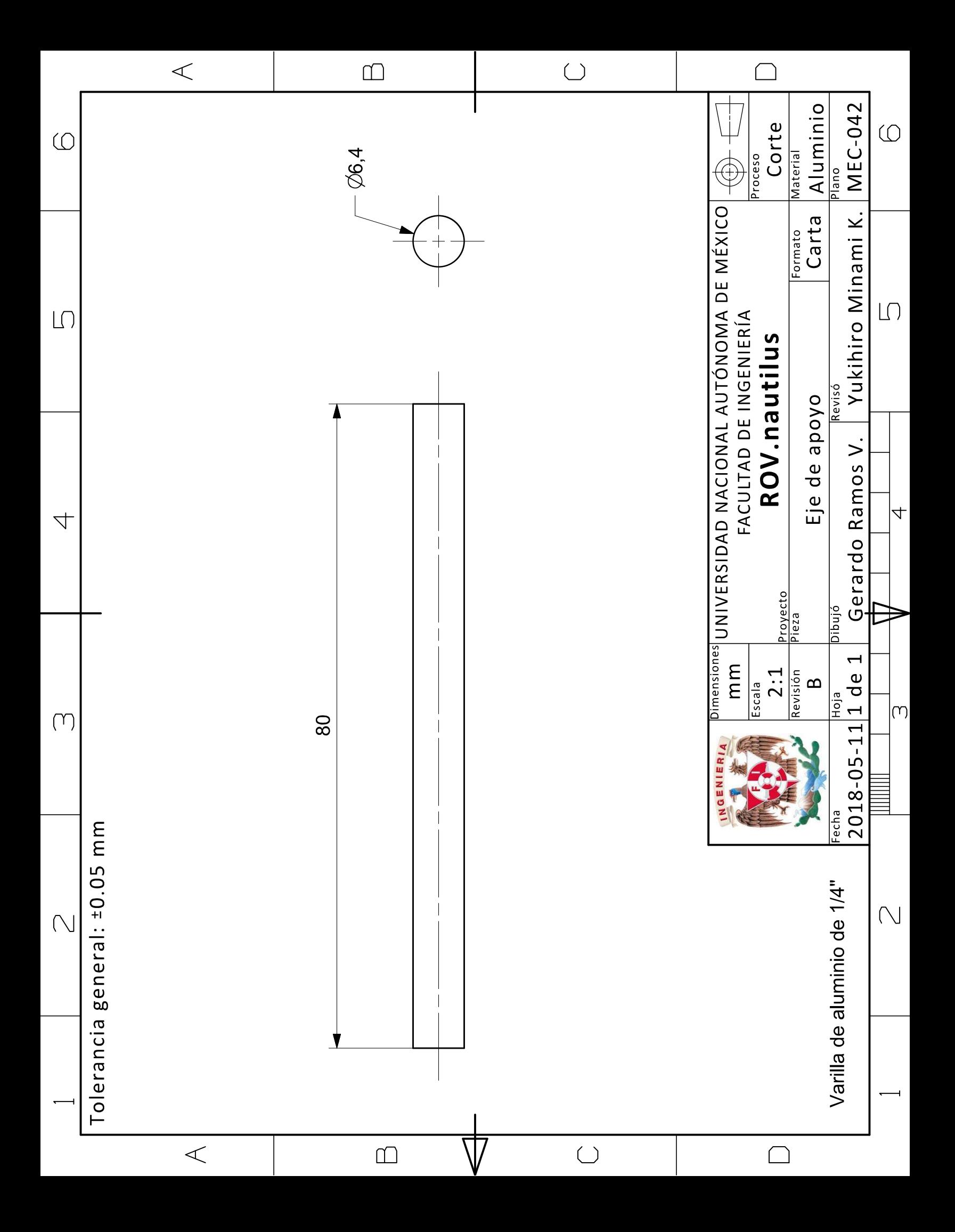

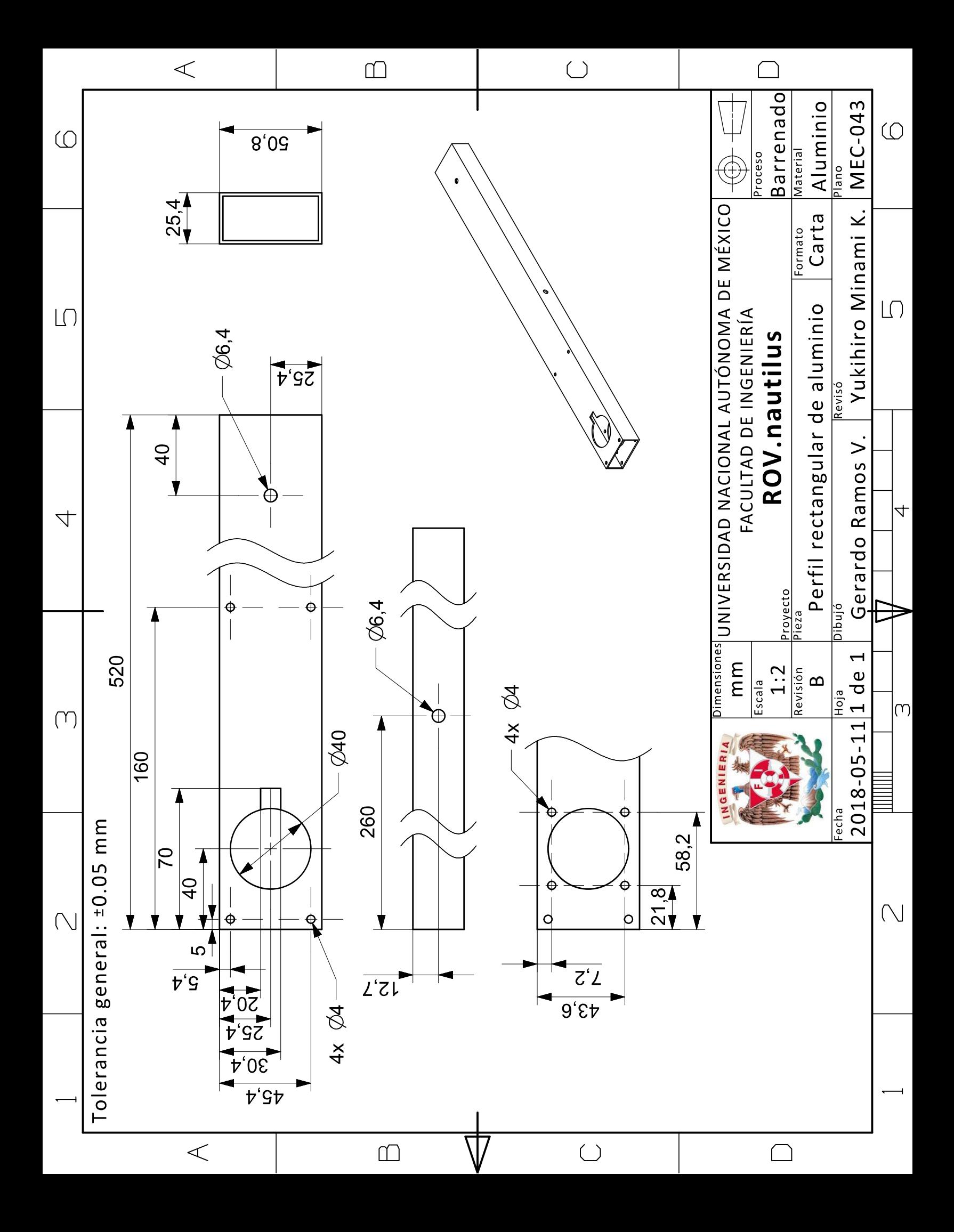

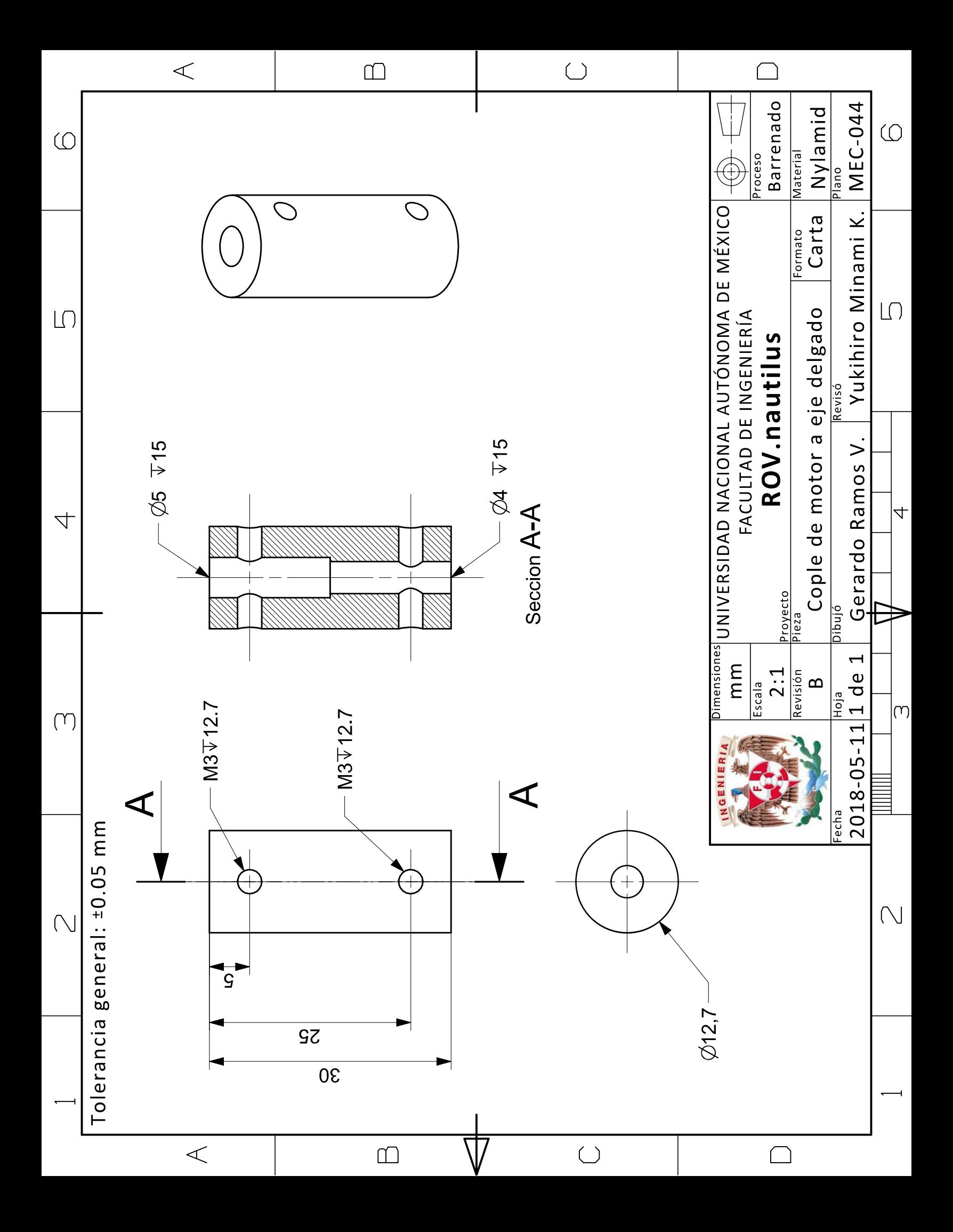

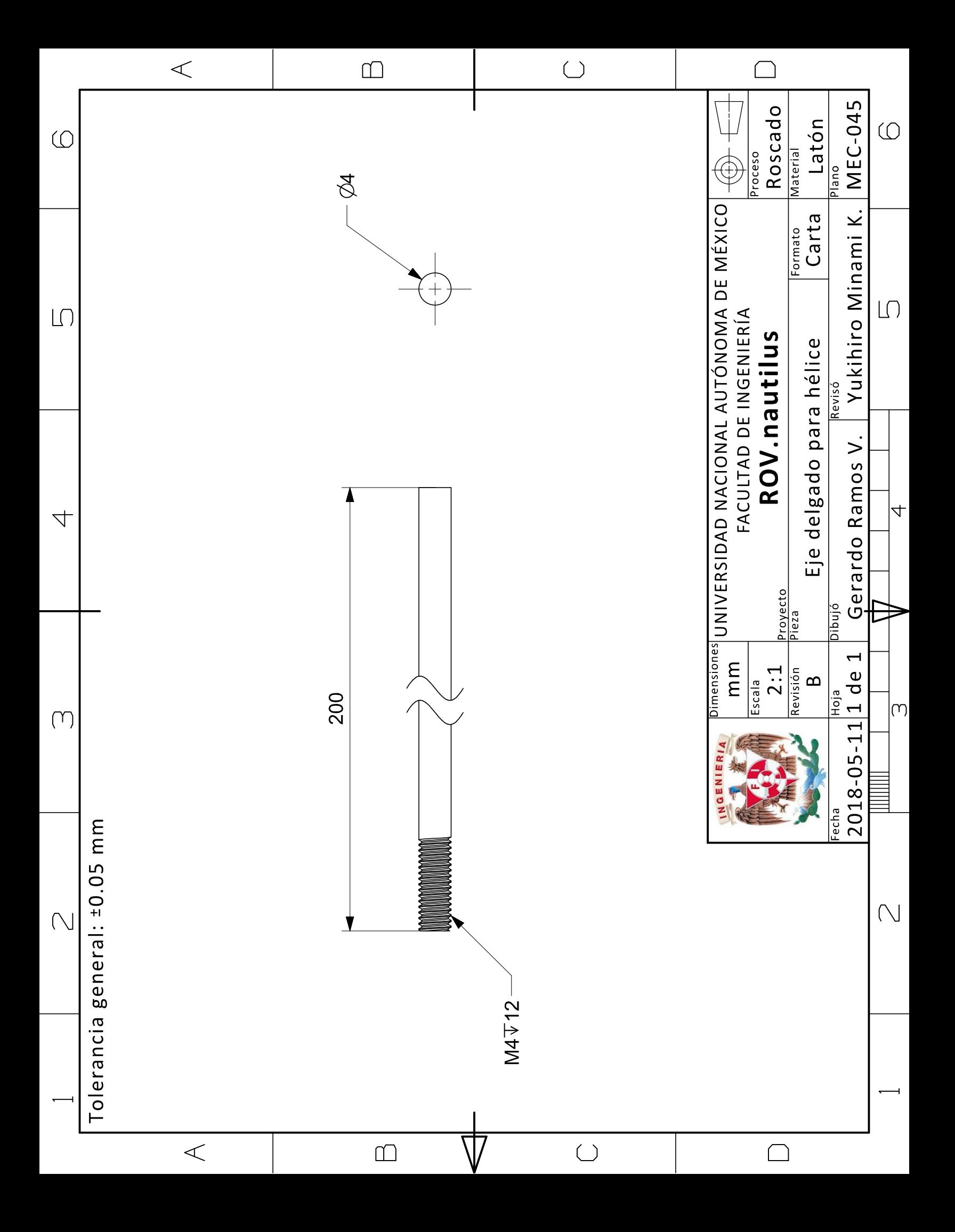

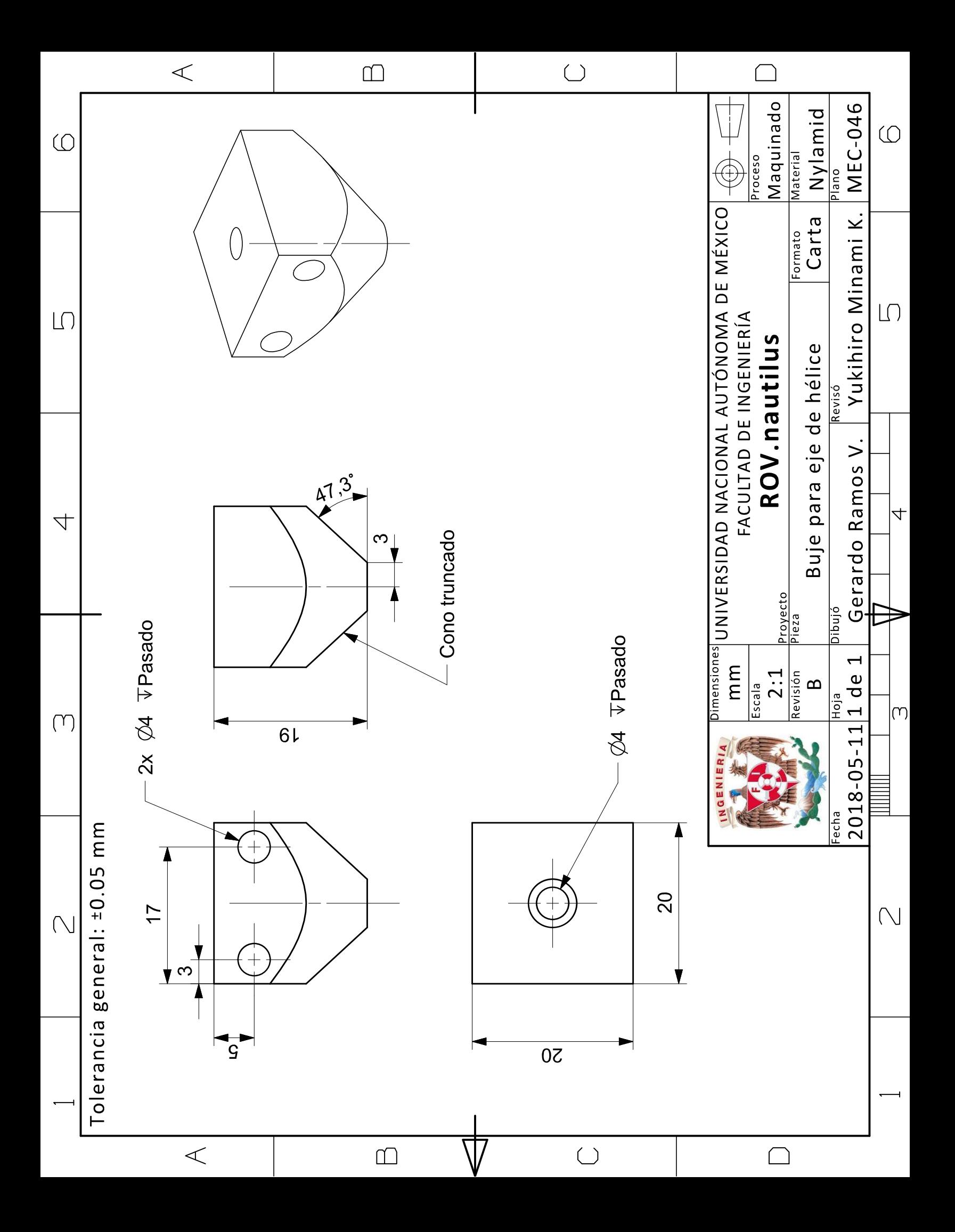

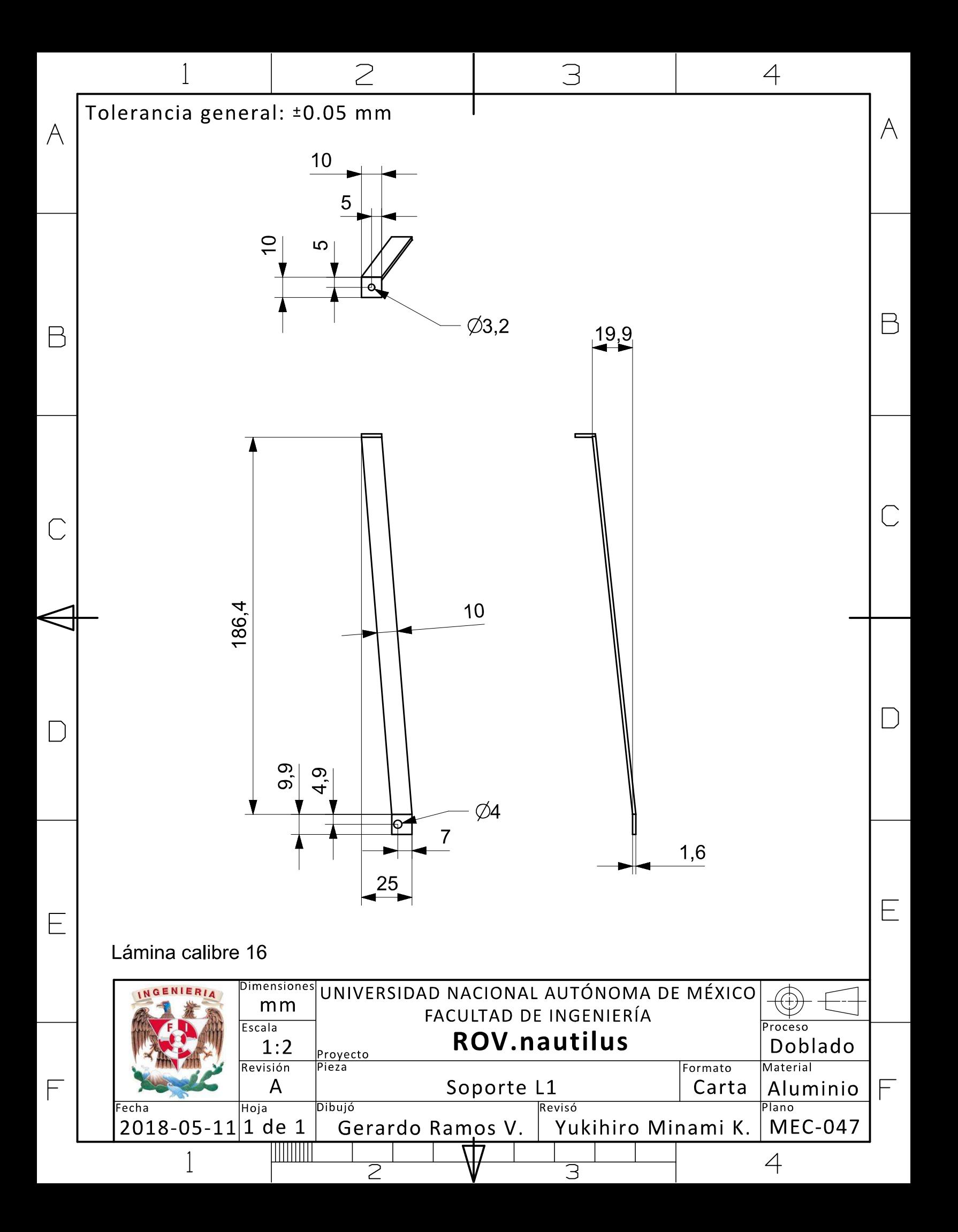

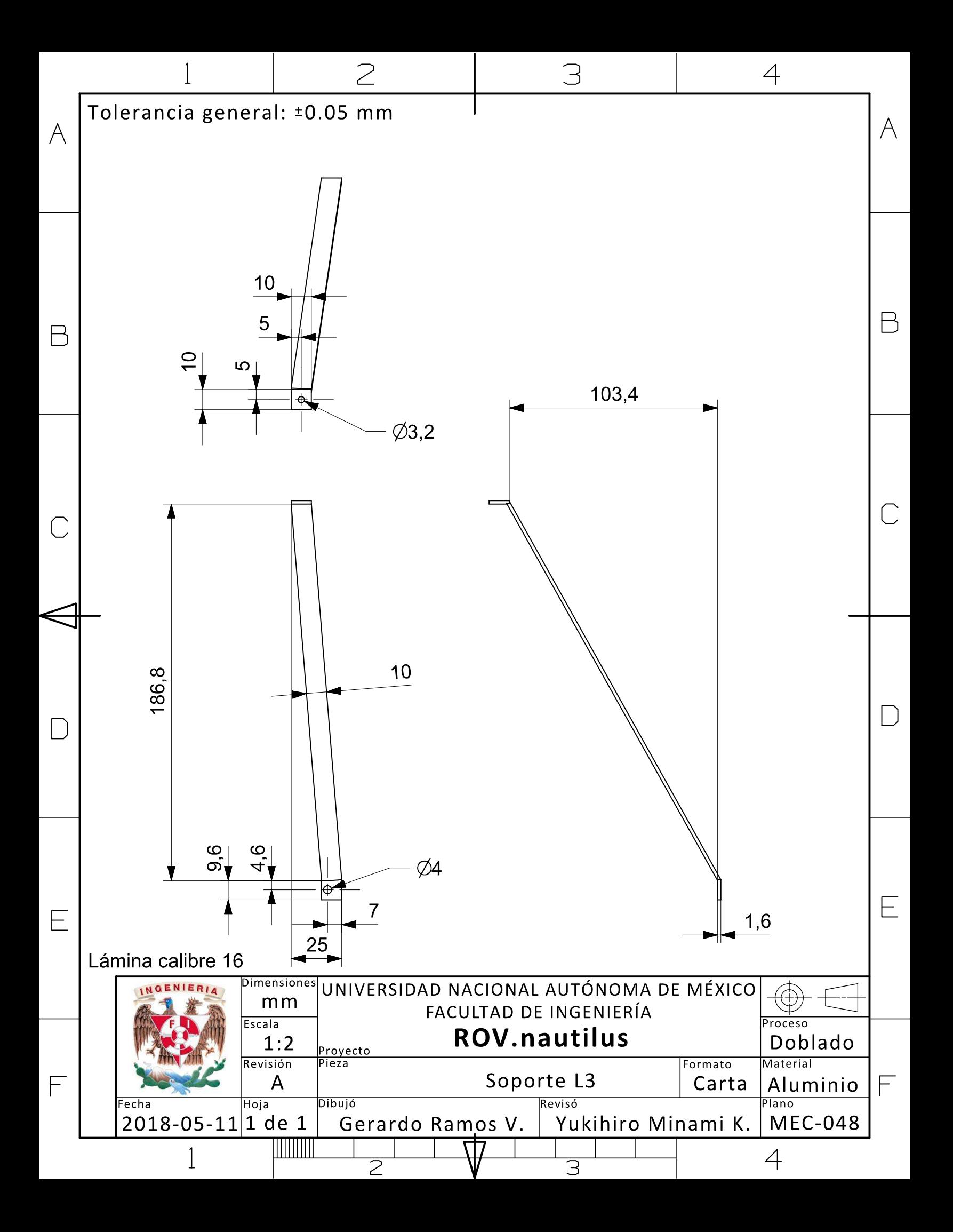

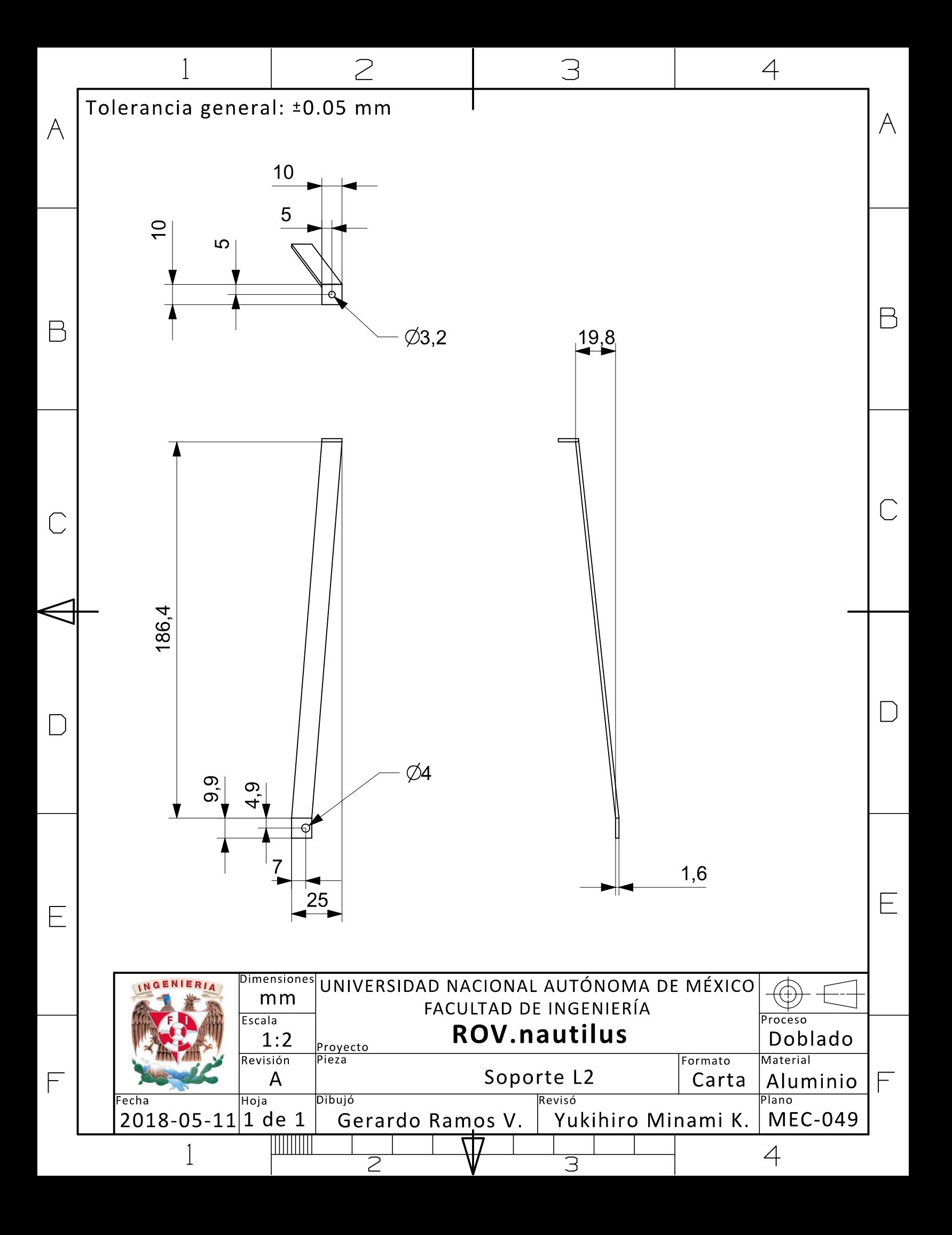

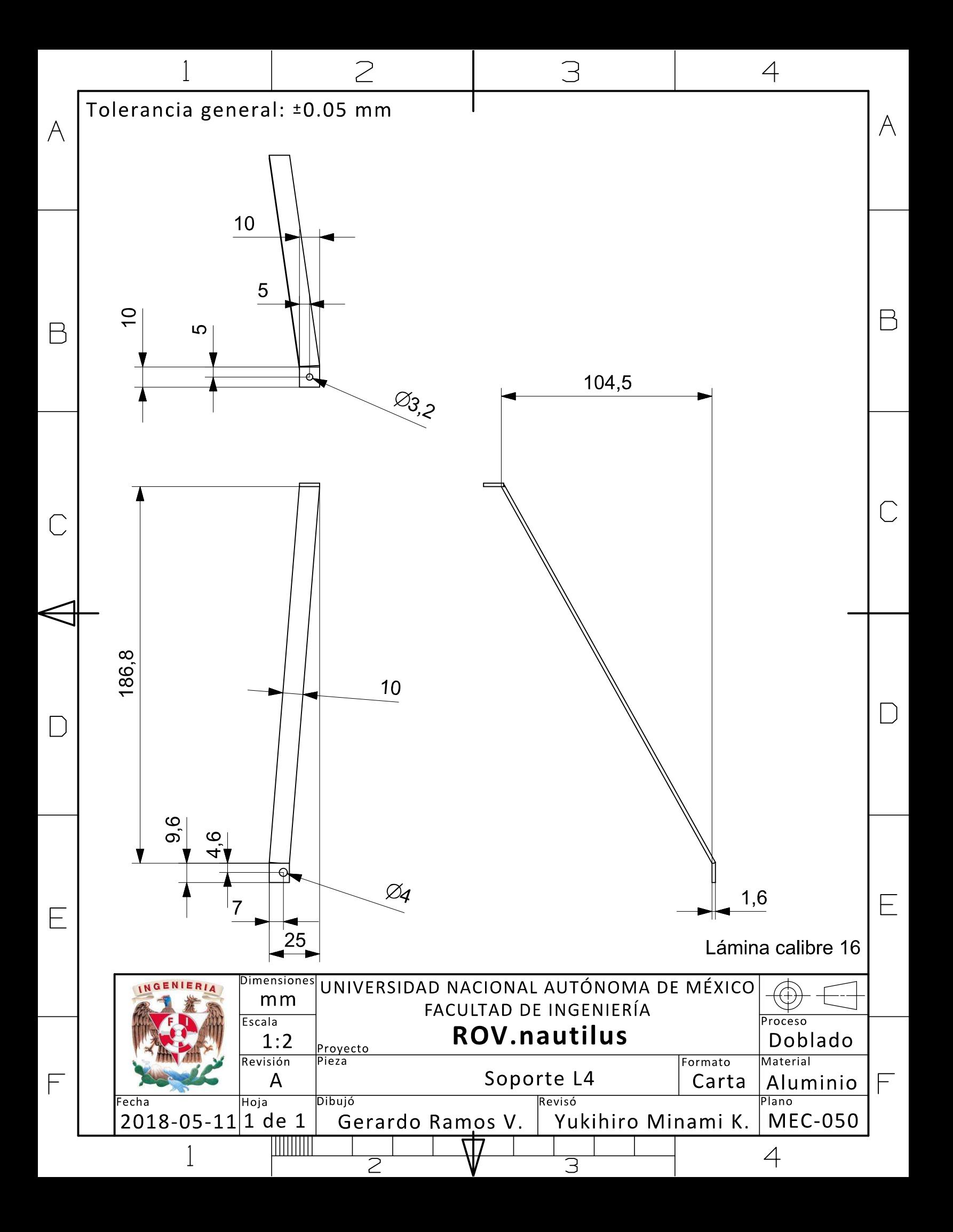

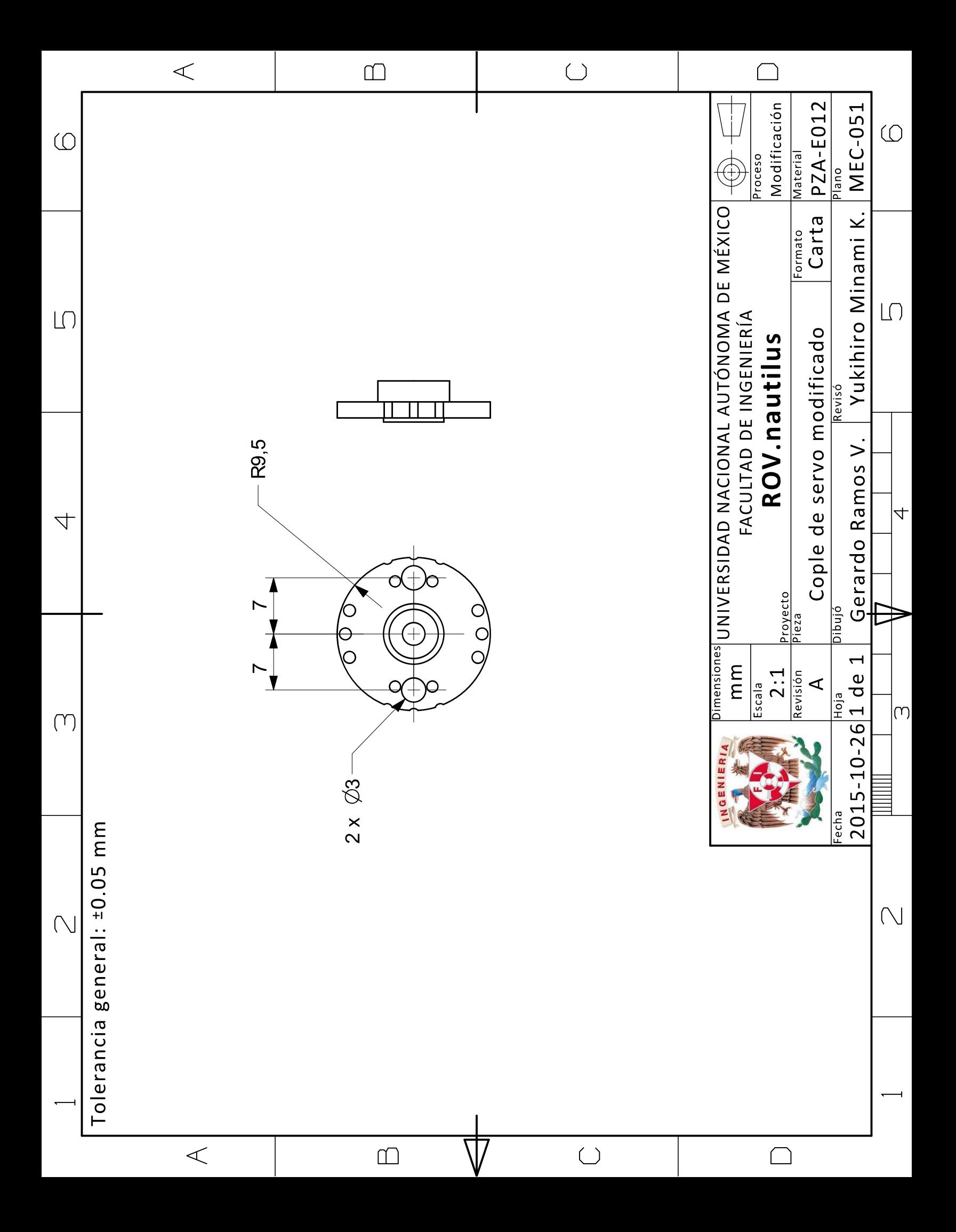

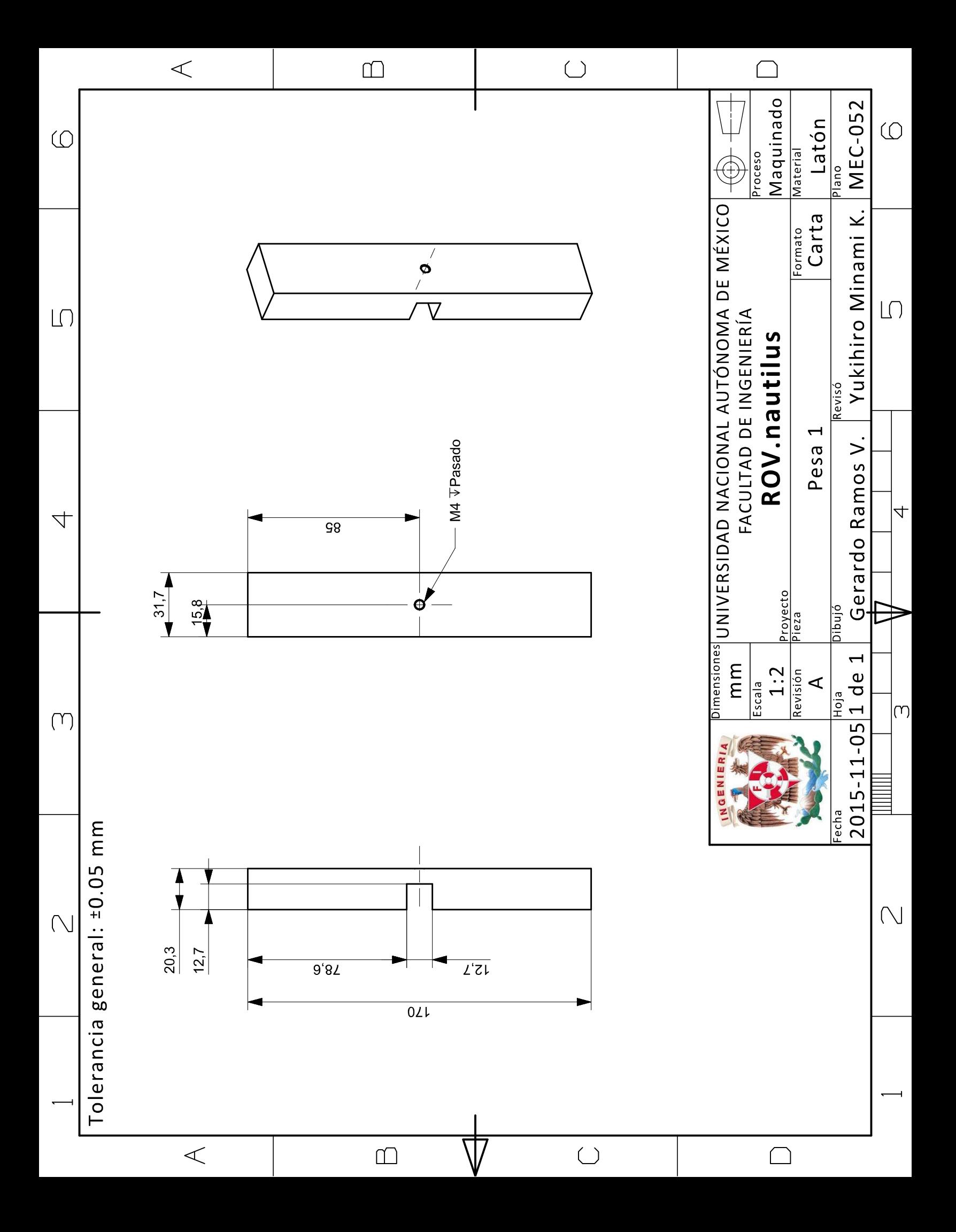

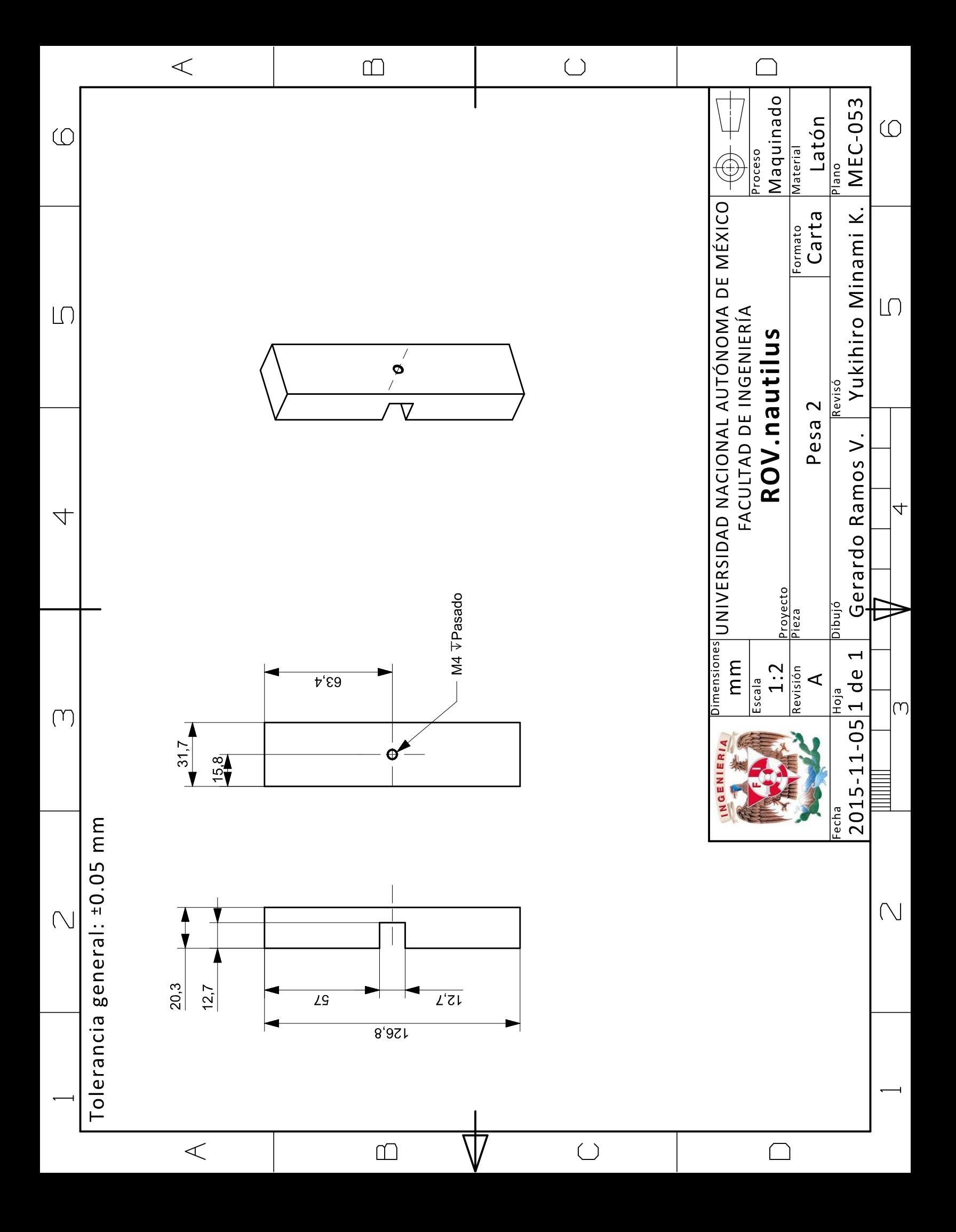
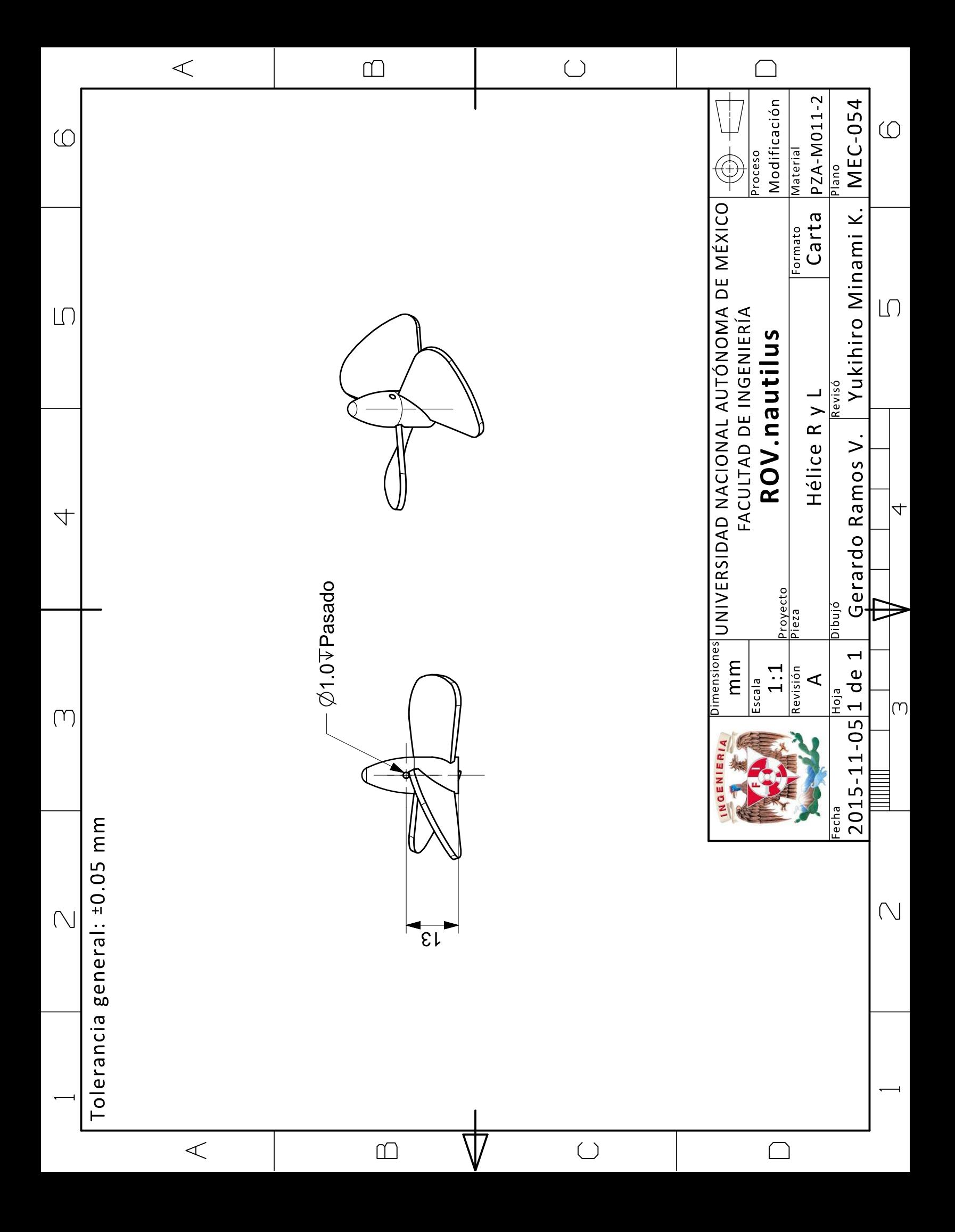

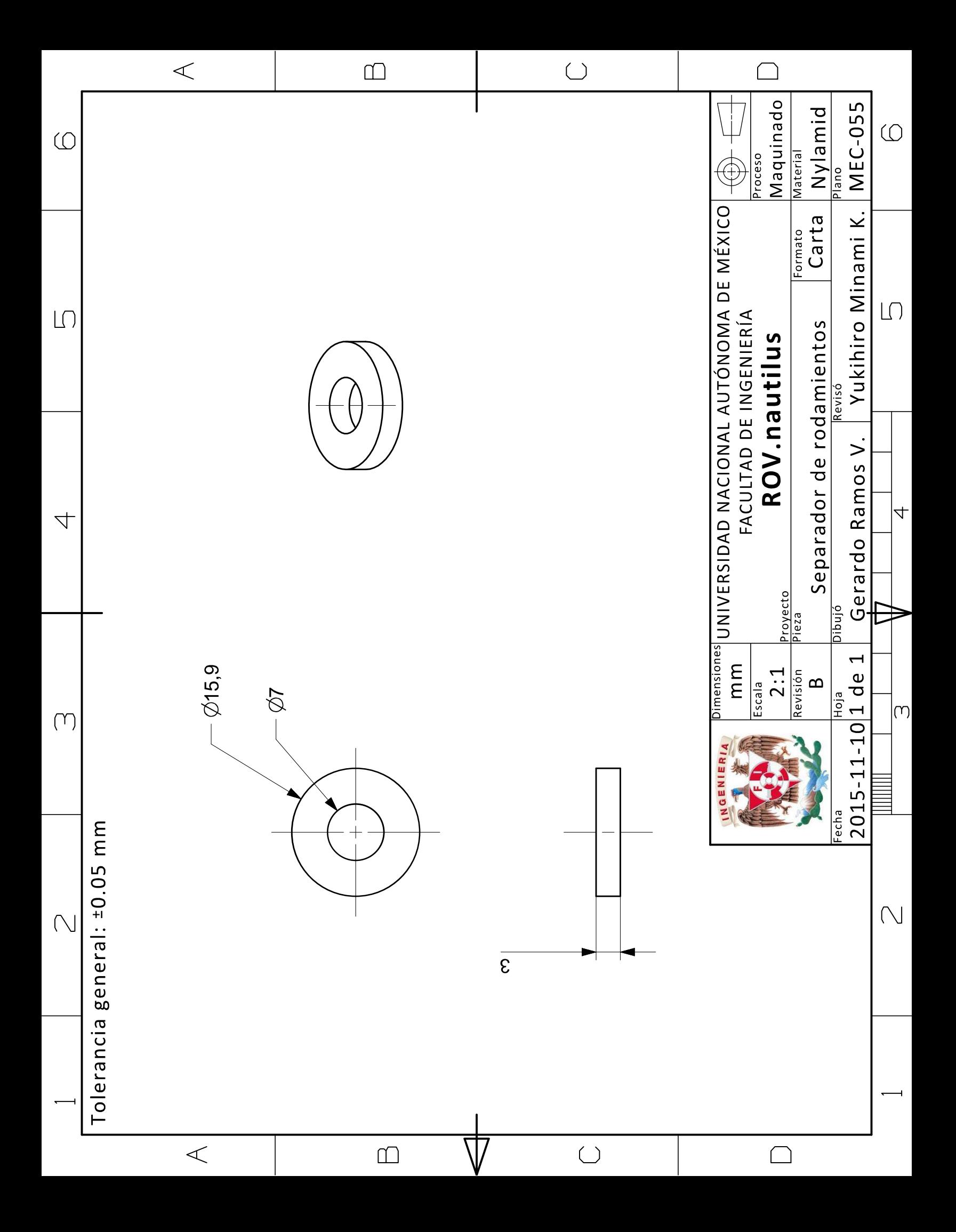

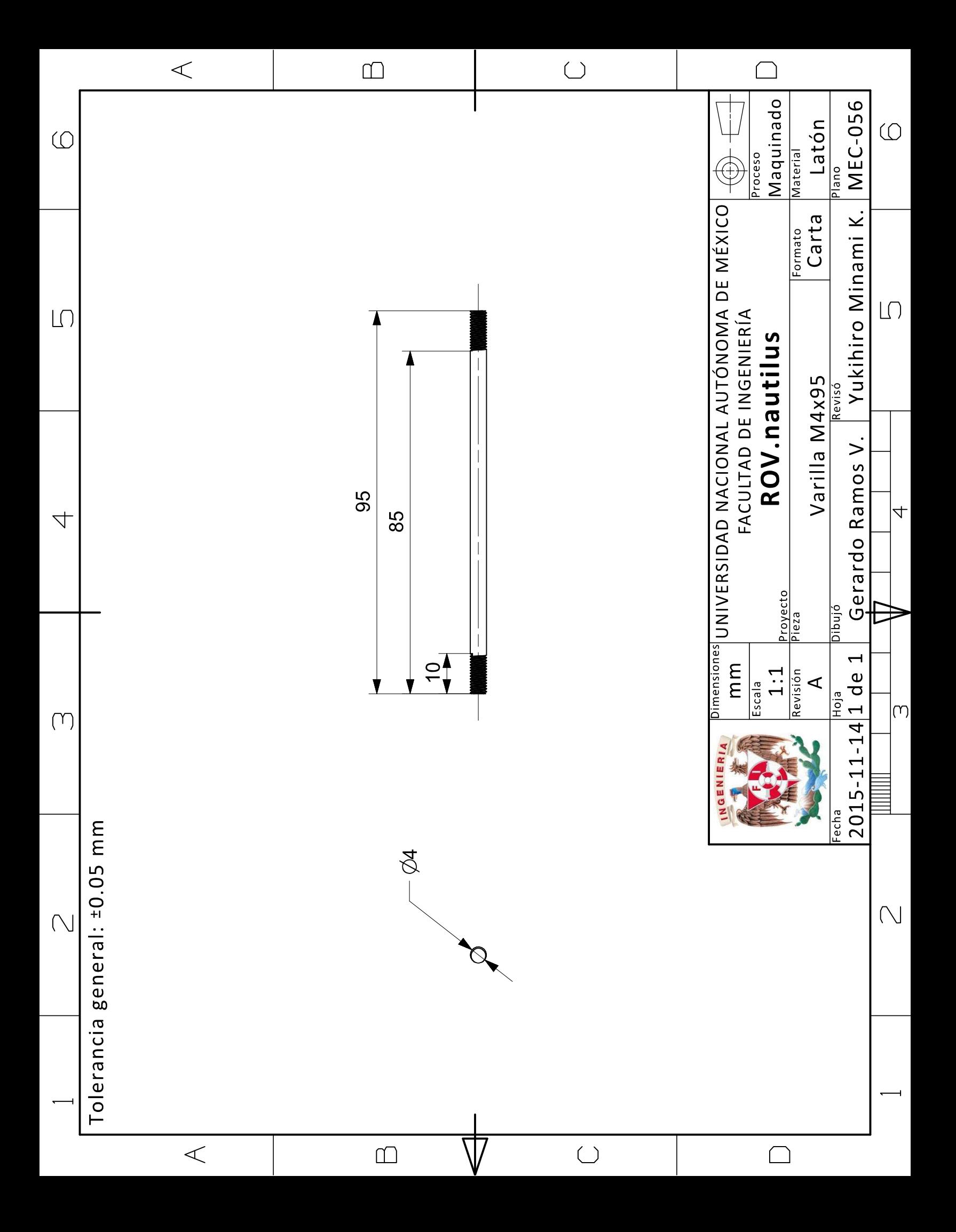

# A.3 Códigos

# A.3.1 En el robot

## *A.3.1.1 Nautilus-Stellaris.ino*

//Programa que corre en la Stellaris LauchPad que se encuentra dentro del robot

// Recolecta información de los sensores y los envia por el puerto serie // por el mismo puerto serie se envian datos hacia los actuadores para que el robot se mueva

#include <Servo.h> #include "Arduino.h" #include "Wire.h" #include "IMU.h" #define pinThrusterL PA\_5 #define pinThrusterR PA\_6 #define pinThrusterF PA\_7 #define pinServoL PA\_2 #define pinServoR PA\_4 #define pinServoF PA\_3 #define pinServoC PB\_6

#define pinLed PD\_7 #define pinPressure PE\_2 #define pinVoltaje PD\_3 #define pinEnMotors PE\_1 #define pinPowerOff PD\_6 #define monSerial Serial #define BBBSerial Serial3 #define monSerialBaud 115200 #define BBBSerialBaud 115200

#define pinLedR PF\_1 #define pinLedG PF\_3 #define pinLedB PF\_2 #define pinPush1 PF\_4 #define pinPush2 PF\_0

Servo thrusterL; Servo thrusterR; Servo thrusterF; Servo servoL; Servo servoR; Servo servoF; Servo servoC;

IMU imu(0);

int ledR=0,ledG=0,ledB=0,led=0; float volt=0; int enMotors=0; int valServoC=90,valServoR=90,valServoL=90,valServoF=90; int valThrusterL=90,valThrusterR=90,valThrusterF=90; int val=0,i,time=0; char temp[20]; float t0,t1; float imuData[12]; float pressure=0; int poweroff=0,timePoweroff=0; float t0Poweroff=0; void setup() {

 thrusterL.attach(pinThrusterL); thrusterR.attach(pinThrusterR); thrusterF.attach(pinThrusterF); servoL.attach(pinServoL); servoR.attach(pinServoR); servoF.attach(pinServoF); servoC.attach(pinServoC);

 pinMode(pinEnMotors,OUTPUT); pinMode(pinPowerOff,OUTPUT);

 pinMode(pinPush1,INPUT); pinMode(pinPush2,INPUT);

```
 monSerial.begin(monSerialBaud);
 BBBSerial.begin(BBBSerialBaud);
 monSerial.println("Robot Subacuatico");
 imu.setup();
```

```
 t0=millis();
  t1=millis();
}
```
void loop() {

 if((millis()-t0)>200){ monSerial.print("EnM:"); monSerial.print(enMotors); monSerial.print(" Led:"); monSerial.print(led); monSerial.print(" Cam:"); monSerial.print(valServoC); monSerial.print(" serF:");

```
 monSerial.print(valServoF);
 monSerial.print(" serL:");
 monSerial.print(valServoL);
 monSerial.print(" serR:");
 monSerial.print(valServoR);
```
 monSerial.print(" propF: "); monSerial.print(valThrusterF);

 monSerial.print(" propL: "); monSerial.print(valThrusterL);

 monSerial.print(" propR: "); monSerial.print(valThrusterR);

 monSerial.print(" imu "); monSerial.print(imuData[0]); monSerial.print(" "); monSerial.print(imuData[1]); monSerial.print(" "); monSerial.print(imuData[2]); monSerial.println(" endu");

 time++; t0=millis();

```
}
```
 remoto(); update(); autoPoweroff();

}

void update(){ //Actualizar leds RGB RGB(ledR,ledG,ledB); //Actualiza datos iluminacin analogWrite(pinLed,led); //Actualiza lecturas de voltaje de baterias volt=analogRead(pinVoltaje); volt=volt/289;

 //Actualiza lectura del sensor de presion float pres=analogRead(pinPressure); pres=pres\*3.3/4096; pres=(pres -0.5)/3.5; pres=pres\*689.47; pressure=pres; //Actualiza informacion de propulsores digitalWrite(pinEnMotors,enMotors); thrusterL.write(valThrusterL); thrusterR.write(valThrusterR);

```
 thrusterF.write(valThrusterF);
  //Actualiza valores de servomotores
  servoC.write(valServoC);//0-145
  servoL.write(valServoL);
  servoR.write(valServoR);
  servoF.write(valServoF);
  //Actualiza informacion de la IMU
  imu.loop();
  imuData[0] = TO_DEG(imu.yaw);
  imuData[1] = TO_DEG(imu.pitch);
  imuData[2] = TO_DEG(imu.roll);
  imuData[3] = imu.accel[0];
 imuData[4] = imu.accel[1]; imuData[5] = imu.accel[2];
  imuData[6] = imu.magnetom[0];
  imuData[7] = imu.magnetom[1]; 
  imuData[8] = imu.magnetom[2];
  imuData[9] = imu.gyro[0];
  imuData[10] = imu.gyro[1];
  imuData[11] = imu.gyro[2];
}
void autoPoweroff(){
  //Apagado manual
  if(digitalRead(pinPush2)==LOW){
   digitalWrite(pinPowerOff,HIGH);
  }
  //Apagado desde la BBB
  if(poweroff==1){
   enMotors==0;
   RGB(255,0,0);
   if((millis()-t0Poweroff)>(timePoweroff)*1000){
    digitalWrite(pinPowerOff,HIGH);
   }
  }
  //Apagado por bajo voltaje
  if(volt<9.2){
   digitalWrite(pinPowerOff,HIGH);
  }
}
void RGB(int R,int G, int B){
analogWrite(pinLedR,R);
analogWrite(pinLedG,G);
analogWrite(pinLedB,B);
}
```

```
208
```

```
void initThrusters(){
  thrusterL.write(0);
  thrusterR.write(0);
  thrusterF.write(0); }
```

```
void remoto(){
  char tempp;
  if(BBBSerial.available()>17){
   tempp=BBBSerial.read();
   if(tempp=='#'){
    tempp=BBBSerial.read();
    if(tempp=='O'){
    i=0;
    while(i<16){
      temp[i]=BBBSerial.read();
      i++;
    }
     char crc=0;
     for(i=0;i<15;i++)
      crc+=temp[i];
     //monSerial.println(eje);
     if(crc==temp[15]){
      ledR=temp[0];//led R
      ledG=temp[1];//led G
      ledB=temp[2];//led B
      if(temp[3]<0)
```

```
 temp[3]=0;
 if(temp[3]>150)
 temp[3]=150;
 valServoC=temp[3];//camara
```
 if(temp[4]!=0) temp[4]=1; enMotors=temp[4];//habilita motores

```
 if(temp[5]==1){//inicializa motores
 valThrusterF=90;
 valThrusterL=90;
 valThrusterR=90;
```
}

 led=temp[6];//iluminacion valThrusterF=temp[7];// vel propulsor frontal valServoF=temp[8];// posicion propulsor frontal  valThrusterL=temp[9];// vel propulsor izquierdo valServoL=temp[10];// posicion propulsor izquierdo

```
 valThrusterR=temp[11];// vel propulsor derecho
 valServoR=180-temp[12];// posicion propulsor derecho
```

```
 if(temp[13]==1){ //apagado
  poweroff=1;
 timePoweroff=temp[14];//tiempo de apagado
 t0Poweroff=millis();
 }
```
 //monSerial.println("enviando datos a BBB"); BBBSerial.print("Robot: "); BBBSerial.print(pressure); BBBSerial.print(" "); BBBSerial.print(volt); BBBSerial.print(" "); BBBSerial.print(imuData[0]); BBBSerial.print(" "); BBBSerial.print(imuData[1]); BBBSerial.print(" "); BBBSerial.print(imuData[2]);

 BBBSerial.print(" "); BBBSerial.print(imuData[3]); BBBSerial.print(" "); BBBSerial.print(imuData[4]); BBBSerial.print(" "); BBBSerial.print(imuData[5]);

```
 BBBSerial.print(" ");
 BBBSerial.print(imuData[6]);
 BBBSerial.print(" ");
 BBBSerial.print(imuData[7]);
 BBBSerial.print(" ");
 BBBSerial.print(imuData[8]);
```
 BBBSerial.print(" "); BBBSerial.print(imuData[9]); BBBSerial.print(" "); BBBSerial.print(imuData[10]); BBBSerial.print(" "); BBBSerial.println(imuData[11]);

}//fin envio datos

}//fin lectura

 while(BBBSerial.available()>0){ BBBSerial.read();

```
 }
     }//fin #
  }
}
```
# *A.3.1.2 Nautilus-robot-base.py*

import serial import time import socket import os import threading real=True class Remote(threading.Thread): def \_\_init\_\_(self): print "Control remoto creado" threading.Thread.\_\_init\_\_(self) self.udpIP="127.0.0.1" self.udpPort=15555 self.udpIPRecv="127.0.0.1" self.udpPortRecv=15666 self.instruction="None" self.messFromJoy="None" self.thereMess=False self.isRunning=True def SetSocketToSend(self,ip,port): self.udpIP=ip self.udpPort=port self.sock=socket.socket(socket.AF\_INET,socket.SOCK\_DGRAM) def SetSocketToRecv(self,ip,port): self.udpIPRecv=ip self.udpPortRecv=port self.sockRecv=socket.socket(socket.AF\_INET,socket.SOCK\_DGRAM) def SendInfo(self,cad): stringOut="robot\_"+cad self.sock.sendto(stringOut,(self.udpIP,self.udpPort)) def run(self): self.sockRecv.bind((self.udpIPRecv,self.udpPortRecv)) print "leyendo datos joystick" while self.isRunning: data,addr=self.sockRecv.recvfrom(1024) temp=data.split("\_") if temp[0]=="Codigo": if temp[1]=="EndProgram": self.isRunning=False self.instruction="EndProgram" if temp[1]=="JoyStick": self.messFromJoy=temp[2] self.thereMess=True

class RobotBase(threading.Thread):

```
def __init__(self,Real):
            threading.Thread.__init__(self)
            print "Robot iniciado"
            self.Real=Real
            self.presion=0.0
            self.voltaje=0.0
            self.imuGrado=[0.0,0.0,0.0]
            self.imuAcel=[0.0,0.0,0.0]
            self.imuMag= [0.0,0.0,0.0]
            self.imuGiro=[0.0,0.0,0.0]
            self.ledRGB=[0,0,0]
            self.servoCam=90
            self.enMotores=0
            self.initProp=0
            self.led=0
            self.propF=[0,127]#velocidad, posicion
            self.propI=[0,127]
            self.propD=[0,127]
            self.apagado=[0,0]#apagar?, tiempo
            self.runBase=True
            self.toggle=0
   def SetSerial(self,port,baud):
            if self.Real:
                      self.ser=serial.Serial(port,baud,timeout=0.5)
   def ComBase(self):
            if self.Real:
                      if self.toggle==1:
                                self.toggle=0
                                self.ledRGB=[0,0,0]
                      else:
                                self.toggle=1
                                self.ledRGB=[255,0,255]
                      out="#O"
 out+=chr(self.ledRGB[0])+chr(self.ledRGB[1])+chr(self.ledRGB[2])
 out+=chr(self.servoCam)+chr(self.enMotores)+chr(self.initProp)
 out+=chr(self.led)
 out+=chr(self.propF[0])+chr(self.propF[1])
 out+=chr(self.propI[0])+chr(self.propI[1])
 out+=chr(self.propD[0])+chr(self.propD[1])
 out+=chr(self.apagado[0])+chr(self.apagado[1])
 crc=0
 crc+=self.ledRGB[0]+self.ledRGB[1]+self.ledRGB[2]
 crc+=self.servoCam+self.enMotores+self.initProp
 crc+=self.led
 crc+=self.propF[0]+self.propF[1]
 crc+=self.propI[0]+self.propI[1]
 crc+=self.propD[0]+self.propD[1]
 crc+=self.apagado[0]+self.apagado[1]
 while crc>255:
     crc=crc-256
 out+=chr(crc)
 self.ser.write(out)
                      self.ser.flush()
                      time.sleep(0.01)
                      buff=self.ser.readline()
 cad=buff.split(" ")
 if cad[0]=="Robot:" and len(cad)>14:
```

```
self.presion=float(cad[1])
          self.voltaje=float(cad[2])
          self.imuGrado[0]=float(cad[3])
          self.imuGrado[1]=float(cad[4])
          self.imuGrado[2]=float(cad[5])
          self.imuAcel[0]=float(cad[6])
          self.imuAcel[1]=float(cad[7])
          self.imuAcel[2]=float(cad[8])
          self.imuMag[0]=float(cad[9])
          self.imuMag[1]=float(cad[10])
          self.imuMag[2]=float(cad[11])
          self.imuGiro[0]=float(cad[12])
         self.imuGiro[1]=float(cad[13])
         self.imuGiro[2]=float(cad[14])
         def run(self):
                   while self.runBase:
                             self.ComBase()
                             time.sleep(0.01)
          def Remote(self,mess,th):
                   if th==True:
                             cad=mess.split(" ")
                             self.ledRGB[0]=int(cad[0])
                             self.ledRGB[1]=int(cad[1])
                             self.ledRGB[2]=int(cad[2])
                             self.servoCam=int(cad[3])
                             self.enMotores=int(cad[4])
                             self.initProp=int(cad[5])
                             self.led=int(cad[6])
                             self.propF[0]=127+int(cad[7])
                             self.propF[1]=127+int(cad[8])
                             self.propI[0]=127+int(cad[9])
                             self.propl[1]=127+int(cad[10])
                             self.propD[0]=127+int(cad[11])
                             self.propD[1]=127+int(cad[12])
                             self.apagado[0]=int(cad[13])
                             self.apagado[1]=int(cad[14])
sub=RobotBase(real)
sub.SetSerial('/dev/ttyO0',115200)
sub.start()
remoto=Remote()
remoto.SetSocketToSend("192.168.100.1",5007)#IP Remoto
remoto.SetSocketToRecv("192.168.100.50",5004)#IP Robot
remoto.start()
i=0while remoto.isRunning:
         sub.Remote(remoto.messFromJoy,remoto.thereMess)
         time.sleep(0.05)
# print "info",i, "[", sub.ledRGB[0], sub.ledRGB[1], sub.ledRGB[2], "]", sub.servoCam, sub.enMotores, 
sub.initProp, sub.led, "[", sub.propF[0], sub.propF[1], "]", "[", sub.propI[0], sub.propI[1], "]", "[", sub.propD[0], 
sub.propD[1], "]", "[", sub.apagado[0], sub.apagado[1], "]"
         print "info",i,"V=",sub.voltaje,"P=",sub.presion
         infoS=str(sub.presion)+" "+str(sub.voltaje)+" "
         infoS+=str(sub.imuGrado[0])+" "+str(sub.imuGrado[1])+" "+str(sub.imuGrado[2])+" "
          infoS+=str(sub.imuAcel[0])+" "+str(sub.imuAcel[1])+" "+str(sub.imuAcel[2])+" "
          infoS+=str(sub.imuMag[0])+" "+str(sub.imuMag[1])+" "+str(sub.imuMag[2])+" "
         infoS+=str(sub.imuGiro[0])+" "+str(sub.imuGiro[1])+" "+str(sub.imuGiro[2])
```

```
remoto.SendInfo("datos:"+infoS)
sub.runBase=remoto.isRunning
```

```
if sub.apagado[0]==1:
        print "apagando"
         remoto.isRunning=False
         sub.runBase=False
        os.system("sudo poweroff")
i+=1
```
## *A.3.1.3 Nautilus-robot.video.py*

```
import pygame
import pygame.camera
import sys
import socket
import time
import struct
```
TCP\_IP ='192.168.100.1' TCP\_PORT = 10000

HEIGHT=160 WEIGHT=90

```
s = socket.socket(socket.AF_INET, socket.SOCK_STREAM)
```

```
pygame.camera.init()
cameras=pygame.camera.list_cameras() #Camera detected or not
cam = pygame.camera.Camera(cameras[0],(HEIGHT,WEIGHT))
cam.start()
```

```
s.connect((TCP_IP, TCP_PORT))
```

```
def send_msg(sock, msg):
   # Prefix each message with a 4-byte length (network byte order)
   msg = struct.pack('>I', len(msg)) + msg
   sock.sendall(msg)
```

```
def recv_msg(sock):
   # Read message length and unpack it into an integer
  raw msglen = recvall(sock, 4)
  if not raw_msglen:
     return None
   msglen = struct.unpack('>I', raw_msglen)[0]
   # Read the message data
   return recvall(sock, msglen)
```

```
def recvall(sock, n):
   # Helper function to recv n bytes or return None if EOF is hit
  data = " while len(data) < n:
     packet = sock.recv(n - len(data))
     if not packet:
       return None
     data += packet
```
return data

```
i=0while True:
         ddd= s.recv(50)
         temp=ddd.split(":")
         if temp[0]=="res":
                  temp2=temp[1].split(" ")
                  if not int(temp2[0])==HEIGHT:
                           HEIGHT=int(temp2[0])
                           WEIGHT=int(temp2[1])
                           cam.stop()
                           cam = pygame.camera.Camera(cameras[0],(HEIGHT,WEIGHT))
                           cam.start()
         time0=time.time()
         img=cam.get_image()
         cad=pygame.image.tostring(img,"RGB",False)
         send_msg(s,cad)
         time1=time.time()-time0
         print i,time1*1000,"ms"
```

```
i=i+1
```
# A.3.2 En la computadora remota

#### *A.3.2.1 Nautilus-remoto-base.py*

```
import socket
import time
import pygame
import threading
import numpy as np
import matplotlib.pyplot as plt
import datetime
import sys, math
from operator import itemgetter
angles=[0,0,0]
pos=[0.0,0.0,0.0]
class Point3D:
  def __init__(self, x = 0, y = 0, z = 0):
    self.x, self.y, self.z = float(x), float(y), float(z)
   def rotateX(self, angle):
     """ Rotates the point around the X axis by the given angle in degrees. """
```

```
 rad = angle * math.pi / 180
 cosa = math.cos(rad)
 sina = math.sin(rad)
 y = self.y * cosa - self.z * sina
```

```
z = self.y * sina + self.z * cosa
      return Point3D(self.x, y, z)
   def rotateY(self, angle):
      """ Rotates the point around the Y axis by the given angle in degrees. """
      rad = angle * math.pi / 180
      cosa = math.cos(rad)
     sina = math.sin(rad)
     z = self.z * cosa - self.x * sina
     x = self.z * sina + self.x * cosa
      return Point3D(x, self.y, z)
   def rotateZ(self, angle):
      """ Rotates the point around the Z axis by the given angle in degrees. """
      rad = angle * math.pi / 180
     cosa = math.cos(rad)
     sina = math.sin(rad)
    x = \text{self.x} * \text{cos}a - \text{self.y} * \text{sin}ay = self.x * sina + self.y * cosa return Point3D(x, y, self.z)
   def move(self, x, y, z):
    x = self.x + float(x)y = self.y +float(y)
          z = self.z +float(z)
      return Point3D(x, y, z)
   def project(self, win_width, win_height, fov, viewer_distance):
      """ Transforms this 3D point to 2D using a perspective projection. """
     factor = fov / (viewer_distance + self.z)
     x = self.x * factor + win\_width / 2y = -self.y * factor + win\_height / 2 return Point3D(x, y, self.z)
def archivar(d,text):
     ts = time.time()
     st= datetime.datetime.fromtimestamp(ts).strftime('%Y-%m-%d')
     f=open("log-"+str(st)+".txt",'a')
     st = datetime.datetime.fromtimestamp(ts).strftime('%Y-%m-%d_%H:%M:%S')
      s=str(st)+" "+d+" "+str(text)+"\n"
     f.write(s)
     f.close()
#inicializacion del joystick
pygame.init()
pygame.joystick.init()
joyCount = pygame.joystick.get_count()
joystick=pygame.joystick.Joystick(0)
joystick.init()
name = joystick.get_name()
axes = joystick.get_numaxes()
buttons = joystick.get_numbuttons()
hats = joystick.get_numhats()
print joyCount," JoyStick,","named",name,",axes: ",axes,",buttons: ",buttons,",hats: ",hats
winWidth=500
```

```
216
```
#### winHeight=500

```
screen=pygame.display.set_mode((500,500))
pygame.display.set_caption("Sensores")
font = pygame.font.SysFont("monospace", 30)
```

```
def cubo():
          vertices = [
                    Point3D(-0.5,1,-0.5),
                    Point3D(0.5,1,-0.5),
                    Point3D(0.5,-1,-0.5),
                    Point3D(-0.5,-1,-0.5),
                    Point3D(-0.5,1,1),
                    Point3D(0.5,1,1),
                    Point3D(0.5,-1,1),
                    Point3D(-0.5,-1,1)]
```
#### $faces = [(0,1,2,3), (1,5,6,2), (5,4,7,6), (4,0,3,7), (0,4,5,1), (3,2,6,7)]$

```
colors = [(255,0,255),(255,0,0),(0,255,0),(0,0,255),(0,255,255),(255,255,0)]
t = []
```

```
for v in vertices:
 r = v.rotateX(angles[0]).rotateY(angles[1]).rotateZ(angles[2])
 p = r.project(winWidth,winHeight, 256, 6)
          m=p.move(pos[0],pos[1],pos[2])
 t.append(m)
```

```
avg z = []ii = 0for f in faces:
  z = (t[f[0]].z + t[f[1]].z + t[f[2]].z + t[f[3]].z) / 4.0] avg_z.append([ii,z])
  ii+=1
```

```
 for tmp in sorted(avg_z,key=itemgetter(1),reverse=True):
     face index = tmp[0]f = faces[face~index]pointlist = [(t[f[0]].x, t[f[0]].y), (t[f[1]].x, t[f[1]].y), (t[f[1]].x, t[f[1]].y), (t[f[2]].x, t[f[2]].y),
              (t[f[2]].x, t[f[2]].y), (t[f[3]].x, t[f[3]].y),
              (t[f[3]].x, t[f[3]].y), (t[f[0]].x, t[f[0]].y)]
      pygame.draw.polygon(screen,colors[face_index],pointlist)
```

```
class graficar():
```
def \_\_init\_\_(self,lenX): self.ydata=[0]\*lenX self.ydata1=[0]\*lenX self.ydata2=[0]\*lenX self.ax1=plt.axes() plt.ion() plt.xlabel('x')

plt.ylabel('y') self.line,=plt.plot(self.ydata) self.line1,=plt.plot(self.ydata1) self.line2,=plt.plot(self.ydata2) plt.ylim([-10,10]) self.i=0 self.fix=False self.line.set\_xdata(np.arange(lenX)) self.line1.set\_xdata(np.arange(lenX)) self.line2.set\_xdata(np.arange(lenX)) def setLabels(self,xl,yl): plt.xlabel(xl) plt.ylabel(yl) def setYLimits(self,inf,sup,f): plt.ylim([inf,sup]) self.fix=f def graficar(self,d1,d2,d3): if self.fix==False: self.ymin=float(min(self.ydata))-5 self.ymax=float(max(self.ydata))+5 plt.ylim([self.ymin,self.ymax]) self.ydata.append(d1) del self.ydata[0] self.ydata1.append(d2) del self.ydata1[0] self.ydata2.append(d3) del self.ydata2[0] self.line.set\_ydata(self.ydata) self.line1.set\_ydata(self.ydata1) self.line2.set\_ydata(self.ydata2) plt.draw() class Remote(threading.Thread): def \_\_init\_\_(self): print "Control remoto creado" threading.Thread.\_\_init\_\_(self) self.udpIP="127.0.0.1" self.udpPort=15666 self.udpIPRecv="127.0.0.1" self.udpPortRecv=15555 self.instruction="None" self.messFromRobot="None" self.thereMess=False self.isRunning=True def SetSocketToSend(self,ip,port): self.udpIP=ip self.udpPort=port self.sock=socket.socket(socket.AF\_INET,socket.SOCK\_DGRAM) def SetSocketToRecv(self,ip,port): self.udpIPRecv=ip self.udpPortRecv=port self.sockRecv=socket.socket(socket.AF\_INET,socket.SOCK\_DGRAM) def SendInfo(self,arr): string=str(arr) self.sock.sendto(string,(self.udpIP,self.udpPort)) def run(self): self.sockRecv.bind((self.udpIPRecv,self.udpPortRecv))

print "leyendo robot" while self.isRunning: data,addr=self.sockRecv.recvfrom(1000) cad=data.split(".\_.") if cad[0]=="robot": self.messFromRobot=cad[1] self.thereMess=True

graf=graficar(100) graf.setLabels('tiempo','Grados') graf.setYLimits(-100,100,True)

#graf2=graficar(100) #graf2.setLabels('tiempo','Acelerometro') #graf2.setYLimits(-200,200,True)

#graf3=graficar(100) #graf3.setLabels('tiempo','Magnetometro') #graf3.setYLimits(-200,200,True)

#graf4=graficar(100) #graf4.setLabels('tiempo','Giroscopio') #graf4.setYLimits(-200,200,True)

remoto=Remote() remoto.SetSocketToSend("192.168.100.50",5004)#IP Robot remoto.SetSocketToRecv("192.168.100.1",5007)#IP Remoto remoto.start()

 $i=0$ 

stateButton=[0,0,0,0,0,0,0,0,0,0,0] enProp=0 setPropF=0 valPropF=0 setPropL=0 valPropL=0 setPropR=0 valPropR=0 setSF=0 valSF=0 setSLR=0 valSLRx=0 valSLRy=0 valSL=0 valSR=0 setCam=0 valCam=90 setI=0 valI=0  $p=0$ captImag=0 initMotores=0 presion=0.0

voltaje=0.0 imuGrado=[0.0,0.0,0.0]

```
imuAcel=[0.0,0.0,0.0]
imuMag= [0.0,0.0,0.0]
imuGiro=[0.0,0.0,0.0]
clock = pygame.time.Clock()
while remoto.isRunning:
         pygame.event.get()
         hatt=joystick.get_hat(0)
         ####
                   habilidado de lecturas
         #setPropF - Habilitacion y bloqueo del propulsor frontal
         if joystick.get_button(9)==1 and stateButton[9]==0: #on LS
                 if setPropF==0:
                          setPropF=1
                  else:
                          setPropF=0
                  stateButton[9]=1
         if joystick.get_button(9)==0 and stateButton[9]==1:
                                                               stateButton[9]=0 #off LS
         #setPropL - Habilitacion y bloqueo del propulsor izquierdo
         if joystick.get_button(4)==1 and stateButton[4]==0:# on LB
                  if setPropL==0:
                          setPropL=1
                  else:
                          setPropL=0
                 stateButton[4]=1
         if joystick.get_button(4)==0 and stateButton[4]==1:
                                                               stateButton[4]=0 #off LB
         #setPropR - Habilitacion y bloqueo del propulsor derecho
         if joystick.get_button(5)==1 and stateButton[5]==0:# on RB
                  if setPropR==0:
                          setPropR=1
                          setPropR=0
                  else:
                  stateButton[5]=1
         if joystick.get button(5)==0 and stateButton[5]==1:
                                                               stateButton[5]=0 #off RB
         #setSF - Habilitacion y bloqueo del servo del propulsor frontal
         if joystick.get_button(2)==1 and stateButton[2]==0: #on X
                 if setSF==0:
                          setSF=1
                  else:
                          setSF=0
                 stateButton[2]=1
         if joystick.get_button(2)==0 and stateButton[2]==1:
                                                              stateButton[2]=0 #off X
         #setSLR - Habilitacion y bloqueo de los servos de los propulsores izquierdo y derecho
         if joystick.get_button(1)==1 and stateButton[1]==0: #on B
                 if setSLR==0:
                          setSLR=1
                  else:
                          setSLR=0
                  stateButton[1]=1
         if joystick.get_button(1)==0 and stateButton[1]==1:
                                                              stateButton[1]=0 #off B
```

```
#setCam - Habilitacion y bloqueo de la posicion de la camara
if joystick.get_button(10)==1 and stateButton[10]==0:# on RS
```

```
if setCam==0:
                      setCam=1
              else: setCam=0
              stateButton[10]=1
     if joystick.get button(10)==0 and stateButton[10]==1: stateButton[10]=0 # off RS
     #setI - Habilitacion y bloqueo de la intensidad luminosa del LED
     if joystick.get_button(3)==1 and stateButton[3]==0: # on Y
              if setI==0:
                      setI=1
              else: setI=0
              stateButton[3]=1
     if joystick.get_button(3)==0 and stateButton[3]==1: stateButton[3]=0 # off Y
     ## Fin de habilitado de lecturas
     ###############################################################
     #Captura imagen
     if joystick.get button(0)==1 and stateButton[0]==0: #on A
             stateButton[0]=1
      captImag=1
              print "captura imagen"
     if joystick.get_button(0)==0 and stateButton[0]==1: stateButton[0]=0# off A
     #initProp - Inicializacion de los ESC
     if joystick.get_button(7)==1:#START
              initMotores=1
     else:
              initMotores=0
     #if joystick.get_button(7)==1 and stateButton[7]==0:
     # stateButton[7]=1
 # initMotores=1
 # print "inicializa motores"
     #if joystick.get button(7)==0 and stateButton[7]==1: stateButton[7]=0
     #enProp - Encendido o apagado de propulsores
     if joystick.get_button(8)==1 and stateButton[8]==0: #on Xbox
              if enProp==0: enProp=1
              else: enProp=0
              stateButton[8]=1
     if joystick.get_button(8)==0 and stateButton[8]==1: stateButton[8]=0 # off Xbox
     #################################################################
     #Lectura de ejes para velocidades de propulsores
     #Velocidad del propulsor frontal
     if setPropF==1:#LS en eje y invertido (0)
              axisF=joystick.get_axis(1)
              if(axisF>-0.1 and axisF<0.1): axisF=0
              if axisF<-0.1: axisF+=0.1
              if axisF>0.1: axisF-=0.1
              valPropF=int(-axisF*110)
```

```
#Velocidad del propulsor izquierdo
```

```
if setPropL = 1: \#LT (-1)
        axisL=1+joystick.get_axis(2)
        if axisL<0.1: axisL=0<br>else: axisI=-0.1axisL = 0.1valPropL=int(axisL*50)
        if hatt[0] == 1 and hatt[1] == 0:
                 valPropL=-valPropL
        if hatt[0] == 0 and hatt[1] == -1:
                 valPropL=-valPropL
#Velocidad del propulsor derecho
if setPropR = 1: HRT (-1)
        axisR=1+joystick.get_axis(5)
        if axisR<0.1: axisR=0
        else: axisR-=0.1
        valPropR=int(axisR*50)
        if hatt[0] == 1 and hatt[1] == 0:
                 valPropR=-valPropR
        if hat[0] == 0 and hat[1] == -1:
                 valPropR=-valPropR
#Posicion del propulsor frontal
if setSF==1:#LS en eje x (0)
        #Lectura de ejes para posicion de propulsores
        axisSF=joystick.get_axis(0)
        if(axisSF>-0.15 and axisSF<0.1): axisSF=0
        if axisSF<-0.15: axisSF+=0.15
        if axisSF>0.1: axisSF-=0.1
        valSF=int(axisSF*100)
#Posicion de los propulsores izquierdo y derecho
if setSLR==1:
        axisSLRx=joystick.get_axis(3)#RS en eje x
        axisSLRy=joystick.get_axis(4)#RS en eje y invertido
        if(axisSLRx>-0.1 and axisSLRx<0.1): axisSLRx=0
        if axisSLRx<-0.1: axisSLRx+=0.1
        if axisSLRx>0.1: axisSLRx-=0.1
        valSLRx=int(axisSLRx*100)
        if(axisSLRy>-0.1 and axisSLRy<0.1): axisSLRy=0
        if axisSLRy<-0.1: axisSLRy+=0.1
        if axisSLRy>0.1: axisSLRy-=0.1
        valSLRy=int(axisSLRy*100)
        sL=valSLRy-valSLRx
        sR=valSLRy+valSLRx
        if sL>90: sL=90
        if sR>90: sR=90
        if sL<-90: sL=-90
        if sR<-90:sR=-90
        valSL=sL
        valSR=sR
```
#Posicion de la camara if setCam==1:#RS en eje y invertido #Lectura de ejes para posicion de camara

```
axisC=joystick.get_axis(4)
         if(axisC>-0.1 and axisC<0.1): axisC=0<br>if axisC<-0.1: axisC+=0.1if axisC < 0.1: axisC + 0.1<br>if axisC > 0.1: axisC = 0.1if axisC>0.1:
         valCam=int(axisC*100+90)
         if valCam>150:
                   valCam=150
#intensidad luminosa del LED
if setI==1:#RS en eje y invertido
         #Acondicionamiento para lectura de iluminacion
         axisI=joystick.get_axis(4)
         if(axisI>-0.1 and axisI<0.1): axisI=0
         if axisI<-0.1: axisI+=0.1
         if axisI>0.1: axisI-=0.1
         if axisI<0:
                   valI=int(-axisI*280)
         else: valI=0
if joystick.get_button(6)==1 and joystick.get_button(7)==0:#BACK
         remoto.isRunning=False
         remoto.SendInfo("Codigo_EndProgram")
else:
         out=str(0)+" "+str(0)+" "+str(0)+" "
         out+=str(valCam)+" "+str(enProp)+" "+str(initMotores)+" "
         out+=str(vall)+" "
         out+=str(valPropF)+" "+str(valSF)+" "
         out+=str(valPropL)+" "+str(valSL)+" "
         out+=str(valPropR)+" "+str(valSR)+" "
         out+=str(0)+" "+str(0)
         remoto.SendInfo("Codigo_JoyStick_"+out)
#Apagado del robot
if joystick.get_button(6)==1 and joystick.get_button(7)==1:#BACK y START
         remoto.isRunning=0
         out=str(0)+" "+str(0)+" "+str(0)+" "
         out+=str(valCam)+" "+str(enProp)+" "+str(initMotores)+" "
         out+=str(vall)+" "
         out+=str(valPropF)+" "+str(valSF)+" "
         out+=str(valPropL)+" "+str(valSL)+" "
         out+=str(valPropR)+" "+str(valSR)+" "
         out+=str(1)+" "+str(20)
         remoto.SendInfo("Codigo_JoyStick_"+out)
if not remoto.messFromRobot=="None":
         temp=remoto.messFromRobot.split(":")
         if temp[0]=="datos":
                   var=temp[1].split(" ")
                   presion=float(var[0])
                   voltaje=float(var[1])
                   imuGrado[0]=float(var[2])
                   imuGrado[1]=float(var[3])
                   imuGrado[2]=float(var[4])
```
imuAcel[0]=float(var[5])

imuAcel[1]=float(var[6]) imuAcel[2]=float(var[7]) imuMag[0]=float(var[8]) imuMag[1]=float(var[9]) imuMag[2]=float(var[10]) imuGiro[0]=float(var[11]) imuGiro[1]=float(var[12]) imuGiro[2]=float(var[13])

if (i%3)==0:

print i, "presion", presion, "voltaje", voltaje, imuGrado, imuAcel, imuMag, imuGiro

```
#clock.tick(50)
graf.graficar(imuGrado[0],imuGrado[1],imuGrado[2])
screen.fill((0,0,0))
texto = font.render("Voltaje="+str(voltaje), 1, (255,255,255))
screen.blit(texto,(20,20))
texto = font.render("Presion="+str(presion), 1, (255,255,255))
screen.blit(texto,(20,100))
texto = font.render("Yaw="+str(imuGrado[1]), 1, (255,255,255))
screen.blit(texto,(20,200))
texto = font.render("Pan="+str(imuGrado[2]), 1, (255,255,255))
screen.blit(texto,(20,300))
texto = font.render("Pitch="+str(imuGrado[0]), 1, (255,255,255))
screen.blit(texto,(20,400))
```
if (i%6)==0:

archivar("R","V "+str(voltaje)+" P "+str(presion)+" IMU "+str(imuGrado[1])+" "+str(imuGrado[2])+" "+str(imuGrado[0]))

pos=[0.0,0.0,0.0] angles=[int(imuGrado[0]),int(imuGrado[2]),int(imuGrado[1])] cubo()

pygame.display.flip() #graf.graficar(imuAcel[0],imuAcel[1],imuAcel[2]) #graf.graficar(imuMag[0],imuMag[1],imuMag[2]) #graf.graficar(imuGiro[0],imuGiro[1],imuGiro[2])

#time.sleep(.02) i+=1 remoto.SendInfo("-------------------") time.sleep(0.5) remoto.SendInfo("-------------------")

#### *A.3.2.2 Nautilus-remoto-video.py*

import socket import time import sys import pygame import struct # Biblioteca Buttons.py de Simon H. Larsen import Buttons

```
from pygame.locals import *
import datetime
TCP_IP ='192.168.100.1'#'192.168.0.110'#'127.0.0.1'#
TCP_PORT = 10000
BUFFER_SIZE = 350000
HEIGHT=160#1280
WEIGHT=90#720
botRes1=Buttons.Button()
botRes2=Buttons.Button()
botResM=Buttons.Button()
botCap=Buttons.Button()
botVid=Buttons.Button()
capVid=0
res=0
s = socket.socket(socket.AF_INET, socket.SOCK_STREAM)
s.bind((TCP_IP, TCP_PORT))
s.listen(1)
conn, addr = s.accept()
print 'Connection address:', addr
screen=pygame.display.set_mode((1280,720))#1280,720
pygame.display.set_caption("Camara subacuatico")
font = pygame.font.SysFont("monospace", 20)
def send_msg(sock, msg):
   # Prefix each message with a 4-byte length (network byte order)
   msg = struct.pack('>I', len(msg)) + msg
   sock.sendall(msg)
def recv_msg(sock):
   # Read message length and unpack it into an integer
   raw_msglen = recvall(sock, 4)
   if not raw_msglen:
     return None
   msglen = struct.unpack('>I', raw_msglen)[0]
   # Read the message data
   return recvall(sock, msglen)
def recvall(sock, n):
   # Helper function to recv n bytes or return None if EOF is hit
   data = ''
   while len(data) < n:
     packet = sock.recv(n - len(data))
     if not packet:
       return None
     data += packet
   return data
i=0while True:
         s="res:"+str(HEIGHT)+" "+str(WEIGHT)
         conn.send(s)
         data=recv_msg(conn)#data = conn.recv(BUFFER_SIZE)
         imgR=pygame.image.fromstring(data,(HEIGHT,WEIGHT),"RGB",False)
         imgZ=pygame.transform.smoothscale(imgR,(1280,720))
         screen.fill((0,0,0))
```

```
screen.blit(imgZ,(0,0))
texto = font.render(s, 1, (255,255,0))
screen.blit(texto,(300,20))
i+=1if capVid==1:
         ts = time.time()
          st = datetime.datetime.fromtimestamp(ts).strftime('%Y-%m-%d %H:%M:%S')
          nombre="Imagenes/video/Img-"+str(st)+"."+str(i)+"r"+str(HEIGHT)+"x"+str(WEIGHT)+".jpeg"
          pygame.image.save(imgR,nombre)
         print "imagen guardada en",nombre
          texto = font.render(nombre, 1, (255,255,0))
          screen.blit(texto,(300,40))
ts = time.time()
st = datetime.datetime.fromtimestamp(ts).strftime('%Y-%m-%d %H:%M:%S')
texto = font.render(str(st), 1, (255,255,0))
screen.blit(texto,(300,700))
botRes1.create_button(screen,(127,127,127),10,10,100,50,0,"Res+",(0,0,0))
botRes2.create_button(screen,(127,127,127),10,70,100,50,0,"Res-",(0,0,0))
botCap.create_button(screen,(127,127,127),10,130,100,50,0,"Cap",(0,0,0))
botVid.create_button(screen,(127,127,127),10,190,100,50,0,"Vid",(0,0,0))
botResM.create_button(screen,(127,127,127),10,250,100,50,0,"ResMin",(0,0,0))
pygame.display.flip()
for event in pygame.event.get():
 if event.type == pygame.QUIT:
   pygame.quit()
 elif event.type == MOUSEBUTTONDOWN:
   pos=pygame.mouse.get_pos()
  if botRes1.pressed(pos):
          if not res==4:
                    res+=1
  if botRes2.pressed(pos):
          if not res==0:
                    res-=1
  if botResM.pressed(pos):
           res=0
  if res==0:
           HEIGHT=160
                   WEIGHT=90
   elif res==1:
          HEIGHT=320
                   WEIGHT=180
   elif res==2:
          HEIGHT=640
                   WEIGHT=360
             elif res==3:
           HEIGHT=1280
                   WEIGHT=720
             elif res==4:
          HEIGHT=1920
                   WEIGHT=1080
             if botVid.pressed(pos):
                    if capVid==1:
```

```
 capVid=0
        else:
                 capVid=1
 if botCap.pressed(pos):
 print "captura imagen"
       ts = time.time()st = datetime.datetime.fromtimestamp(ts).strftime('%Y-%m-%d %H:%M:%S')
       nombre="Imagenes/Img-"+str(st)+"r"+str(HEIGHT)+"x"+str(WEIGHT)+".jpeg"
        pygame.image.save(imgR,nombre)
```
conn.close()

# BIBLIOGRAFÍA

- [1] J. L. C. Lemus, P. T. Garcia y M. F. M, «XII. LA EXPLORACIÓN SUBMARINA EN LA BÚSQUEDA DE TESOROS Y PIEZAS ARQUEOLÓGICAS,» [En línea]. Available: http://bibliotecadigital.ilce.edu.mx/sites/ciencia/volumen1/ciencia2/02/html/sec\_17.html. [Último acceso: Febrero 2018].
- [2] INAH, «Cenotes de Yucatán y Quintana Roo: El agua del origen,» Piedras que hablan, 14 Mayo 2015. [En línea]. Available: http://www.piedrasquehablan.inah.gob.mx/index.php?option=com\_content&view=article& id=15&Itemid=8. [Último acceso: Febrero 2018].
- [3] K. R. «BUCEANDO EL INFRAMUNDO MAYA,» Mayo 2004. [En línea]. Available: http://www.mayas.uady.mx/subacuatica/diving\_s.html. [Último acceso: Febrero 2018].
- [4] QSTAR ROV Training Center, «Qué es un ROV,» [En línea]. Available: http://www.rovs.es/que-es-un-rov. [Último acceso: Febrero 2018].
- [5] Archaeological Institute of America, «ROVs to the Rescue,» ARCHAEOLOGY Magazine, Abril 2005. [En línea]. Available: https://interactive.archaeology.org/cenotes/rov.html. [Último acceso: Febrero 2018].
- [6] A. Soucek, «WHAT'S THE DIFFERENCE BETWEEN A DRONE, UAV, AND UAS?,» Botlink, 14 Noviembre 2017. [En línea]. Available: https://www.botlink.com/blog/whats-the-differencebetween-uav-uas-and-a-drone. [Último acceso: Febrero 2018].
- [7] OpenROV, «OpenROV 2.7,» [En línea]. Available: http://www.openrov.com/products/2- 7.html. [Último acceso: Mayo 2013].
- [8] SeaBotics, «LBV200-4,» [En línea]. Available: http://www.seabotix.com/products/lbv200- 4.htm. [Último acceso: Mayo 2013].
- [9] P. S. «Robot estudiará peces en el fondo del Golfo de México,» UN1ON Yucatán, 28 Febrero 2013. [En línea]. Available: http://www.unionyucatan.mx/articulo/2013/02/28/medioambiente/merida/robot-estudiara-peces-en-el-fondo-del-golfo-de-mexico. [Último acceso: Mayo 2013].
- [10] B. S. Cornell Chronicle, Agosto 2012. [En línea]. Available: http://www.news.cornell.edu/stories/2012/08/cornell-team-racks-another-win-robosubcontest. [Último acceso: Mayo 2013].
- [11] Saab Seaeye, «Seaeye Lynx,» [En línea]. Available: http://www.seaeye.com/lynx.html. [Último acceso: Mayo 2013].
- [12] UNAM, «Vehiculos,» [En línea]. Available: http://www.buques.unam.mx/vehiculos.htm. [Último acceso: Mayo 2013].
- [13] Adept MobileRobots, «AQUA2 Autonomous Underwater Vehicle,» [En línea]. Available: http://www.mobilerobots.com/ResearchRobots/aqua2.aspx. [Último acceso: Mayo 2013].
- [14] H. L.-A. «Robots to rescue coral reefs,» Heriot-Watt University, 22 Agosto 2012. [En línea]. Available: http://www.hw.ac.uk/news/archive/2012/coral-reefs.htm. [Último acceso: Mayo 2013].
- [15] Virginia Tech, «Pahl and Beitz method,» [En línea]. Available: http://www.enge.vt.edu/terpenny/Smart/Virtual\_econ/Module2/pahl\_and\_beitz\_method.h tm. [Último acceso: 5 Agosto 2015].
- [16] J. M. R. A. y M. J. , «A Comparative Analysis of the Theory of Inventive Problem-Solving and the Systematic Approach of Pahl and Beitz,» *Proceedings of ASME DTM'96,* 1996.
- [17] J. A. Herrera Silveira, «Patrones de variación espacial y temporal de la biodiversidad fitoplanctónica de los cenotes abiertos de Yucatán,» Instituto Politécnico Nacional. Centro de Investigación y de Estudios Avanzados-Mérida. Informe final SNIB-CONABIO proyecto No. M011, Mexico, D.F., 1999.
- [18] QFD Online, «House of Quality (QFD) Tutorial,» [En línea]. Available: http://www.qfdonline.com/qfd-tutorials/house-of-quality-tutorial. [Último acceso: Marzo 2018].
- [19] J. Wilson, Medidas de ahorro de combustible y de costos para armadores de pequeñas embarcaciones pesqueras, Roma: FAO, 2005.
- [20] Plastifav, «Polycarbonate,» [En línea]. Available: https://www.plastifab.ca/shop/pdfs/PCPL.pdf. [Último acceso: Marzo 2018].
- [21] MIDSA, «Propiedades principales de Nylamid,» [En línea]. Available: http://www.midsa.com.mx/tablas/prop\_nylon.htm. [Último acceso: Marzo 2018].
- [22] MatWeb, «Aluminum 6063-T6,» [En línea]. Available: http://www.matweb.com/search/datasheet\_print.aspx?matguid=333b3a557aeb49b2b1726 6558e5d0dc0. [Último acceso: Marzo 2018].
- [23] MatWeb, «Aluminum 6063-T5,» [En línea]. Available: http://www.matweb.com/search/DataSheet.aspx?MatGUID=79875d1b30c94af3902947098 8004fb6. [Último acceso: Marzo 2018].
- [24] MatWeb, «Aluminum 1100-H14,» [En línea]. Available: http://www.matweb.com/search/DataSheet.aspx?MatGUID=c0652f2efeac49b89b50e7e4c6 fba759. [Último acceso: Marzo 2018].
- [25] MatWeb, «Aluminum 6061-T6; 6061-T651,» [En línea]. Available: http://www.matweb.com/search/DataSheet.aspx?MatGUID=1b8c06d0ca7c456694c7777d9 e10be5b&ckck=1. [Último acceso: Marzo 2018].
- [26] Parker, «O-Ring,» [En línea]. Available: http://www.elhinel.com.ar/parker/Catalogo%20O-Ring.pdf. [Último acceso: Marzo 2018].
- [27] Dichtomatik, «Tabla de Medidas Oring NITRILO 70 ShA Serie AS568A,» [En línea]. Available: http://www.dichtomatik.mx/especificaciones/orings/oring-nbr-70-pulgadas.html. [Último acceso: Marzo 2018].
- [28] Vazel, «Vazel Linea AE,» [En línea]. Available: https://vazel.com.mx/wpcontent/uploads/2018/02/Ficha-Técnica-Volumen-L%C3%ADnea-AE.pdf. [Último acceso: Marzo 2018].